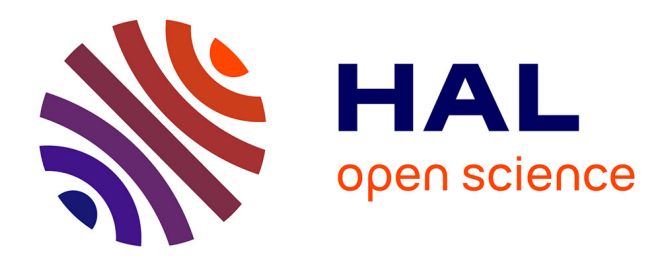

# **Développement d'un outil de Corrélation d'Images Numériques pour la caractérisation du comportement piézoélectrique et ferroélectrique**

Valentin Segouin

## **To cite this version:**

Valentin Segouin. Développement d'un outil de Corrélation d'Images Numériques pour la caractérisation du comportement piézoélectrique et ferroélectrique. Autre. Université Paris Saclay (COmUE), 2018. Français.  $NNT : 2018SACLC110$ . tel-01943036v2

# **HAL Id: tel-01943036 <https://centralesupelec.hal.science/tel-01943036v2>**

Submitted on 12 Feb 2019

**HAL** is a multi-disciplinary open access archive for the deposit and dissemination of scientific research documents, whether they are published or not. The documents may come from teaching and research institutions in France or abroad, or from public or private research centers.

L'archive ouverte pluridisciplinaire **HAL**, est destinée au dépôt et à la diffusion de documents scientifiques de niveau recherche, publiés ou non, émanant des établissements d'enseignement et de recherche français ou étrangers, des laboratoires publics ou privés.

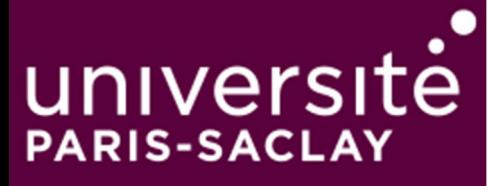

# Développement d'un outil de Corrélation d'Images Numériques pour la caractérisation du comportement piézoélectrique et ferroélectrique

Thèse de doctorat de l'Université Paris-Saclay préparée à CentraleSupélec

École doctorale n°575 Electrical, optical, bio: physics and engineering (EOBE) Spécialité de doctorat: Génie électrique

Thèse présentée et soutenue à Gif-sur-Yvette, le 17/12/2018, par

# **Valentin Segouin**

Composition du Jury :

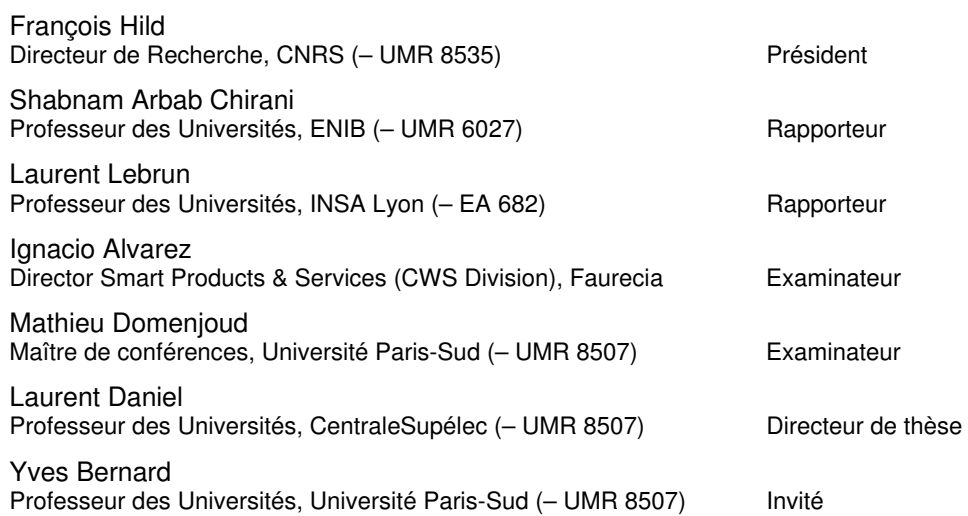

**Titre :** Développement d'un outil de Corrélation d'Images Numériques pour la caractérisation du comportement piézoélectrique et ferroélectrique

**Mots clés :** Champ de déformation ; Régularisation mécanique ; Cycle d'hystérésis ; CIN globale ; Couplage électromécanique

**Résumé :** Les matériaux piézoélectriques et ferroélectriques présentent un comportement électromécanique couplé. Cette particularité leur a permis d'être utilisés dans de nombreuses applications telles que les applications de capteur, actionneur, transformateur et récupérateur d'énergie. En outre, en raison de leur comportement non linéaire et dissipatif, les matériaux ferroélectriques sont de plus en plus utilisés dans le domaine de l'électronique en tant que capacité accordable, mémoire non volatile, oscillateur et filtre. La performance et la fiabilité de ces systèmes dépendent directement des propriétés ferroélectriques et piézoélectriques du matériau, qui nécessite par conséquent d'être caractérisé. Les propriétés piézoélectriques, ferroélectriques, ferroélastiques et diélectriques des matériaux ferroélectriques ont été le sujet de nombreuses études. Pourtant, les conditions d'essai restent difficiles à maîtriser car les propriétés thermiques, mécaniques et électriques de ces matériaux sont fortement couplées.

Dans cette thèse, un dispositif de mesure de champ de déformation a été conçu pour caractériser le comportement piézoélectrique et ferroélectrique des céramiques ferroélectriques. Ce dispositif utilise un banc optique ainsi qu'un algorithme de Corrélation d'Images Numériques (CIN) 2D appelé CorreliRT3. Cet algorithme est basé sur une approche globale et réduit les erreurs de mesure de déplacement en s'appuyant sur les équations d'équilibre de la mécanique des solides. Grâce au banc de caractérisation par CIN, il est montré que les déformations piézoélectriques et ferroélectriques peuvent être mesurées avec une incertitude d'environ 10-5. Cette incertitude est atteinte aussi bien pour des sollicitations simples que couplées (champ électrique et/ou contrainte mécanique). Il est aussi montré que le banc expérimental permet de vérifier les conditions d'essai en caractérisant l'hétérogénéité des déformations lors d'un essai matériau.

Dans les deux derniers chapitres, un matériau ferroélectrique est caractérisé sous champ électrique et sous contrainte mécanique. Le comportement du matériau est présenté et discuté dans les différentes configurations de chargement. Les propriétés matériau, telles que les coefficients piézoélectriques (d33, d31), sont extraites et étudiées en fonction du champ électrique et de la contrainte. Les résultats montrent que la CIN est capable de mesurer et caractériser le comportement et les propriétés des matériaux ferroélectriques et piézoélectriques. L'avantage de la CIN étant que, contrairement aux méthodes de mesure classiques, celle-ci ne perturbe pas les conditions d'essai (mesure sans contact) et permette de détecter la présence d'erreurs systématiques.

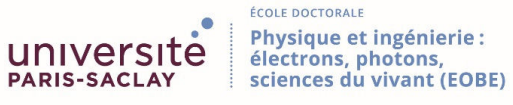

**Keywords:** Strain field ; Mechanical regularisation ; Hysteresis loop ; Global DIC ; Electromechanical coupling.

**Abstract:** Piezoelectric and ferroelectric materials exhibit a coupled electromechanical behaviour. This property allows a use in various kinds of applications such as sensors, actuators, harvesting devices or converters. In addition, due to their non-linear and dissipative behaviour, ferroelectric materials are increasingly used in electronic applications such as tunable capacitors, non-volatile memory, oscillators and filters. The performance and reliability of such devices depend on the material electromechanical properties, which consequently need to be characterised. In the past decades, such characterisation was largely developed and the piezoelectric, ferroelectric, ferroelastic and dielectric properties of ferroelectrics were the subject of numerous studies. Yet the test conditions are difficult to control due to the strong interplay between thermal, mechanical and dielectric properties.

In this work, a full-field measurement apparatus has been designed to characterise the piezoelectric and ferroelectric strain behaviour of ferroelectric ceramics. This apparatus uses an optical setup and a 2D Digital Image Correlation (DIC) algorithm named CorreliRT3. The algorithm is based on a global approach and reduces the displacement field errors using the balance equations of solid mechanics. It is shown that piezoelectric and ferroelectric strains can be measured with an uncertainty around  $10^{-5}$  by using the developed setup. This uncertainty is reached under uncoupled or coupled loading (electric field and/or stress). It is also shown that the experimental setup can control the test conditions by characterising the strain heterogeneity during the test.

In the two last chapters, a ferroelectric material is characterised under electric field and stress. The material behaviour is presented and discussed in the different loading configurations. Material properties, such as the longitudinal and transverse piezoelectric coefficients (d33, d31) are extracted and analysed as a function of the electric field and stress. The results show that the DIC technique is able to measure and characterise the behaviour and the properties of ferroelectric and piezoelectric materials. The main benefits of this technique is that, contrary to classical measurement techniques, the measurement does not alter the test conditions. Moreover, DIC is able to detect test anomalies such as strain heterogeneities

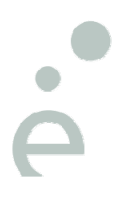

*« Les portes de l'avenir sont ouvertes à ceux qui savent les pousser. »* 

Coluche

A moi,

Et à tous ceux qui se demandent si je leur dédie une pensée.

Oui je vous en dédie une. Enfin…\*

\* Sauf à toi, oui toi, qui n'est ni utile, ni bienveillant, ni ne cherche la vérité. Ni toi, qui devant toute une classe d'élève, m'a pris par le colbac pour me soulever à une main contre le tableau quand j'avais 10 ans ; je ne t'ai jamais fait de doigt d'honneur, trou du cul.

# **Remerciements**

A **Nino**, le chat, pour avoir voulu m'aider dans la rédaction de mon Chapitre 2, mais je n'ai jamais vraiment compris la théorie de "Lap-lap, ronron-ronron-ronron-ronron" qu'il m'a conseillé d'intégrer… alors je ne l'ai pas gardée.

A l'irlandaise **Carmelle Conroy** (mm, mm, mmmmhhh…), pour m'avoir aidé à démystifier un verrou d'une importance capitale, en page une de l'article F. Hild & S. Roux, *Experimental Mechanics* (2012) 52:1503–1519.

A ma tante et mon oncle **Christelle** et **Philippe Petrop**, qui m'ont soutenus durant trois ans – par exemple – en lavant mon linge, en me prêtant un bol pour le matin, des moufles de four et un plat à cake que je n'ai jamais rendu. Merci de m'avoir donné à manger gratuitement presque une fois par semaine pendant trois ans – d'ailleurs vous aimez la blanquette de veau ? Parce que je mange chez vous samedi prochain. Me dites pas que je vous l'apprends ?!

A ma filleule **Elodie Petrop**, qui ne sait pas encore vraiment pourquoi l'on s'empresse d'aller travailler le matin, pourquoi est-ce que 20% des personnes détiennent 80% des richesses du monde, ni pourquoi des gens comme moi s'obligent à écrire 200 pages de mots qu'on ne lira jamais. Par ailleurs, au fond, savons-nous vraiment pourquoi ?

Au passage, bonne chance à toi doctorant lambda, qui va entamer cette phase de rédaction – et ne pense pas au fait que ton manuscrit tombera dans l'oubli aussitôt qu'il sera publié (même si c'est vrai, n'y pense pas).

A **mes parents** qui, en faisant les plans du système biologique que je suis, n'ont jamais imaginés être à l'origine d'un ingénieur docteur – je cite – « faisant partie de l'élite » d'après Jamy Gourmaud. Je ne saurais pas dire en quelles proportions ils ont contribué à cette thèse de doctorat, mais sans eux je ne serais pas là.

A **mes grands-parents** pour qui, sûrement, la jeunesse c'est plus ce que c'était, parce qu'ils n'ont pas connus la guerre. Ah, on n'a pas des vies faciles, mais quand même, ça valait le coup d'élever Dominique et Martine, n'est-ce pas ?

A ma petite amie **Solène Petit**, qui avait tenté de réaliser la figure 1-14 en page 25 de mon manuscrit. En vain. Mais ce n'est pas grave, je retiens les toasts, tomates cerise, blinis et rosés pamplemousse qui m'ont fait passer la pilule de la rédaction du manuscrit.

A **Jean-Yves** et **Elisabeth Petit**, qui m'ont soutenu dans la dernière ligne droite – de six mois. Je vous apprécie beaucoup, et vous estime aussi beaucoup. Je vous remercie pour l'Ardèche, pour La Criée et… pour les gâteaux du pot de thèse ! NB : nous savons vous et moi qu'il s'agit seulement la partie émergée de l'iceberg. Merci aussi pour tout ce qui est en-dessous ;).

A mon ami, **Kévin Panto** à qui une part de ma personnalité, de mes valeurs lui reviennent.

A l'équipe de nuit, **Antoine Coudert**, **Thibault Delforge**, **Antoine Said**, **Arnaud Poumey**, **Grégoire Georges**, **Kévin Pierre**, **Raphaël Madani**. Vous me rappelez tous les jours ce que doit être la vie. Merci.

A mon maître de la mécanique et du pilotage automobile, **M. Haudière**. Je t'ai souvent dit que, quand bien même tu sois dépourvu de diplôme, j'admire l'intelligence dont tu fais preuve. Seulement là mon copain, ce manuscrit risque de te faire saigner du nez (cf. KP la

#### **Remerciements**

controverse - comprenez « donner la migraine »). Discutons-en autour d'une bière plutôt (enfin… deux).

Je remercie mes trois encadrants. Mon directeur de thèse **Laurent Daniel**, que je croyais être un extraterrestre, alors que non, pas tant que ça. Aujourd'hui, je me revois il y a trois ans et je constate avoir beaucoup changé, grâce à lui (où à cause ?). **Mathieu Domenjoud**, encadrant de tous les jours (deux jours sur cinq exactement) objectif, honnête et bienveillant ; je le remercie pour tous ses conseils. Enfin, **Yves Bernard**, vulgarisateur et médiateur de la pensée « Danieléenne », je le remercie grandement pour sa bienveillance qui est je pense, une de ses plus grandes qualités.

Je souhaite remercier tous les non-permanents du B4, anciens et nouveaux : **Salaheddine Safour**, **Mouhanned Brahim**, **Sofiane Ghenna**, **Anderson Nunes**, **Taha Ajnada**, **Ali Berhil**, **Kangyi Xu** et particulièrement mes *soc'* (comme dirait-on dans nos soirées privées, prononcé « sosse », comprenez mes *associés*) **Ghida Al Achkar** et **Khaled Harmouch**. Nous formons quelque part une famille, même si éphémère.

Je souhaite remercier le reste du laboratoire, et notamment toutes les personnes qui ont contribué au **thème MUPHY** (Multiphysique).

Je n'oublie pas ces quelques techniciens et ingénieurs qui sont toujours prêts à dépanner, en se démenant, même si rien ne les y oblige. Je pense notamment à **Eric Berthelot**, **Damien Huchet**, **Richard Beljio**, **Thierry Leblanc**, **Jean-Michel Rousseau**, **David Alamarguy** et le personnel de « La Fabrique » (Fab-Lab de CentraleSupélec) dont **Frédéric Lesage**. Il me vient à l'esprit que j'oublie **M. Police** et **M. De Freitas**, toujours souriants, toujours agréables. Je les remercie d'avoir mis leur savoir et leur atelier de mécanique à ma disposition.

Enfin, je souhaite remercier individuellement chacun des membres du jury. Tout d'abord **Shabnam Arbab Chirani** et **Laurent Lebrun**, rapporteurs de cette thèse, qui ont consacré un temps non négligeable pour évaluer ce manuscrit en détail. Je remercie **Ignacio Alvarez** d'être venu examiner mes travaux lors de ma soutenance. Sa présence signifie pour moi que mes travaux ne laissent pas le milieu industriel indifférent, et j'apprécie beaucoup cela. Enfin, je remercie **François Hild**, président du jury, pour qui j'ai construit une très grande estime en lisant ses travaux. C'est un grand honneur d'avoir été évalué par un chercheur reconnu dans la communauté internationale des mécaniciens des solides et dans celle de la Corrélation d'Images Numérique. Je me dois de le remercier profondément, aussi, de nous avoir transmis CorreliRT3, programme de corrélation dont il est l'un des auteurs. Sans ce programme, cette thèse n'aurait peut-être pas abouti.

## **Remerciements**

# **SOMMAIRE**

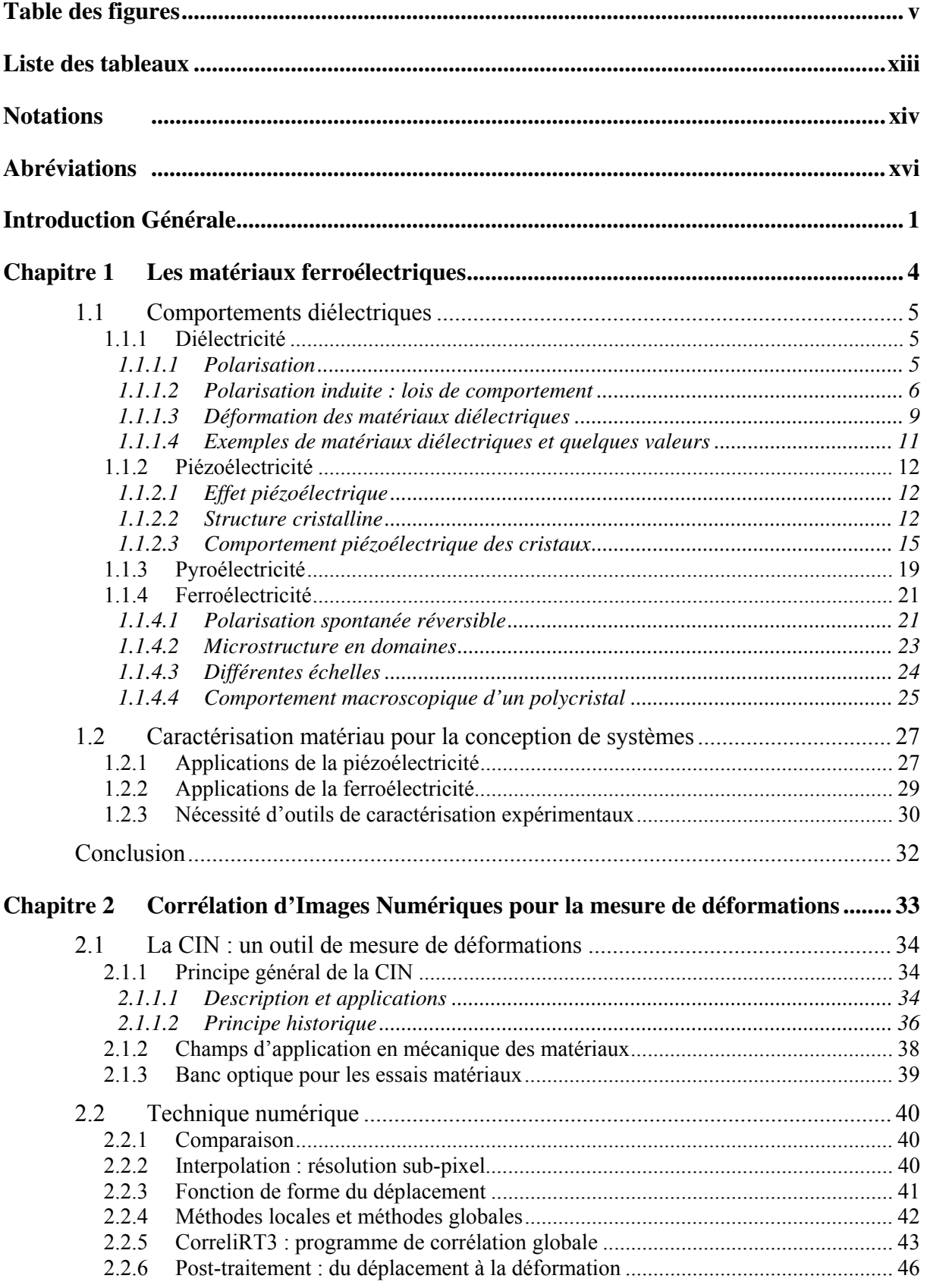

## **Sommaire**

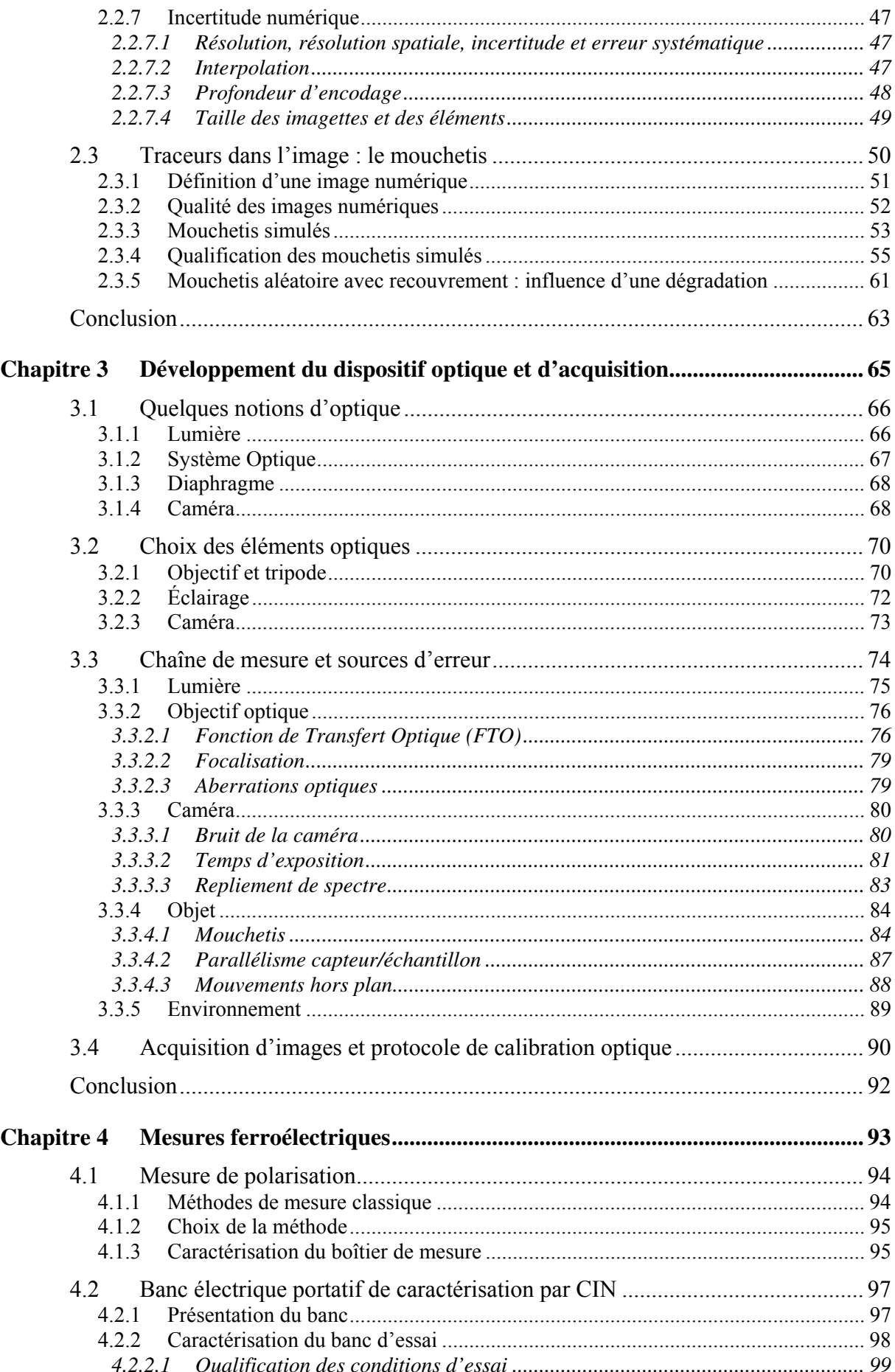

## **Sommaire**

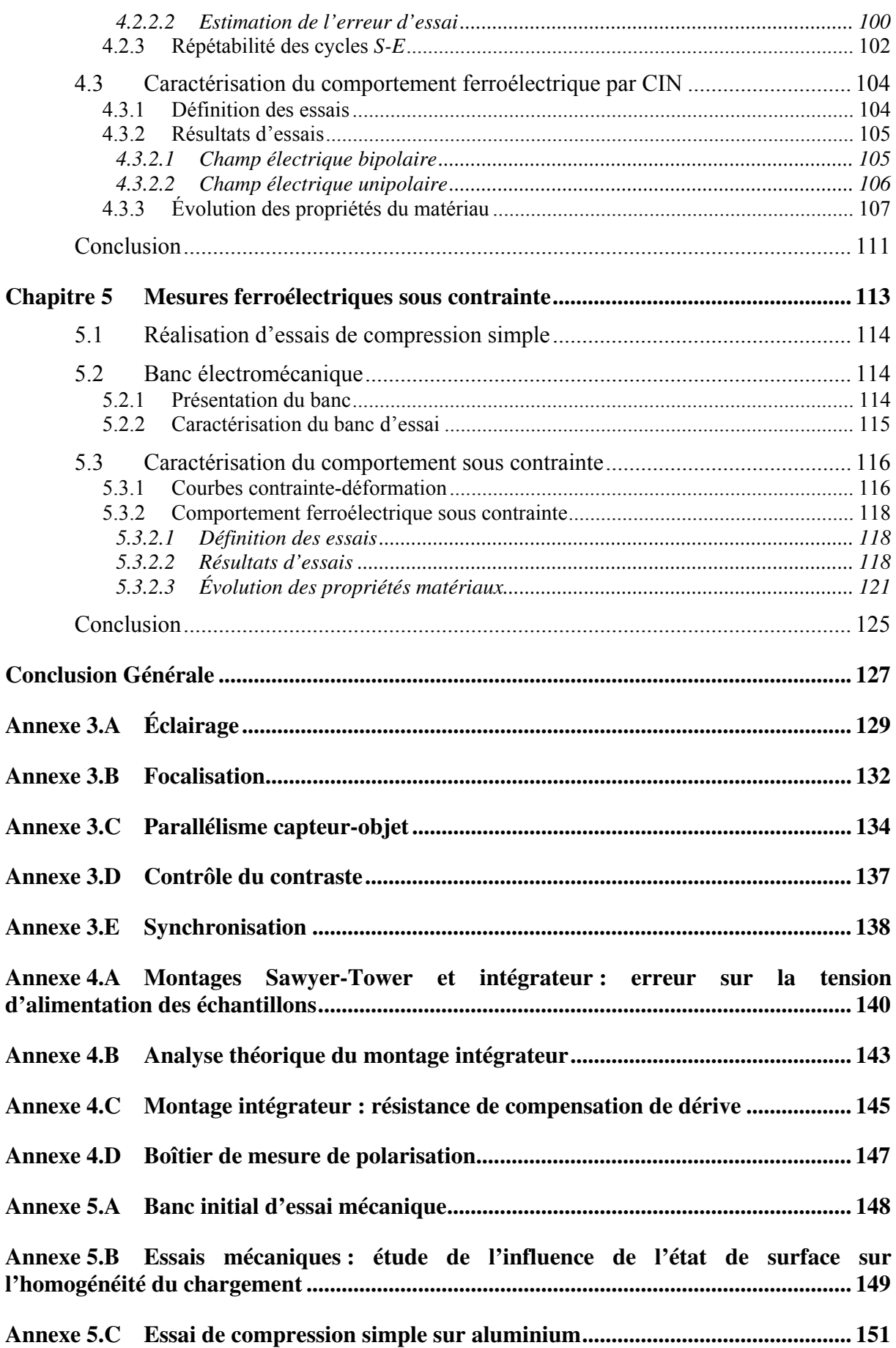

## **Sommaire**

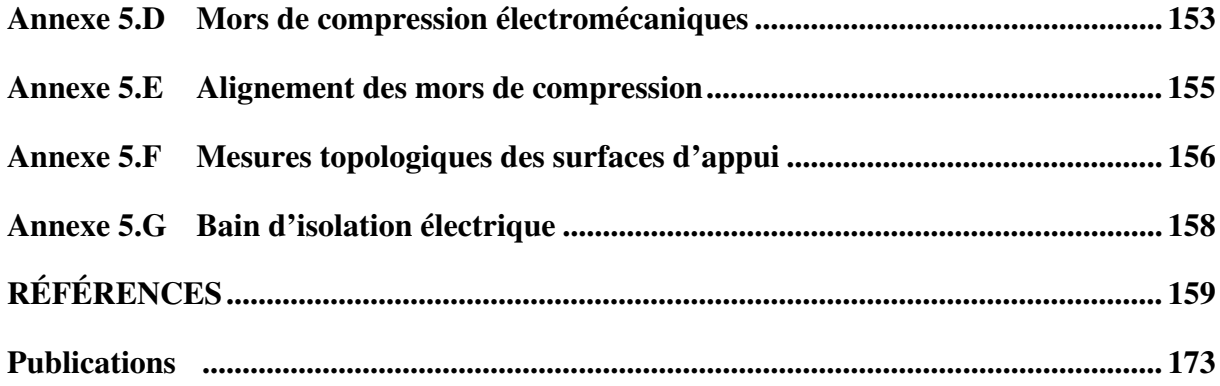

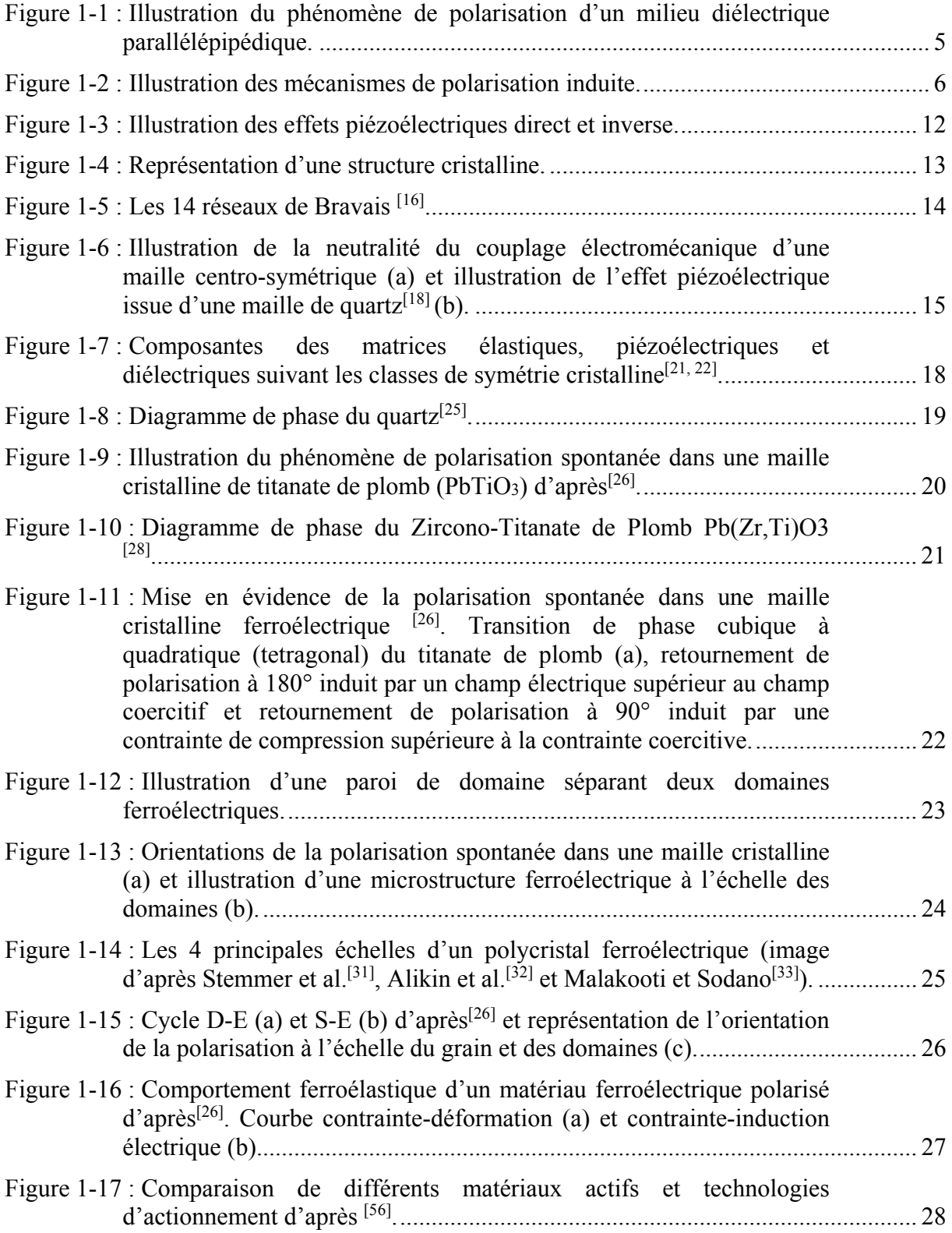

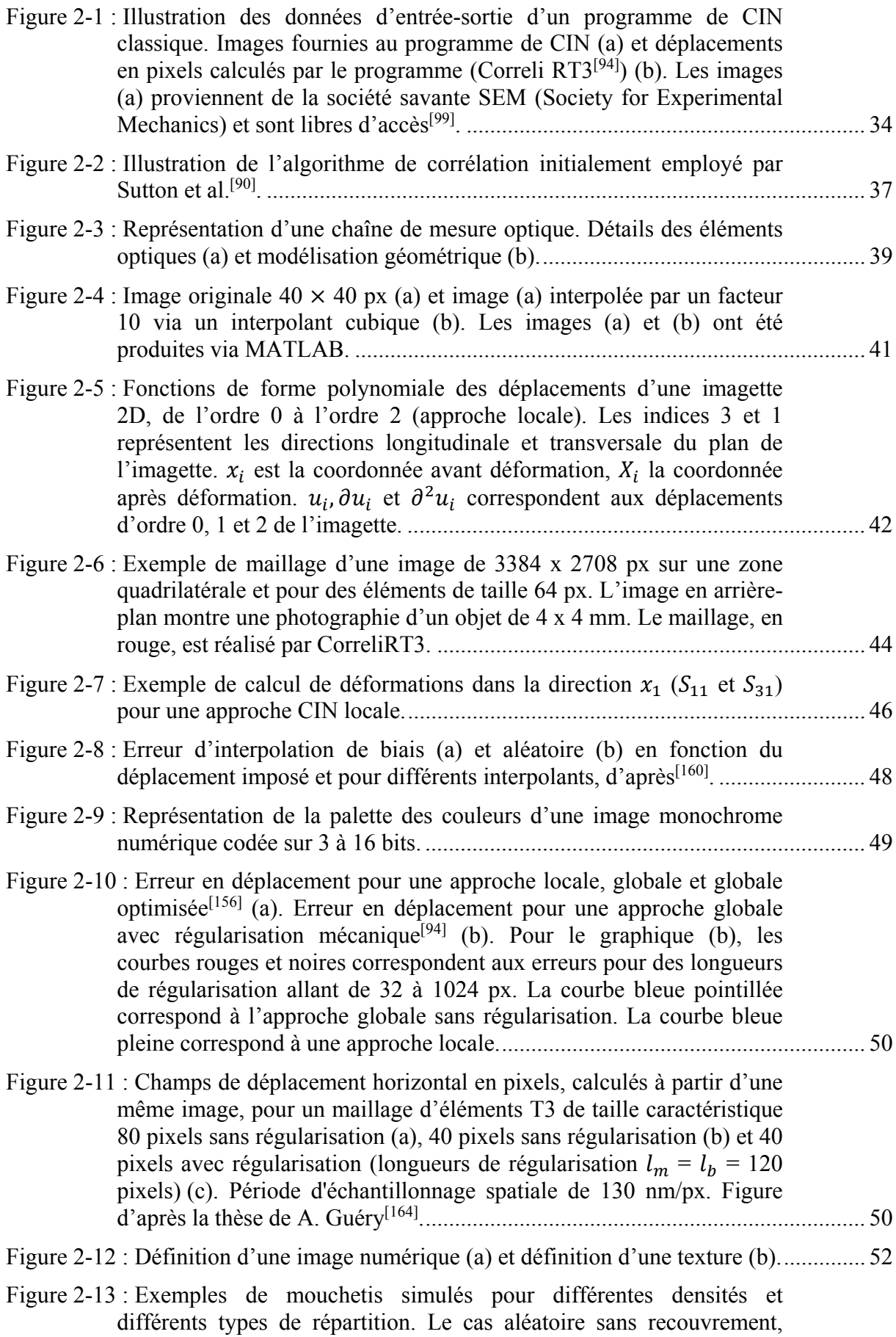

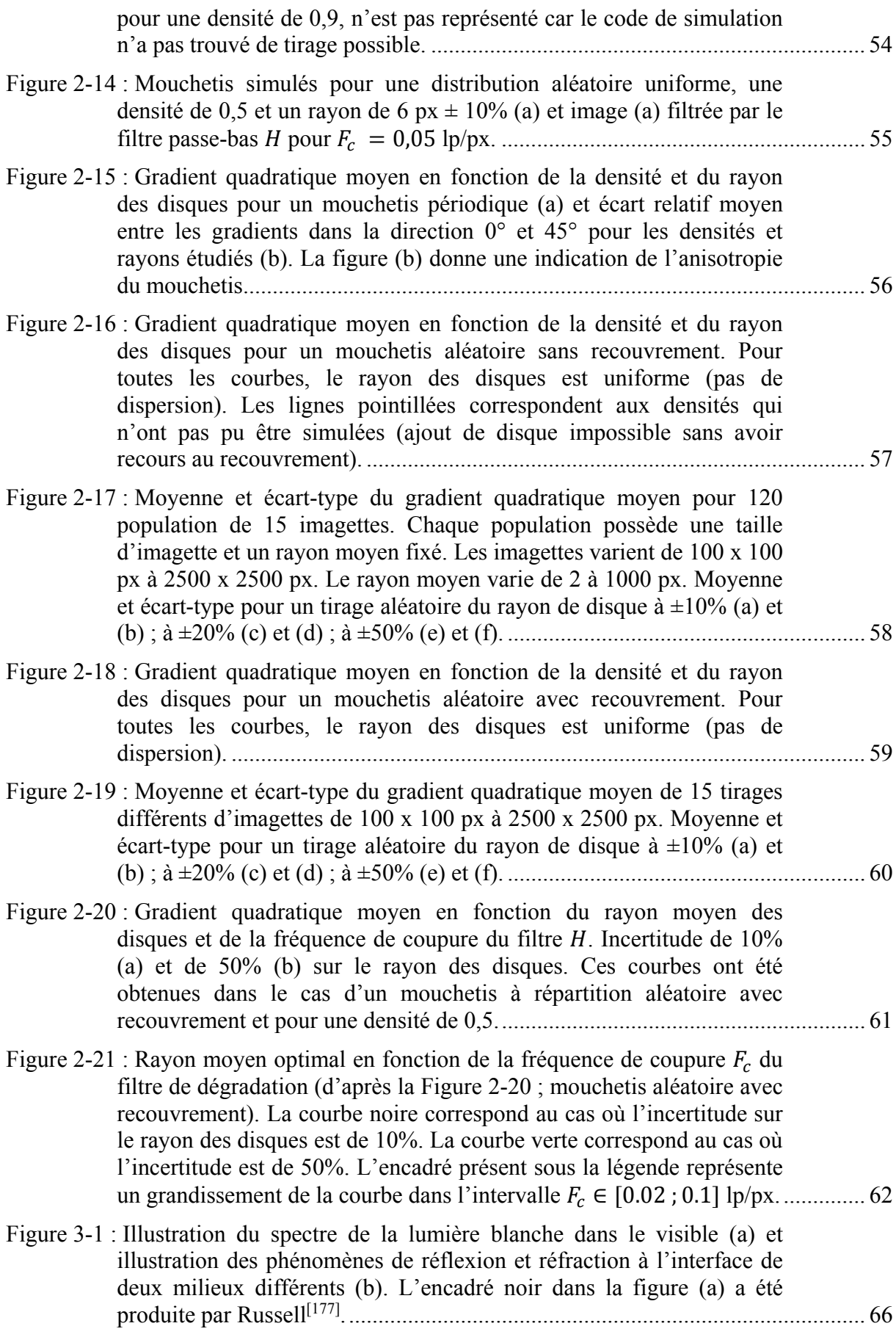

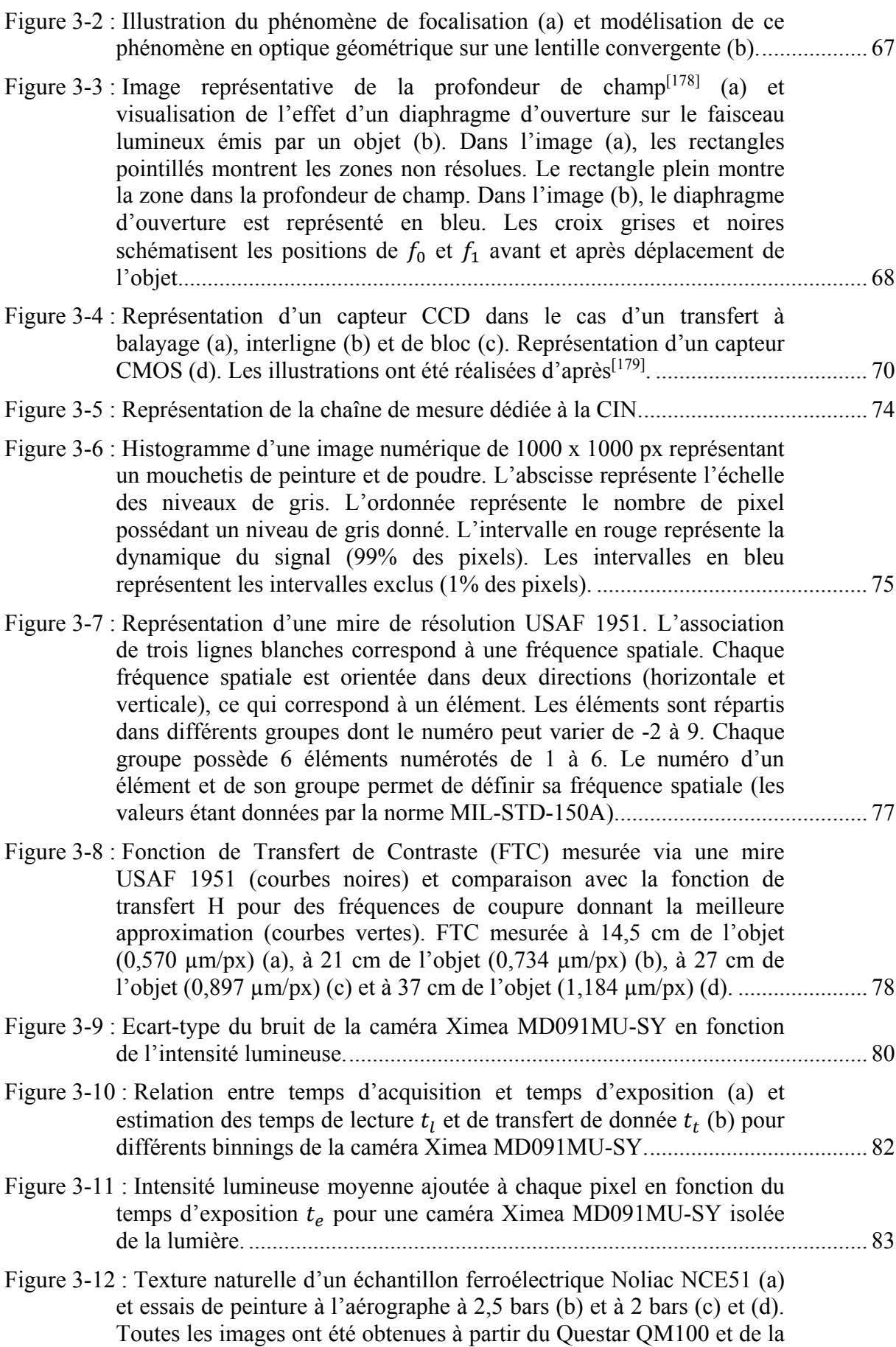

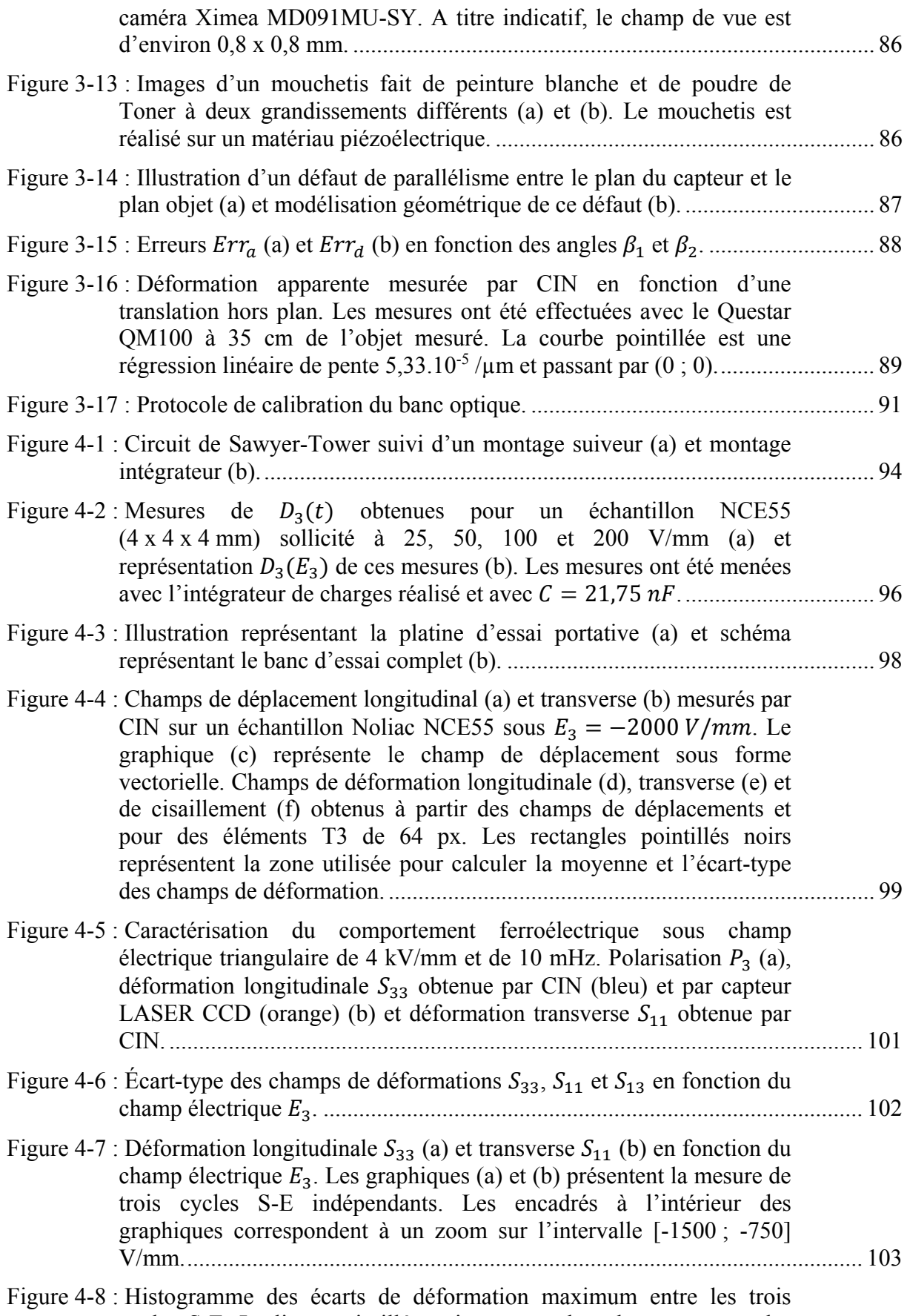

cycles S-E. La ligne pointillée noire montre la valeur moyenne des

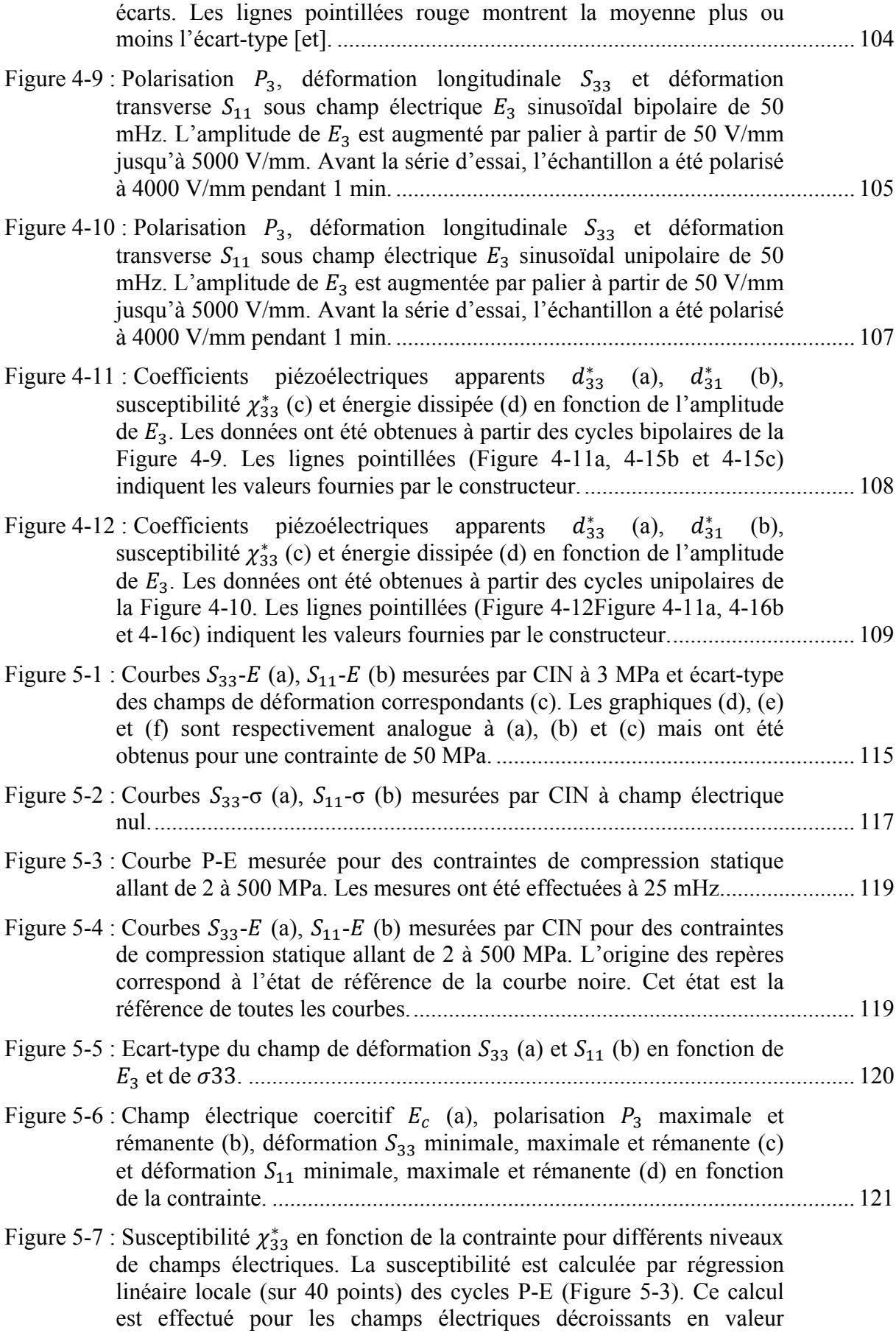

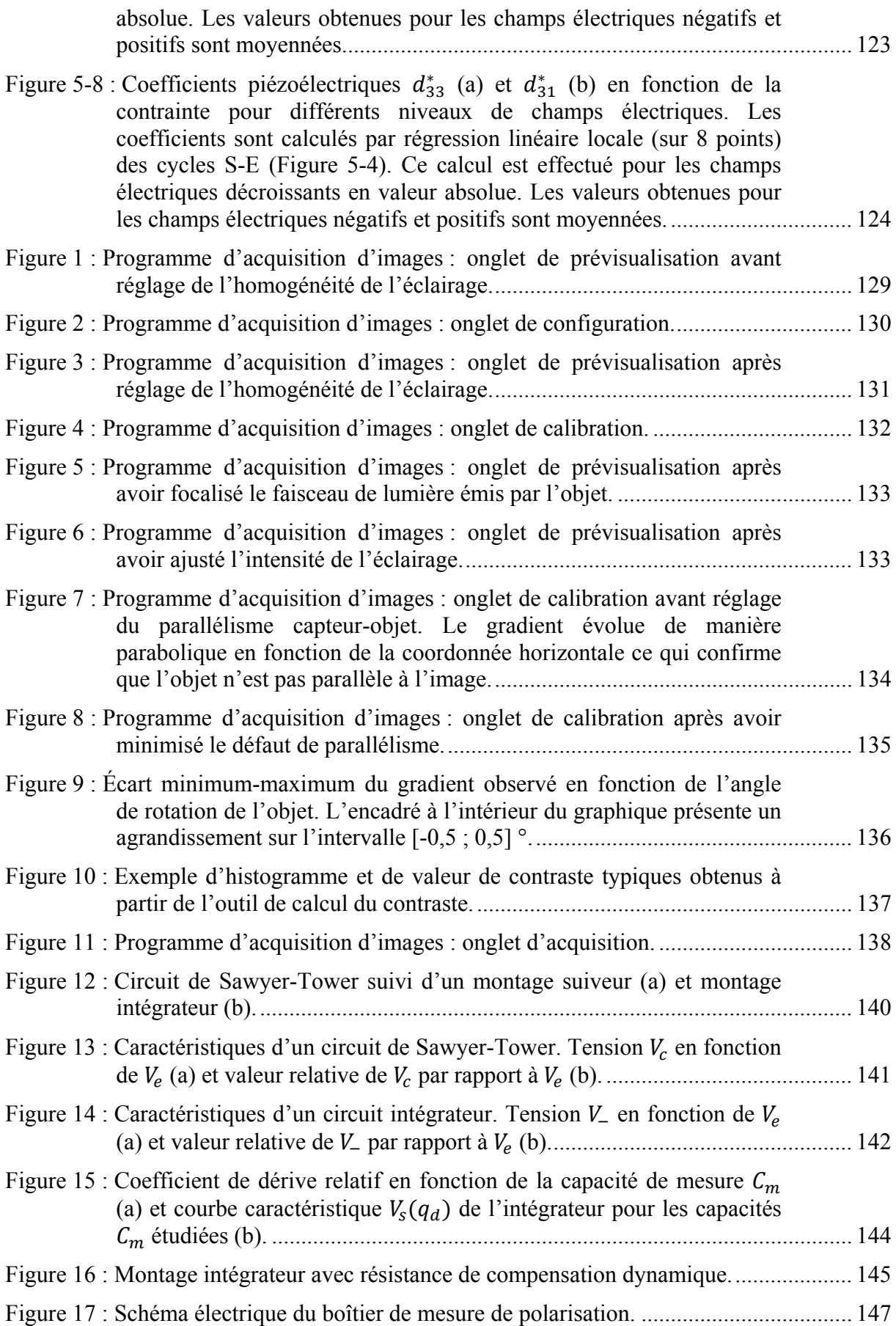

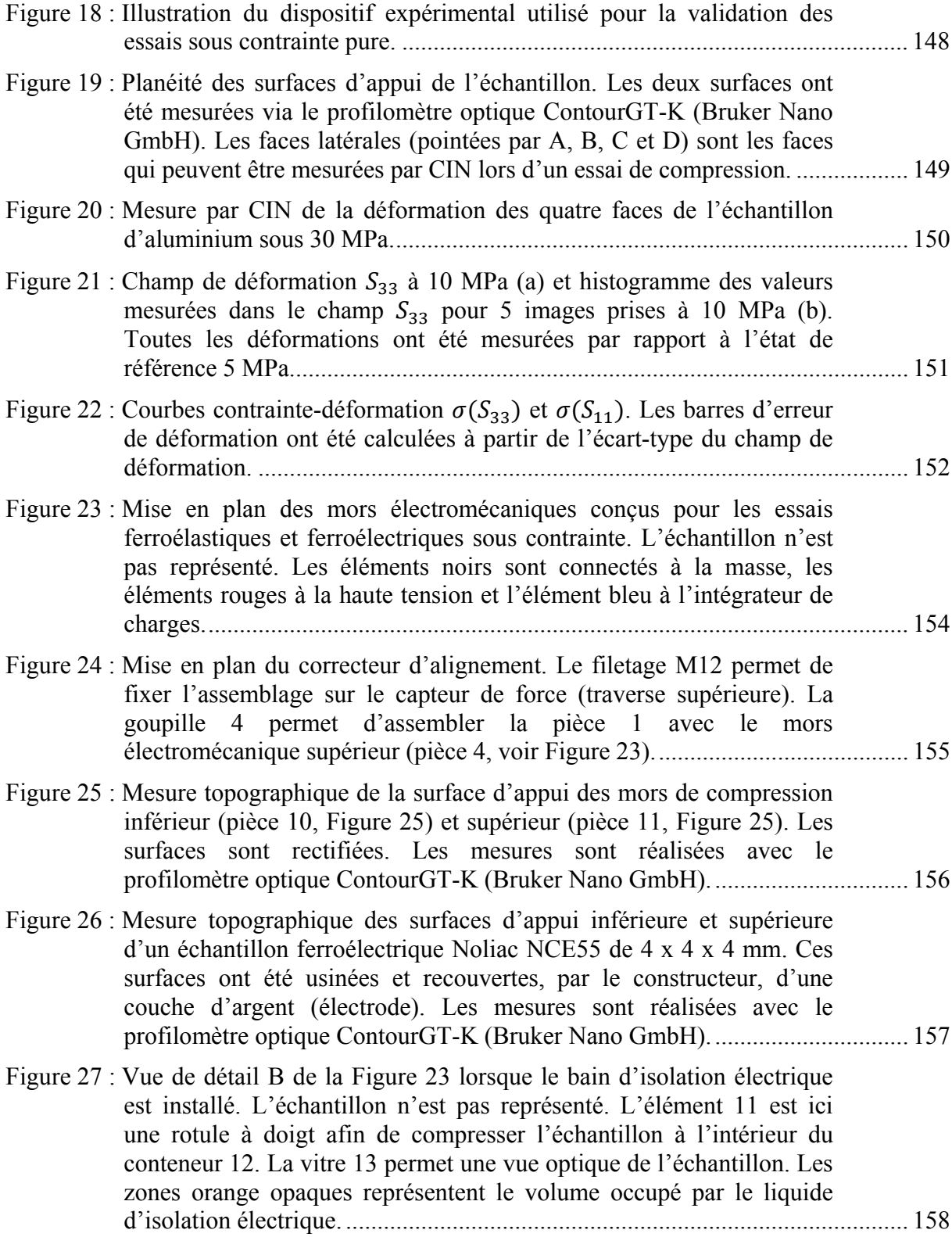

# **Liste des tableaux**

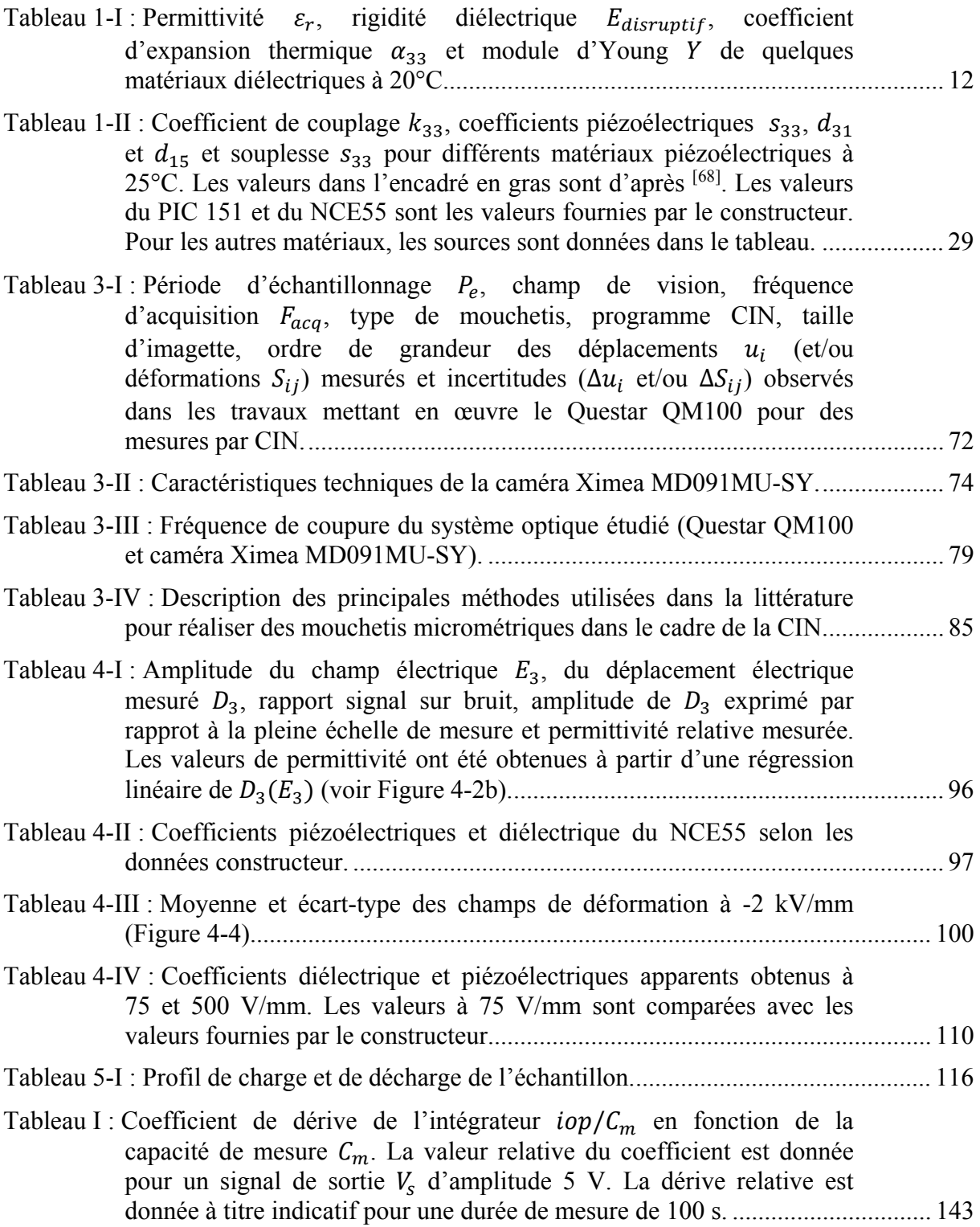

# **Notations**

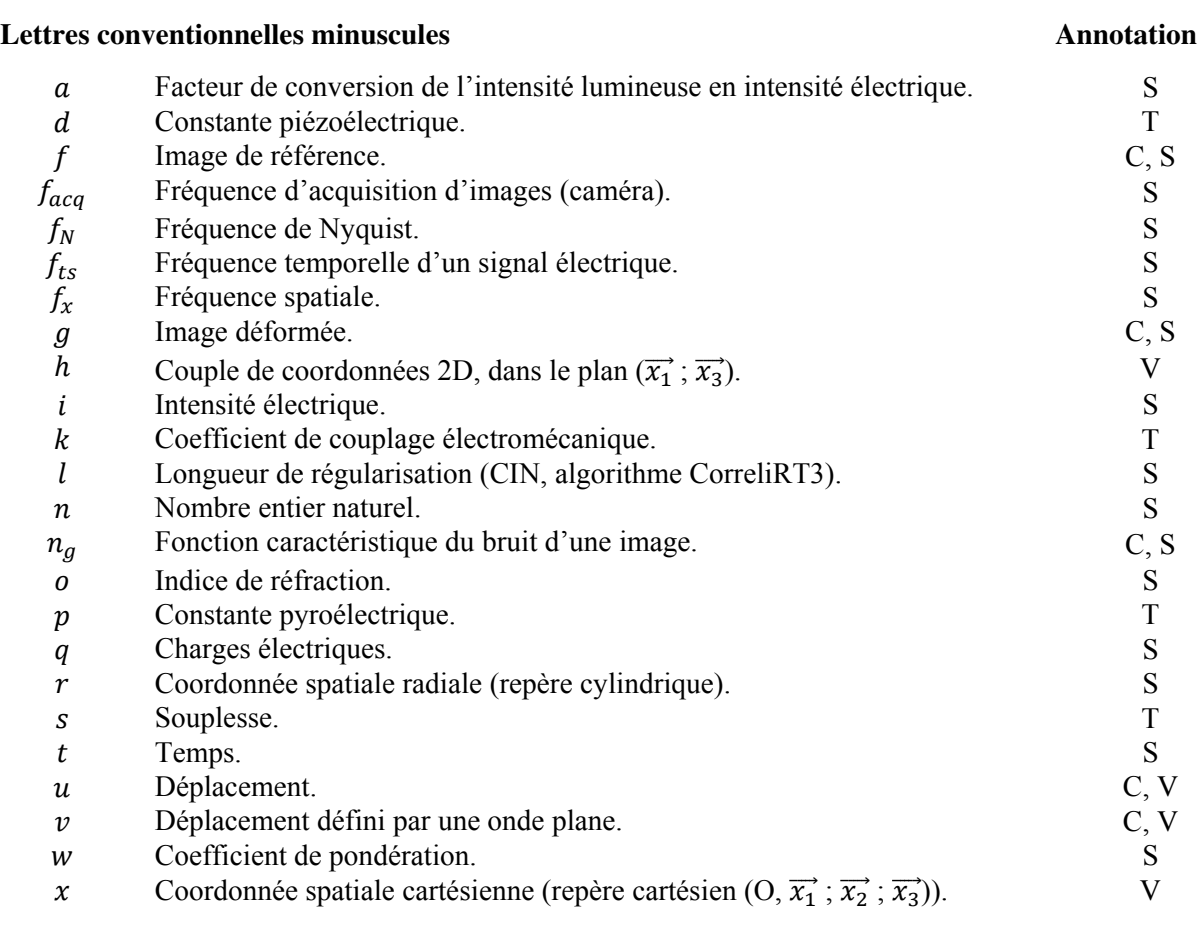

### **Lettres conventionnelles majuscules**

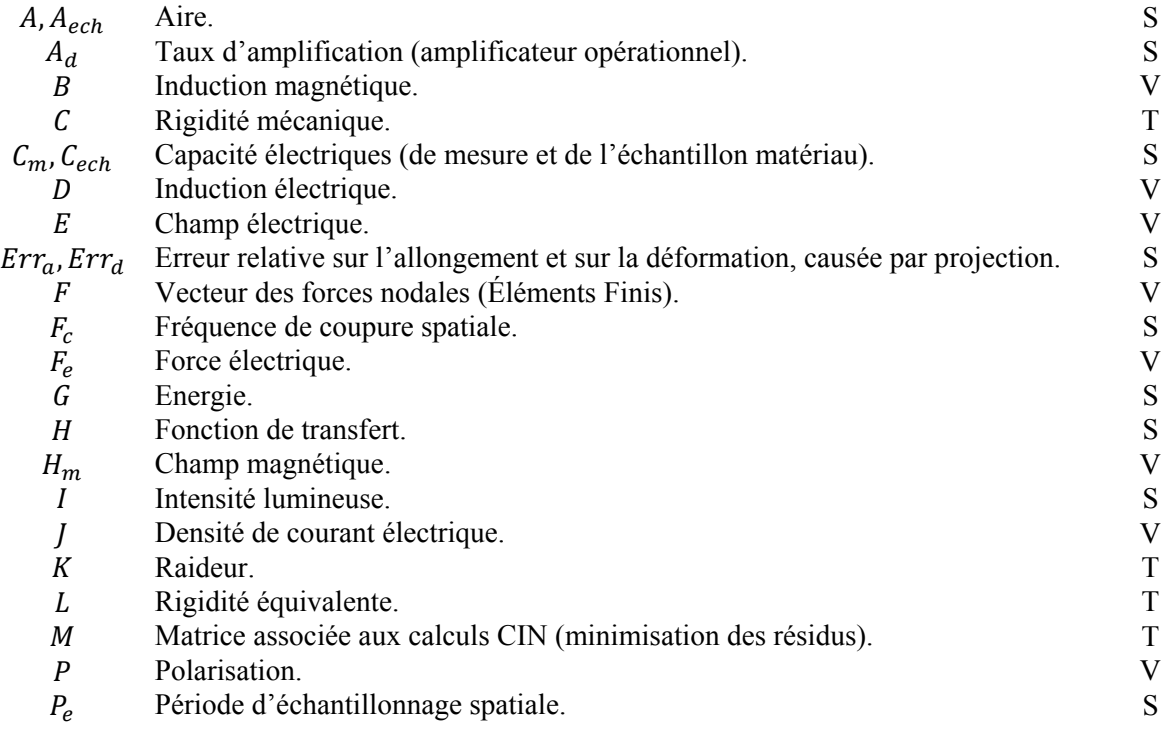

## **Notations**

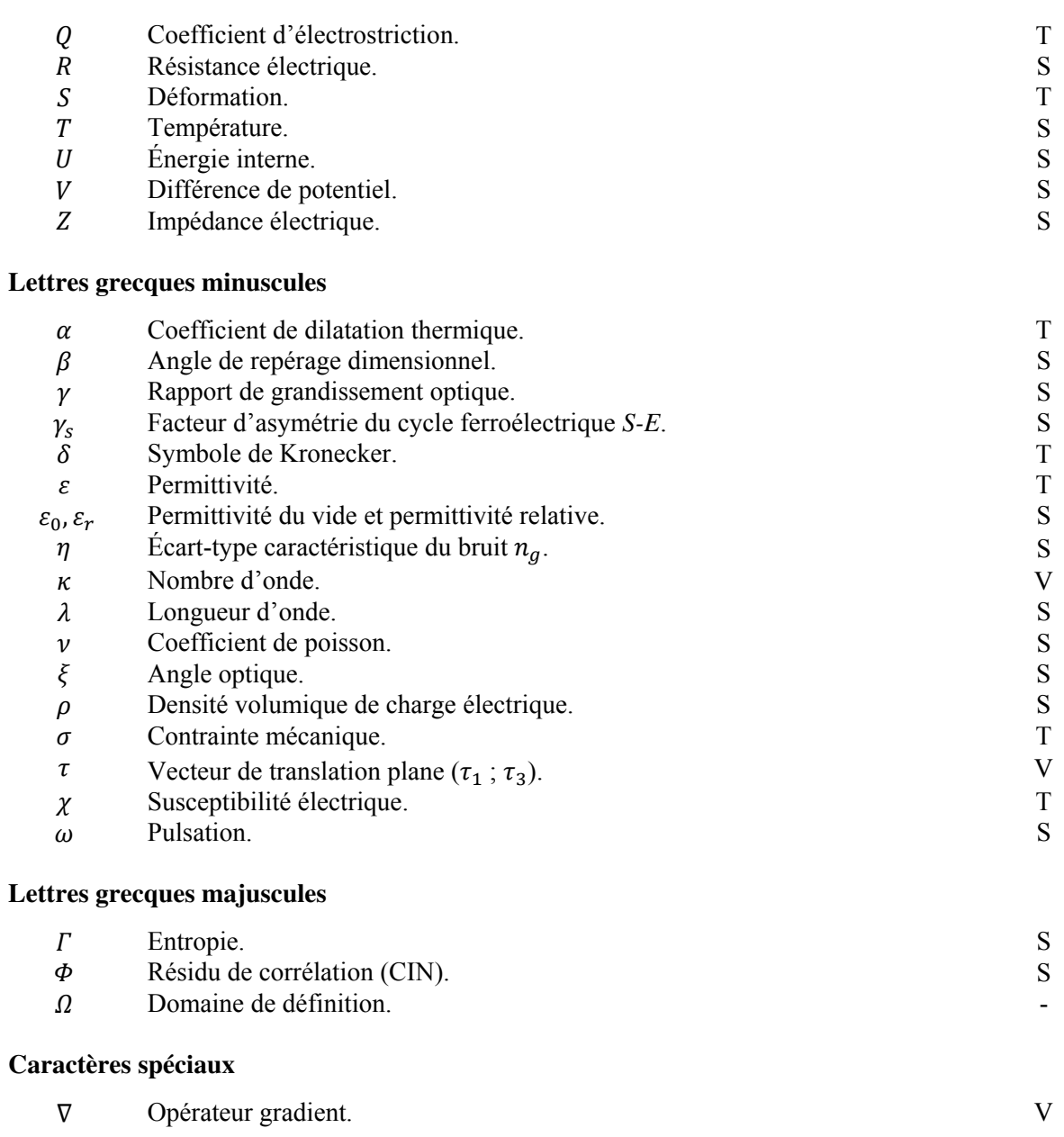

Dans ce document, les grandeurs annotées T sont des tenseurs, V sont des vecteurs, S sont des scalaires et C sont des champs.

# **Abréviations**

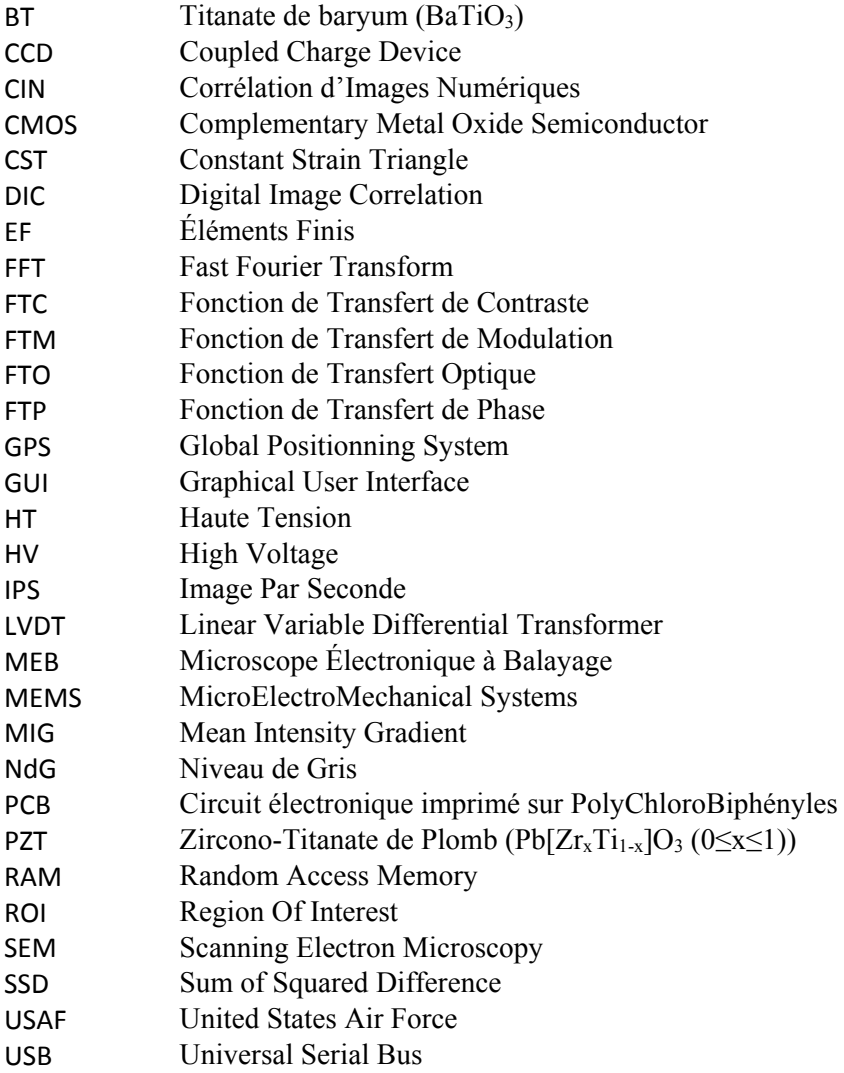

# **Introduction Générale**

Depuis le début du vingtième siècle, l'utilisation de l'énergie électrique n'a cessé de croître au point de devenir la forme d'énergie centrale des technologies modernes. Il y a cependant un besoin croissant de rendre ces technologies portatives et de plus en plus autonomes. L'énergie électrique complexifie cette tâche car elle est difficilement stockable à long terme. Par ailleurs, les systèmes embarqués sont dimensionnés pour être de plus en plus compacts, légers et compatibles avec leur environnement. C'est le cas par exemple dans le domaine de l'automobile puisque, aujourd'hui, nos véhicules doivent intégrer de nombreux systèmes embarqués (tels que GPS, caméras, capteurs ou actionneurs). Ces systèmes, en plus de devoir être compacts et peu consommateurs d'énergie, doivent fonctionner dans un environnement parfois sévère (corrosion des gaz d'échappement, température élevée, contraintes et vibrations mécaniques ou encore environnement électromagnétique).

Les matériaux ferroélectriques, qui ont la faculté de convertir l'énergie électrique en énergie mécanique, apportent des solutions à ces problématiques. Ils jouissent d'un rapport poids/puissance élevé et peuvent être fabriqués de l'échelle micrométrique à centimétrique. Ils peuvent aussi être dimensionnés pour fonctionner en conditions sévères, par exemple, à plus de 150°C pour l'injection de carburant des moteurs automobiles<sup>[1]</sup>. Ils permettent ainsi la réalisation d'actionneurs, de capteurs ou de récupérateurs d'énergie compacts et performants.

Afin d'assister la conception de ces systèmes, la caractérisation expérimentale des matériaux ferroélectriques a largement été introduite durant les précédentes décennies. Malgré cela, les outils classiques de mesure du comportement électromécanique sont limités car ils ne donnent accès qu'au comportement moyen du matériau. Cela rend difficile l'identification d'anomalies au sein des conditions d'essai, telles qu'un chargement (mécanique, thermique ou électrique) hétérogène ou un défaut de structure. La Corrélation d'Images Numériques (CIN) est une technique de mesure de champ de déplacement multiaxial. Elle peut répondre à cette problématique et compléter les techniques de mesure actuelles.

Dans cette thèse, la CIN a été utilisée pour caractériser le comportement des matériaux ferroélectriques. Le caractère multiaxial de la technique est notamment utilisé pour accéder simultanément aux propriétés longitudinales et transverses du matériau. Ce manuscrit montre en quoi la technique permet de caractériser les comportements piézoélectrique et ferroélectrique. Pour cela, le premier chapitre introduit ce que sont les matériaux piézoélectriques et ferroélectriques. Ce chapitre resitue ces matériaux par rapport à l'ensemble des matériaux diélectriques. L'origine des comportements piézoélectriques et ferroélectriques est explicitée. Les propriétés caractéristiques de ces matériaux sont introduites. La fin du chapitre montre plus en détail en quoi la caractérisation expérimentale de ces matériaux est importante et en quoi les techniques de mesure de champ ont un rôle à y jouer.

Le second chapitre introduit la Corrélation d'Images Numériques et ses avantages en mécanique des matériaux. Cette partie du manuscrit indique le principe de calcul et le principe algorithmique de cette technique. Les principales sources d'erreurs numériques sont présentées. Les notions de texture et de mouchetis, qui permettent à la CIN de suivre les déplacements dans une image, sont introduites. Ce chapitre montre enfin comment les images numériques, composées notamment du mouchetis, ont été optimisées afin de minimiser l'erreur de corrélation sur le calcul des déplacements.

#### Introduction Générale

Afin de mesurer les déformations d'un matériau, la CIN nécessite l'utilisation d'un banc d'imagerie. Le troisième chapitre présente ainsi le banc optique choisi, avec ses caractéristiques. Cette partie montre comment le banc optique CIN a été conçu et dimensionné. La méthode de réalisation du mouchetis, qui doit être de taille micrométrique, est explicitée. Les sources d'erreurs classiques issues d'un tel banc de mesure sont abordées et certaines sont caractérisées. Le programme d'acquisition d'images, ainsi que les outils d'étalonnage du système optique développés pour ce banc, sont présentés.

Le Chapitre 4 présente la caractérisation du comportement ferroélectrique, sans contrainte, par CIN. En complément du banc CIN, un appareil de mesure de la réponse électrique du matériau est présenté. Des détails sont donnés en annexe concernant la conception, la fabrication et la caractérisation de cet appareil. Le banc d'essai ferroélectrique est ensuite présenté. Les erreurs d'essai associées à ce banc sont estimées et la déformation mesurée par CIN est comparée à une technique de mesure de déformation utilisant une triangulation laser. En dernière partie, un échantillon ferroélectrique est caractérisé par CIN dans une large gamme de champ électrique. Cet essai montre l'évolution des propriétés diélectriques, piézoélectriques et ferroélectriques du matériau en fonction du champ électrique.

Le Chapitre 5 présente la caractérisation des comportements ferroélastique et ferroélectrique sous contrainte par CIN. Ce chapitre montre d'abord que l'application d'une contrainte complexifie les conditions d'essai. Le banc de caractérisation électromécanique est ensuite présenté. L'erreur d'essai est estimée via un essai ferroélectrique sous contrainte statique. Les courbes contrainte-déformation d'un matériau ferroélectrique sont ensuite présentées ; des propriétés matériaux sont extraites de ces courbes et discutées. Enfin, une campagne d'essais ferroélectriques à différents niveaux de contrainte mécanique est présentée. Les principales propriétés diélectriques, piézoélectriques et ferroélectriques du matériau sont extraites et étudiées en fonction de la contrainte mécanique.

Ce travail démontre que les aptitudes de la CIN, déjà établies en mécanique des matériaux, s'appliquent aussi à la mesure des déformations ferroélectriques, bien qu'elles soient de faible amplitude. Le banc de mesure mis en œuvre permet non seulement de qualifier la qualité des essais, en termes d'homogénéité des sollicitations et de niveau d'erreur de mesure, mais aussi de caractériser les propriétés du matériau simultanément dans deux directions. L'existence de ce banc ouvre désormais la voix à de nombreuses possibilités de caractérisation des matériaux ferroélectriques, dans différentes conditions, différents états et pour différents types et niveaux de sollicitations couplées.

Introduction Générale

Les matériaux ferroélectriques possèdent d'excellentes propriétés de conversion d'énergie électromécanique pour les applications à faible puissance. Leur champ d'application est multiple : capteur, actionneur, convertisseur ou récupérateur d'énergie. Le type d'applications est aussi multiple, puisqu'ils peuvent fonctionner à des fréquences variées, sous contrainte, sous température et peuvent être fabriqués avec des dimensions allant de quelques micromètres à plusieurs centimètres.

Cependant, les applications ferroélectriques sont difficiles à dimensionner. Chaque application nécessite des travaux de recherche spécifiques. En effet, les propriétés diélectriques, élastiques et piézoélectriques de ces matériaux sont couplées au comportement ferroélectrique ce qui les rend difficiles à étudier et à modéliser. Afin de faciliter les travaux de conception et de modélisation, il est nécessaire de comprendre les effets physiques qui influent sur le comportement macroscopique des matériaux ferroélectriques. Or, les outils de caractérisation expérimentaux classiques ne sont pas toujours à même d'identifier et de dissocier tous les mécanismes physiques à l'œuvre. Il en résulte souvent des dimensionnements empiriques non optimisés.

Ce chapitre introduit les comportements diélectriques, piézoélectriques, pyroélectriques et ferroélectriques des matériaux actifs, et explique leur origine physique. Il montre en quoi ces comportements sont complexes, et en quoi la caractérisation macroscopique du comportement ferroélectrique nécessite le développement de nouveaux outils expérimentaux. Ce chapitre décrit le contexte dans lequel la Corrélation d'Images Numériques (CIN), technique de mesure de champ, peut contribuer à une meilleure caractérisation expérimentale des matériaux ferroélectriques.

## **1.1 Comportements diélectriques**

### **1.1.1 Diélectricité**

#### **1.1.1.1 Polarisation**

Un matériau diélectrique est un milieu qui ne présente pas de charge interne libre. Les matériaux diélectriques ne peuvent donc pas être traversés par un courant électrique. Ils sont non conducteurs et, réciproquement, tout matériau non conducteur est un matériau diélectrique. Cependant, le terme « diélectrique » ne désigne pas directement le caractère isolant du milieu, mais sa capacité à se polariser. En effet, les matériaux diélectriques ne sont pas électriquement neutres. La présence d'un champ électrique  $\vec{E}$  dans un milieu diélectrique a pour effet de rendre ce milieu polaire grâce aux forces électrostatiques, décrites par :

$$
\overrightarrow{F_e} = q\overrightarrow{E},\tag{1-1}
$$

où  $F_e$  est la force électrique, *q* la charge électrique et  $\vec{E}$  le champ électrique auquel est soumise cette charge électrique. Sous l'effet de cette force électrostatique, les charges liées se réorientent et se déplacent localement de sorte que le barycentre des charges positives ne coïncide plus avec celui des charges négatives : on parle alors de dipôle électrique (Figure 1-1). On parle aussi plus couramment d'un milieu qui se polarise. La grandeur macroscopique caractérisant le niveau de polarisation du milieu est notée  $\vec{P}$ . Elle correspond à la densité surfacique de charges électriques  $(q_l/A)$  qui se sont accumulées à la surface du matériau diélectrique, à cause des charges liées ; elle se mesure donc en Coulomb par mètre carré (C/m²). Le terme « diélectrique » (composé de « dia » et « électrique) fait directement référence à ce phénomène de polarisation. La terminologie a été choisie de manière analogue aux milieux diamagnétiques<sup>[2]</sup>, milieux magnétisables sous l'action d'un champ magnétique.

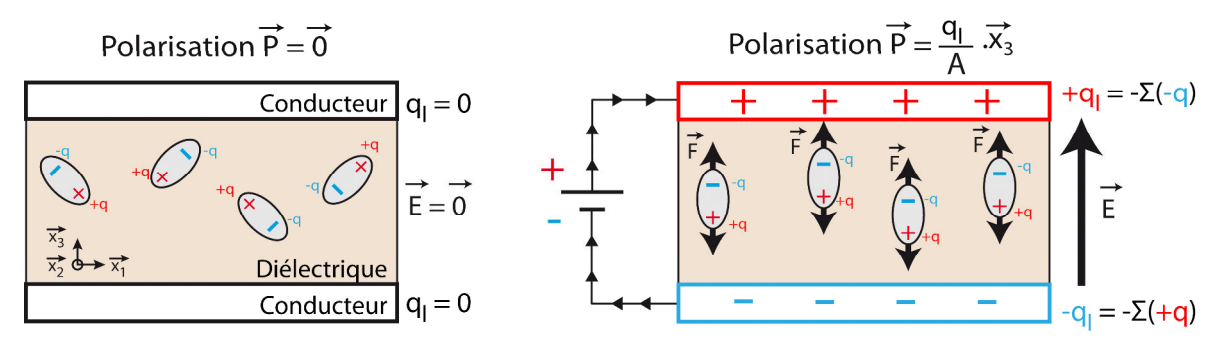

*Figure 1-1 : Illustration du phénomène de polarisation d'un milieu diélectrique parallélépipédique.*

Il existe plusieurs mécanismes à l'origine du phénomène de polarisation. Ces mécanismes se répartissent en deux catégories : les mécanismes de polarisation induite et de polarisation spontanée. Les mécanismes de polarisation induite nécessitent une énergie extérieure pour qu'une polarisation apparaisse. Ce type de polarisation est réversible. Le milieu diélectrique reste ou revient dans un état non polarisé en l'absence d'apport d'énergie. Les mécanismes associés à la polarisation induite sont illustrés en Figure 1-2.

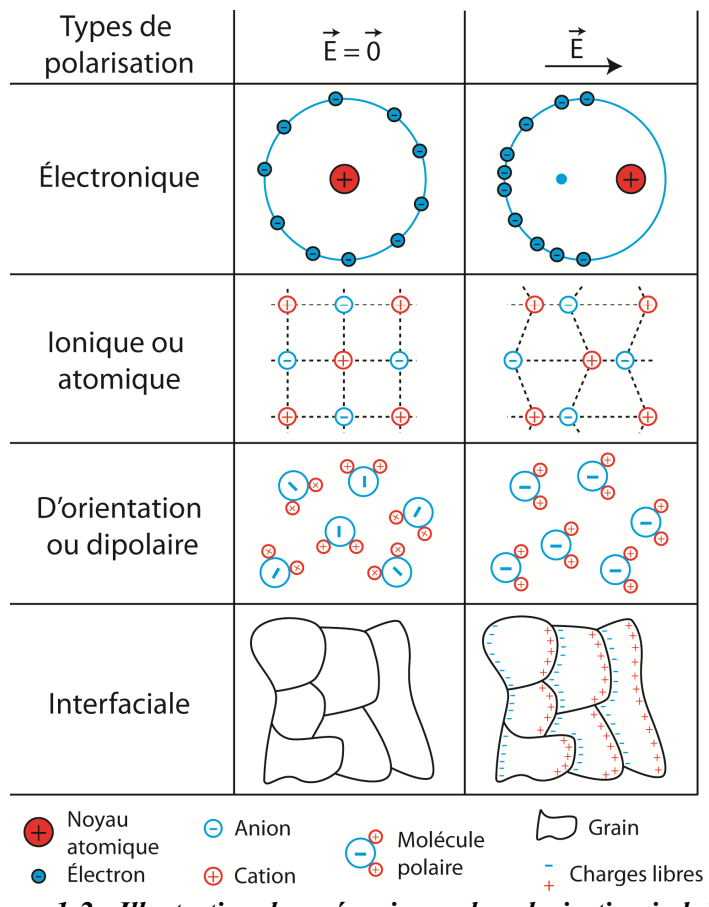

*Figure 1-2 : Illustration des mécanismes de polarisation induite.* 

La polarisation spontanée concerne seulement un sous-groupe des matériaux diélectriques. Les mécanismes de polarisation spontanée, à la différence des mécanismes de polarisation induite, permettent au milieu diélectrique de présenter un état polarisé en l'absence d'apport d'énergie. Ce type de polarisation étant spécifique aux matériaux pyroélectriques, celui-ci est abordé dans la section 1.1.3.

### **1.1.1.2 Polarisation induite : lois de comportement**

Les interactions entre charges électriques, courants électriques, champs électriques et champs magnétiques sont toutes décrites par les équations de Maxwell<sup>[3]</sup> :

- Maxwell-Gauss :

$$
\vec{\nabla}.\vec{D} = \rho \,,\tag{1-2}
$$

avec  $\vec{D}$  l'induction électrique et  $\rho$  la densité volumique de charges électriques.

Maxwell-flux :

$$
\vec{\nabla}.\vec{B} = 0\,,\tag{1-3}
$$

avec  $\vec{B}$  l'induction magnétique ;

- Maxwell-Faraday :

$$
\vec{\nabla} \times \vec{E} = -\frac{\partial \vec{B}}{\partial t},\tag{1-4}
$$

avec  $t$  le temps ;

- Maxwell-Ampère :

$$
\vec{\nabla} \times \overrightarrow{H_m} = \vec{J} + \frac{\partial \vec{D}}{\partial t},\tag{1-5}
$$

avec  $H_m$  le champ magnétique et  $\hat{J}$  la densité de courant électrique. Parmi ces quatre équations, seules les équations de Maxwell-Gauss et Maxwell-Ampère sont à considérer car dans cette thèse, nous considèrerons  $\vec{B}$  et  $H_m$  nuls ou négligeables. Les équations d'équilibre sont alors :

$$
\begin{cases}\n\vec{\nabla}\cdot\vec{D} = \rho \\
\vec{J} = -\frac{\partial\vec{D}}{\partial t}\n\end{cases}
$$
\n(1-6)

Il est important de noter que toute charge électrique ponctuelle libre émet un champ électrique autour d'elle. Dans le cas d'une charge ponctuelle  $q_1$ , ce champ s'écrit en un point  $M$  quelconque :

$$
\overrightarrow{E(M)} = \frac{q_1}{4\pi\varepsilon_0 r^2} \overrightarrow{e_r},\tag{1-7}
$$

où  $\varepsilon_0 = 8.85 \times 10^{-12}$  F/m est la permittivité du vide, r la coordonnée radiale du point M dans le repère cylindrique et  $\vec{e_r}$  le vecteur radial de base du repère. Le repère a pour origine la charge ponctuelle. D'après les équations (1-1) et (1-7), toute charge ponctuelle  $q_1$  peut donc imposer à une autre charge ponctuelle  $q_2$  une force électrique que l'on appelle force de Coulomb :

$$
\overrightarrow{F_e} = \frac{q_1 q_2}{4\pi \varepsilon_0 r^2} \overrightarrow{e_r} \,. \tag{1-8}
$$

La présence soudaine de particules chargées sur une armature conductrice crée donc un déplacement de charges sur une autre armature chargée, même si le vide les sépare. Ce déplacement de charges électriques correspond à l'induction électrique  $\vec{D}$  et vaut dans le vide :

$$
\vec{D} = \varepsilon_0 \vec{E}, \qquad (1-9)
$$

Si l'on introduit le comportement de la charge électrique dans l'équation d'équilibre (1-2), on obtient la loi du comportement électrique du vide :

$$
\vec{\nabla}.\vec{E} = \frac{\rho}{\varepsilon_0},\tag{1-10}
$$

Lorsque l'on étudie un milieu non vide (milieu matériel), alors les relations (1-9) et (1- 10) doivent tenir compte du comportement des charges qui constituent ce milieu. On sépare alors la densité totale de charges électrique en deux contributions :

$$
\rho = \rho_e + \rho_l, \tag{1-11}
$$

où  $\rho_e$  est la densité volumique des charges libres et  $\rho_l$  est la densité volumique des charges liées au milieu. Comme évoqué au début de cette section, on peut ici distinguer deux types de milieux non vides : les milieux conducteurs ( $\rho_1 = 0$ ) et les milieux diélectriques ( $\rho_1 \neq 0$ ). Pour les milieux conducteurs, l'équation (1-10) reste valable. Pour les milieux diélectriques, l'équation (1-10) devient :

$$
\vec{\nabla}.\vec{E} = \frac{\rho_e + \rho_l}{\varepsilon_0}.
$$
\n(1-12)

Or, d'après la Figure 1-1, le déplacement des charges électriques observé dans un milieu diélectrique isolé du vide est noté  $P$ . La charge électrique totale  $q_l$  qui s'est accumulée à la surface A de ce milieu diélectrique, à cause des charges liées, vaut dans ce cas :

$$
q_l = -\oint_A \vec{P} \cdot d\vec{A}.\tag{1-13}
$$

En appliquant le théorème de Green-Ostrogradsky à la relation (1-13), il vient :

$$
q_l = -\iiint_V \vec{\nabla} \cdot \vec{P} dV. \tag{1-14}
$$

Etant donné que  $\vec{P}$  est indépendant de  $V$ , on peut montrer que :

$$
\vec{\nabla}.\vec{P} = -\rho_l. \tag{1-15}
$$

Par conséquent, la densité volumique des charges liées est une densité de charge équivalente rendant compte de la polarisation du milieu diélectrique. Grâce aux équations (1-2) et (1-15), il est alors possible de développer l'équation de Maxwell-Gauss sous une forme décomposée :

$$
\vec{\nabla} \cdot \left( \varepsilon_0 \cdot \vec{E} + \vec{P} \right) = \rho_e. \tag{1-16}
$$

Or, une des propriétés des équations de Maxwell est que la densité volumique des charges libres dérive du déplacement électrique total :

$$
\vec{\nabla} \cdot \vec{D} = \rho_e. \tag{1-17}
$$

On peut alors déduire des équations (1-16) et (1-17) :

$$
\overrightarrow{D} = \varepsilon_0. \overrightarrow{E} + \overrightarrow{P}, \qquad (1-18)
$$

Pour les matériaux diélectriques à polarisation induite, la loi de comportement reliant le champ électrique et la polarisation est classiquement considérée linéaire :

$$
\vec{P} = \varepsilon_0 \chi \vec{E},\tag{1-19}
$$

où  $\gamma$  est la susceptibilité électrique du matériau (paramètre sans dimension). Cela permet de réécrire l'équation (1-18) en fonction du champ électrique uniquement :

$$
\overrightarrow{D} = \varepsilon_0 (1 + \chi) . \overrightarrow{E} . \tag{1-20}
$$

Cette relation s'écrit aussi :

$$
\vec{D} = \varepsilon_0 \cdot \varepsilon_r \cdot \vec{E},\tag{1-21}
$$

où  $\varepsilon_r = 1 + \chi$  représente la permittivité relative du matériau. La quantité  $\varepsilon = \varepsilon_0$ .  $\varepsilon_r$ représente la permittivité absolue du matériau. On pourra donc caractériser la polarisabilité du matériau suivant sa susceptibilité  $\chi$  ou sa permittivité relative  $\varepsilon_r$ . La différence étant que  $\varepsilon_r$ caractérise l'induction électrique totale observée tandis que  $\gamma$  représente essentiellement la contribution du matériau diélectrique dans l'induction électrique totale.

Il est à noter que les égalités (1-19) à (1-21) sont souvent utilisées pour les matériaux diélectriques dont la loi de comportement est non linéaire. Dans ce cas de figure, le domaine de définition de la loi se limite à une zone qui peut être linéarisée. Si le comportement ne peut être linéarisé, alors  $\chi$  devient une fonction du champ électrique.

La loi de comportement de la polarisation d'un matériau diélectrique est ici définie en notation vectorielle. Elle n'est donc valable que pour des matériaux isotropes. Pour les matériaux anisotropes, la susceptibilité (ou permittivité) est tensorielle :

$$
\begin{cases}\nD_i = \varepsilon_0. E_i + P_i \\
P_i = \varepsilon_0 \chi_{ij} E_j \\
D_i = \varepsilon_{ij}. E_j\n\end{cases}
$$
\n(1-22)

où  $i$  et  $i$  varient de 1 à 3. Pour rappel, les indices  $i$ ,  $j$ ,  $k$  et  $l$  repèrent les composantes des vecteurs et tenseurs et l'on fait usage de la convention d'Einstein.

### **1.1.1.3 Déformation des matériaux diélectriques**

#### *L'électrostriction*

Il est important de noter que les forces électrostatiques agissant dans les milieux diélectriques ne produisent pas seulement une réponse électrique (la polarisation) mais aussi une réponse mécanique. En effet, lorsque le champ électrique augmente, les forces électrostatiques augmentent et obligent les particules à se mouvoir selon les mécanismes décrits en Figure 1-2. Les particules chargées négativement tendent à s'éloigner des particules chargées positivement et le milieu s'allonge en conséquence. Cette réponse mécanique s'appelle l'électrostriction. Dans le cas des matériaux dont le comportement est linéaire, l'électrostriction s'exprime par :

$$
S_{ij} = Q_{ijkl} \cdot P_k \cdot P_l \tag{1-23}
$$

où la déformation  $S_{ij}$  est un tenseur d'ordre 2, le coefficient d'électrostriction  $Q_{ijkl}$  est un tenseur d'ordre 4 et la polarisation  $P_k$  est un tenseur d'ordre 1.

Dans le cadre de cette thèse, les matériaux étudiés sont de type PZT (Zircono-Titanate de Plomb). Des précédentes recherches<sup>[4, 5]</sup> ont montré que sur ce matériau, les coefficients d'électrostriction longitudinaux  $Q_{3333}$  et transverse  $Q_{1133}$  n'excédaient pas  $0,1 m<sup>4</sup>/C<sup>2</sup>$ . Etant donné que nous serons toujours confrontés à une polarisation uniaxiale  $P_3$  dont la valeur n'excède pas  $40 \times 10^{-10}$  C/m<sup>2</sup> la déformation induite par électrostriction ne dépassera pas  $4 \times 10^{-10}$ . L'électrostriction sera donc négligée puisque toutes les déformations observées dans ce document sont supérieures à  $10^{-5}$ .

#### *L'expansion thermique*

L'expansion thermique se définit par la variation de dimension ou de volume de la matière, causée par une variation de température. Le lien entre l'expansion du matériau et la variation de température est défini par une loi proportionnelle de coefficient  $\alpha$ . Il existe deux formulations différentes de cette loi : volumique ou dimensionnelle. La formulation en volume n'est généralement utilisée que pour les fluides. Pour les solides, on adopte la formulation dimensionnelle. Celle-ci s'écrit en fonction de la déformation  $S_{ij}$  de la matière :

$$
S_{ij} = \frac{1}{2} \left( \frac{\partial u_i}{\partial x_j} + \frac{\partial u_j}{\partial x_i} \right),\tag{1-24}
$$

où  $S_{ij}$  est le tenseur des déformations locales, u est le déplacement local et i, j sont des indices allant de 1 à 3. Pour les matériaux anisotropes, la loi d'expansion thermique s'écrit :

$$
S_{ij} = \alpha_{ij}.\Delta T,\tag{1-25}
$$

où  $\alpha_{ij}$  est le tenseur de dilatation thermique et  $\Delta T$  est la variation de température. Dans cette thèse, les composantes de  $\alpha_{ij}$  des matériaux considérés sont inférieures à  $10^{-5}$ ° $C^{-1}$ . Considérant que la température est constante avec une incertitude de 0.1 °C, la déformation induite par la température est inférieure à  $10^{-6}$ . L'expansion thermique sera donc elle aussi négligée dans ce document.

#### *Comportement élastique sous contrainte*

Dans le cas d'un matériau homogène et isotrope, pour une transformation continue, infinitésimale, monotherme et réversible, si le domaine ne subit aucune transformation chimique, ni de changement d'état, si le comportement est élastique linéaire, alors les tenseurs (d'ordre 2) des contraintes  $\sigma_{ij}$  et des déformations  $S_{ij}$  s'écrivent :

$$
\sigma_{ij} = \frac{Y}{1+v} S_{ij} + \frac{\nu Y}{(1+\nu)(1-2\nu)} S_{kk} \delta_{ij},
$$
\n(1-26)

$$
S_{ij} = \frac{1+\nu}{Y} \sigma_{ij} - \frac{\nu}{Y} \sigma_{kk} \delta_{ij},
$$
 (1-27)

où Y est le module d'Young du matériau,  $\nu$  son coefficient de Poisson et  $\delta_{ij}$  est le symbole de Kronecker. Pour les matériaux non isotropes, on doit adopter la forme généralisée de cette loi (la loi de Hooke) :

$$
\sigma_{ij} = C_{ijkl} S_{kl},\tag{1-28}
$$

où  $C_{ijkl}$  est le tenseur de rigidité (ordre 4). Cette équation est parfois exprimée sous une forme inverse :

$$
S_{ij} = s_{ijkl} \sigma_{kl}, \tag{1-29}
$$

où  $s_{ijkl}$  est le tenseur (d'ordre 4) de souplesse.

Pour un matériau orthotrope, l'équation (1-28) se schématise par la représentation matricielle suivante (notation de Voigt-Mandel) :

$$
\begin{bmatrix}\n\sigma_{11} \\
\sigma_{22} \\
\sigma_{33} \\
\sqrt{2} \sigma_{23} \\
\sqrt{2} \sigma_{31} \\
\sqrt{2} \sigma_{21}\n\end{bmatrix} = \begin{bmatrix}\nC_{1111} & C_{1122} & C_{1133} & 0 & 0 & 0 \\
C_{1122} & C_{2222} & C_{2233} & 0 & 0 & 0 \\
C_{1133} & C_{2233} & C_{3333} & 0 & 0 & 0 \\
0 & 0 & 0 & 2C_{2323} & 0 & 0 \\
0 & 0 & 0 & 0 & 2C_{3131} & 0 \\
0 & 0 & 0 & 0 & 2C_{2121}\n\end{bmatrix} \begin{bmatrix}\nS_{11} \\
S_{22} \\
S_{33} \\
S_{33} \\
\sqrt{2} S_{23} \\
\sqrt{2} S_{31} \\
\sqrt{2} S_{31}\n\end{bmatrix}
$$
\n(1-30)

#### **1.1.1.4 Exemples de matériaux diélectriques et quelques valeurs**

Il existe une grande variété de matériaux diélectriques. Les plus courants sont reportés dans le Tableau 1-I, avec leurs valeurs de permittivité relative, coefficient d'expansion thermique linéaire et module d'Young à 20°C et à pression atmosphérique. Il est important de noter que les matériaux diélectriques ne sont isolants que dans une certaine limite. En effet, il est possible de mettre en mouvement leurs charges liées si le champ électrique qu'ils subissent est suffisamment fort pour vaincre les forces qui maintiennent ces charges. Ce champ électrique limite est appelé rigidité diélectrique ou champ électrique disruptif. Généralement, au-delà de la rigidité diélectrique, une conduction brutale apparaît dans le matériau ce qui a pour effet de le détériorer de manière irréversible. Par conséquent, la rigidité diélectrique limite la plage d'utilisation en tension des matériaux diélectriques. Celle-ci étant d'importance, elle est indiquée pour les matériaux de le Tableau 1-I.

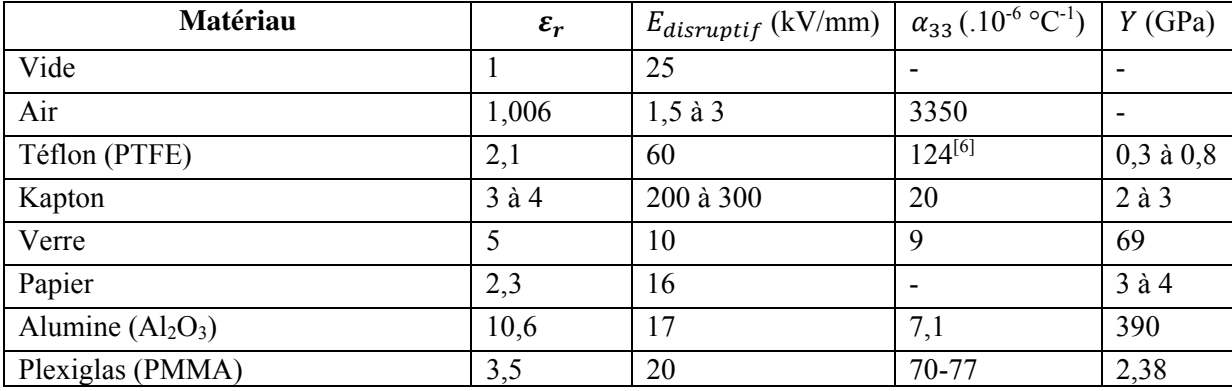
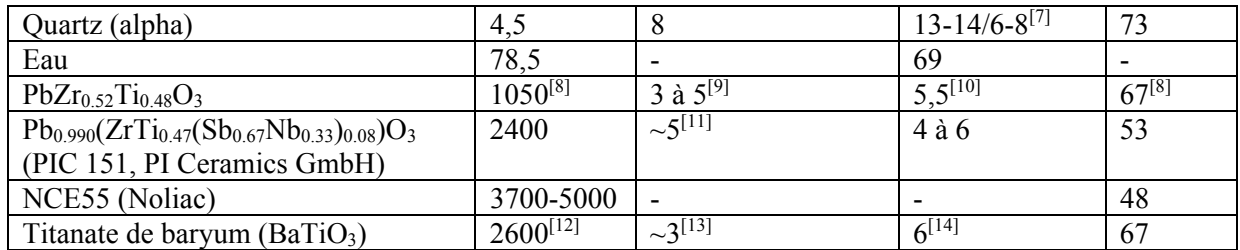

*Tableau 1-I : Permittivité* ࢘ࢿ *, rigidité diélectrique* ࢌ࢚࢛࢙࢘ࢊࡱ*, coefficient d'expansion thermique*  $\alpha_{33}$  *et module d'Young Y de quelques matériaux diélectriques à 20°C.* 

# **1.1.2 Piézoélectricité**

# **1.1.2.1 Effet piézoélectrique**

Au sein des matériaux diélectriques, certains présentent la particularité de se polariser via l'application d'une action mécanique extérieure (force ou moment). Par conséquent, en présence d'électrodes, des charges électriques s'accumulent sur leurs surfaces ce qui produit un courant et/ou une tension électrique (voir Figure 1-3). Cet effet est appelé « effet piézoélectrique direct » et est réciproque : l'application d'une tension aux bornes d'un matériau piézoélectrique le déforme. Cet effet est appelé « effet piézoélectrique inverse ». Il convient de noter que l'effet piézoélectrique inverse autorise une contraction du matériau. Cela n'est pas le cas de l'électrostriction, effet qui crée un allongement du matériau aussi bien pour une tension appliquée positive que négative.

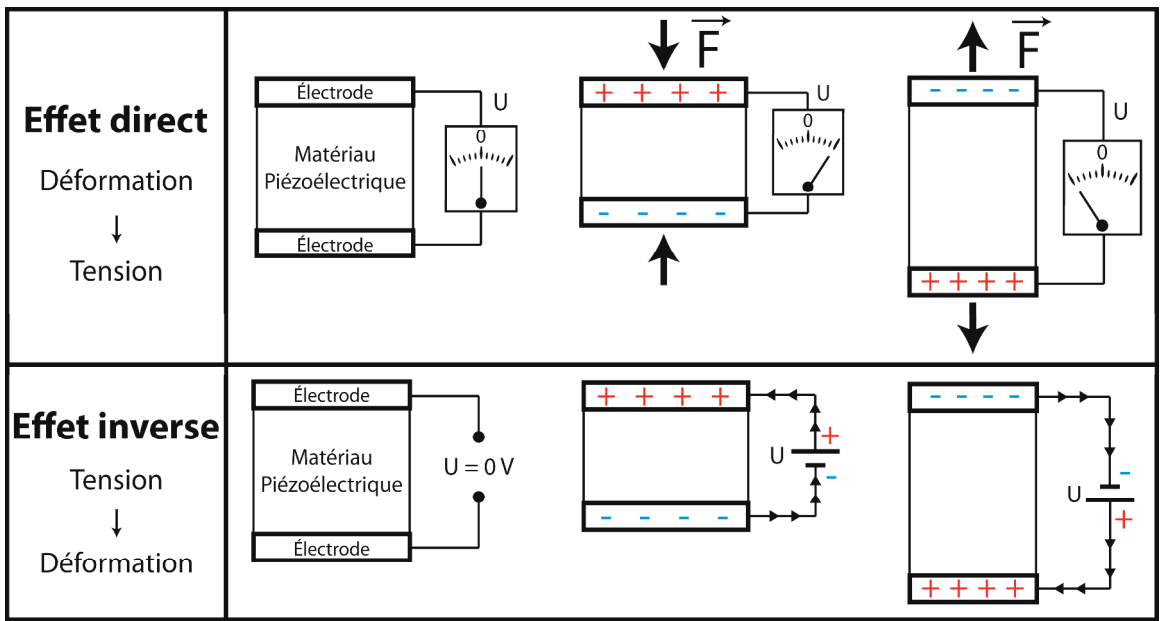

*Figure 1-3 : Illustration des effets piézoélectriques direct et inverse.* 

# **1.1.2.2 Structure cristalline**

La présence de l'effet piézoélectrique à l'échelle macroscopique est fortement liée à la structure du matériau. A l'échelle atomique, il est possible de distinguer plusieurs structures au sein des matériaux en général :

- cristalline,
- amorphe (non cristalline),
- semi-cristalline

Les solides cristallins sont des matériaux organisés. A l'échelle atomique, les atomes, ions ou molécules qui les constituent sont disposés périodiquement dans l'espace (voir Figure 1-4). Un cristal est donc un milieu composé d'un motif (molécule, atome ou ion) et d'un réseau (répétition périodique du motif). Chaque point du réseau est appelé nœud et schématise l'emplacement d'un motif.

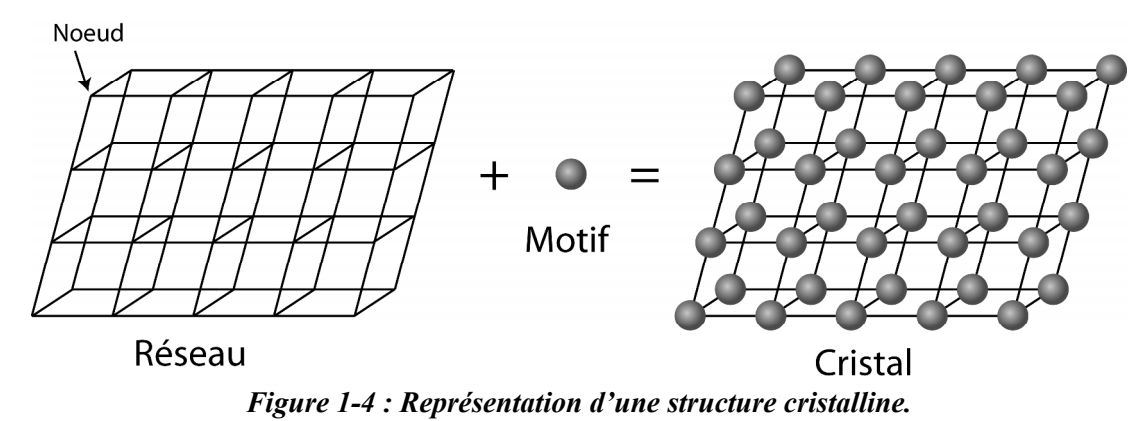

Le cristal (motif disposé en réseau) présente des symétries que l'on peut décomposer en opération de symétrie ponctuelle (rotation, inversion et miroir). La combinaison de ces opérations mène à un nombre fini de structures cristallines possibles. C'est pour cela qu'il n'existe que 32 classes de symétrie des cristaux. Certaines de ces classes de symétries possèdent des symétries équivalentes. On peut alors regrouper ces 32 classes de symétries en 14 réseaux appelés réseaux de Bravais[15]. Seulement 7 de ces réseaux sont primitifs (P), les 7 autres sont des déclinaisons suivant que les mailles du réseau soient centrées (I), à bases centrées (C) ou à faces centrées (F). Les 14 réseaux de Bravais sont décrits en Figure 1-5.

La présence d'un réseau cristallin est une condition nécessaire à l'existence de l'effet piézoélectrique. En effet, si dans un groupe de molécules chaque molécule présente l'effet piézoélectrique, il faut encore que celles-ci soient orientées dans la même direction pour que l'effet soit visible à l'échelle macroscopique. Une notion d'organisation est nécessaire, et seule la présence d'un réseau permet un arrangement adéquat. Par conséquent, il n'existe pas de matériau amorphe qui soit piézoélectrique. En revanche, il existe des matériaux semicristallins qui manifestent l'effet piézoélectrique (ex : le polyfluorure de vinylidène, PVDF). En effet, la structure semi-cristalline de ces matériaux introduit une organisation qui peut permettre l'apparition d'un couplage électromécanique macroscopique. Dans le cas des polymères semi-cristallins, comme le PVDF, on ne parle pas de polymère piézoélectrique mais plutôt de polymère électroactif. Dans cette thèse, nous ne considèrerons que le cas des matériaux cristallins.

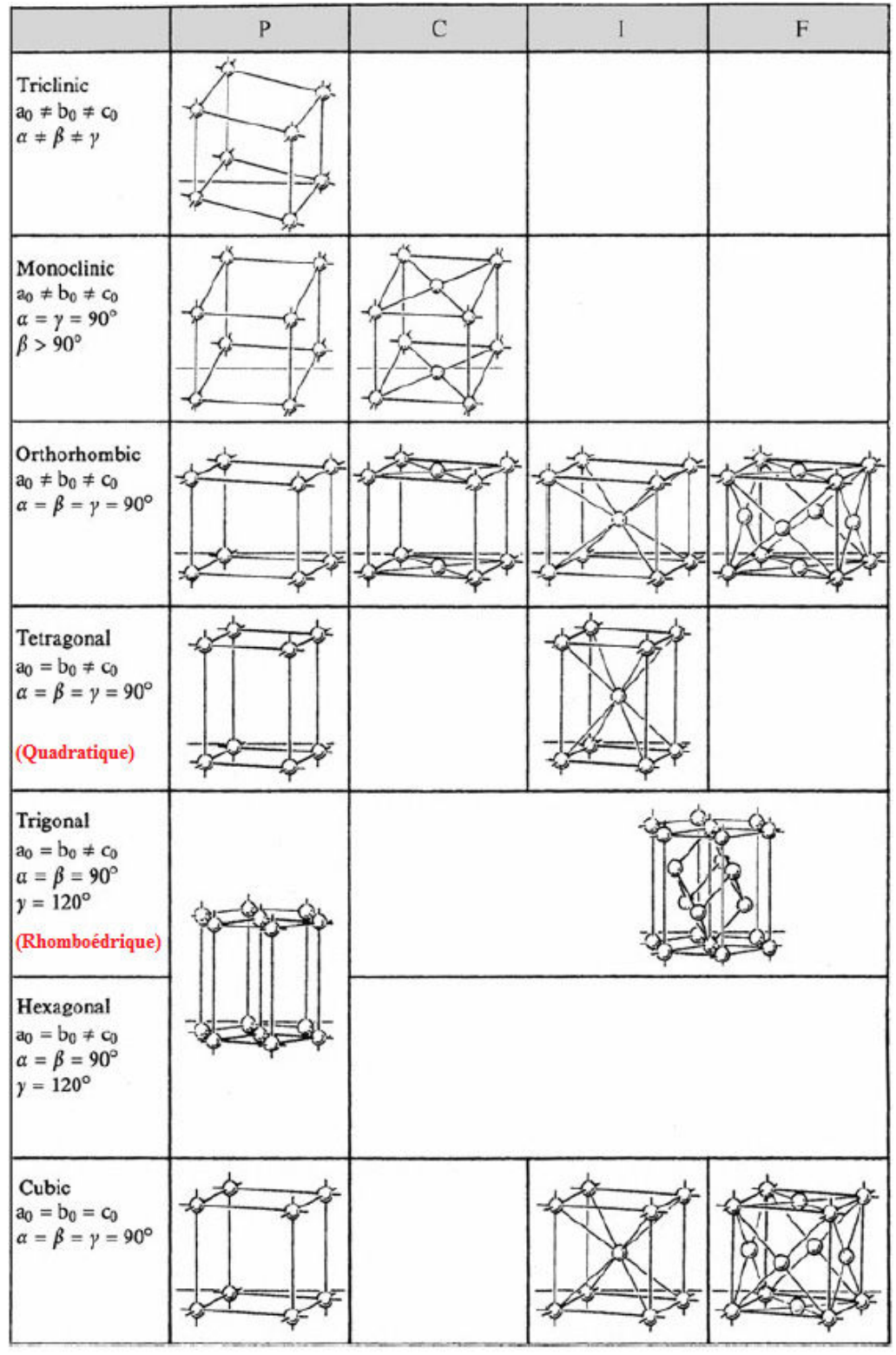

*Figure 1-5 : Les 14 réseaux de Bravais [16] . Les dimensions et angles sont définis tels que :* 

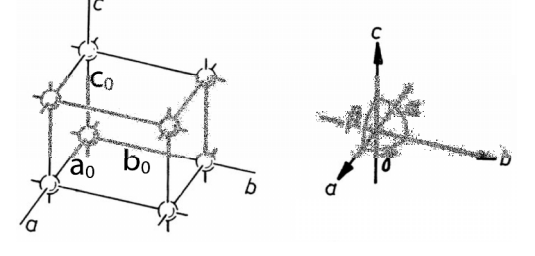

La seconde condition à l'existence de l'effet piézoélectrique concerne la maille cristalline, ou plus généralement le motif de répétition du réseau. Ce motif doit obligatoirement comporter, à son échelle, un couplage électromécanique. Pour les mailles cristallines, ce couplage ne peut apparaître qu'à la condition que celles-ci soient non centrosymétriques. En effet, si les mailles possèdent un centre de symétrie (ou centre d'inversion), alors le barycentre des charges positives coïncidera toujours avec celui des charges négatives. Cette condition est illustrée en Figure 1-6. La Figure 1-6a présente une maille cristalline quelconque, de barycentre A. Sous compression, les barycentres des charges négatives et positives restent coïncidents en A du fait de la centro-symétrie. Concernant la maille cristalline du quartz en revanche, il n'existe aucun centre de symétrie (Figure 1-6b). Au repos, le barycentre des charges négatives coïncide avec celui des charges positives en B. Dès lors qu'une contrainte apparait, les deux barycentres ne coïncident plus, ce qui laisse apparaître un moment dipolaire (c'est-à-dire une polarisation de la maille). Les cristaux non centro-symétriques ne sont cependant pas tous piézoélectriques. En effet, parmi les 32 classes de symétrie évoquées précédemment, 21 sont non centro-symétriques. Une de ces 21 structures fait exception et n'est pas piézoélectrique<sup>[17]</sup>.

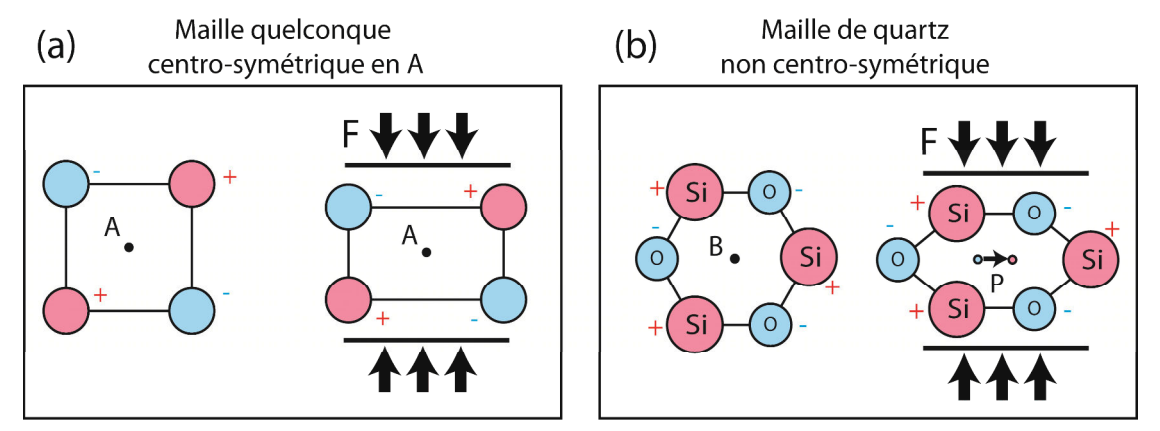

*Figure 1-6 : Illustration de la neutralité du couplage électromécanique d'une maille centro-symétrique (a) et illustration de l'effet piézoélectrique issue d'une maille de quartz[18] (b).* 

#### **1.1.2.3 Comportement piézoélectrique des cristaux**

D'après le premier et le second principe de la thermodynamique, la variation réversible dU de l'énergie interne U d'un matériau se définit comme la somme des variations d'énergies mécanique, électrique et thermique. Sous forme différentielle, cela s'écrit :

$$
dU = dU_w + dU_E + dU_Q, \tag{1-31}
$$

où  $U_w$  est l'énergie mécanique interne,  $U_E$  l'énergie électrique interne et  $U_0$  l'énergie thermique interne. Pour une petite variation de déformation  $dS$ , d'induction électrique  $dD$  et d'entropie  $d\Gamma$ , la variation d'énergie interne s'écrit alors :

$$
dU = \sigma_{ij} dS_{ij} + E_i dD_i + T d\Gamma, \qquad (1-32)
$$

où  $\sigma_{ij}$  et  $S_{ij}$  sont les tenseurs d'ordre 2 des contraintes et des déformations,  $E_i$  et  $D_i$  sont les tenseurs d'ordre 1 du champ électrique et de l'induction électrique, T est la température du matériau et  $\Gamma$  son entropie. Il est important de noter que dans cette thèse, la contrainte et le champ électrique seront utilisés comme variables indépendantes. Aussi, les matériaux seront

étudiés dans des conditions où la température est constante. Dans ce cas de figure, comme mentionné par Damjanovic<sup>[19]</sup>, il est commun de réécrire cette égalité en considérant ( $\sigma_{ij}$ ,  $E_i$ , T) comme des variables indépendantes au lieu de  $(S_{ij}, D_i, \Gamma)$ . Afin de changer les variables indépendantes, on peut utiliser une transformation de Legendre<sup>[19]</sup>. Le potentiel thermodynamique  $U(S_{ij}, D_i, \Gamma)$  devient alors l'énergie libre de Gibbs  $G(\sigma_{ij}, E_i, \Gamma)$  et dG s'écrit :

$$
dG = S_{ij}d\sigma_{ij} + D_i dE_i + TdT. \qquad (1-33)
$$

Pour les matériaux piézoélectriques, on rencontre parfois dans la littérature d'autres potentiels thermodynamiques selon que la formulation soit faite en fonction de  $\sigma_{ij}$  ou  $S_{ij}$  et  $E_i$ ,  $D_i$  ou  $P_i$  comme variables indépendantes. Ainsi il existe, en plus de U et G, trois autres potentiels thermodynamiques<sup>[20]</sup> :

$$
\begin{cases}\nG_e(S_{ij}, E_i, T) \\
G_h(\sigma_{ij}, D_i, T) \\
G_1(\sigma_{ij}, P_i, T)\n\end{cases}
$$
\n(1-34)

où  $G_e$  est l'énergie électrique de Gibbs (enthalpie électrique),  $G_h$  est l'énergie libre d'Helmholtz et  $G_1$  est l'énergie élastique de Gibbs<sup>[20]</sup>. Les équations constitutives de la piézoélectricité peuvent être déduites à partir de chacun de ces potentiels. Il existe donc cinq formulations différentes du comportement piézoélectrique. Dans le cas présent, le potentiel  $G$ sera utilisé. L'équation (1-33) peut être simplifiée du fait que l'on se placera toujours dans une situation isotherme :

$$
dG = S_{ij}d\sigma_{ij} + D_i dE_i. \qquad (1-35)
$$

L'équation (1-35) forme une différentielle totale ; on en déduit que :

$$
S_{ij} = -\left(\frac{\partial G}{\partial \sigma_{ij}}\right)_E; D_i = -\left(\frac{\partial G}{\partial E_i}\right)_\sigma,
$$
\n(1-36)

où les variables en indice définissent les grandeurs maintenues constantes. L'équation (1-37) nous indique que la déformation et l'induction électrique sont deux fonctions de la contrainte et du champ électrique :  $S_{ij} = S_{ij}(\sigma_{ij}, E_i)$  et  $D_i = D_i(\sigma_{ij}, E_i)$ . La différentielle totale de  $S_{ij}$  et  $D_i$  est alors :

$$
dS_{ij} = \left(\frac{\partial S_{ij}}{\partial \sigma_{kl}}\right)_E d\sigma_{kl} + \left(\frac{\partial S_{ij}}{\partial E_k}\right)_\sigma dE_k, \qquad (1-37)
$$

$$
dD_i = \left(\frac{\partial D_i}{\partial \sigma_{jk}}\right)_E d\sigma_{kl} + \left(\frac{\partial D_i}{\partial E_j}\right)_\sigma dE_j.
$$
 (1-38)

Les dérivées partielles des équations (1-37) et (1-38) correspondent à des couplages physiques. En développant ces couplages au premier ordre, nous avons<sup>[19, 20]</sup> :

 $\bullet$   $\left(\frac{\partial S_{ij}}{\partial \sigma_{ki}}\right)$  $\left(\frac{\partial s_{ij}}{\partial \sigma_{kl}}\right)_E = s_{ijkl}^E$  est le tenseur des constantes de souplesse à champ électrique constant. ா

- $\bullet$   $\left(\frac{\partial S_{ij}}{\partial F_{ik}}\right)$  $\frac{\partial}{\partial E_k}$  $\sigma$  $=-\left(\frac{\partial D_k}{\partial \sigma_{ij}}\right)_E = d_{ijk}^{\sigma} = d_{kij}^E$  sont respectivement les tenseurs des constantes piézoélectriques inverses et directes à  $\sigma$  et  $E$  constants.
- $\bullet$   $\left(\frac{\partial D_i}{\partial E_i}\right)$  $\frac{1}{\partial E_j}$  $\sigma$  $= \varepsilon_{ij}^{\sigma}$  est le tenseur des permittivités à contrainte constante.

Nous pouvons alors intégrer les équations (1-37) et (1-38) pour aboutir aux équations de la piézoélectricité linéarisées au premier ordre :

$$
S_{ij} = S_{ijkl}^E \sigma_{kl} + d_{kij}^{\sigma} E_k, \qquad (1-39)
$$

$$
D_i = d_{ijk}^E \sigma_{jk} + \varepsilon_{ij}^\sigma E_j \,. \tag{1-40}
$$

Ces équations sont plus souvent utilisées en notation matricielle<sup>[19]</sup> :

$$
S_m = S_{mn}^E \sigma_n + d_{im}^{\sigma} E_i, \qquad (1-41)
$$

$$
D_i = d_{im}^E \sigma_m + \varepsilon_{ij}^\sigma E_j \,, \tag{1-42}
$$

où les indices  $(m, n)$  varient de 1 à 6 et  $(i, j)$  de 1 à 3. La forme des matrices élastique, piézoélectrique et diélectrique est donnée en Figure 1-7 suivant les classes de symétries cristallines. Pour un polycristal polarisé, on peut considérer le matériau isotrope transverse à l'échelle macroscopique si ses cristaux sont orientés aléatoirement (non texturé). Dans ce cas, les matrices évoquées prennent la même forme que pour les cristaux ayant une symétrie dite 6mm[19]. A titre d'exemple, pour un axe d'isotropie transverse de direction 3, nous avons :

$$
d_{im}^{E}(direct) = \begin{bmatrix} 0 & 0 & 0 & 0 & d_{15} & 0 \\ 0 & 0 & 0 & d_{15} & 0 & 0 \\ d_{31} & d_{31} & d_{33} & 0 & 0 & 0 \end{bmatrix} \qquad \qquad \varepsilon_{ij}^{\sigma} = \begin{bmatrix} \varepsilon_{11} & 0 & 0 & 0 \\ 0 & \varepsilon_{11} & 0 & 0 \\ 0 & 0 & \varepsilon_{33} \end{bmatrix}
$$

$$
d_{im}^{\sigma}(inverse) = \begin{bmatrix} 0 & 0 & d_{31} \\ 0 & 0 & d_{31} \\ 0 & 0 & d_{33} \\ 0 & d_{15} & 0 \\ 0 & 0 & 0 \end{bmatrix} \qquad \qquad \varepsilon_{im}^{E} = \begin{bmatrix} s_{11} & s_{12} & s_{13} & 0 & 0 & 0 \\ 0 & \varepsilon_{11} & s_{13} & 0 & 0 & 0 \\ s_{12} & s_{11} & s_{13} & 0 & 0 & 0 \\ 0 & 0 & 0 & s_{44} & 0 & 0 \\ 0 & 0 & 0 & s_{44} & 0 & 0 \\ 0 & 0 & 0 & 0 & 0 & 2(s_{11} - s_{12}) \end{bmatrix}
$$

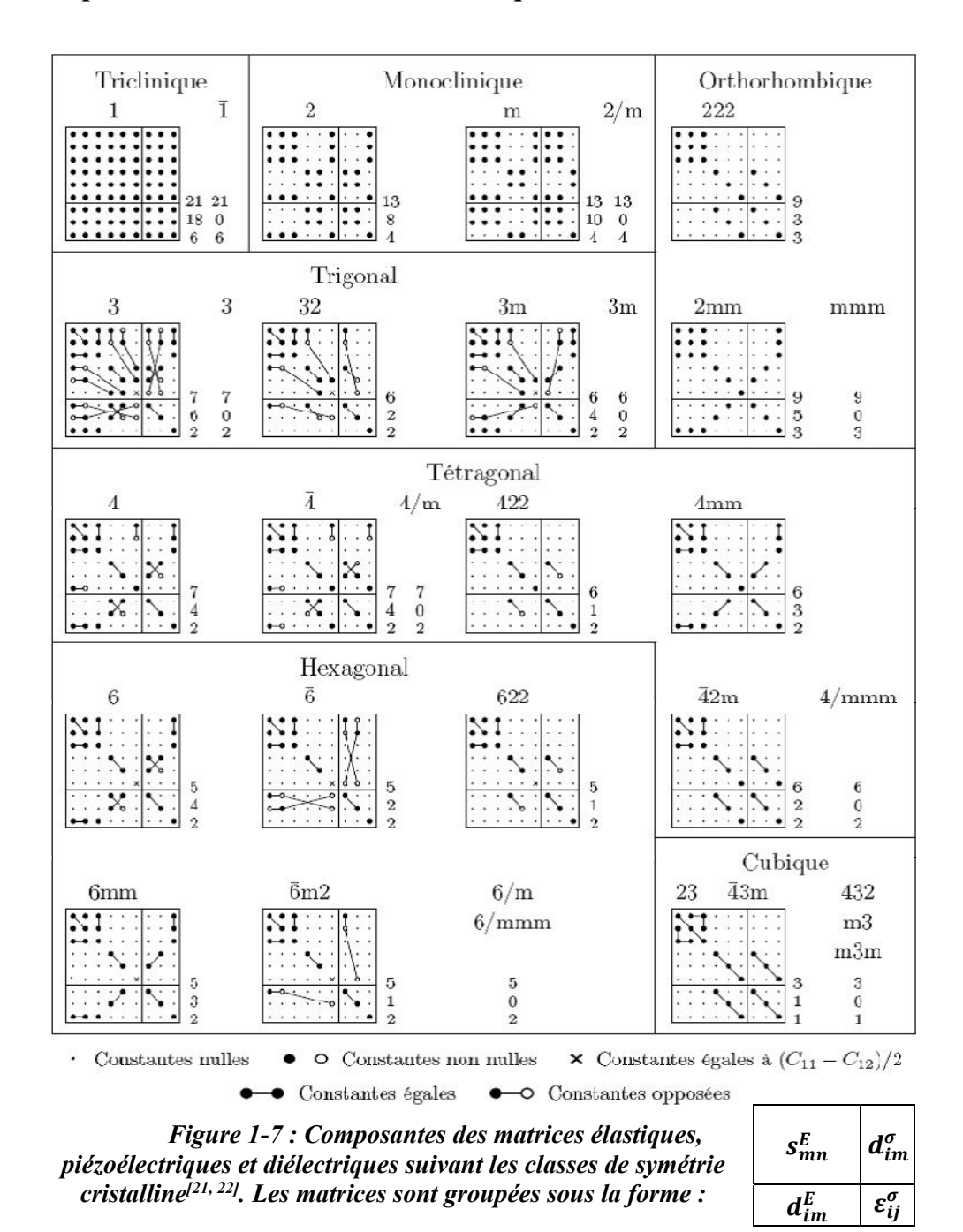

Il est important de bien noter que les constantes issues des équations (1-41) et (1-42) ne sont valables que pour des transformations isothermes. Lorsque la température change, ces constantes peuvent évoluer. En outre, les matériaux cristallins peuvent changer de structure cristalline en fonction de la température. Le matériau peut donc voir ses propriétés piézoélectriques accrues ou diminuées avec la température suivant le changement de réseau subi (voir les réseaux de Bravais en Figure 1-5). Pour le quartz, par exemple, on observe un changement de phase à environ 570°C pour une pression atmosphérique (voir Figure 1-8). La structure passe du α-Quartz au β-Quartz ce qui lui fait perdre ses propriétés piézoélectriques[23, 24] .

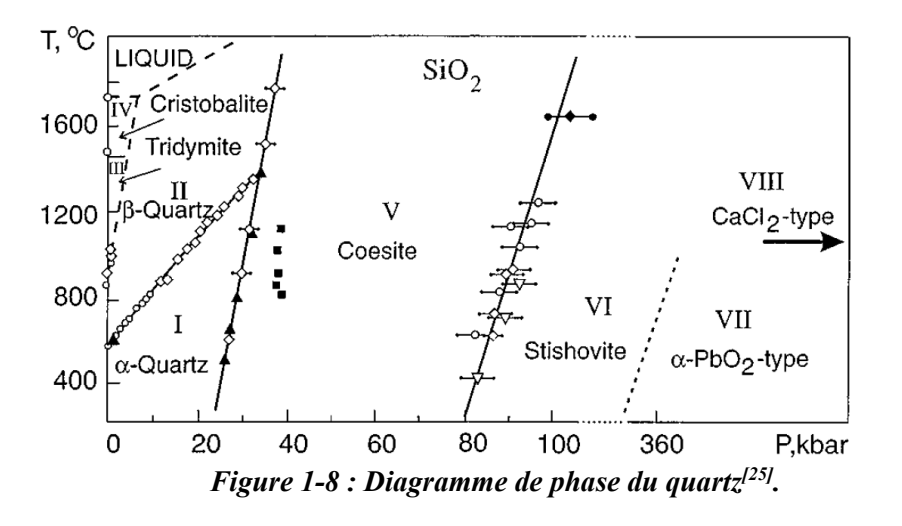

# **1.1.3 Pyroélectricité**

La pyroélectricité est la propriété de certains matériaux piézoélectriques à présenter une polarisation réversible lorsqu'ils sont soumis à un changement de température. Ce couplage électro-thermique peut se démontrer à partir de l'équation (1-33) en gardant la variation de température  $dT$  non nulle. Si l'on fait cette démonstration, les équations constitutives du comportement deviennent alors, en notation matricielle<sup>[19]</sup> :

$$
S_m = s_{mn}^{T,E} \sigma_n + d_{im}^{T,\sigma} E_i + \alpha_m^{\sigma,E} \Delta T, \qquad (1-43)
$$

$$
D_i = d_{im}^{T,E} \sigma_m + \varepsilon_{ij}^{T,\sigma} E_i + p_i^{\sigma,E} \Delta T, \qquad (1-44)
$$

où  $\alpha_m^{\sigma,E}$  est le vecteur des coefficients d'expansion thermique,  $p_i^{\sigma,E}$  le vecteur des coefficients pyroélectrique, les indices  $(i, j)$  variant de 1 à 6 et  $(m, n)$  de 1 à 3.

Si l'on considère le champ électrique nul, on aboutit aux équations constitutives de la pyroélectricité :

$$
S_m = s_{mn}^T \sigma_n + \alpha_m^{\sigma} \Delta T \tag{1-45}
$$

$$
D_i = d_{im}^T \sigma_m + p_i^{\sigma} \Delta T \tag{1-46}
$$

L'effet pyroélectrique, comme l'effet piézoélectrique, est directement lié à la structure interne du matériau. Parmi les structures cristallines piézoélectriques, 10 sont pyroélectriques. Ces 10 structures ont la particularité de présenter une polarisation spontanée. En d'autres termes, chacune des mailles cristallines possède un moment dipolaire alors que le champ électrique est nul. Parmi ces 10 structures, on peut remarquer que certaines possèdent un agencement de type « Perovskite ». Cet agencement est à la base des zircono-titanate de plomb et des titanates de baryum, matériaux piézoélectriques très répandus. La forme Perovskite est représentée à titre d'exemple pour le titanate de plomb, en Figure 1-9, dans le cas d'une structure cubique et quadratique.

Dans sa structure cubique, le cristal n'est pas polaire car il est centro-symétrique. Dans sa structure quadratique (tetragonal en anglais) en revanche, l'atome de titane n'est plus au centre de la maille ce qui fait apparaître une polarisation spontanée. Pour le titanate de plomb, cette polarisation peut prendre 3 directions possibles avec pour chacune deux sens différents :  $\leq$  1 0 0 >,  $\leq$  1 0 0 >,  $\leq$  0 1 0  $\geq$ ,  $\leq$  0 -1 0  $\geq$ ,  $\leq$  0 0 1  $\geq$ ,  $\leq$  0 0 -1  $\geq$ .

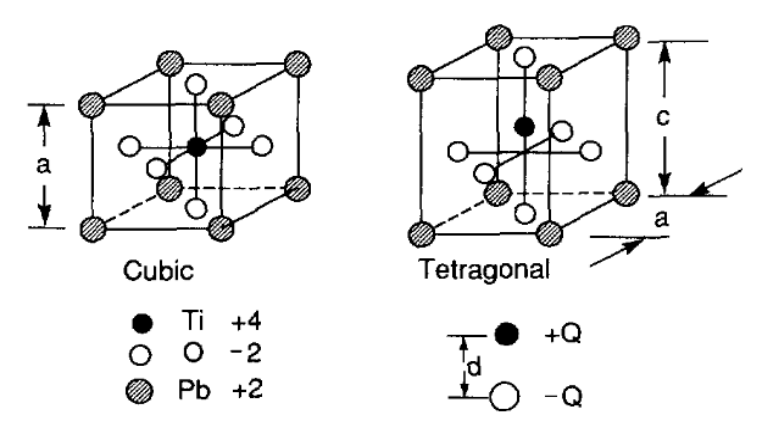

*Figure 1-9 : Illustration du phénomène de polarisation spontanée dans une maille cristalline de titanate de plomb (PbTiO3) d'après[26] .* 

La polarisation spontanée varie avec la température car le potentiel énergétique minimum de la maille cristalline (c'est-à-dire son point d'équilibre stable) varie avec la température. Ainsi, pour le titanate de plomb par exemple, l'apport d'une énergie thermique va faire translater l'atome de titane sur un des axes de polarisation du cristal. C'est ce phénomène réversible qui est à l'origine du couplage thermoélectrique que l'on nomme pyroélectricité.

Cependant, il faut noter que la polarisation spontanée des matériaux pyroélectriques ne s'observe souvent que pour une gamme fixée de température. En effet, l'apport d'une forte énergie thermique peut changer la structure cristalline ou l'orientation locale de la polarisation. A l'échelle macroscopique, le matériau peut alors passer d'un état polaire à non polaire. Cette perte de polarisation macroscopique apparaît soit parce que les mailles cristallines ne présentent plus de polarisation spontanée, soit parce qu'elles en présentent une mais sont orientées aléatoirement de sorte que celle-ci s'annule à l'échelle macroscopique. La température de transition pour laquelle la polarisation spontanée passe macroscopiquement d'une valeur non nulle à une valeur nulle s'appelle la température de Curie  $T_c$ .

Pour le titanate de plomb (PbTiO3), la température de Curie est de 490°C (voir Figure 1-10 et Jaffe[27]). Le matériau passe d'une structure quadratique à une structure cubique. Il est possible de modifier cette température en remplaçant une partie des atomes de Titane par du Zirconium. On parle alors de zircono-titanate de plomb (PZT). Etant donné qu'à sa température de Curie le PZT prend une structure cubique, celui-ci perd non seulement l'effet pyroélectrique mais aussi piézoélectrique. Il devient alors un matériau diélectrique classique dont la seule source de polarisation est la polarisation induite. On dit alors que le matériau est paraélectrique.

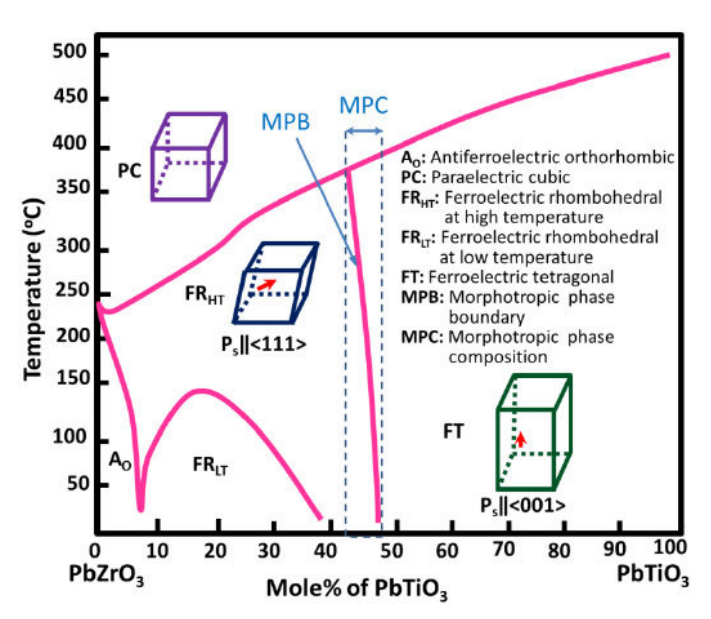

*Figure 1-10 : Diagramme de phase du Zircono-Titanate de Plomb Pb(Zr,Ti)O3 [28] .* 

# **1.1.4 Ferroélectricité**

#### **1.1.4.1 Polarisation spontanée réversible**

Un matériau ferroélectrique présente une polarisation spontanée réversible à l'échelle macroscopique. Comme pour les matériaux pyroélectriques, le terme de polarisation spontanée fait référence au fait que le matériau en lui-même peut contenir une polarisation  $\vec{P}$ non nulle alors que le champ électrique  $\vec{E}$  qu'il subit est nul. En ce sens, tout matériau ferroélectrique est pyroélectrique. En revanche pour les matériaux ferroélectriques, cette polarisation spontanée peut, en plus, être réorientée sous l'action d'un champ électrique. Elle peut aussi être réorientée sous l'action d'une contrainte mécanique, mais dans ce cas, on parlera plutôt de ferroélasticité.

Le fait que la polarisation spontanée doive s'observer à l'échelle macroscopique est d'importance. En effet, il existe des matériaux présentant, à l'échelle atomique, un moment dipolaire (donc une polarisation spontanée) orientable sous champ électrique sans pour autant qu'ils soient ferroélectriques. Par exemple, les matériaux diélectriques qui se polarisent par orientation (cf. 1.1.1.1) présentent localement des dipôles donc une polarisation non nulle. Pour autant, leur polarisation macroscopique reste nulle à champ électrique nul car l'orientation des dipôles est affectée seulement par les forces de Coulomb. La loi d'évolution de la polarisation est alors réversible en fonction du champ électrique. Les matériaux ferroélectriques, en revanche, ont la particularité d'avoir leurs moments dipolaires couplés. L'orientation des dipôles n'est alors pas seulement affectée par les forces électrostatiques mais aussi par les dipôles voisins. C'est ce couplage qui constitue la ferroélectricité.

La Figure 1-11 illustre la dépendance en température, sous champ électrique et sous contrainte mécanique, de la polarisation spontanée d'une maille cristalline de titanate de plomb, matériau à la fois pyroélectrique et ferroélectrique. Etant donné que les comportements pyroélectriques et ferroélectriques s'appuient tous deux sur la présence d'une polarisation spontanée, toutes les observations faites à la section précédente s'appliquent aux matériaux ferroélectriques. Ainsi, au-delà de sa température de Curie  $T_c$ , un matériau

ferroélectrique ne l'est plus car le couplage des moments dipolaires n'existe plus ; les moments dipolaires se réorientent aléatoirement de sorte que la polarisation spontanée macroscopique est nulle. Si la température redescend en deçà de  $T_c$ , cette orientation aléatoire est conservée tant que le champ électrique (Figure 1-11b) ou la contrainte mécanique (Figure 1-11c) subis par le matériau ne sont pas suffisamment élevés pour réorienter la polarisation spontanée. Un champ électrique aura pour effet d'orienter la polarisation spontanée dans sa direction. Une contrainte de traction/compression orientera la polarisation spontanée dans une direction orthogonale à la direction d'application de l'effort (voir Figure 1-11b et c).

Il est important de noter que l'orientation de la polarisation spontanée des mailles ferroélectriques n'est pas toujours aléatoire lorsque la température redescend en-dessous de  $T_c$ . Par exemple pour le titanate de plomb, la structure est cubique au-dessus de  $T_c$ ; l'orientation aléatoire n'est donc pas préétablie du fait qu'aucune polarisation spontanée n'existe. Ce n'est que lorsque la température est inférieure à  $T_c$  que les mailles retrouvent une polarisation spontanée. Donc, si la température n'est pas uniforme au moment de la transition de phase à  $T_c$ , on trouvera à la fois une structure quadratique et une structure cubique dans le matériau. Les zones où la structure est quadratique vont alors influer sur les mailles cubiques à proximité. Passant de cubique à quadratique, ces mailles à proximité auront tendance à orienter leur polarisation dans le sens des mailles quadratiques voisines déjà existantes. Dans ce cas, la polarisation spontanée macroscopique sera non nulle au terme du processus de diminution de température. Cela se produit, par exemple, lorsque la température est relâchée trop rapidement.

 $(a)$ 

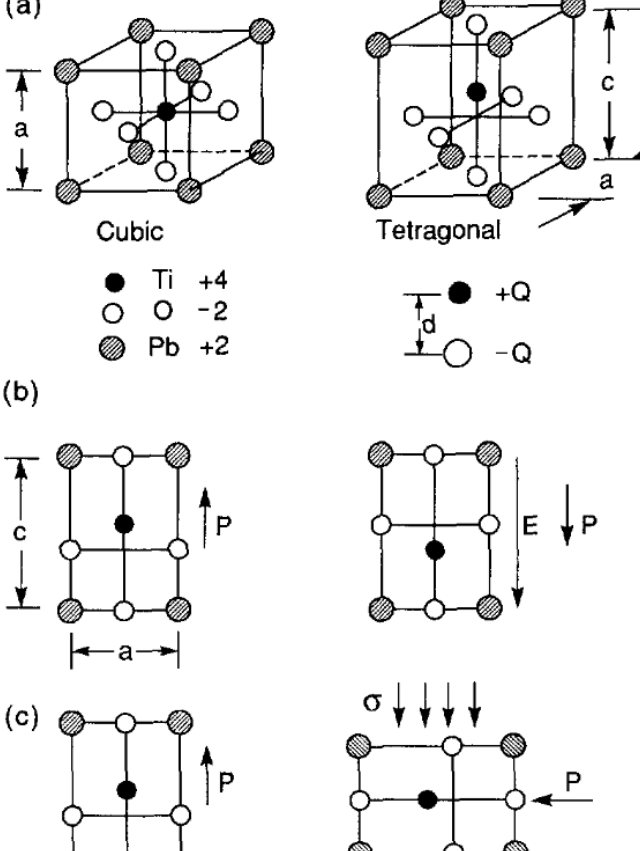

*Figure 1-11 : Mise en évidence de la polarisation spontanée dans une maille cristalline ferroélectrique [26]. Transition de phase cubique à quadratique (tetragonal) du titanate de plomb (a), retournement de polarisation à 180° induit par un champ électrique supérieur au champ coercitif et retournement de polarisation à 90° induit par une contrainte de compression supérieure à la contrainte coercitive.* 

 $\dagger$ 

#### **1.1.4.2 Microstructure en domaines**

Etant donné que les mailles du réseau cristallin sont couplées les unes aux autres, on peut observer des domaines dans le réseau cristallin ferroélectrique. Les domaines sont un groupe de mailles cristallines dont la polarisation spontanée est identique (voir Figure 1-12). On représente généralement les domaines par une surface fléchée. La flèche représente la direction de la polarisation spontanée du domaine. Cette polarisation n'est autre que la somme des moments dipolaires de chaque maille contenue dans le domaine. Ce que l'on appelle « paroi d'un domaine » est la frontière qui délimite les domaines. Cette frontière est une vue de l'esprit dans le sens où le changement d'orientation est en réalité progressif. La paroi d'un domaine n'est donc pas une ligne mais une zone d'orientation incertaine<sup>[19]</sup>.

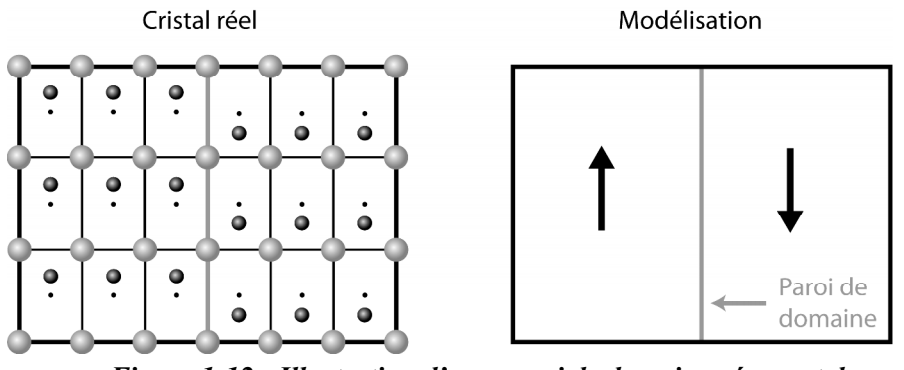

*Figure 1-12 : Illustration d'une paroi de domaine séparant deux domaines ferroélectriques.* 

Les domaines formés de mailles quadratiques ne peuvent prendre que 6 orientations différentes (voir Figure 1-13a). Lorsqu'une paroi de domaine sépare deux domaines dont les polarisations sont orientées de façon opposées, elle est appelée paroi à 180°. Lorsqu'elle sépare deux domaines de polarisations orthogonales, elle est appelée paroi à 90°. La Figure 1-13b donne une illustration, dans le plan, de la microstructure en domaine d'un monocristal ferroélectrique. L'étendue de chaque domaine dépend de l'histoire thermo-électro-mécanique du cristal. Par exemple, si l'on applique un champ électrique le long de l'axe <010>, les domaines dont la polarisation est orthogonale à cet axe, ou de sens opposé, réduiront en volume au profit des domaines dont la polarisation est orientée dans le sens de l'axe <010>. Cela aura pour conséquence d'augmenter la polarisation macroscopique le long de l'axe <010>. A noter que la modification du volume des domaines s'effectue par un mouvement des parois de domaine.

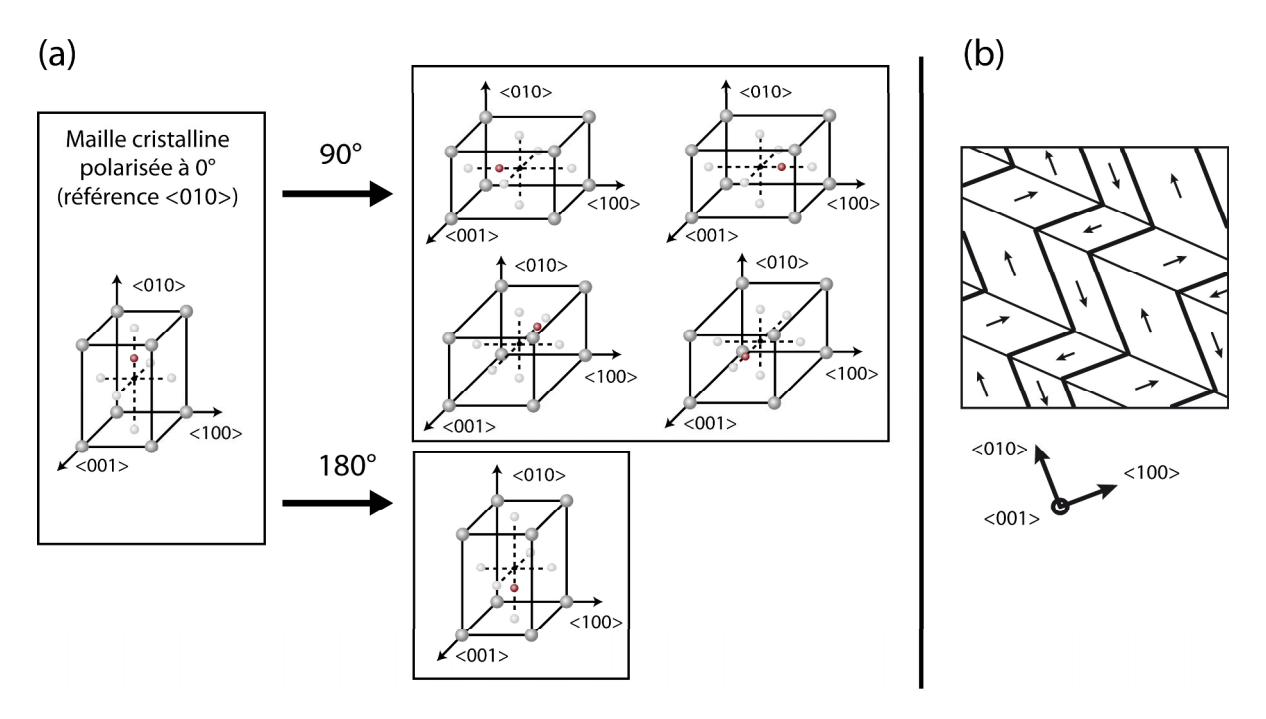

*Figure 1-13 : Orientations de la polarisation spontanée dans une maille cristalline (a) et illustration d'une microstructure ferroélectrique à l'échelle des domaines (b).* 

#### **1.1.4.3 Différentes échelles**

Il est possible de fabriquer des monocristaux ferroélectriques à des échelles dépassant le centimètre<sup>[29]</sup>. Pour ce type de matériau, on ne distingue que trois échelles principales : l'échelle homogène macroscopique (ordre du millimètre et plus), l'échelle des domaines (nanomètre à micromètre) et l'échelle des mailles atomiques (Ångström). Cependant, si un monocristal offre de bonnes propriétés piézoélectriques et ferroélectriques grâce à l'alignement unidirectionnel de la polarisation des mailles cristallines, celui-ci possède de mauvaises propriétés en tenue mécanique du fait de sa forte anisotropie et est, par ailleurs, coûteux à fabriquer<sup>[30]</sup>. Pour ces raisons, les matériaux ferroélectriques sont davantage fabriqués sous forme de polycristaux. Les céramiques ferroélectriques polycristallines sont ainsi formées de « grains » que l'on agglomère à partir d'une poudre. Chaque grain est un monocristal ferroélectrique dont la taille est généralement de quelques micromètres. Les différentes échelles d'un polycristal sont illustrées en Figure 1-14.

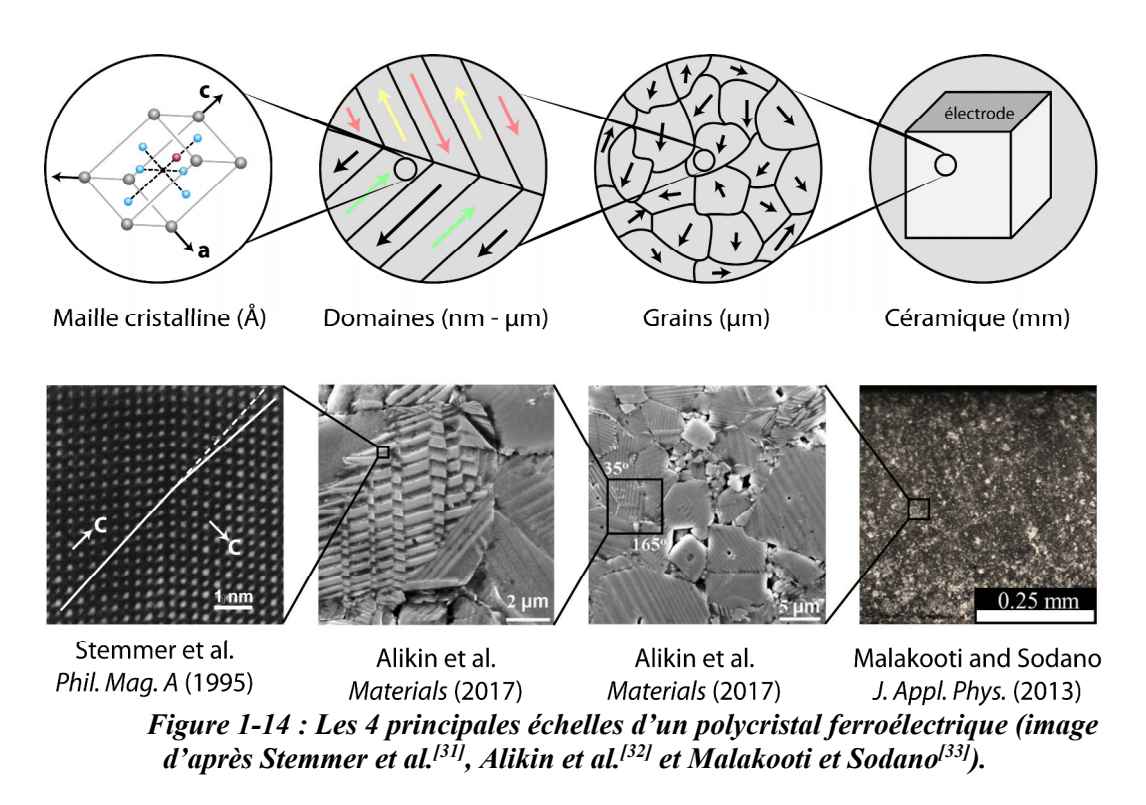

#### **1.1.4.4 Comportement macroscopique d'un polycristal**

Le comportement macroscopique d'un polycristal ferroélectrique est majoritairement affecté par le comportement des mailles cristallines et par les défauts internes au matériau (défauts dans la structure cristalline et discontinuités du réseau aux joints de grains). D'un point de vue électromécanique, à température constante, seuls les effets diélectrique, piézoélectrique, ferroélectrique et ferroélastique peuvent être observés dans les mailles cristallines.

Les effets diélectrique et piézoélectrique ont été vus aux sections 1.1.1 et 1.1.2. On notera toutefois que la microstructure d'un matériau ferroélectrique apporte de la non-linéarité à ces effets puisque l'alignement des dipôles internes varie en fonction du champ électrique. Pour cela, les constantes diélectriques et piézoélectriques des polycristaux se restreignent à des champs électriques faibles et sont parfois annotées d'un astérisque ( $\epsilon_{33}^*, d_{33}^*, d_{31}^*$ ) pour les différencier des constantes monocristallines. Au-delà d'un champ électrique appelé « champ électrique de seuil » (threshold field en anglais)<sup>[34]</sup>, ces constantes évoluent avec le champ électrique. Généralement, cette évolution est linéaire jusqu'à un second seuil où l'évolution croît de façon exponentielle. La zone d'évolution linéaire est appelée zone de Rayleigh<sup>[34]</sup>. Au-delà de cette zone, les constantes  $\varepsilon_{33}^*$ ,  $d_{33}^*$ ,  $d_{31}^*$  n'ont plus de sens à cause du comportement ferroélectrique<sup>[34]</sup>.

Les comportements ferroélectriques et ferroélastiques sont hystérétiques. Cette hystérésis est observable macroscopiquement en traçant la polarisation et la déformation en fonction du champ électrique (Figure 1-15). Son origine provient, d'une part, des phénomènes de friction se produisant dans le réseau cristallin lors du retournement de polarisation et, d'autre part, des défauts présents dans le matériau. En effet, les défauts bloquent les parois de domaine dans leur mouvement et renforcent ainsi l'hystérésis macroscopique.

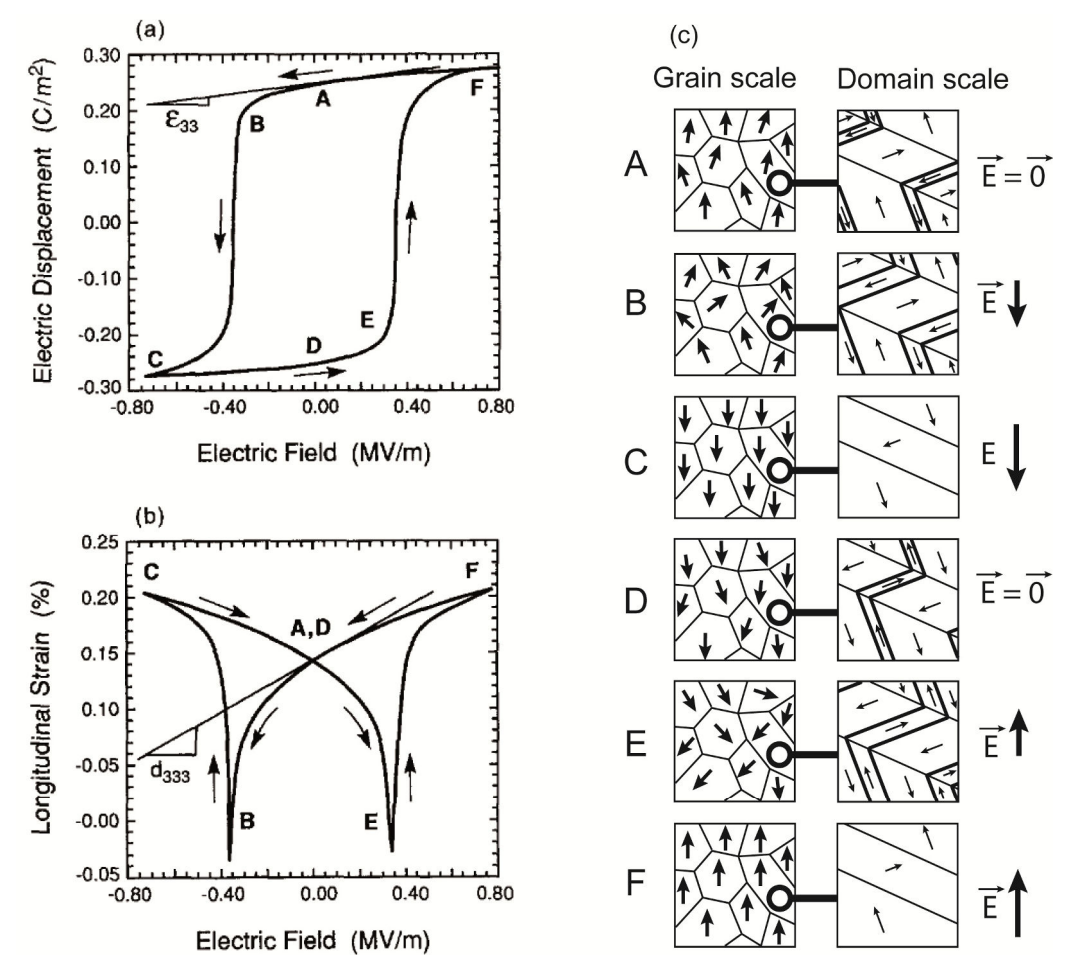

*Figure 1-15 : Cycle D-E (a) et S-E (b) d'après[26] et représentation de l'orientation de la polarisation à l'échelle du grain et des domaines (c).* 

Les Figure 1-15a et Figure 1-15b montrent le comportement ferroélectrique macroscopique observé classiquement pour un matériau ferroélectrique. La Figure 1-15a montre le cycle de déplacement électrique en fonction du champ électrique (cycle *D-E*). Ce cycle peut être assimilé à la polarisation en fonction du champ électrique (cycle *P-E*) du fait que le terme  $\varepsilon_0 E$  est négligeable. La Figure 1-15b montre le cycle de déformation longitudinal (dans la direction du champ électrique appliqué) en fonction du champ électrique (cycle *S-E* ou cycle papillon). Les deux cycles se décrivent du point A au point F et se terminent en revenant en A. Lorsque la courbe de polarisation passe à  $P = 0$  (entre les points B et C ou E et F), la polarisation spontanée moyenne des grains s'inverse. Le champ électrique  $E_c$  pour lequel  $P(E_c) = 0$  est appelé champ électrique coercitif. Ces cycles *P-E* et *S-E* se mesurent en appliquant un champ électrique périodique (classiquement sinusoïdal ou triangulaire) au matériau ferroélectrique. La Figure 1-15c schématise l'état de polarisation de la microstructure à l'échelle des grains et des domaines tout au long de la sollicitation. Dans cette figure, les défauts du matériau susceptibles de bloquer les parois de domaines dans leurs mouvements ne sont pas représentés. Les points A et D correspondent à la polarisation rémanente  $P_r$  du matériau, lorsque celui-ci n'est plus sous sollicitation ( $E = 0$ ). Les points C et F correspondent à l'état de saturation : l'orientation des grains est unidirectionnelle.

 La Figure 1-16 montre le comportement ferroélastique à champ électrique nul. La Figure 1-16a représente l'évolution de la contrainte en fonction de la déformation et la Figure 1-16b représente l'évolution de la contrainte en fonction de l'induction électrique. A l'état

initial (1), le matériau est considéré polarisé (point A de la Figure 1-15). Jusqu'à la contrainte maximum (ici 85 MPa), le matériau se dépolarise par réorientation des domaines dans les directions orthogonales à celle de la contrainte. Lorsque le matériau est déchargé à contrainte nulle, la déformation et l'induction électrique augmentent jusqu'au point (2). Il faudra noter qu'en ce point, le matériau n'est toujours pas dépolarisé puisque l'induction électrique est non nulle. Pour arriver à une dépolarisation totale, une contrainte supérieure à 85 MPa est nécessaire.

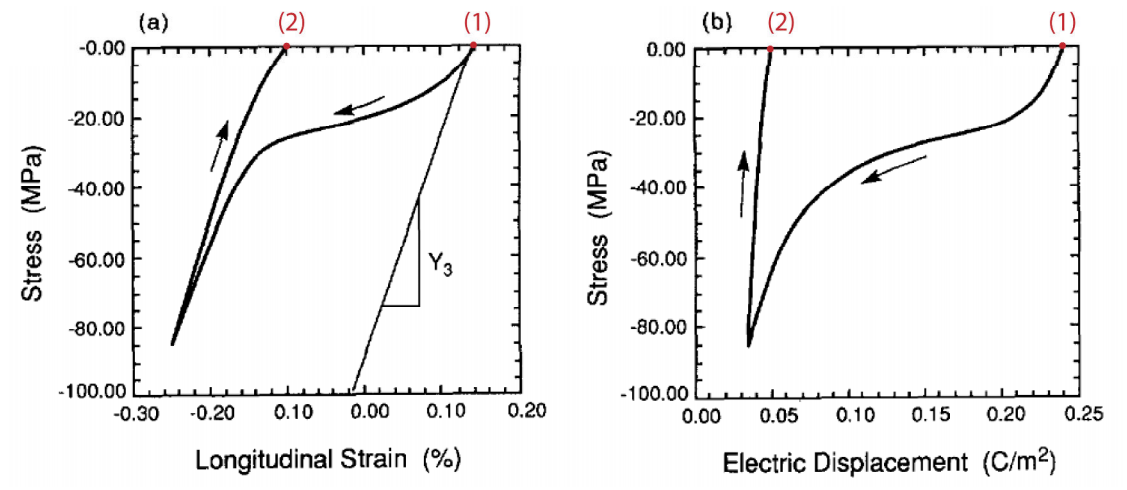

*Figure 1-16 : Comportement ferroélastique d'un matériau ferroélectrique polarisé d'après[26]. Courbe contrainte-déformation (a) et contrainte-induction électrique (b).* 

# **1.2 Caractérisation matériau pour la conception de systèmes**

Les matériaux piézoélectriques et ferroélectriques sont de plus en plus utilisés dans les appareils électriques, mécaniques et mécatroniques. Leur couplage électromécanique et la diversité de leurs caractéristiques permettent à ces matériaux de se positionner là où les autres convertisseurs électromécaniques s'avèrent peu performants. Les intérêts technologiques et l'étendue des applications des matériaux piézoélectriques et ferroélectriques sont abordés cidessous. Pour toutes les applications présentées, le matériau est l'élément central puisqu'il est directement à l'origine de la conversion d'énergie électromécanique. Par conséquent, le fonctionnement de ces applications dépend en majeure partie du bon fonctionnement et du bon dimensionnement du matériau. C'est pour cela que ses caractéristiques de fonctionnement et l'évolution de ces caractéristiques avec des variables externes (température<sup>[35-38]</sup>,  $\text{contracting the following theorem, the following theorem is a non-orthogonal form.}$ être des sujets d'étude majeurs. Cette thèse s'inscrit dans la continuité de ces études de caractérisation et se positionne dans la caractérisation macroscopique des matériaux ferroélectriques. Les raisons pour lesquelles la caractérisation macroscopique des comportements piézo- et ferro-électriques suscite toujours autant d'intérêt pour la communauté scientifique sont abordées au point 1.2.3.

# **1.2.1 Applications de la piézoélectricité**

Les matériaux piézoélectriques sont à la base de nombreuses applications au sein des thématiques d'actionnement<sup>[47]</sup>, de mesure<sup>[48-50]</sup>, de récupération d'énergie<sup>[51, 52]</sup>, de transformation d'énergie[53] ou d'acoustique[54]. En effet, ces matériaux possèdent des propriétés variées. La fréquence d'utilisation, par exemple, peut aller du statique à plusieurs centaines de mégahertz pour les applications de transduction ultrasonore<sup>[54]</sup>. Le coefficient

piézoélectrique  $d_{33}$  varie de 0 pm/V à environ 750 pm/V pour les polycristaux et peut dépasser 2500 pm/V pour les monocristaux<sup>[55]</sup> (voir Tableau 1-II). Le coefficient de couplage électromécanique  $k_{ij}$ , qui correspond au rapport de conversion de l'énergie électrique en énergie mécanique, est aussi à considérer. Celui-ci peut atteindre 70% pour les céramiques PZT et même 90% pour les monocristaux (voir Tableau 1-II).

En termes d'actionnement, d'après Lang *et al.*[56], les matériaux piézoélectriques sont classiquement capables de produire des contraintes allant jusqu'à  $\sim$ 10 MPa et peuvent se déformer jusqu'à ~1% (voir Figure 1-17). On notera toutefois que l'on peut trouver dans la littérature des contraintes produites allant jusqu'à 70 MPa à déformation nulle<sup>[57]</sup>. Ces matériaux transmettent donc des efforts non négligeables et leurs faibles déplacements ne sont pas toujours problématiques puisqu'ils permettent la réalisation d'appareil de positionnement dont la résolution peut atteindre 20 nm<sup>[58]</sup>.

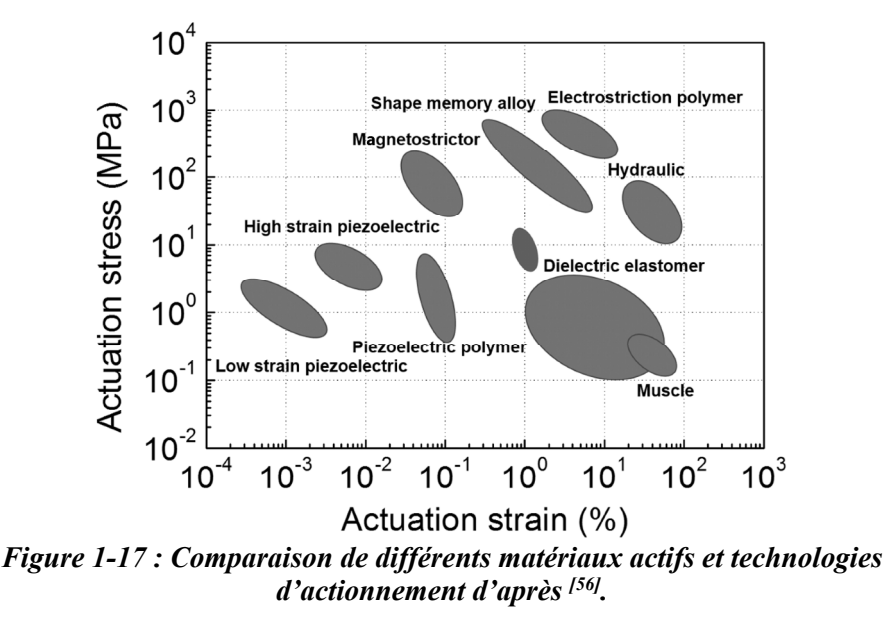

Les matériaux piézoélectriques peuvent délivrer de fortes densités d'énergie (environ 10 MJ/m<sup>3</sup> d'après la Figure 1-17). Ils permettent la réalisation de systèmes compacts et performants et sont par conséquent de plus en plus utilisés dans des applications embarquées. Par ailleurs, dans l'automobile par exemple, on les trouve aujourd'hui dans les injecteurs des moteurs thermiques<sup>[1]</sup>. En effet, en plus de leur faible consommation énergétique, ils peuvent fonctionner sur une large gamme de température (-55°C à 150°C d'après Randall *et al.*[1]). Notamment, la fréquence d'utilisation du matériau permet de pouvoir piloter le débit d'injection de carburant en temps réel.

Le second point qui rend ces matériaux adaptés aux systèmes embarqués concerne leur taille puisque ceux-ci sont communément produits de l'échelle micrométrique à l'échelle millimétrique. Ils peuvent donc être insérés dans des espaces confinés<sup>[59, 60]</sup> et peuvent permettre la conception de Microsystèmes Electromécaniques (MEMS) tels que les microinterrupteurs (500 x 500 x 10  $\mu$ m<sup>3</sup> pour le micro-interrupteur de Chapuis *et al.*<sup>[61]</sup>). Il est aussi possible de réaliser des actionneurs à géométrie complexe<sup>[62]</sup> ce qui multiplie les solutions possibles d'actionnement. Cela est d'autant plus intéressant que la géométrie même du matériau peut être variée : ceux-ci peuvent être produits aussi bien sous forme massive (cylindre, parallélépipède, disque, anneau) qu'en film ou sous forme composite<sup>[63]</sup>.

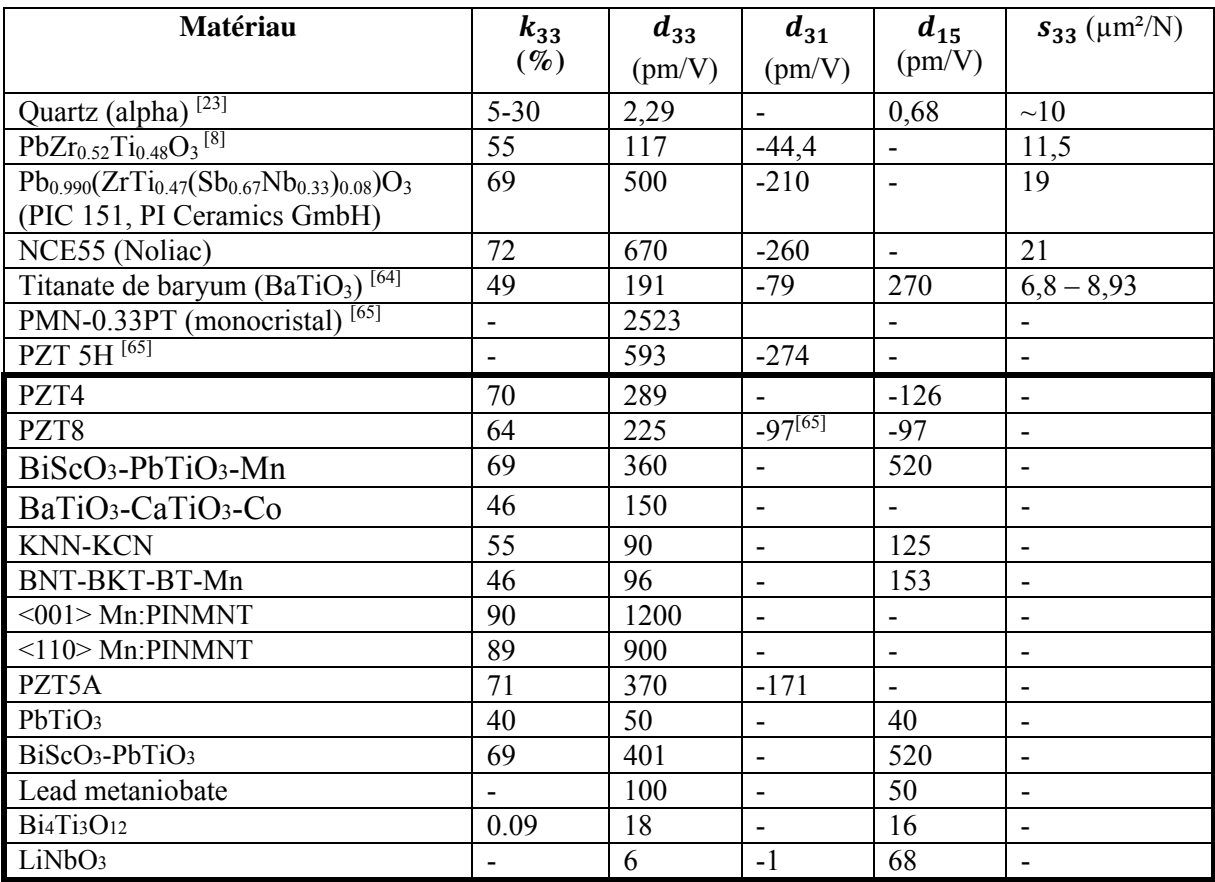

Tableau 1-II : Coefficient de couplage  $k_{33}$ , coefficients piézoélectriques d<sub>33</sub>,  $d_{31}$  et  $d_{15}$  et souplesse  $s_{33}$  pour différents matériaux piézoélectriques à 25°C. Les **valeurs dans l'encadré en gras sont d'après [66]. Les valeurs du PIC 151 et du NCE55 sont les valeurs fournies par le constructeur. Pour les autres matériaux, les sources sont données dans le tableau.** 

# **1.2.2 Applications de la ferroélectricité**

Les applications exploitant les propriétés ferroélectriques des matériaux ferroélectriques sont bien moins nombreuses que celles exploitant leurs propriétés piézoélectriques. En effet, le comportement ferroélectrique est fortement non linéaire et dissipatif puisqu'il fait intervenir des mouvements de parois non réversibles (champ électrique coercitif du cristal dépassé ou parois de domaines accrochées à des défauts). La ferroélectricité apporte ainsi une difficulté d'asservissement et une baisse de rendement énergétique. Cependant, il existe des applications dont la grandeur d'intérêt est justement la dissipation. Ainsi, les matériaux ferroélectriques sont employés au seins de filtres d'électronique analogique<sup>[67]</sup>. Leur avantage, vis-à-vis des filtres classiques, est qu'ils rendent possible l'ajustement de la bande passante du filtre par champ électrique.

D'autres applications exploitent la propriété bistable du cycle hystérétique *P-E*. Ainsi, il est possible de réaliser des mémoires non-volatiles dont l'accès en lecture, pour un bit, est inférieur à 5 ns et dont la durée de vie surpassait 10<sup>12</sup> cycles *P-E* dès 1992[68]. Des oscillateurs ferroélectriques peuvent être aussi conçus avec des fréquences de fonctionnement allant du quasi-statique au GHz selon le dimensionnement du condensateur d'oscillation<sup>[69]</sup>.

Enfin, les matériaux ferroélectriques possèdent une forte permittivité relative (supérieure à 1000, voir PbZr0.52Ti0.48O3, PIC151, NCE55 et BaTiO3, Tableau 1-I). Cette caractéristique est intéressante, par exemple, pour les applications de type transistor à structure métal-oxide-semiconduteur (MOS) où la permittivité doit être maximisée<sup>[70, 71]</sup>. Par ailleurs, la dépendance non linéaire de la permittivité en fonction du champ électrique rend ces matériaux avantageux dans le domaine des capacités à haute tension<sup>[72]]</sup>.

# **1.2.3 Nécessité d'outils de caractérisation expérimentaux**

Comme il a été vu à la section 1.1.4, le comportement ferroélectrique est fortement non linéaire. Cette non linéarité est aussi bien retrouvée dans les courbes usuelles de comportement *P-E*, *S-E*, *σ‐P* et *σ-S* que dans les constantes diélectriques, piézoélectriques et élastiques ( $\varepsilon_{ij}$ ,  $d_{im}$  et  $s_{mn}$ ). En effet, les comportements élastiques, diélectriques et piézoélectriques sont en réalité couplés à la ferroélectricité. Les constantes précédemment citées varient en fonction de l'orientation de la polarisation des domaines et en fonction de leur fraction volumique. Par ailleurs, dans un polycristal, les repères principaux de chaque grain (voir Figure 1-13a) ne sont pas identiques. Ceux-ci sont orientés selon des angles distribués aléatoirement et de plus, dans le cas d'un polycristal texturé, la loi de répartition n'est pas uniforme. La structure polycristalline complexifie donc d'autant plus la détermination des tenseurs  $\varepsilon_{ij}$ ,  $d_{im}$  et  $s_{mn}$ .

L'influence de la température est aussi un sujet d'étude complexe. On sait qu'au-delà de la température de Curie, le matériau perd sa polarisation spontanée macroscopique. Or, ce phénomène n'est pas discontinu à  $T_c$ , les propriétés électromécaniques du matériau varient bien avant que cette température soit atteinte<sup>[73]</sup>. Pour des polycristaux et monocristaux, on observe par exemple, dans les travaux de Schader *et al.*[37] et Kaeswurm *et al.*[36], de fortes variations des propriétés diélectriques et piézoélectriques entre 25°C et 100°C.

Les complexités citées ci-dessus rendent difficile la conception des systèmes piézo- et ferroélectriques. L'optimisation du point de fonctionnement de ces systèmes, par exemple, nécessite des travaux de recherche spécifiques à chaque application. Un tel travail de dimensionnement est fastidieux et n'est parfois pas envisageable pour des raisons de coût. Par conséquent, les systèmes piézoélectriques sont bien souvent dimensionnés de manière empirique. Ils sont ainsi peu optimisés, les performances des matériaux sont alors sous exploitées.

Afin d'aider à la conception de systèmes piézoélectriques, de nombreux modèles ont été développés pour décrire, à l'échelle macroscopique, les phénomènes issus des comportements piézoélectrique et ferroélectrique<sup>[34, 74-76]</sup> (modèles phénoménologique). Cependant, ces modèles sont limités car ils omettent la microstructure et les phénomènes physiques internes au matériau. On peut citer, par exemple, l'effet des joints de grains, de la taille des grains sur le comportement<sup>[77]</sup> ou encore la présence de défauts structuraux dans le réseau cristallin<sup>[78, 79]</sup>. Certains modèles physiques, tels que les modèles basés sur une représentation microstructurelle[80-84], sont eux plus propices à la prise en compte de tels phénomènes. En effet, ces modèles sont modulaires et rendent tout à fait possible la prise en compte de mécanismes jusqu'ici non identifiés ou négligés.

Ces modèles ont cependant besoin d'outils expérimentaux pour quantifier leur pertinence et pour identifier les phénomènes physiques qui restent à être modélisés. Par ailleurs, la conception même de systèmes piézoélectriques nécessite des outils de

caractérisation expérimentale avancée. Les méthodes macroscopiques de caractérisation actuelles n'offrent qu'une vue moyenne du comportement ferroélectrique. Pour la polarisation[85] par exemple, les méthodes de mesure existantes ne donnent accès qu'à la polarisation moyenne du matériau. De la même manière, les mesures de déformation macroscopique se font classiquement par jauges de déformation<sup>[86]</sup> ou  $LVDT^{[87]}$  (Linear Variable Differential Transformer). Ces deux méthodes de mesure permettent seulement une mesure scalaire moyenne de la déformation des échantillons. Il n'est donc pas possible d'étudier le comportement ferroélectrique de manière locale (à une échelle inférieure au millimètre) et il n'est pas non plus possible de caractériser les conditions d'essai. Par conditions d'essai, dans le cadre de cette thèse, on entend : homogénéité du comportement dans le matériau et homogénéité du chargement (effets de bords et conditions aux limites). Cette thèse s'inscrit dans la volonté d'apporter une réponse à ces problématiques expérimentales.

# **Conclusion**

Les matériaux piézoélectriques et ferroélectriques sont des matériaux diélectriques. Ils se polarisent et se déforment par électrostriction sous champ électrique. La propriété piézoélectrique confère en plus au matériau la possibilité de se polariser sous contrainte mécanique et aussi de se déformer sous champ électrique. Les matériaux ferroélectriques, quant à eux, sont des matériaux piézoélectriques polaires et leur polarisation est orientable par champ électrique ou contrainte mécanique externe.

Les propriétés micro-structurelles qu'apporte la ferroélectricité rendent les propriétés diélectriques, piézoélectriques et pyroélectriques fortement non linéaires. Ces non linéarités proviennent majoritairement de la réorientation possible de la polarisation spontanée cristalline avec la température, la contrainte et le champ électrique. De tels couplages rendent le comportement des matériaux ferroélectriques complexe à modéliser. Les travaux de modélisation sont tributaires des outils de caractérisation expérimentale, car ils identifient les comportements physiques agissant au sein de ces matériaux et permettent de valider les modèles, donc de concevoir des systèmes aux propriétés optimisées.

A l'échelle macroscopique, les hypothèses faites sur les conditions d'essai peuvent être une source d'erreur des modèles de comportement ferroélectrique. Or, il existe des techniques expérimentales permettant justement de caractériser les conditions d'essais. Une de ces techniques expérimentales, la Corrélation d'Images Numériques, pourrait révolutionner la manière dont le comportement ferroélectrique est caractérisé. C'est dans ce cadre que la Corrélation d'Images Numériques est introduite au chapitre suivant.

La Corrélation d'Images Numériques (CIN) est une technique permettant de quantifier les déplacements d'objets en mouvement à partir d'images. Cette technique offre une précision de mesure impressionnante puisqu'il est possible de mesurer des déplacements bien inférieurs à un pixel. Par ailleurs, cette technique permet une mesure sans contact, fournit une cartographie 2D ou 3D des déplacements et ne présente pas de limitation de l'échelle de mesure. Ces avantages ont permis à la CIN d'être largement employée en mécanique des matériaux, notamment pour l'évaluation de déformations.

La CIN n'est en revanche pas une technique clé en main. Celle-ci nécessite de l'expertise. En effet, les algorithmes numériques de CIN introduisent des erreurs qui dépendent des paramètres de corrélation fixés par l'utilisateur. De plus, les programmes de CIN sont sensibles à la qualité des images numériques qui leurs sont fournies. Avant de déployer un banc de mesure CIN, il est ainsi important de comprendre sur quoi sont basés les algorithmes de CIN et comment ceux-ci interagissent avec les données d'entrée.

Nous verrons dans ce chapitre le principe de la CIN et ses champs d'application. Nous verrons aussi comment un algorithme de CIN est composé et quelles sont les erreurs introduites par celui-ci. Une des sources d'erreur étant la bonne qualité des images numériques, celle-ci a fait l'objet d'une étude spécifique. Nous répondrons donc à la question : « Qu'est-ce qu'une bonne image pour la CIN ? ». Ce chapitre permet d'introduire les notions et connaissances pré-requises pour la conception d'un banc de mesure CIN (abordé au chapitre suivant).

# **2.1 La CIN : un outil de mesure de déplacement**

# **2.1.1 Principe général de la CIN**

#### **2.1.1.1 Description et applications**

La Corrélation d'Images Numériques (CIN) est une technique permettant la mesure de déplacements se produisant entre deux images d'une même scène. On la dit numérique car, historiquement, celle-ci a été introduite pour les images numériques<sup>[88]</sup>. Lorsque la CIN est employée à des fins expérimentales, il convient de distinguer la mesure et le calcul de corrélation. La mesure concerne l'acquisition des images tandis que la CIN est l'opération permettant d'extraire et de quantifier les déplacements observés dans ces images. L'outil permettant de réaliser le calcul de corrélation est un programme informatique. Il en existe aujourd'hui plusieurs avec des algorithmes variés et adaptés à des cas de mesure spécifiques (grands déplacements<sup>[89]</sup>, petits déplacements<sup>[90]</sup>, calcul rapide<sup>[91]</sup> ou grande précision<sup>[92]</sup>). Ces programmes peuvent être open source<sup>[90, 91]</sup> ou non<sup>[93]</sup> et être distribués gratuitement<sup>[90]</sup> ou à des fins commerciales[94-96] .

On notera qu'il existe deux types de corrélation d'images : la corrélation dans le plan (CIN 2D) et la stéréocorrélation (CIN 3D). La CIN 2D permet d'obtenir des déplacements qui ne se produisent que dans le plan de l'image. A ce titre, la Figure 2-1 montre les données d'entrée et de sortie types d'un logiciel de CIN 2D. La Figure 2-1a montre les images de référence et après déformation d'une pièce mécanique trouée sous traction verticale. La Figure 2-1b montre les déplacements, calculés en pixels, qui se sont produits entre les deux images.  $U_3$  correspond aux déplacements verticaux (axe  $\vec{x}_3$ ),  $U_1$  correspond aux déplacements horizontaux (axe  $\vec{x}_1$ ) et  $\vec{U}$  représente l'amplitude et la direction des déplacements totaux.

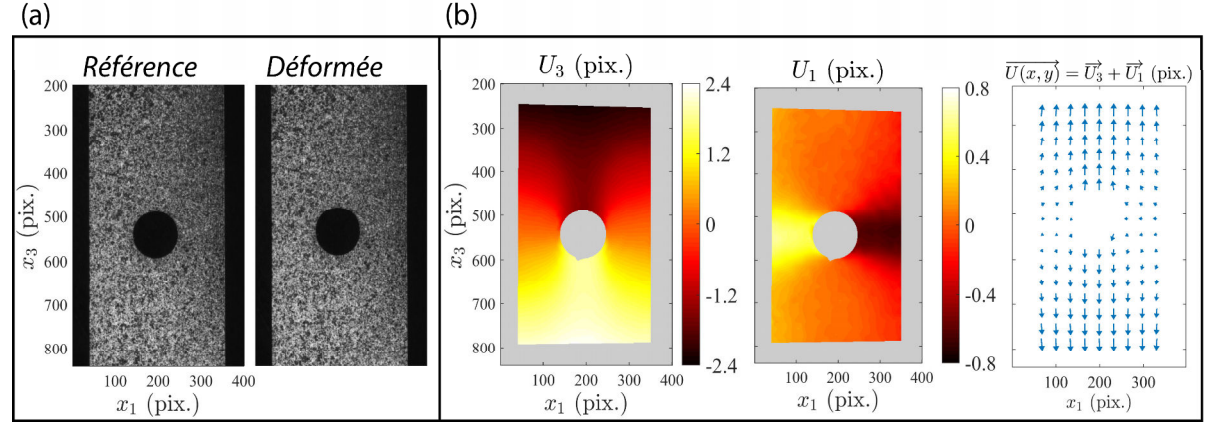

*Figure 2-1 : Illustration des données d'entrée-sortie d'un programme de CIN classique. Images fournies au programme de CIN (a) et déplacements en pixels calculés par le programme (Correli RT3[92]) (b). Les images (a) proviennent de la société savante SEM (Society for Experimental Mechanics) et sont libres d'accès[97] .* 

Concernant la CIN 3D, celle-ci permet d'obtenir, en plus de la CIN 2D, les déplacements qui se produisent hors plan. Pour cela, une seconde image de la scène doit être prise simultanément à partir d'un point de vue différent. Cette seconde image permet de reconstruire la troisième dimension manquante<sup>[98]</sup>, de la même manière que les yeux de l'homme permettent d'apprécier le monde en 3 dimensions. Les mesures expérimentales nécessitent généralement deux caméras. Les applications de la CIN 3D sont multiples, les plus connues sont la numérisation 3D[99], les essais de déformation de structures 3D (par exemple, l'implosion de cylindres sous pression externe<sup>[100]</sup>) et les essais dynamiques de structures

(observation de modes de vibration<sup>[101]</sup>). Cependant, dans cette thèse, seule la CIN 2D sera abordée. La justification du choix de la CIN 2D par rapport à la CIN 3D est abordée dans le chapitre suivant.

Les caractéristiques de la CIN en général sont décrites ci-dessous. Quelques exemples d'application sont donnés afin de mettre en évidence les champs d'application de la technique.

#### - **Contrôle non destructif :**

La CIN est une méthode de mesure sans contact. On la retrouve donc dans des applications où l'environnement est hostile, par exemple en présence de fortes températures  $(1200^{\circ}C^{[102]})$ , de moyenne et haute tension<sup>[103]</sup> ou encore pour l'étude d'effets explosifs<sup>[104]</sup>.

## - **Origine des images :**

La CIN peut s'appliquer à tous types d'images, quelle que soit la technique d'imagerie utilisée. De manière non exhaustive, on pourra trouver des applications utilisant des images optiques (Figure 2-1), rayon  $X^{[105]}$  ou rayonnement thermique (infrarouge<sup>[106]</sup>). La CIN peut donc aussi bien réaliser des mesures en surface qu'en volume selon la technique d'imagerie choisie.

#### - **Echelles de mesure :**

Il n'existe aucune limitation, associée aux algorithmes de CIN, de l'échelle de mesure. La méthode est essentiellement limitée par les différentes technologies d'imagerie. Actuellement, on peut trouver des applications visant à étudier des déformations ou déplacements de l'échelle nanométrique<sup>[107]</sup> à l'échelle kilomètrique<sup>[108]</sup>.

#### - **Mesure de champs :**

Une des caractéristiques principales de la CIN est qu'elle permet de réaliser des mesures de champs de déplacements 2D ou 3D. C'est-à-dire qu'elle permet de cartographier les déplacements d'objets ou leur déformation. Cette propriété est recherchée dans de nombreuses applications telles que la détection de fissures<sup>[109]</sup>, l'évaluation de contraintes résiduelles d'une pièce mécanique après usinage<sup>[110]</sup>, la cartographie des déplacements géomorphologiques (tels que le déplacement des montagnes alpines à long terme[108]) ou encore dans l'étude de la migration des cellules biologiques pour comprendre par exemple l'autoréparation des plaies ou le développement des cancers ou des embryons<sup>[111]</sup>.

### - **Fréquences :**

On considère en CIN deux fréquences caractéristiques : la fréquence temporelle et la fréquence spatiale. La fréquence temporelle correspond à la vitesse à laquelle un mouvement est échantillonné et se mesure en images par seconde (ou, de manière équivalente, en Hz). Les caméras actuelles permettent de réaliser des acquisitions à des fréquences dépassant le MHz. On trouve ainsi dans la littérature, par exemple, des mesures de CIN atteignant 1 MHz (et théoriquement 200 MHz $)^{\left[112\right]}$ .

La fréquence spatiale (en  $px^{-1}$  ou mm<sup>-1</sup>) correspond à la fréquence de variation du champ de déplacement ou de déformation dans l'image. C'est donc la fréquence spatiale de l'onde mécanique qui se propage dans l'objet mesuré. La fréquence spatiale maximum observable est liée à la fréquence d'échantillonnage spatiale du système optique (optique et caméra). Celle-ci est l'inverse de la période d'échantillonnage, qui correspond à la distance

physique imprimée sur chaque pixel. Par exemple, si l'on imprime un objet de 4 mm sur un capteur 1D de 4000 px, alors la période d'échantillonnage est de 4 µm (sous-entendu, 4 µm/px). La fréquence spatiale maximum accessible dépendra de la technologie d'imagerie utilisée. A titre d'exemple, on peut trouver dans la littérature des variations de déformation étudiées à l'échelle du micromètre, à l'aide d'un Microscope Électronique à Balayage  $(MEB)^{[113]}$ .

Il faudra noter que la fréquence spatiale est aussi limitée par l'algorithme de corrélation. La corrélation ne donne pas un déplacement moyen pour chaque pixel mais pour des groupes de pixels (appelé « imagettes » ou « subsets » en anglais, voir section 2.1.1.2). La résolution spatiale d'une mesure par CIN dépend donc de la fréquence d'échantillonnage spatiale du système optique ainsi que de la taille des imagettes choisies lors de la corrélation. La CIN a donc le désavantage d'être un filtre passe-bas. Dans le cadre de cette thèse, les phénomènes physiques étudiés seront de basses fréquences spatiales. Nous n'observerons que des successions d'états quasi-statiques. La fréquence spatiale des signaux étudiés ne sera donc pas abordée dans ces travaux.

#### - **Résolution en déplacement :**

On pourrait penser que la résolution en déplacement d'un algorithme de CIN est limitée à la période d'échantillonnage spatiale des images numériques (c'est-à-dire à 1 px). Cependant, l'information contenue dans les images permet, par interpolation, de détecter des déplacements plus petits. On parle alors de résolution sub-pixel. Les programmes de CIN peuvent classiquement atteindre une résolution inférieure à 0,01 px[91, 114]. Cette valeur ne vaut cependant que pour le programme en lui-même. Elle correspond à la résolution numérique du calcul et cette résolution ne prend pas en compte la résolution de la mesure, c'est-à-dire, la qualité des images fournies au programme. L'influence de la qualité des images sur la corrélation a été traitée dans cette thèse et est présentée en section 2.3.

En termes de distance physique, la résolution dépendra de la période d'échantillonnage utilisée. Dans les travaux de Sun *et al.*[115] par exemple, un microscope optique est utilisé pour la mesure de déformation par CIN. La résolution en déplacement de la chaîne de mesure complète (optique et programme de corrélation) est de 0,07 px et le rapport de grandissement maximum est de 0,5 µm/px. La résolution en déplacement physique est donc de  $0.07 \times 0.5 = 0.035$  µm soit  $35$  nm. Dans les travaux de Bickel *et al.*<sup>[108]</sup>, en revanche, la résolution en déplacement est de 0,12 px pour une période d'échantillonnage de 0,25 m/px. La résolution en déplacement physique est alors de 30 cm.

#### **2.1.1.2 Principe historique**

La corrélation d'images numériques 2D a été introduite par Sutton et al. en 1983<sup>[88]</sup>. Dans leurs travaux, les auteurs proposaient un algorithme numérique permettant de calculer les déplacements entre deux images monochromes d'une même scène à partir du produit de corrélation :

$$
(f \otimes g)(\tau) = \int_{-\infty}^{+\infty} f(h)g(h+\tau) dh, \qquad (2-1)
$$

où  $f$  et  $g$  sont respectivement les images de référence et déformée,  $h$  est la coordonnée 2D  $(x_1; x_3)$ ,  $f(h)$  et  $g(h)$  représentent l'amplitude du niveau de gris de  $g$  et  $f$  à la coordonnée  $h$ et  $\tau$  est la quantité  $(\tau_1; \tau_2)$  de translation de *q* par rapport à f.

Or, les images sont ici discrètes et définies sur un ensemble de définition fini  $\Omega$ . On peut les modéliser par des matrices 2D où chaque valeur correspond à un niveau de gris. L'équation (2-1) devient alors :

$$
(f \otimes g)[\tau] = \sum_{h \in \Omega} f[h] g[h + \tau]. \tag{2-2}
$$

Le principe de ce produit de corrélation est de translater l'image  $q$  par rapport à  $f$ d'une quantité  $\tau$  et de quantifier, pour ce  $\tau$ , leur ressemblance par superposition. Si l'on fait l'hypothèse de conservation des niveaux de gris[88], alors le produit de corrélation possède la propriété d'avoir un maximum absolu lorsque les deux images  $f(h)$  et  $g(h+\tau)$  se confondent. Par « se confondent », on entend que l'on a retrouvé l'image  $q$  dans l'image  $f$  à la position  $\tau = \tau_{max}$ . Sachant que g et f sont deux images du même objet,  $\tau_{max}$  représente le déplacement de cet objet.

A l'issue de la corrélation, le déplacement trouvé correspond au déplacement moyen du centre de l'image. Afin d'obtenir un champ de déplacements 2D plutôt qu'un point de déplacement, Sutton *et al.* (1983) ont proposé dans leur algorithme de diviser les images en « imagettes » carrées (« subset » en anglais, voir Figure 2-2). La corrélation est alors réalisée sur chaque imagette indépendamment. Cette méthode est appelée CIN locale. Le nombre de points présents dans le champ est fonction de la taille des imagettes et de leur chevauchement. Plus les imagettes sont petites, plus le champ possède une résolution spatiale fine, mais plus l'erreur sur le déplacement de chaque imagette augmente<sup>[116, 117]</sup>. Avant d'être divisées en imagettes, les images peuvent être rognées pour restreindre le domaine d'étude à une région d'intérêt (ROI, Region Of Interest).

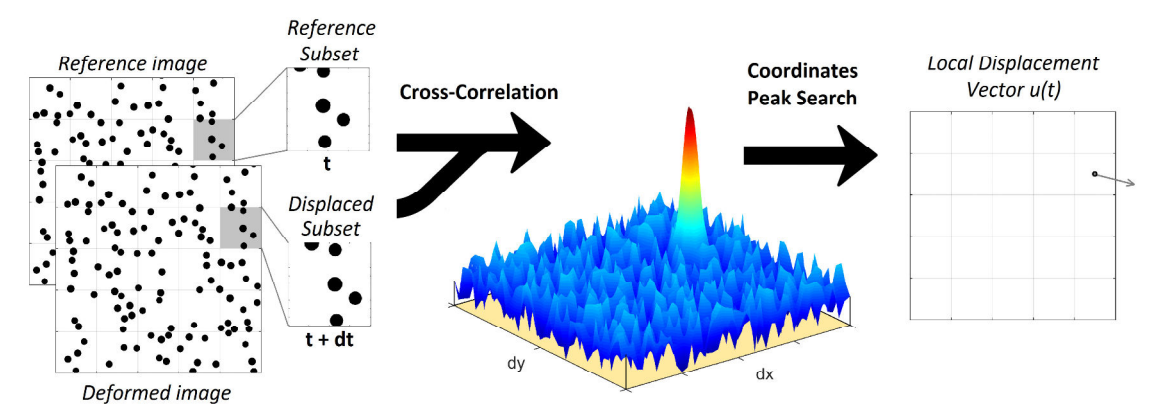

*Figure 2-2 : Illustration de l'algorithme de corrélation initialement employé par Sutton et al.[88] .* 

Il est important de comprendre que le produit de corrélation n'est pas la seule méthode permettant de quantifier des déplacements à partir d'images numériques. Depuis 1983, d'autres approches ont émergé telles que la soustraction directe des images (pixel à pixel) associée à une minimisation aux moindres carrés<sup>[118, 119]</sup>. Le mot « corrélation » de CIN ne fait donc pas, ou plus uniquement, référence au produit de corrélation. Il faut l'entendre dans le sens du mot « comparaison ».

# **2.1.2 Champs d'application en mécanique des matériaux**

En mécanique des matériaux, un des axes d'étude concerne le couplage qui existe entre des variables de chargement (température, contrainte, champ électrique,…) et la déformation du matériau. Or, la déformation infinitésimale dérive des déplacements :

$$
S_{ij} = \frac{1}{2} \left( \frac{\partial u_i}{\partial x_j} + \frac{\partial u_j}{\partial x_i} \right),\tag{2-3}
$$

où  $S_{ij}$  est le tenseur des déformations, u est le vecteur déplacement défini dans la base orthonormée  $(0; \overrightarrow{x_1}, \overrightarrow{x_2}, \overrightarrow{x_3})$  et *i*, *j* sont des indices allant de 1 à 3. Ainsi, il est aisé de remonter aux déformations à partir d'un champ de déplacement obtenu par CIN. En ce sens, il est possible d'utiliser la CIN pour la caractérisation mécanique des matériaux.

La CIN permet de réaliser des mesures de déformation dans des conditions très diverses, sous en haute température[102], en grandes déformations[89], à haute vitesse de déformation<sup>[120]</sup>, en régime explosif<sup>[104]</sup>. La CIN est utilisée classiquement pour des essais de fatigue<sup>[121]</sup> ou de vieillissement<sup>[122]</sup> et est devenue un standard pour les essais de traction simple<sup>[123]</sup>, compression simple<sup>[124]</sup>, cisaillement<sup>[125]</sup>, torsion<sup>[126]</sup> et flexion plane simple<sup>[127]</sup>. Les matériaux de structure ne sont pas les seuls à être étudiés. Les matériaux actifs font aussi l'objet d'essais expérimentaux employant la CIN. Les alliages à mémoire de forme (couplage thermo-mécanique) ont ainsi été étudiés en fatigue<sup>[128]</sup>, pour comprendre les micromécanismes à l'œuvre dans le matériau<sup>[129]</sup> ou pour comprendre leur comportement lorsqu'ils sont structurés sous forme de câble<sup>[130]</sup>. De la même manière, les matériaux magnétostrictifs (couplage magneto-mécanique) sont étudiés par CIN pour caractériser l'hétérogénéité de déformation au sein de composites ou de structures hétérogènes<sup>[131, 132]</sup>. Les matériaux piézoélectriques (couplage electro-mécanique) ne font pas exception et ont été étudiés par CIN pour comprendre l'apparition et la propagation de fissures  $[133, 134]$ .

Plus récemment, la CIN a été employée pour caractériser le comportement ferroélectrique d'un PZT de 0,5 mm sous un champ électrique maximum de 2000 V/mm<sup>[135]</sup>. La constante piézoélectrique  $d_{15}$  (cisaillement) d'une plaque mince ferroélectrique a aussi fait l'objet de mesures par CIN[33]. Par la suite, le comportement d'un matériau ferroélectrique a été caractérisé sous 2000 V/mm, dans un liquide isolant, et les conditions d'essai ont été qualifiés grâce à l'évaluation de champs de déformation<sup>[136]</sup>. La CIN a ensuite été utilisée pour la caractérisation du comportement ferroélastique de 0 à 400 MPa<sup>[137]</sup>. Dans ces deux études, la qualité optique des images n'était pas optimisée pour la corrélation (mesure effectuée sous texture naturelle). La précision des mesures par CIN est donnée à  $6.5 \times 10^{-2}$  px en déplacement<sup>[136]</sup>. En déformation, l'erreur est de  $10^{-6}$  pour une régression linéaire du champ de déplacement sur 1800 px[136]. Ces précisions ont été atteintes pour des imagettes de taille 15 px et pour un chevauchement des imagettes de 5 px.

La perspective d'utilisation de la CIN au sein des matériaux ferroélectriques ne s'arrête pas là. Cette technique pourrait permettre à terme de caractériser des conditions d'essais expérimentales plus complexes telles que la caractérisation de comportements sous sollicitations couplées (couplage électrique, mécanique et/ou thermique). C'est dans cette optique que cette thèse s'inscrit. Par ailleurs, cette thèse laisse en perspective d'autres types d'utilisation de la CIN tels que l'étude de cas hétérogènes (géométrie complexe ou sollicitation hétérogène).

# **2.1.3 Banc optique pour les essais matériaux**

Lorsque l'on réalise des essais sur des matériaux en employant la CIN, il est primordial de connaître l'erreur de mesure ainsi que l'erreur de l'algorithme sur les déplacements et les déformations. Dans ce chapitre, nous n'aborderons que les erreurs liées à l'algorithme de corrélation. Cependant, l'erreur de l'algorithme est en partie dépendante de l'information contenue dans les images. Si l'on souhaite optimiser l'erreur en agissant sur l'information contenue dans les images, il est important d'avoir en tête comment ces images sont produites. Pour cela, cette section décrit de manière globale la chaîne de mesure type d'un dispositif optique dédié à la CIN (Figure 2-3).

La Figure 2-3a montre les éléments de base d'un dispositif optique d'acquisition d'images : l'objet mesuré, le système optique, l'image et le capteur optique. La Figure 2-3b montre la modélisation de cette chaîne de mesure telle qu'on la conçoit en optique géométrique. L'objet contient l'information optique réelle que l'on souhaite mesurer. L'information correspond à une fonction  $f_0(h)$  d'intensité lumineuse continue où h est un couple de coordonnées réelles. Le système optique correspond à une association de lentilles et diaphragmes. Il permet de produire une image de l'objet. Cette image se trouve dans le plan image et correspond à une fonction  $f_1(h)$ . Le capteur est une grille plane de récepteurs optiques (photosites). Cette grille est placée au plan image et échantillonne la fonction  $f_1(h)$ afin d'obtenir une image numérique  $f_2[h_n]$  où  $h_n$  est un couple de coordonnées discrètes. C'est cette fonction  $f_2[\tilde{h}_n]$  qui sera stockée sur un ordinateur, dans un fichier image, et c'est cette fonction qui sera corrélée par l'algorithme de corrélation (voir section 2.1.1.2).

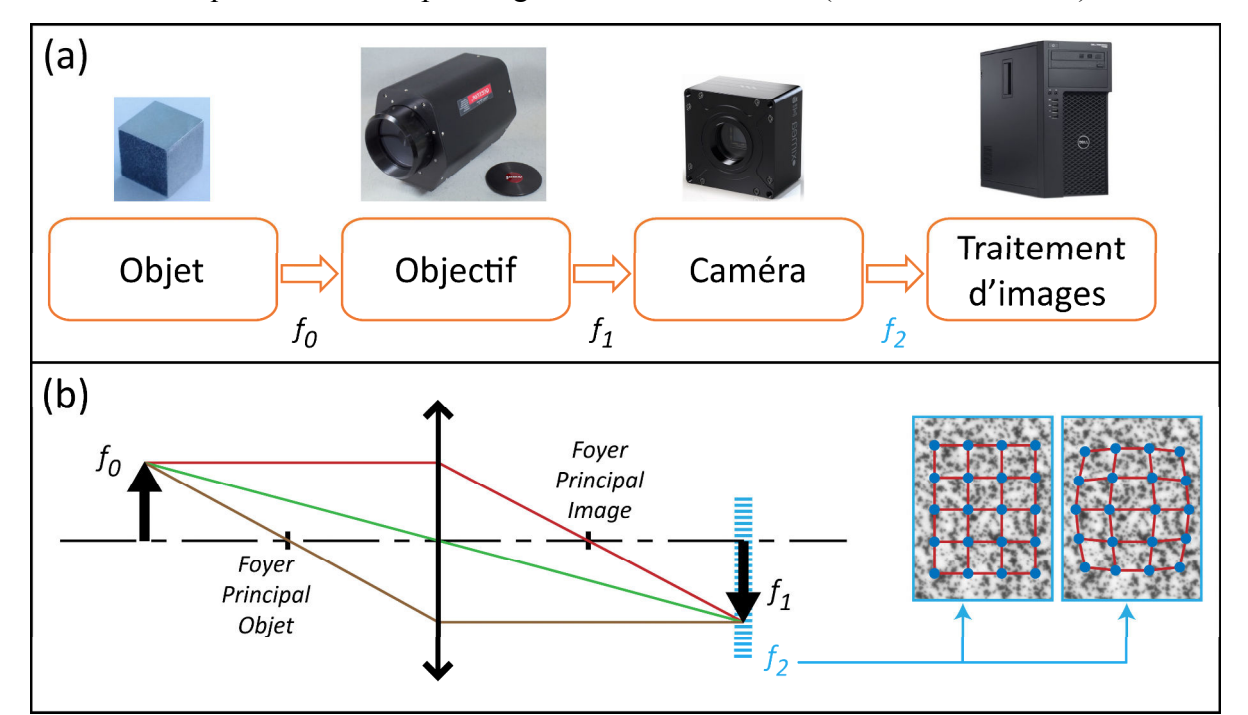

*Figure 2-3 : Représentation d'une chaîne de mesure optique. Détails des éléments optiques (a) et modélisation géométrique (b).* 

# **2.2 Technique numérique**

Afin de calculer des déplacements entre deux images, les programmes de corrélation basent leurs algorithmes sur trois étapes principales : la comparaison, l'interpolation et l'évaluation du champ de déplacement. Ces étapes sont décrites ci-dessous dans le cadre d'une approche locale (basée sur des imagettes). Ensuite, les approches globales sont introduites et le fonctionnement du programme de corrélation global CorreliRT3[92], utilisé dans cette thèse, sera abordé. L'intérêt majeur des programmes de CIN étant l'accès à la déformation en mécanique des matériaux, le calcul de cette grandeur sera explicité. Dans une dernière partie, l'incertitude liée au calcul numérique sera évoquée.

#### **2.2.1 Comparaison**

Cette première étape consiste à comparer, pour différentes positions, les imagettes de référence avec l'image déformée. Pour une imagette, lorsque l'on atteint un maximum global de ressemblance, on considère que l'on a retrouvé sa position après déformation et donc, son déplacement. Afin de quantifier cette ressemblance pour une position donnée, les algorithmes de corrélation s'appuient sur l'hypothèse que le flux d'information optique est conservé pendant la transformation. Ainsi on peut considérer :

$$
f(h) = g(h + u(h)),\tag{2-4}
$$

où  $f(h)$  est l'image de référence,  $g(h)$  l'image après déformation,  $u(h)$  le champ de déplacement entre les deux images et h la position dans l'image. La quantité  $g(h + u(h))$  est l'image  $g(h)$  translatée de  $u(h)$ . Selon cette hypothèse, la soustraction de  $f(h)$  et  $g(h +$  $u(h)$ ) doit être nulle. Par conséquent, pour trouver u, une possibilité est de soustraire f et q en imposant différents champs de déplacement. Cette soustraction crée une fonction résiduelle. Le champ de déplacement  $u$  est trouvé lorsque cette fonction résiduelle est au plus proche de la fonction nulle. Le terme « au plus proche » est classiquement défini au sens des moindres carrés. C'est-à-dire que la fonction résiduelle est élevée au carré, puis sommée sur son domaine de définition  $\Omega$  afin de laisser place à un terme scalaire nommé résidu. Ainsi, la fonctionnelle de comparaison à minimiser est :

$$
\Phi_c^2 = \int_{\Omega} (f(h) - g[h + u(h)])^2 dx, \tag{2-5}
$$

avec  $\Phi_c^2$  le résidu scalaire devant être minimisé. Cet outil de quantification de ressemblance est appelé somme des différences carrées (Sum of Squared Difference, SSD).

Etant donné que cette comparaison se fait pour différents déplacements imposés, les algorithmes doivent résoudre le problème de manière itérative. Un champ de déplacement initial est alors imposé, puis celui-ci est affiné au cours des itérations afin que le résidu  $\Phi_c^2$ converge vers une valeur minimale.

# **2.2.2 Interpolation : résolution sub-pixel**

L'étape de comparaison (section 2.2.1) est réalisée en pratique sur des fonctions  $f$  et  $q$ discrètes car les images étudiées sont numériques. De ce fait, la résolution en déplacement du champ de déplacement  $u$  est d'un pixel. Ce niveau de résolution est problématique en

mécanique des matériaux si l'on souhaite mesurer des déformations  $S_{ij}$  (voir section 2.1.2) de l'ordre de 10<sup>-3</sup> et moins. En effet, les capteurs d'images optiques ont classiquement un nombre de pixels total inférieur à 50 MPix (#7000 x 7000 px). Par conséquent, la résolution minimum en déformation est de  $1/7000 = 1.4 \times 10^{-4}$ . Afin de repousser cette résolution à des valeurs plus basses, les images sont interpolées par les algorithmes de corrélation. Ils profitent ainsi de la faible incertitude sur l'information lumineuse de chaque pixel pour reconstruire l'information entre les pixels (voir Figure 2-4).

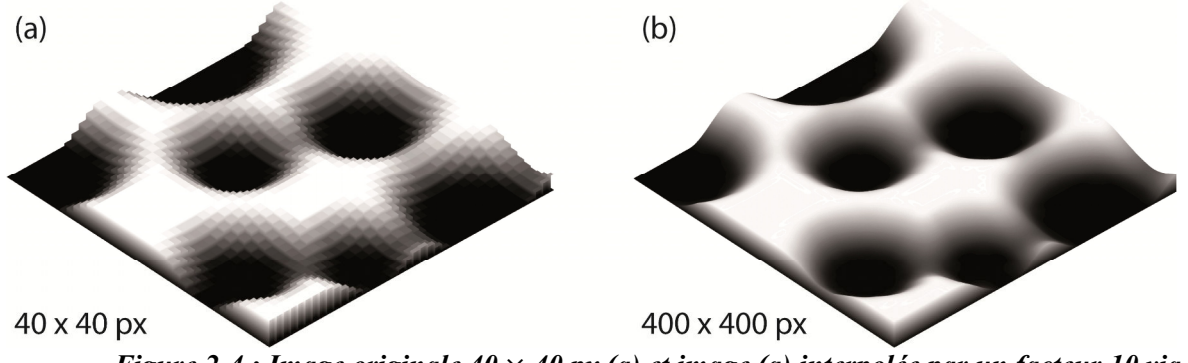

*Figure 2-4 : Image originale 40* ൈ *40 px (a) et image (a) interpolée par un facteur 10 via un interpolant cubique (b). Les images (a) et (b) ont été produites via MATLAB.* 

De la même manière que pour les signaux 1D, il existe plusieurs types de fonctions de forme pour interpoler un signal 2D (notamment bilinéaire, bicubique, spline, FFT ou Hermite). Quelle que soit la fonction de forme choisie, l'interpolation ne peut pas retrouver d'information manquante. Elle se contente d'estimer cette information en présupposant sa fonction descriptive. En ce sens, l'interpolation commet une erreur sur l'information et induit donc de l'erreur sur le calcul des déplacements<sup>[114]</sup>. L'erreur d'interpolation est introduite en section 2.2.7.2.

# **2.2.3 Fonction de forme du déplacement**

Lorsque le champ de déplacement  $u(h)$  est uniforme ou très peu hétérogène au sein d'une imagette, il est possible de considérer que l'étape de comparaison donnera le déplacement moven du centre de cette imagette. Cependant, le champ de déplacement  $u(h)$ introduit dans la section précédente peut présenter de fortes hétérogénéités. C'est le cas par exemple pour une torsion, contraction ou pour un cisaillement. Ainsi, au sein d'une même imagette, il peut y avoir des variations de déplacement non négligeables. Lorsque c'est le cas, il n'est plus possible de considérer seulement le déplacement d'ordre 0 de l'imagette. Il est nécessaire de prendre en compte sa déformation propre sous peine de ne plus savoir à quelle partie de l'imagette il faut attribuer le déplacement calculé.

Pour répondre à cette problématique, les algorithmes de corrélation introduisent une fonction de forme du champ de déplacement  $u(h)$  de chaque imagette (voir Figure 2-5). Celle-ci permet de prendre en compte des variations de déformation à des ordres supérieurs à 0. Pour une fonction de forme polynomiale d'ordre 2 par exemple, l'algorithme peut prendre en compte des mouvements de corps rigides (translations), des variations linéaires de déplacement, des variations irrégulières et des variations quadratiques<sup>[138]</sup>.

**Chapitre 2 Corrélation d'Images Numériques pour la mesure de déformations** 

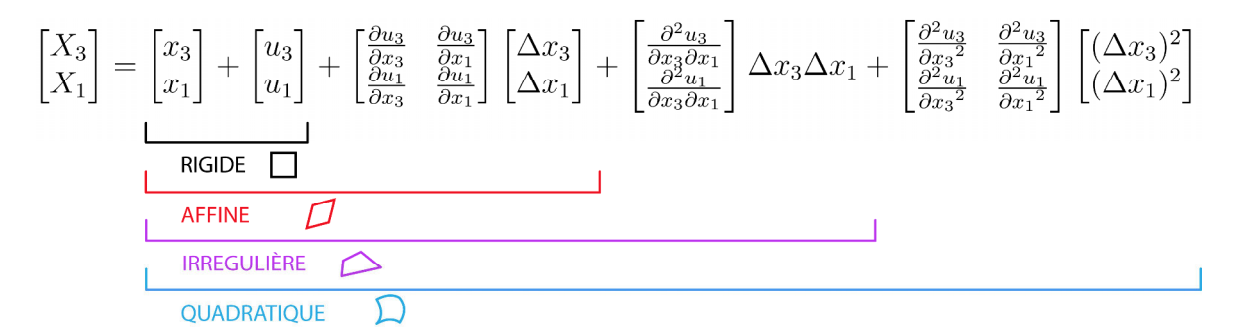

*Figure 2-5 : Fonctions de forme polynomiale des déplacements d'une imagette 2D, de l'ordre 0 à l'ordre 2 (approche locale). Les indices 3 et 1 représentent les directions longitudinale et*  transversale du plan de l'imagette.  $x_i$  est la coordonnée avant déformation,  $X_i$  la coordonnée après déformation.  $u_i$ ,  $\partial u_i$  et  $\partial^2 u_i$  correspondent aux déplacements d'ordre 0, 1 et 2 de *l'imagette.* 

# **2.2.4 Méthodes locales et méthodes globales**

Jusqu'à présent, seuls les algorithmes de CIN locale ont été introduits. Or, des algorithmes alternatifs basés sur des formulations variationnelles ont aussi été développés. Pour ces algorithmes, l'étape de comparaison est réalisée sur toute la région d'intérêt sans la diviser en imagettes. Ce type d'approche est appelé « global ». Il est important de noter que les deux approches peuvent intégrer des techniques de régularisation. La régularisation servant à réduire les fluctuations du champ de déplacements lorsque celles-ci sont liées à des erreurs de corrélation ou de mesure. Pour les approches locales, la fonction de forme du déplacement des imagettes introduit déjà une notion de régularisation. Celle-ci pouvant être complétée par exemple, *a posteriori*, avec des méthodes de filtrage du champ de déplacement. Pour les approches globales, la régularisation peut être réalisée de manière analogue (fonction de forme ou filtre numérique), mais toujours à l'échelle de l'image.

Les méthodes globales avec régularisation ont été implémentées de manière parallèle aux méthodes locales. Dès 1981, Horn et Schunk<sup>[139]</sup> ont présenté une telle méthode afin de réduire les fluctuations de champs de déplacements continus. D'autres algorithmes ont été développés dans le but d'étendre la régularisation aux champs de déplacements discontinus<sup>[140, 141]</sup>. La régularisation de champs de déplacements continus a été poussée plus loin en imposant directement la fonction descriptive du champ de déplacement. Ainsi, différents champs de déplacements ont été étudiés tels que les champs linéaires<sup>[142]</sup>, sous forme de spline<sup>[143, 144]</sup>, développés en série de Fourier<sup>[142, 145]</sup>, élastiques analytiques<sup>[146, 147]</sup> ou encore élastiques numériques<sup>[148, 149]</sup>.

Le champ de déplacement obtenu avec une approche globale a une résolution spatiale de un pixel car l'étape de comparaison est réalisée à l'échelle des pixels. Afin de réduire l'erreur de corrélation, il est possible d'interpoler l'information corrélée de la même manière que pour les approches locales. Etant donné qu'il n'existe pas d'imagettes en approche globale, une méthode de discrétisation de l'image doit être introduite. La méthode des éléments finis est l'une des méthodes les plus adaptées pour cela puisque cette méthode convient parfaitement aux problèmes formulés de manière variationnelle<sup>[150]</sup>. Ce type d'approche a été développé dans les années 1990[151] et a été introduit en mécanique des solides dans les années 2000<sup>[118, 152, 153]</sup>.

Les approches locales et globales ont été récemment comparées par Roux et Hild sur la base de fonctions de formes bilinéaires<sup>[154]</sup>. Il a ainsi été montré que dans ces conditions, les approches globales surpassent les approches locales en termes d'incertitude sur le déplacement. Par la suite, un algorithme de CIN global utilisant une technique de régularisation mécanique a été publié<sup>[92]</sup>. L'algorithme complet et ses avantages sont présentés dans la section suivante.

# **2.2.5 CorreliRT3 : programme de corrélation globale**

#### *La stratégie de corrélation*

CorreliRT3 est un algorithme d'approche globale basé sur une formulation par Eléments Finis (EF). Le principe de cet algorithme et son implémentation ont été publiés par F. Hild et S. Roux[92, 154]. Tout comme ce qui a été vu à la section 2.2.1, CorreliRT3 minimise de manière itérative le résidu  $\Phi_c^2$  (équation (2-5)). Afin d'avoir accès au champ  $u(h)$  lors de la minimisation, un développement de Taylor au premier ordre est utilisé. Ce développement permet de linéariser la fonction composée  $q$ :

$$
g[h+u(h)] = g(h) + \nabla f(h).u(h),\tag{2-6}
$$

où  $\nabla f(h)$  correspond au gradient de l'image de référence. Etant donné que les ordres supérieurs à deux sont négligés, cette expression n'est valable que pour de petites variations de déplacement *du* entre chaque itération. Sous cette hypothèse, l'équation (2-5) devient :

$$
\Phi_c^2 = \int_{\Omega} \left( f(h) - g(h) + \nabla f(h).u(h) \right)^2 dh. \tag{2-7}
$$

Le déplacement u est obtenu lorsque le résidu  $\Phi_c^2$  est minimal. Cette condition est atteinte par l'algorithme de façon itérative. Au cours des itérations, la variation du résidu doit ainsi tendre vers zéro :

$$
\frac{d\Phi_c^2}{du} = 0.\tag{2-8}
$$

L'égalité (2-8) conduit alors à un système linéaire qui peut être formulé par un produit matriciel $[154]$ :

$$
[M]\{du\} = \{b_i\},\tag{2-9}
$$

où :

i est le numéro d'itération.

 $[M]$  est une matrice représentant le produit dyadique (ou tensoriel) des vecteurs  $u(h)$ et  $\nabla f(h)$ .

 ${b_i}$  est le vecteur des résidus  $f(h) - g_i(h)$  pondérés par  $\nabla f(h)$  et  $u(h)$ . Ce vecteur devient nul lorsque chaque pixel des images  $f$  et  $g_i$  devient identique.

Afin de trouver le champ de déplacement final  $u(h)$ , l'algorithme réalise d'abord une première estimation de ce champ  $u_0(h)$  par produit de corrélation. Ensuite, le système (2-9) est résolu de manière itérative. Une itération consiste à calculer  $\{b_i\}$  à partir de f et  $g_i$  qui sont les données d'entrée. La quantité  $\{du\}$  est alors déduite à partir de l'équation (2-9). Le champ de déplacement est ensuite actualisé par  $u_i(h) = u_{i-1}(h) + du$ . Après correction de

l'image  $g$ , une nouvelle itération commence. Au cours du processus,  $u_i(h)$  converge vers  $u(h)$ . L'algorithme s'arrête lorsque *du* atteint une valeur minimale définie par l'utilisateur.

#### *La régularisation mécanique*

Dans le programme CorreliRT3, le champ de déplacement est en plus contraint afin que la solution soit admissible au sens des équations linéaires de la mécanique classique. Pour cela, un polygone est défini dans la Région d'Intérêt (ROI). Ce polygone représente le système isolé  $\Omega$  sur lequel est vérifiée, au sens des Eléments Finis, l'équation d'équilibre suivante :

où :

$$
[K]\{u\} - \{F\} = 0,\tag{2-10}
$$

 $[K]$  est la matrice de raideur,

 ${F}$  est le vecteur des forces nodales,

 $\{u\}$  est le champ de déplacement.

L'équation  $(2-10)$  est issue du principe fondamental de la statique dans lequel est intégrée une loi de comportement élastique linéaire. Si cette équation n'est pas vérifiée, alors  $[K]{\nu} - {F}$  introduit un résidu (homogène à une force) qui doit être minimisé. La résolution de cette équation nécessite cependant qu'un maillage soit défini dans le domaine  $\Omega$ . Pour cela, CorreliRT3 va mailler  $\Omega$  à partir d'éléments triangulaires à trois noeuds (T3). La géométrie du domaine ainsi que la taille des éléments sont définies par l'utilisateur. La Figure 2-6 montre un exemple de maillage effectué par CorreliRT3 au sein d'une image de taille 3384 x 2708 px, avec des éléments de taille 64 px.

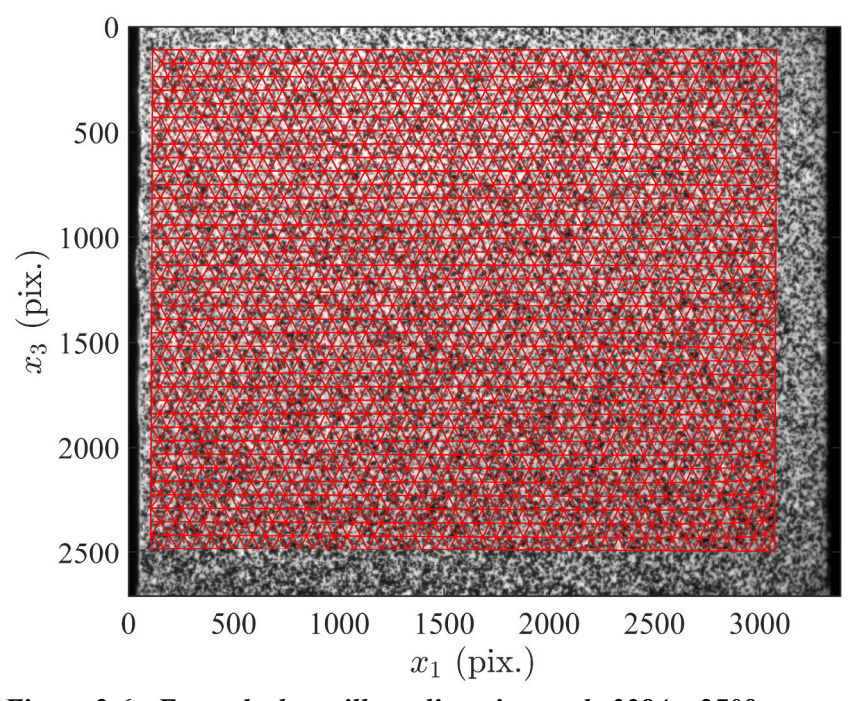

*Figure 2-6 : Exemple de maillage d'une image de 3384 x 2708 px sur une zone quadrilatérale et pour des éléments de taille 64 px. L'image en arrière-plan montre une photographie d'un objet de 4 x 4 mm. Le maillage, en rouge, est réalisé par CorreliRT3.* 

L'équation (2-10) ne peut être vérifiée classiquement car la matrice  $[K]$  et le vecteur  ${F}$  sont inconnus. Le domaine d'étude est alors subdivisé en deux domaines : le domaine  $\Omega_{int}$  regroupant tous les nœuds internes et le domaine  $\partial\Omega$  regroupant les nœuds aux bords de  $\Omega$ . L'équation (2-10) est appliquée au domaine  $\Omega_{int}$  et, dans ce cas, le vecteur  $\{F\}$  est

nul[92], [155]. L'équation se simplifie et permet, par intégration, d'obtenir le résidu d'équilibre intérieur total  $\Phi_m^2$  à minimiser :

$$
\Phi_m^2 = \{u\}^t [K]^t [K]\{u\},\tag{2-11}
$$

La quantité  $\Phi_m^2$  ne permet cependant pas de régulariser les fluctuations à la limite  $\partial \Omega$ du domaine Ω. Pour cela, il est nécessaire d'introduire une autre fonctionnelle. Dans le cas de CorreliRT3, une fonctionnelle énergétique basée sur les déplacements des nœuds de  $\partial\Omega$ (conditions aux limites) est introduite. Cette fonctionnelle est définie par<sup>[92]</sup> :

$$
\Phi_b^2 = \{u\}^t [L]^t [L] \{u\},\tag{2-12}
$$

où :

[L] est un opérateur défini sur  $\partial \Omega^{[92]}$ . La fonctionnelle  $\Phi_b^2$  est invariante par translation et rotation. Elle ne dépend que des déformations locales du domaine  $\partial\Omega$ . Sa formulation est faite de sorte à ce qu'elle ait une interprétation physique simple :  $[L]$  est homogène à une matrice de rigidité. En ce sens, le domaine  $\partial\Omega$  est modélisable par une association de ressorts en série, chaque nœud étant un point de connexion.

Les fonctionnelles  $\Phi_m^2$  et  $\Phi_b^2$ , représentatives de la régularisation mécanique, doivent être minimisées simultanément avec  $\phi_c^2$ . Pour cela,  $\phi_c^2$ ,  $\phi_m^2$  et  $\phi_b^2$  sont sommées pour former une fonctionnelle totale. Cependant, ces fonctionnelles ne sont pas comparables en l'état. Elles doivent être normées avant sommation. CorreliRT3 introduit alors un champ de déplacement test, sous forme d'une onde plane :

$$
v(h) = \sum_{n} V_0 e^{i \kappa_n x_n} \cdot \overrightarrow{x_n}, \tag{2-13}
$$

où  $V_0$  est l'amplitude, n correspond aux degrés de liberté,  $\kappa_n = 2\pi/\lambda_n$  est le nombre d'onde avec  $\lambda_n$  la longueur d'onde,  $x_n$  est la coordonnée dans la direction n et  $\overrightarrow{x_n}$  le vecteur de base unitaire. Ce champ de déplacement est défini arbitrairement au lancement de l'algorithme. Celui-ci permet de définir trois énergies de référence afin d'aboutir aux fonctionnelles normalisées  $\tilde{\Phi}_c^2$ ,  $\tilde{\Phi}_m^2$  et  $\tilde{\Phi}_b^{2[92]}$ . La normalisation permet non seulement de sommer les fonctionnelles, mais elle permet aussi de normaliser la rigidité des éléments (qui est uniforme sur  $\Omega$ ). Ainsi, la matrice [K] ne dépend que de la géométrie du maillage et est indépendante de la rigidité des éléments. Concernant la fonctionnelle totale, celle-ci s'écrit avec les fonctionnelles normalisées selon la forme suivante :

$$
\Phi_t^2 = \left(\frac{1}{1 + w_m + w_b}\right) \left(\tilde{\Phi}_c^2 + w_m \tilde{\Phi}_m^2 + w_b \tilde{\Phi}_b^2\right),\tag{2-14}
$$

où :

 $\Phi_c^2$ ,  $\Phi_m^2$  et  $\Phi_b^2$  sont respectivement les fonctionnelles normalisées des résidus de corrélation, des résidus mécaniques et des résidus liés aux conditions aux limites.

 $w_m$  et  $w_b$  sont des coefficients de pondération définis par  $\kappa$  et par les longueurs de régularisation  $l_m$  et  $l_b$  en pixels<sup>[92]</sup>. De manière analogue aux équations (2-8) et (2-9), la condition suivante est imposée afin d'aboutir à un système linéaire prenant en compte, cette fois, la régularisation<sup>[92]</sup>:

$$
\frac{d\Phi_t^2}{du} = 0.\tag{2-15}
$$

L'apport des fonctionnelles  $(\vec{\Phi}_m^2, \vec{\Phi}_b^2)$  et des coefficients de pondération  $(w_m, w_b)$ applique au champ de déplacement un filtre passe-bas du quatrième ordre. La fréquence de coupure spatiale de ce filtre est guidée par  $l_m$  et  $l_b^{[92]}$ . Il est important de noter qu'il existe deux représentations du champ de déplacement avec cet algorithme. En effet, les équations de la mécanique aboutissent à des déplacements nodaux tandis que l'étape de corrélation d'images aboutit à un déplacement pour chaque pixel de l'image. Le champ de déplacement est converti de l'échelle nodale à l'échelle des pixels par une interpolation linéaire.

L'algorithme de CorreliRT3 présente plusieurs avantages. En premier lieu, en termes d'erreur sur les déplacements, il surpasse les approches locales basée sur des imagettes quadrilatérales[92]. Ensuite, l'incertitude sur les déplacements augmente avec l'affinement du maillage mais tend à saturer, contrairement aux approches locales où l'incertitude augmente en loi de puissance<sup>[118, 156]</sup>. Par conséquent, il est possible de réaliser des corrélations d'images en utilisant des éléments de taille 1 pixel tandis que les approches locales requièrent des tailles d'imagettes de 10 pixels et plus[92]. Considérant ces avantages, CorreliRT3 est le programme de corrélation qui a été sélectionné dans le cadre de cette thèse pour la caractérisation des matériaux ferroélectriques.

# **2.2.6 Post-traitement : du déplacement à la déformation**

Dans le cas des petites déformations, les algorithmes de CIN 2D passent du champ de déplacement au champ de déformation en utilisant l'équation (1-24). Dans le cas présent, le tenseur  $S_{ij}$  est d'ordre 2 et de rang 2. En effet, la troisième direction (ici, la direction notée 2) n'est pas considérée puisque la CIN 2D ne permet pas de définir les déformations hors plan. Par ailleurs, le tenseur des déformations est symétrique. Par conséquent, seules trois composantes de déformation sont à calculer :

$$
S_{33} = \frac{\partial u_3}{\partial x_3},\tag{2-16}
$$

$$
S_{11} = \frac{\partial u_1}{\partial x_1},\tag{2-17}
$$

$$
S_{31} = S_{13} = \frac{\partial u_3}{\partial x_1}.
$$
 (2-18)

En CIN locale, la distance  $\partial x_i$  entre deux points de mesure est définie par la distance entre deux imagettes. De ce fait, la déformation se calcule pour des couples d'imagettes juxtaposées et cette déformation s'applique au barycentre de chaque couple d'imagettes (voir Figure 2-7).

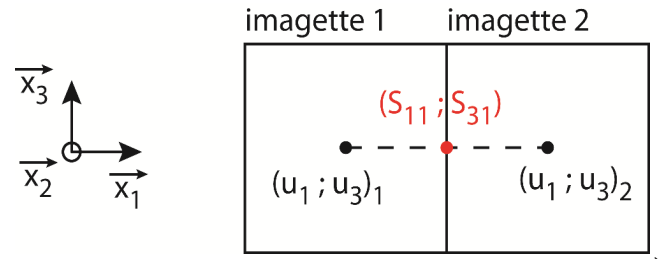

*Figure 2-7 : Exemple de calcul de déformations dans la direction*  $\overline{x_1}$  ( $S_{11}$  *et*  $S_{31}$ ) pour une *approche CIN locale.* 

Afin de réduire l'incertitude sur la déformation, certains algorithmes effectuent une régression linéaire du champ de déplacement au sens des moindres carrés. La pente de la droite ainsi calculée correspond à une déformation moyenne. Ce type de régularisation permet de réduire la part de l'erreur aléatoire sur la déformation. En effet, le calcul de la pente s'appuie sur un nombre de points supérieur à deux. Cependant, cela n'est valable que pour des champs dont la déformation est uniforme et sans erreur systématique. Par ailleurs, il faudra noter que cette opération dégrade la résolution spatiale du champ de déformation.

Dans le cadre de l'approche globale employée par CorreliRT3, ces méthodes de calcul ne sont pas employées. L'algorithme passe du champ de déplacement au champ de déformation au sens des éléments finis, grâce à la méthode des déformations constantes par élément (Constant Strain Triangle, CST)[150]. La réduction de l'incertitude par une régression polynomiale du champ de déplacement n'est pas nécessaire du fait de la présence de la régularisation mécanique.

# **2.2.7 Incertitude numérique**

Dans cette partie, les sources d'erreurs classiques des algorithmes de CIN seront abordées. On verra notamment que ces sources d'erreurs créent soit de l'incertitude, soit de l'erreur systématique ou influent sur la résolution de la mesure. La différence entre ces notions sera explicitée.

#### **2.2.7.1 Résolution, résolution spatiale, incertitude et erreur systématique**

Comme il a été évoqué dans les sections précédentes, il convient de distinguer la résolution sur le déplacement, la résolution spatiale et l'incertitude sur le déplacement. La résolution sur le déplacement est le plus petit déplacement qu'il est possible de mesurer. Celui-ci dépend du bruit de la mesure (aussi appelé erreur aléatoire). La résolution spatiale de la CIN est la plus petite distance entre deux points de mesure indépendants. L'incertitude de mesure caractérise l'erreur de mesure aléatoire d'un mesurande (c'est-à-dire sa dispersion). L'erreur systématique correspond à une erreur de biais (ou défaut de justesse) dont la particularité est d'être prédictible ou répétable.

#### **2.2.7.2 Interpolation**

L'interpolation des imagettes avant corrélation permet d'obtenir une résolution subpixel du déplacement, suivant le facteur d'interpolation. Par exemple, si le facteur d'interpolation est de x100, alors une résolution de 0,01 px est attendue sur le déplacement. Cependant, l'interpolant ne permet pas de reconstruire avec exactitude les données manquantes entre chaque pixel d'une image. Celui-ci induit par conséquent une erreur sur les déplacements. Si cette erreur dépasse la résolution numérique (dans cet exemple, 0,01 px), alors la résolution de la mesure sera égale à l'erreur d'interpolation.

De nombreuses études ont été menées afin de mesurer et caractériser l'erreur d'interpolation en fonction de l'interpolant<sup>[116, 144, 157]</sup>. Classiquement, un champ de déplacement compris entre 0 et 1 px est imposé à une image de référence. Ce champ est imposé soit via un objet réel pris en photo, soit sur des images dont la déformation est
appliquée numériquement. Les images ainsi obtenues sont ensuite analysées par CIN. La différence entre le champ imposé et le champ retrouvé par CIN donne l'erreur d'interpolation. Cette erreur crée à la fois une erreur de biais systématique et une erreur aléatoire. Ces erreurs sont souvent représentées en fonction du déplacement imposé, entre 0 et 1 px de déplacement (voir Figure 2-8). Le déplacement imposé en abscisse n'est compris qu'entre 0 et 1 px car les erreurs sont périodiques.

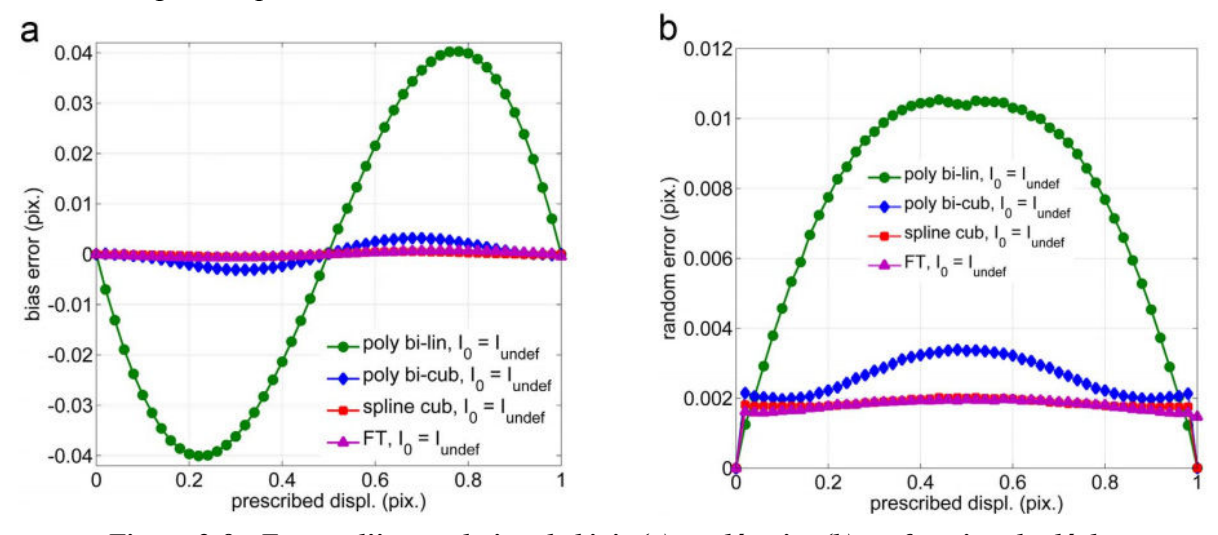

*Figure 2-8 : Erreur d'interpolation de biais (a) et aléatoire (b) en fonction du déplacement imposé et pour différents interpolants, d'après[158] .* 

Il est communément admis que pour une translation, l'erreur de biais est comparable à une sinusoïde de période 1 px<sup>[144, 157, 159]</sup>. L'erreur d'interpolation est alors maximum pour un déplacement sub-pixel de 0,25 et 0,75 px. Toujours dans le cas d'une translation, l'erreur aléatoire est comparable à une parabole concave dont le maximum est obtenu pour un déplacement de 0,5 px. Dans les résultats présentés par Bornert *et al.*[158] (Figure 2-8), on peut voir que l'interpolant influe de manière importante sur l'erreur. L'erreur de biais, par exemple atteint 0.04 px pour un interpolant bilinéaire tandis qu'elle est presque nulle pour les interpolations par transformée de Fourier ou par spline cubique. Le même constat peut être fait sur l'erreur aléatoire.

Globalement les études montrent que les interpolants cubiques induisent des erreurs acceptables. Selon Schreier *et al.*[157], la différence entre les erreurs de biais causées par un interpolant polynomial cubique et un interpolant spline cubique n'est pas significative ( $\sim$  2  $\times$  $10^{-3}$  px). De plus, un interpolant polynomial cubique s'avère plus robuste qu'un interpolant spline cubique ou d'ordre 5 dans les cas où l'image interpolée comprend des zones à fortes fréquences spatiales[157]. Pour cette raison et pour économiser du temps de calcul, une interpolation bicubique sera utilisée par CorreliRT3 pour toutes les corrélations d'images de cette thèse.

#### **2.2.7.3 Profondeur d'encodage**

Une image monochrome numérique est comparable à un tableau à deux dimensions où chacune des cases contient un niveau de gris. Chaque niveau de gris peut prendre une teinte se situant entre le noir et le blanc. Dans le cas d'images numériques, la palette de gris utilisée pour construire l'image possède un nombre fini de niveaux de gris. Pour les mémoriser sur un support numérique, on leur associe à chacun une valeur numérique binaire codée sur « n »

bits. Le nombre de niveaux de gris présents sur la palette est de 2<sup>n</sup>. Par conséquent, plus le nombre de bits est élevé, plus l'image sera précise en amplitude (voir Figure 2-9).

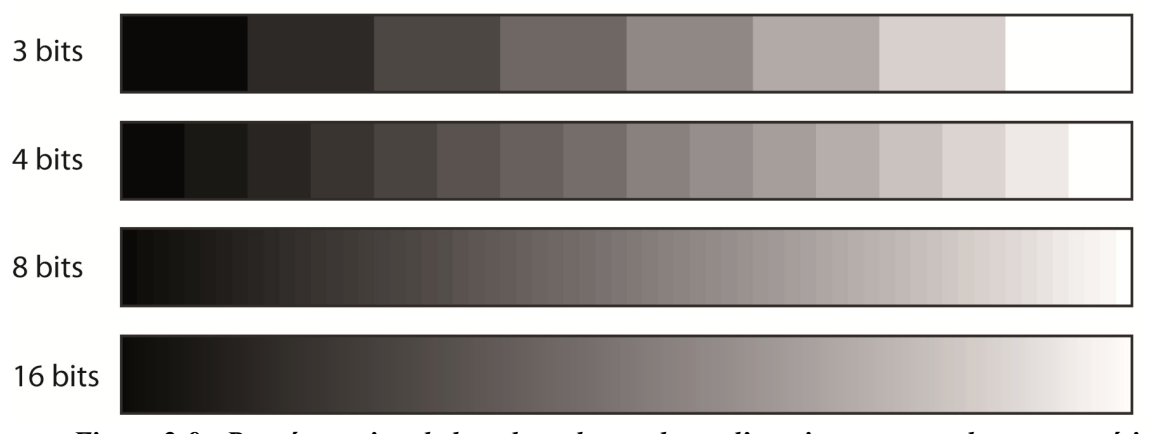

*Figure 2-9 : Représentation de la palette des couleurs d'une image monochrome numérique codée sur 3 à 16 bits.* 

Le nombre de bits est d'importance en CIN puisque si celui-ci guide la quantification des images ( $f$  et  $g$ , voir section 2.2.5), alors il guide aussi la précision de l'étape de comparaison (voir équation (2-7)). Par exemple, pour une image dont les niveaux de gris varient linéairement entre chaque pixel et s'il n'y a pas de source de bruit, la conséquence directe d'un codage sur *n* bits est que le capteur (voir Figure 2-3) sera insensible aux déplacements inférieurs à  $2^{-n}$  px.

## **2.2.7.4 Taille des imagettes et des éléments**

La taille des imagettes (CIN locale) ou des éléments (CIN globale éléments finis) influe directement sur l'incertitude en déplacement de chaque point du champ de déplacement. Plus une imagette est grande, plus elle contient d'informations sur lesquelles s'appuyer pour quantifier son déplacement moyen. L'influence de la taille des imagettes sur l'incertitude en déplacement a fait l'objet de nombreuses études<sup>[118, 160, 161]</sup>. Dans le cadre d'une approche locale, Bornert *et al.*[116] ont par exemple étudié cette influence pour différents interpolants. Pan et al. ont effectué une étude similaire sur différentes images de base<sup>[156]</sup>. Pour une approche locale, toutes ces études montrent que l'erreur en déplacement évolue en loi de puissance inverse avec la taille des imagettes (voir Figure 2-10a).

Les approches globales semblent aussi respecter cette conclusion<sup>[154]</sup>. Ce n'est que l'apport de techniques de régularisation qui permet de changer la tendance de cette loi. En effet, Tomičevć *et al.*[92] ont montré qu'avec la régularisation mécanique de CorreliRT3, l'incertitude tendait à saturer pour des tailles d'éléments s'approchant de 1 px (voir Figure  $2-10b$ ).

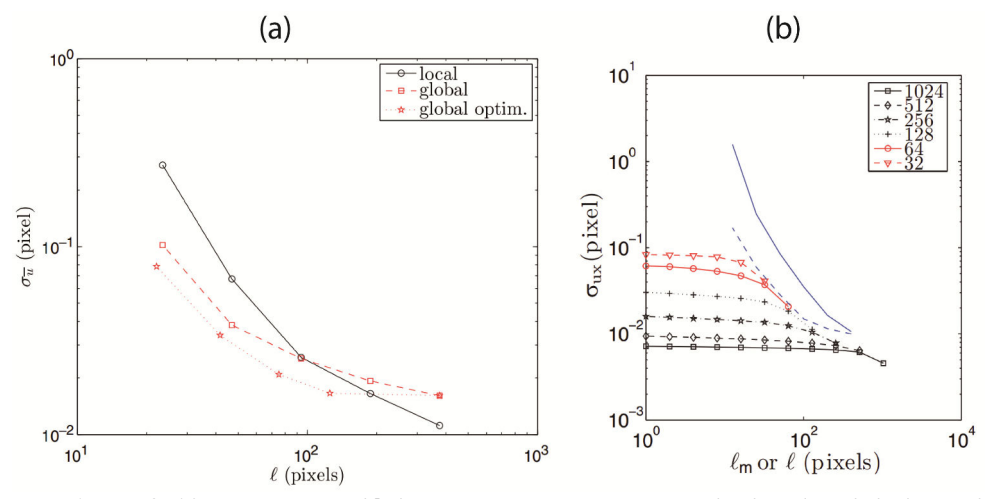

*Figure 2-10 : Erreur en déplacement pour une approche locale, globale et globale optimisée[154] (a). Erreur en déplacement pour une approche globale avec régularisation mécanique[92] (b). Pour le graphique (b), les courbes rouges et noires correspondent aux erreurs pour des longueurs de régularisation allant de 32 à 1024 px. La courbe bleue pointillée correspond à l'approche globale sans régularisation. La courbe bleue pleine correspond à une approche locale.* 

Comme il a été évoqué dans les sections précédentes, l'augmentation de la taille des imagettes réduit *a contrario* la résolution spatiale du champ de déplacement. En effet, plus les imagettes sont grandes, moins il y aura de points de mesure indépendants dans le champ de déplacement. L'influence de la taille du maillage sur le champ de déplacement a déjà été étudiée avec CorreliRT3[162]. Les résultats de l'étude sont donnés en Figure 2-11. Les Figure 2-11a et b montrent que le champ de déplacement est moins bruité pour des éléments de 80 px que pour des éléments de 40 px. En revanche, les éléments à 80 px lissent le champ de déplacement ce qui a pour effet d'atténuer les composantes de déplacement à faibles longueurs d'ondes. Dans le cas d'un calcul CIN régularisé (Figure 2-11c), on trouve un compromis satisfaisant entre résolution sur la valeur et résolution spatiale et ce résultat est cohérent avec les calculs d'erreurs présentés en Figure 2-10b.

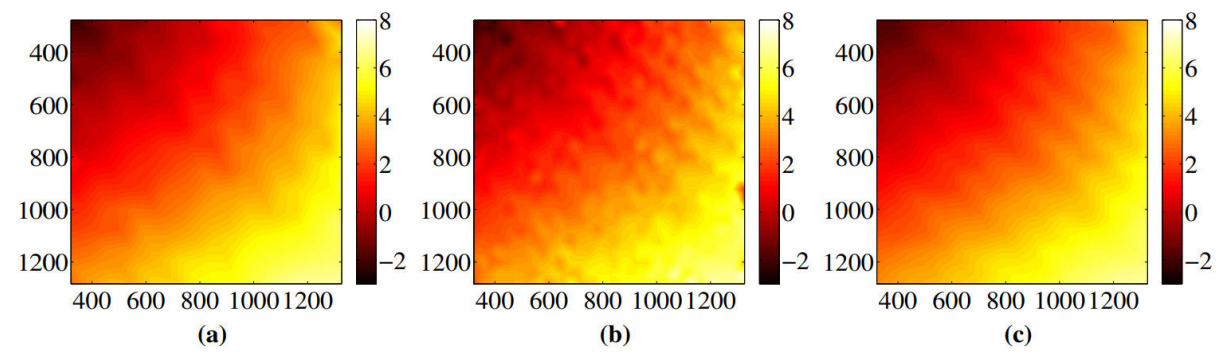

*Figure 2-11 : Champs de déplacement horizontal en pixels, calculés à partir d'une même image, pour un maillage d'éléments T3 de taille caractéristique 80 pixels sans régularisation (a), 40 pixels sans régularisation (b) et 40 pixels avec régularisation (longueurs de régularisation*   $l_m = l_b = 120$  pixels) (c). Période d'échantillonnage spatiale de 130 nm/px. Figure d'après <sup>[162]</sup>.

# **2.3 Traceurs dans l'image : le mouchetis**

Les objets étudiés par CIN doivent contenir une texture pour pouvoir suivre et quantifier leurs déplacements. En effet, la texture permet d'avoir des traceurs locaux dans l'image et ce sont ces traceurs que la CIN utilise pour suivre les déplacements locaux

s'opérant entre deux images. Pour s'en convaincre, il suffit de se référer à l'étape de comparaison. Si l'on utilise une image sans texture (soit  $f(h) = g(h) = cste$ ), alors l'équation (2-7) sera nulle quel que soit  $u(h)$ . Autrement dit, une infinité de champs de déplacement satisferont cette équation.

Il existe deux principales manières d'obtenir une texture en imagerie : utiliser la texture naturelle de l'objet ou lui appliquer une texture artificielle. Dans cette thèse, il a été souhaité que l'information dans l'image numérique soit optimisée afin de maximiser la résolution du calcul numérique. Ainsi, nous opterons ici pour une texture artificielle et la suite de cette partie se consacre donc à répondre à la question : « Qu'est-ce qu'une bonne image pour la corrélation d'images numériques ? »

# **2.3.1 Définition d'une image numérique**

Comme il a été évoqué précédemment, une image numérique est une matrice de valeurs où chaque valeur est représentative d'un niveau de gris (voir Figure 2-12a). Les caractéristiques de cette matrice sont : sa taille (en pixel), son information  $f(h)$  ainsi que d'éventuelles opérations de dégradation de  $f(h)$ . La dégradation a été ici introduite pour tenir compte, principalement, de la fonction de transfert du système optique. En effet, cette fonction de transfert participe à la formation de l'image numérique (voir Figure 2-3) et son effet sur la qualité de la corrélation a été étudié.

Si l'on souhaite optimiser une image numérique pour la CIN, il faut en priorité optimiser la fonction  $f(h)$ . Or, il existe un nombre conséquent de fonctions  $f(h)$  possibles pour une image numérique. A titre d'exemple, pour une image de 5 x 5 pixels codée sur 4 bits, il existe  $\binom{25}{15}$  = 3268760 possibilités d'agencement des niveaux de gris, si l'on considère que l'ordre n'intervient pas. Il n'est pas concevable d'étudier toutes les fonctions possibles et pour cela, les caractéristiques de  $f(h)$  doivent être imposées. Généralement, une texture artificielle est réalisée par application d'un motif qui est répété sur toute la surface de l'image en faisant varier ses paramètres caractéristiques[116, 156, 161, 163, 164]. Ce type de texture est communément appelé « mouchetis » (ou « speckle pattern » en anglais). Le motif étant une moucheture (« speckle » en anglais). Il existe de nombreuses méthodes éprouvées permettant de réaliser un mouchetis, par exemple l'impression<sup>[165]</sup>, la projection d'aérosols<sup>[166]</sup> (liquide ou solide), le tamponnage<sup>[167]</sup> ou encore le transfert<sup>[168, 169]</sup>. Les mouchetis sont des textures ainsi accessibles et, par ailleurs, largement employées pour maximiser la qualité des calculs de corrélation[156, 163, 164]. De ce fait, les textures étudiées ici seront restreintes aux mouchetis.

Les éléments caractéristiques d'un mouchetis sont représentés en Figure 2-12b. Le motif représente une forme de base qui peut se construire via ses dimensions caractéristiques. Ce motif est répété avec un paramètre de densité comme condition de répétition. La densité représente la surface occupée par l'ensemble des motifs rapportée à la surface totale de l'image. Il est possible de faire varier les dimensions caractéristiques lors de la répétition. Dans ce cas, une variable statistique d'incertitude est introduite. Enfin, la répétition est guidée par des paramètres de répartition. La répartition pouvant par exemple être périodique ou aléatoire et avec recouvrement possible des motifs ou non.

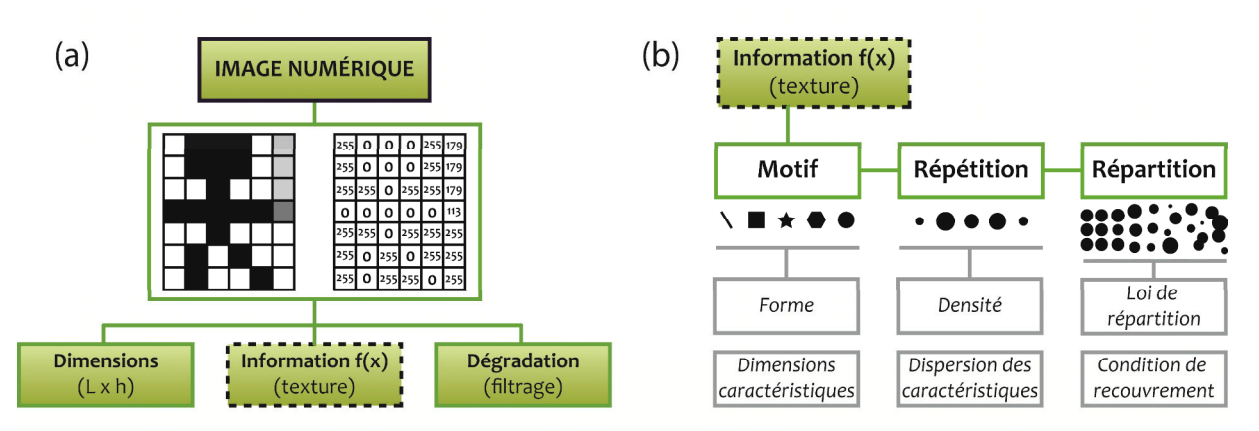

*Figure 2-12 : Définition d'une image numérique (a) et définition d'une texture (b).* 

# **2.3.2 Qualité des images numériques**

De nombreuses études ont été menées par le passé pour identifier l'influence des caractéristiques du mouchetis sur la qualité du calcul de la corrélation[114, 116, 170, 171]. Une des méthodes permettant de quantifier cette qualité se trouve être le gradient de l'image  $\nabla f(h)$ . En effet si l'on se réfère à l'équation (2-7), le déplacement  $u(h)$  est pondéré par le gradient de l'image  $\nabla f(h)$ . Par conséquent, la résolution en déplacement est inversement proportionnelle à  $\nabla f(h)^{[147]}$ . Ainsi, la quantité  $\nabla f(h)$  reflète directement la qualité de l'image numérique  $f(h)$  pour la corrélation, et donc, la qualité du mouchetis. On peut alors maximiser la qualité d'un mouchetis en maximisant son gradient quadratique moyen (Mean Intensity Gradient,  $MIG$ <sup>[116, 171]</sup> :

$$
\overline{\nabla f(h)}_2 = \sqrt{\frac{1}{n_k n_i} \sum_{h_k} \sum_i \nabla f_i^2(h_k)},
$$
\n(2-19)

où *i* est la direction selon laquelle est calculé le gradient,  $h_k$  représente les coordonnées 2D d'un point de l'image,  $n_i$  est le nombre de directions moyennées et  $n_k$  est le nombre de points moyennés. La quantité  $\nabla f(h)_2$  représente le gradient moyen d'ordre 2 de l'image entière. Il est possible de calculer ce gradient moyen sur des sous-parties de l'image  $f(h)$  afin d'étudier l'homogénéité de ce terme. L'homogénéité permet d'assurer que la qualité de l'image est la même quel que soit l'élément du maillage où l'on se situe (voir Figure 2-6).

Le calcul de  $\nabla f(h)_2$  requiert les gradients locaux  $\nabla f_i(h_k)$ . Ceux-ci seront calculés numériquement par convolution de l'image  $f(h)$  avec l'opérateur de Sobel. Dans le cas où le gradient est calculé dans la direction 3 (verticale), cet opérateur s'écrit :

$$
\nabla_3 = \frac{1}{8} \begin{bmatrix} -1 & -2 & -1 \\ 0 & 0 & 0 \\ 1 & 2 & 1 \end{bmatrix},\tag{2-20}
$$

Cet opérateur permet de calculer un gradient moyen local et peut être réécrit dans trois autres directions, par rotation des éléments de  $\nabla$ <sub>3</sub>. Il est ainsi possible de calculer un gradient local selon un total de quatre directions (-45°, 0°, 45° et 90° par rapport à la direction 3). Il est important de noter qu'avec cet opérateur, le gradient maximum observable est de 0,5 si l'on considère des variations de niveaux de gris normés entre 0 et 1.

# **2.3.3 Mouchetis simulés**

# *Mouchetis choisi*

Dans cette partie, des mouchetis ont été simulés numériquement afin d'étudier leur qualité par le gradient quadratique moyen. Dans le but d'avoir une surface numérique représentative, les images simulées ont une taille de 10 000 x 10 000 px. Cette taille permet de contenir suffisamment de motifs pour minimiser le biais statistique d'un mouchetis. Les mouchetis construits sont essentiellement noir et blanc. On fait ainsi l'hypothèse que, vu sur l'objet, un mouchetis est purement bimodal. Selon l'équation (2-19), la qualité d'une image ne dépend pas de la convention choisie en ce qui concerne l'amplitude des motifs. Ainsi, une image noir sur blanc et son négatif blanc sur noir ont une qualité identique. Par convention, nous n'étudierons ici que des motifs noirs sur une surface blanche. Les niveaux de gris seront introduits dans l'étude par dégradation de l'image via l'utilisation d'une fonction de transfert de type passe-bas, représentative de la Fonction de Transfert Optique (voir Figure 2-3).

Le motif étudié est un disque plein et tout autre motif est exclu. La raison de ce choix est qu'un motif circulaire ou quasi-circulaire plein peut être réalisé en pratique par toutes les techniques citées en 2.3.1 et ce à toute échelle. Par ailleurs, le gradient d'un disque est isotrope ce qui permet de simplifier l'étude puisque l'orientation du motif n'aura pas d'incidence sur la qualité des images. En conséquence, la dimension caractéristique analysée est le rayon du disque.

Le motif est répété dans l'image pour des densités surfaciques comprises entre 0,1 et 0,9. Il n'est pas nécessaire de mener des études hors de ces limites car le gradient moyen est alors négligeable. Afin d'ajouter de la statistique lors de la répétition, le rayon des disques est tiré de manière aléatoire, autour d'une valeur moyenne. Le tirage est réalisé selon une loi uniforme au sein d'un intervalle de variation de  $\pm 0\%$ ,  $\pm 10\%$ ,  $\pm 20\%$  et  $\pm 50\%$  autour du rayon moyen.

Les répartitions étudiées sont aléatoires et périodiques. Dans le cas périodique, les disques sont positionnés en quinconce afin de pouvoir maximiser la densité (jusqu'à une valeur théorique de  $\frac{\pi}{2}$  soit 90%). Le rayon des disques est alors gardé constant pour contrôler la densité. Dans le cas aléatoire, la position de chaque disque est définie selon une loi statistique uniforme et on autorisera ou non le recouvrement des disques. Dans le cas où le recouvrement ne sera pas autorisé, les dimensions statistiques (des rayons et des positions) seront naturellement biaisées afin de respecter le critère de densité. La Figure 2-13 illustre les mouchetis simulés pour des densités de 0,1, 0,5 et 0,9 et pour différents types de répartitions.

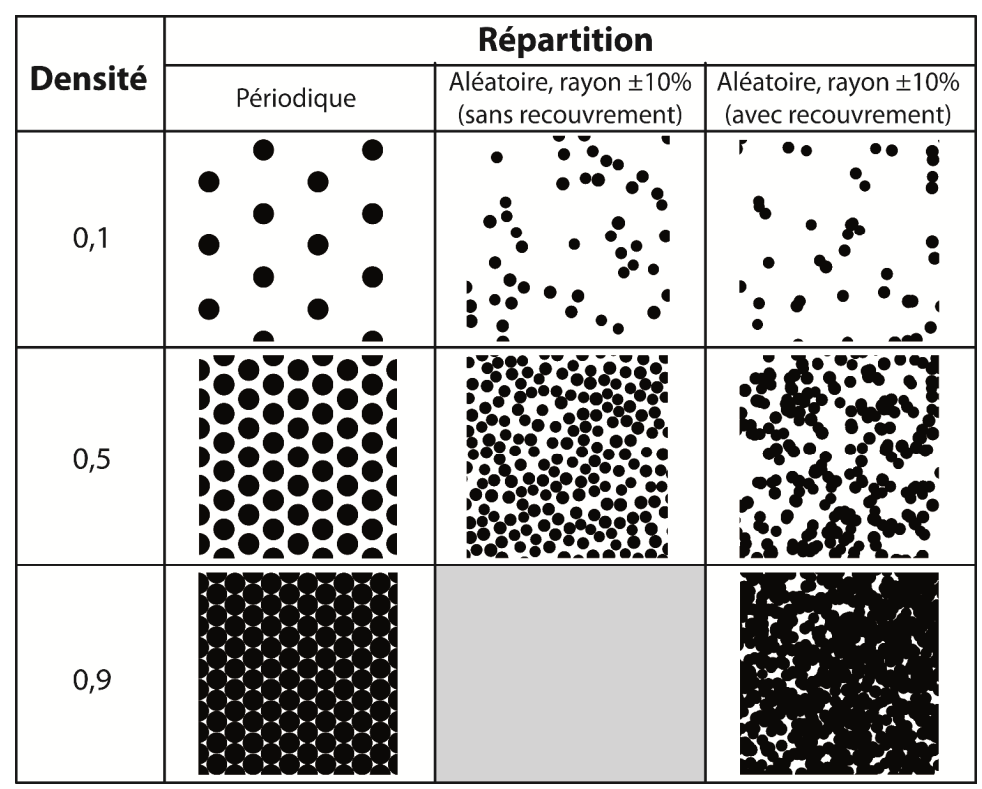

*Figure 2-13 : Exemples de mouchetis simulés pour différentes densités et différents types de répartition. Le cas aléatoire sans recouvrement, pour une densité de 0,9, n'est pas représenté car le code de simulation n'a pas trouvé de tirage possible.* 

# *Fonction de transfert choisie*

La forme de la fonction de transfert utilisée pour dégrader les images a été choisie au regard du système optique qui sera utilisé dans cette thèse. Le choix de ce système optique ainsi que sa fonction de transfert réelle sont présentés dans le chapitre suivant. Cette fonction de transfert optique peut être modélisée par une fonction de transfert du second ordre, de la forme :

$$
H(f_{x_3}, f_{x_1}) = \frac{1}{1 + \left(\frac{\sqrt{f_{x_3}^2 + f_{x_1}^2}}{F_c}\right)^2},
$$
\n(2-21)

où  $f_{x_3}$  et  $f_{x_1}$  sont les fréquences spatiales dans les directions  $\overrightarrow{x_3}$  et  $\overrightarrow{x_1}$  respectivement.  $F_c$  est la fréquence de coupure numérique et se mesure en paire de lignes par pixel (lp/px). Les images numériques seront dégradées par un filtre numérique dont (2-21) sera l'équation constitutive. Les fréquences de coupure étudiées seront comprises entre 0,01 et 0,5 lp/px. Le rendu d'une dégradation par ce type de filtre est représenté en Figure 2-14 dans le cas où  $F_c = 0.05 \text{ lp/px}$ .

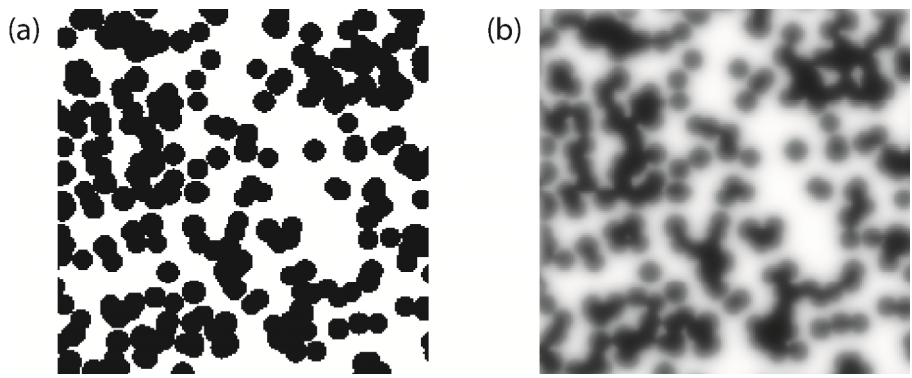

*Figure 2-14 : Mouchetis simulés pour une distribution aléatoire uniforme, une densité de*   $0,5$  et un rayon de 6 px  $\pm$  10% (a) et image (a) filtrée par le filtre passe-bas H pour  $F_c~=~0$ , 05  $^2$ *lp/px.* 

# **2.3.4 Qualification des mouchetis simulés**

Pour tous les mouchetis simulés, les amplitudes des images ont été normées entre 0 et 1 (respectivement noir et blanc). De ce fait, le gradient maximum entre deux pixels est de 1 Niveau de Gris par pixel (NdG/px). Pour rappel, l'opérateur gradient utilisé ne lira dans ce cas que 0,5 NdG/px car celui-ci calcule le gradient sur une zone carrée de 3 x 3 pixels (voir section 2.3.2).

# *Qualité du mouchetis périodique*

Un mouchetis périodique est généralement peu intéressant du fait qu'en CIN, les déplacements mesurés doivent être inférieurs à la demi-période du mouchetis. Cependant, il se peut que ce mouchetis soit intéressant si celui-ci offre des avantages importants (en termes de qualité) comparé aux mouchetis aléatoires. Pour cette raison, sa qualité pour la CIN a été analysée. La Figure 2-15 montre à ce titre le gradient quadratique moyen d'un mouchetis périodique en fonction de la densité des disques et de leur rayon. La Figure 2-15a montre l'évolution de ce gradient moyen pour des images de 10 000 x 10 000 px. La Figure 2-15b montre, pour ces mêmes images, la différence relative entre les gradients dans la direction à  $0^{\circ}$  (axe  $\overrightarrow{x_3}$ ) et ceux dans la direction à 45°. Ce dernier donne une indication de l'anisotropie du mouchetis.

Le gradient maximum, pour un rayon de 2 px, est atteint pour une densité de 0,4 et vaut 0,28 NdG/px. Pour tous les rayons étudiés, si l'on fait varier la densité de  $\pm$  0,1 autour du maximum, le gradient varie peu (moins de 10% du maximum). La qualité optimale de ce mouchetis possède donc une zone de confiance intéressante. En effet, à la fabrication, un tel mouchetis ne nécessitera pas un contrôle précis de sa densité. En revanche, lorsque le rayon des disques augmente, le maximum diminue en amplitude et se déplace jusqu'à la densité de 0,9. La qualité du mouchetis n'est donc pas stable en fonction du rayon. En outre, le déplacement du maximum est conséquent entre  $R = 2$  px et  $R = 4$  px, là où le gradient moyen est le plus intéressant. En effet, la densité optimale passe de 0,4 à 0,6 ce qui peut complexifier la fabrication si l'on ne contrôle pas la taille des disques de manière suffisante.

La Figure 2-15b montre que la qualité du mouchetis périodique est anisotrope. Pour des densités inférieures à 0,4, l'anisotropie n'est pas conséquente puisque la différence entre

les gradients à 0° et 45° ne dépasse pas 3,65%. Au-delà d'une densité de 0,5 en revanche, l'écart relatif augmente de manière significative et atteint 25% pour un rayon de 2 px. Pour les rayons dépassant 2 px, cette augmentation ne se produit qu'à partir d'une densité de 0,7 et la différence relative n'atteint que 7,5% au maximum.

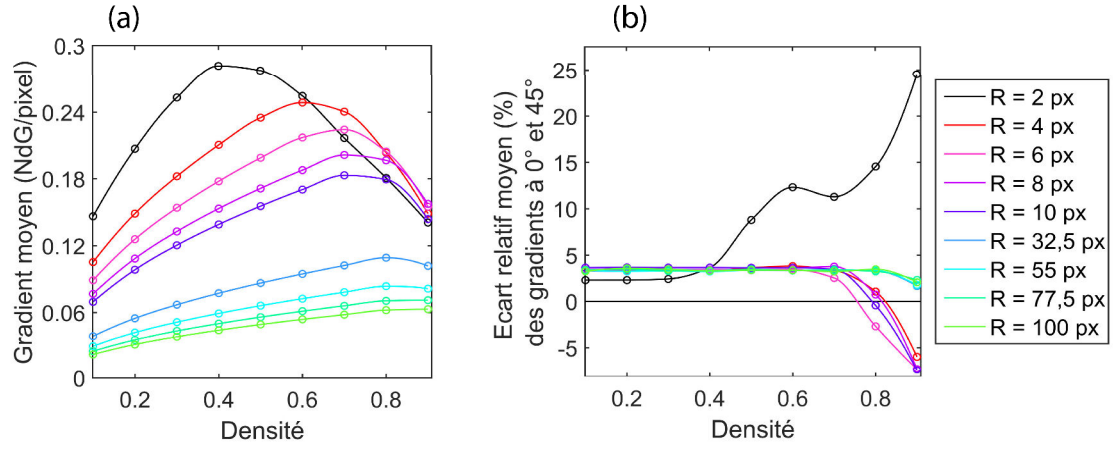

*Figure 2-15 : Gradient quadratique moyen en fonction de la densité et du rayon des disques pour un mouchetis périodique (a) et écart relatif moyen entre les gradients dans la direction 0° et 45° pour les densités et rayons étudiés (b). La figure (b) donne une indication de l'anisotropie du mouchetis.* 

En conclusion, un mouchetis périodique ne possède pas une qualité maximum stable en fonction du rayon des disques. Cependant, celui-ci possède une anisotropie acceptable pourvu que le rayon des disques dépasse 2 px et que la densité soit inférieure à 0,8. Plus précisément, pour les rayons entre 4 et 10 px, la densité optimale est suffisamment stable (0,6 à 0,7) et le gradient maximum varie peu (entre 0,18 et 0,25 NdG/px). Ce type de mouchetis est donc intéressant pour cette gamme de rayons.

# *Qualités du mouchetis aléatoire sans recouvrement*

La qualité d'un mouchetis à répartition aléatoire, sans recouvrement, est présentée en Figure 2-16. Les résultats de cette figure ont été obtenus pour un rayon de disque uniforme (pas de dispersion des rayons dans le mouchetis). L'isotropie du mouchetis n'est pas étudiée ici. On fait ainsi l'hypothèse que la surface du mouchetis contient suffisamment de disques pour être isotrope. Les résultats montrent que la qualité du mouchetis est maximum pour une densité de 0,5 à 0,6. Les densités supérieures n'ont pu être étudiées car le simulateur ne pouvait pas obtenir de mouchetis possible sans avoir recours au recouvrement des disques. Les courbes ont donc été extrapolées en imposant un gradient nul pour une densité de 1.

Le gradient maximum (0,27 NdG/px) perd 77% de sa valeur lorsque le rayon des disques augmente de 1,5 à 60 px. Cette diminution est similaire à celle du mouchetis périodique entre 2 et 55 px. Par ailleurs, les gradients maximums du mouchetis périodique sont dans le même ordre de grandeur que le présent mouchetis. On notera tout de même des maximums légèrement inférieurs pour le mouchetis aléatoire sans recouvrement. A titre d'exemple, pour  $R = 4$  px, le gradient maximum a diminué de 0,02 NdG/px entre le cas périodique et le cas aléatoire. Enfin, tout comme le mouchetis périodique, les gradients maximums sont relativement stables pour une variation de densité de  $\pm$  0,1.

En conclusion, le mouchetis aléatoire sans recouvrement possède une qualité très similaire à celle du mouchetis périodique. En outre, les gradients maximums du mouchetis aléatoire varient peu en densité (0,5 à 0,7) contrairement au mouchetis périodique (0,4 à 0,9). Enfin, notons que le mouchetis aléatoire n'a pas le désavantage de limiter sa plage de mesure CIN à des déplacements inférieurs à la demi-période de répétition des disques. Le mouchetis aléatoire sans recouvrement est donc une alternative préférable au mouchetis périodique, notamment dans le cas de grandes déformations ou dans le cas où des mouvements de corps rigides sont attendus.

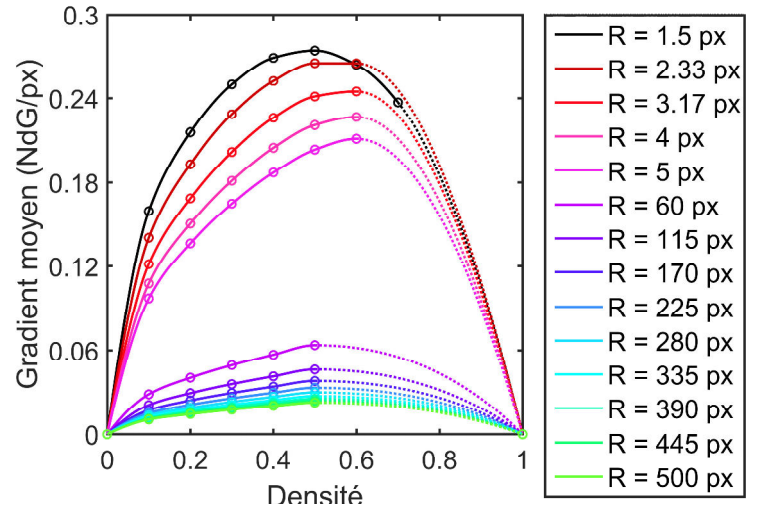

*Figure 2-16 : Gradient quadratique moyen en fonction de la densité et du rayon des disques pour un mouchetis aléatoire sans recouvrement. Pour toutes les courbes, le rayon des disques est uniforme (pas de dispersion). Les lignes pointillées correspondent aux densités qui n'ont pas pu être simulées (ajout de disque impossible sans avoir recours au recouvrement).* 

Il est cependant important de noter qu'un mouchetis aléatoire possède une qualité qui varie en fonction du tirage. Cette variation est d'autant plus importante que la taille de l'image considérée est faible comparée à celle des disques. C'est un point important car la CIN base son algorithme sur des éléments ou des imagettes bien plus petites qu'une image de 10 000 x 10 000 px. Il est nécessaire de vérifier que la dispersion du gradient moyen, en fonction de ces imagettes, est faible. En effet, le risque est que l'erreur sur les déplacements en CIN soit très différente d'un élément à l'autre du maillage.

Afin d'étudier la dispersion du gradient moyen, un tirage d'au moins 15 imagettes a été effectué pour des imagettes de taille 100 x 100 px à 2500 x 2500 px et ce, pour des rayons de disques variant de 2 à 1000 px. L'incertitude sur le rayon des disques a aussi été prise en compte (±10%, 20% et 50%). Au total, 120 populations de 15 imagettes ont été analysées. Le gradient quadratique moyen de chaque imagette a été calculé et pour chaque population, la moyenne et l'écart type de ce gradient quadratique moyen ont été analysés. L'évolution de ces deux valeurs en fonction du rayon des disques, de la taille des imagettes et de l'incertitude sur le rayon des disques a ainsi été extraite (voir Figure 2-17).

Les Figure 2-17a et b montrent le cas où l'incertitude sur le rayon des disques est de 10%. Pour ce cas, la moyenne du gradient est stable quelle que soit la taille d'imagette et ce, jusqu'à un rayon moyen de 40 px. Au-delà, une divergence apparaît entre l'imagette 100 x 100 px et les autres imagettes. Cette observation est cohérente avec l'écart-type du gradient. En effet, pour une imagette de 100 x 100 px et en dessous de 10 px de rayon,

l'écart-type est inférieur à 3% de la moyenne. A partir de 40 px de rayon, l'écart-type devient supérieur à 13% de la moyenne et cette valeur relative continue d'augmenter jusqu'à un rayon de 1000 px. Il est important de noter qu'en CIN les imagettes ont une taille qui se situe en général autour de 100 px. Par conséquent, ces résultats montrent que le rayon moyen des disques doit être inférieur à 40% de la taille des imagettes si l'on souhaite avoir un mouchetis homogène en qualité. En ce qui concerne les rayons à  $\pm 20\%$  et  $\pm 50\%$  (Figure 2-17c, d, e et f), les résultats sont proches. Cela montre que l'homogénéité du gradient d'un mouchetis aléatoire sans recouvrement ne dépend pas, *a priori*, de l'incertitude sur le rayon des disques.

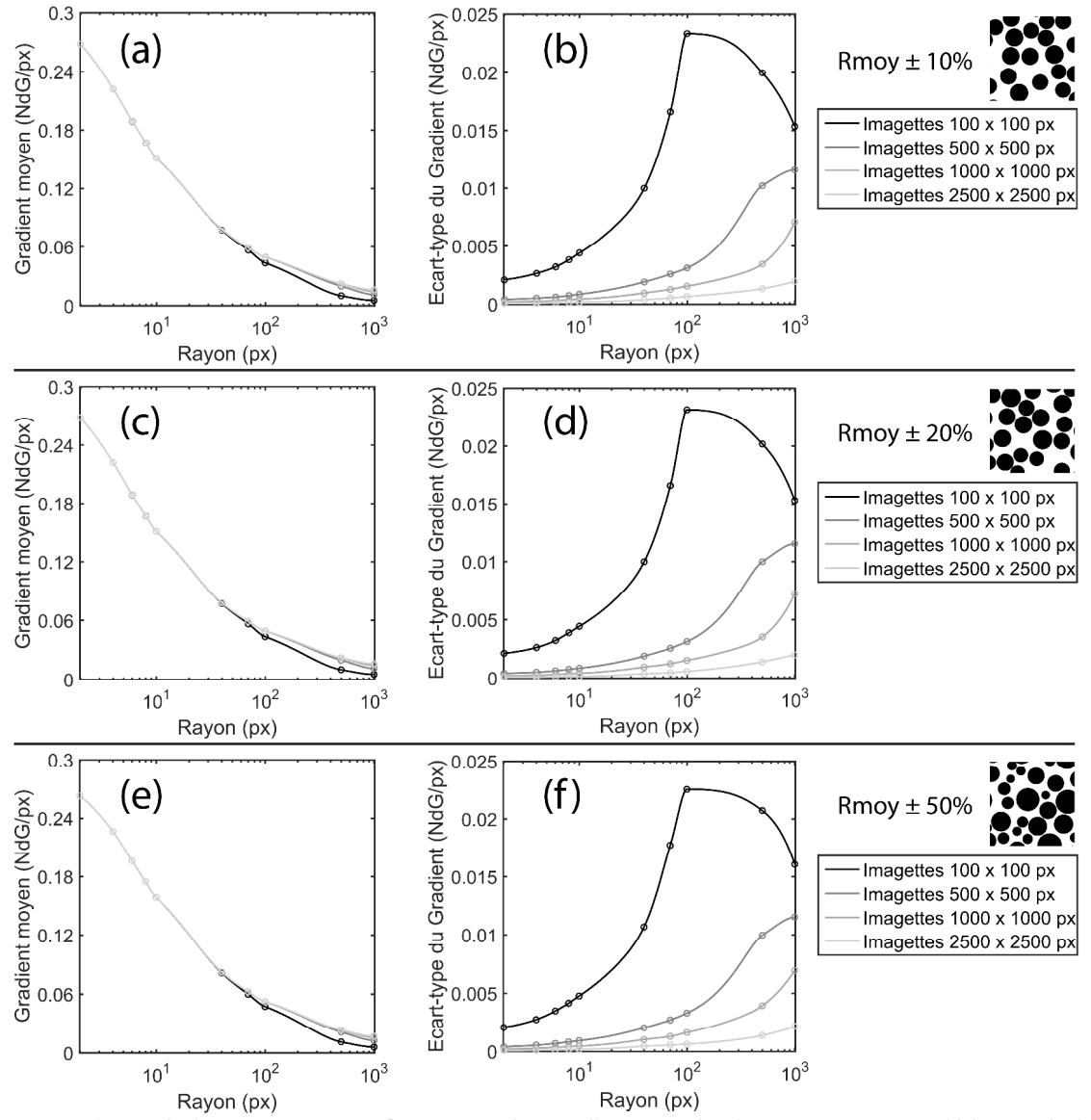

*Figure 2-17 : Moyenne et écart-type du gradient quadratique moyen pour 120 population de 15 imagettes. Chaque population possède une taille d'imagette et un rayon moyen fixé. Les imagettes varient de 100 x 100 px à 2500 x 2500 px. Le rayon moyen varie de 2 à 1000 px. Moyenne et écart-type pour un tirage aléatoire du rayon de disque à ±10% (a) et (b) ; à ±20% (c) et (d) ; à ±50% (e) et (f).* 

#### *Qualité du mouchetis aléatoire avec recouvrement*

La qualité d'un mouchetis à répartition aléatoire, avec recouvrement, est présentée en Figure 2-18. Comme pour la Figure 2-16, ces résultats ont été obtenus pour un rayon de disque uniforme (pas de dispersion des rayons dans le mouchetis). Les résultats sont très analogues au mouchetis aléatoire sans recouvrement. En effet, la qualité du mouchetis est maximum pour une densité de 0,5 à 0,6. Ce résultat se retrouve dans la littérature, pour ce type de mouchetis<sup>[170]</sup>. Le gradient maximum est encore une fois stable pour une densité variant de  $\pm 0.1$ . Sa diminution en fonction du rayon est similaire au cas précédent (-79%) lorsque le rayon varie de 2 à 70 px et -73% entre 2 et 40 px). Le gradient maximum est exactement de 0,24 NdG/px pour un rayon de 2 px et vaut 0,19 NdG/px pour un rayon de 4 px. Cette dernière valeur est légèrement inférieure à celle obtenue pour un mouchetis aléatoire sans recouvrement mais reste dans la même proportion (différence de 0,03 NdG/px). Cette légère diminution du gradient n'est pas surprenante puisque lorsque les disques se recouvrent, le gradient moyen est divisé par deux dans la direction du recouvrement.

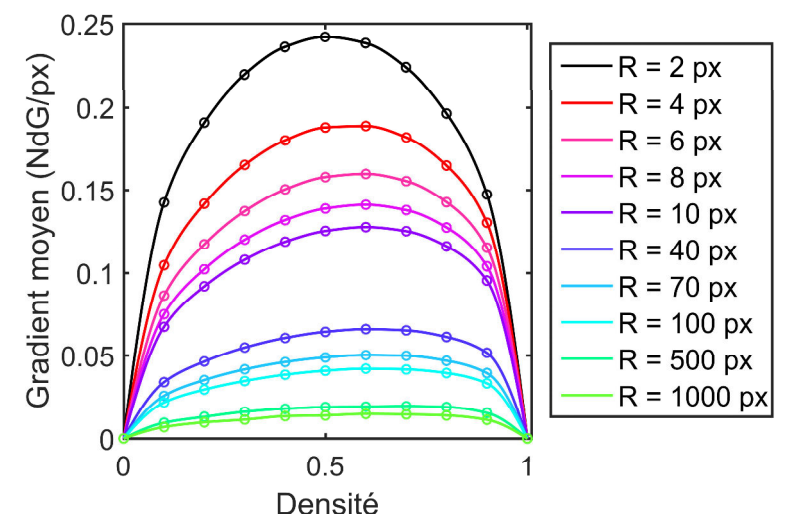

*Figure 2-18 : Gradient quadratique moyen en fonction de la densité et du rayon des disques pour un mouchetis aléatoire avec recouvrement. Pour toutes les courbes, le rayon des disques est uniforme (pas de dispersion).* 

Là encore, il est important de noter que la qualité du mouchetis varie en fonction du tirage. Le gradient quadratique moyen a donc fait l'objet d'une étude statistique analogue à celle faite pour le mouchetis sans recouvrement. Les résultats de cette étude sont présentés en Figure 2-19. Ceux-ci sont très similaires aux résultats présentés en Figure 2-17. Ainsi, pour la Figure 2-19a, on retrouve une divergence entre l'imagette 100 x 100 px et les autres imagettes à partir d'un rayon moyen de 40 px. Là encore, le rayon moyen des disques doit être inférieur à 40% de la taille des imagettes si l'on souhaite avoir un mouchetis homogène. Cela semble cohérent avec d'autres études faites sur ce type de mouchetis<sup>[161, 163, 171]</sup>. L'écart-type du gradient (Figure 2-19b) possède la même allure que dans la Figure 2-17 mais avec des valeurs légèrement supérieures. Celui-ci reste cependant acceptable pour de faibles rayons puisqu'il est inférieur à 6% de la moyenne pour une imagette de 100 x 100 px et pour un rayon inférieur à 10 px. Concernant les rayons à ±20% et ±50% (Figure 2-19c, d, e et f), les résultats sont identiques. L'homogénéité d'un mouchetis aléatoire ne dépend donc pas de l'incertitude sur le rayon des disques.

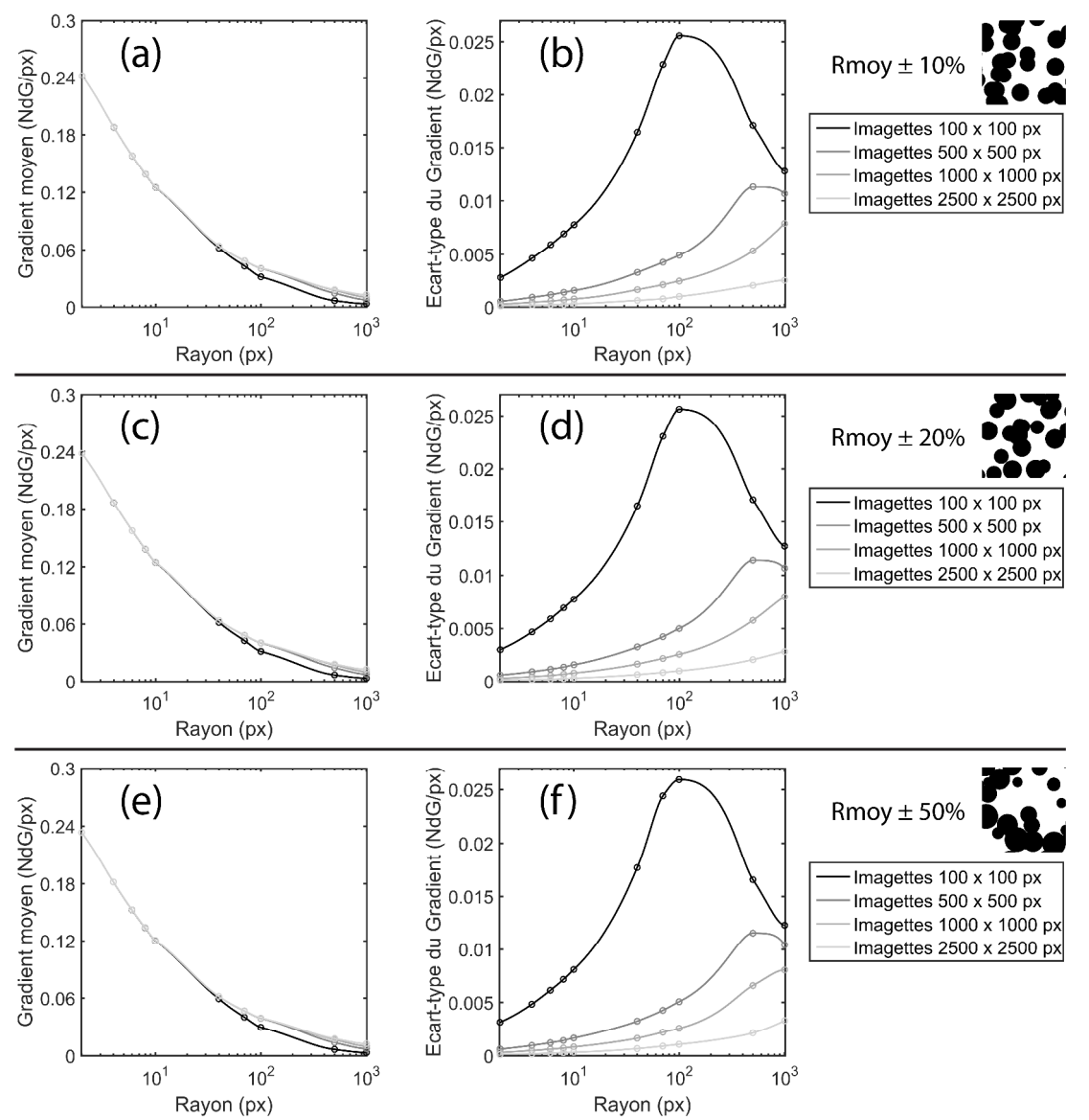

*Figure 2-19 : Moyenne et écart-type du gradient quadratique moyen de 15 tirages différents d'imagettes de 100 x 100 px à 2500 x 2500 px. Moyenne et écart-type pour un tirage aléatoire du rayon de disque à ±10% (a) et (b) ; à ±20% (c) et (d) ; à ±50% (e) et (f).* 

Cette section nous permet de conclure que les mouchetis périodiques et aléatoires ont une qualité similaire. On notera seulement que la qualité optimale du mouchetis périodique n'est pas stable en fonction du rayon des disques. Par ailleurs, le mouchetis périodique a le principal désavantage de limiter l'amplitude des déplacements à la demi-période de répétition des disques. Cette limite est généralement très faible. A titre d'exemple, pour un rayon de 10 px et une densité de 0,7, le déplacement maximum autorisé sera de 11 px. Le mouchetis périodique n'offre donc pas d'avantage et l'on retiendra ici les mouchetis aléatoires. Les travaux présentés jusqu'ici ne peuvent cependant pas fournir les caractéristiques optimales d'un mouchetis aléatoire en condition réelle. Il est nécessaire d'étudier l'influence de la dégradation des images apportée par l'optique. Cette influence est étudiée dans la section suivante pour un mouchetis aléatoire avec recouvrement.

# **2.3.5 Mouchetis aléatoire avec recouvrement : influence d'une dégradation**

L'influence du filtre passe-bas  $H$  sur la qualité de la CIN a été étudiée dans le cadre d'un mouchetis aléatoire avec recouvrement. Pour cela, des mouchetis aléatoires de 10 000 x 10 000 px ont été tirés pour des rayons moyens compris entre 1 et 60 px. Chacun de ces tirages a été dégradé en utilisant une fréquence de coupure  $F_c$  comprise entre 0,01 et 0,5 lp/px. Tous les tirages ont été effectués pour une densité de 0,5. L'évolution du gradient quadratique moyen de ces tirages en fonction des paramètres étudiés est présentée en Figure 2-20.

La Figure 2-20a présente le cas où l'aléa du rayon des disques est de 10%. La Figure 2-20b concerne le cas où cet aléa est de 50%. Ces deux figures sont quasiment identiques ce qui signifie que, même lors d'une dégradation, l'aléa du rayon des disques influe peu sur le gradient moyen de l'image. Le gradient maximum est de 0,25 NdG/px. Celui-ci est atteint lorsque le mouchetis n'est pas dégradé et lorsque le rayon est le plus faible (1 px). Si l'on augmente le rayon, le gradient moyen diminue, ce qui est cohérent avec les résultats présentés précédemment et avec d'autres études faites sur ce type de mouchetis<sup>[163]</sup>. En revanche, lorsqu'une dégradation apparaît, le rayon qui maximise le gradient moyen augmente. En effet, entre le cas sans filtrage et le cas où  $F_c = 0.5$  lp/px, le rayon optimal passe de 1 à 2 px. Cette tendance est conservée jusqu'au plus fort filtrage  $(F_c = 0.01 \text{ lp/px})$ . Il faudra aussi noter que plus  $F_c$  est faible, plus le gradient maximum diminue. La dégradation via le filtre  $H$  diminue donc la qualité des images numériques, ce qui était attendu puisque le filtrage retire de l'information.

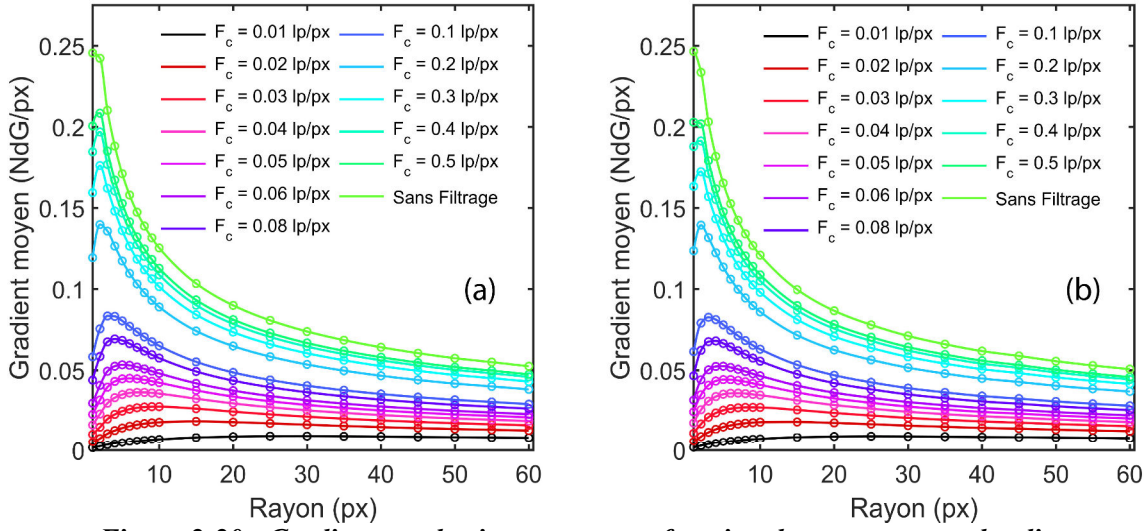

*Figure 2-20 : Gradient quadratique moyen en fonction du rayon moyen des disques et de la fréquence de coupure du filtre H. Incertitude de 10% (a) et de 50% (b) sur le rayon des disques. Ces courbes ont été obtenues dans le cas d'un mouchetis à répartition aléatoire avec recouvrement et pour une densité de 0,5.* 

La Figure 2-20 fournit une information essentielle en mesure par CIN puisqu'elle permet d'optimiser un mouchetis au regard de l'optique utilisée, et inversement. Généralement en CIN, le système optique est imposé par un cahier des charges. C'est donc le mouchetis que l'on optimise en fonction du système optique et non l'inverse. A ce titre, la Figure 2-21 montre l'évolution du rayon moyen optimal en fonction de la fréquence de coupure  $F_c$ . Les points noirs correspondent au cas où l'aléa du rayon est de 10 % et les points

verts correspondent à une incertitude de 50%. Les courbes en pointillés correspondent à une approximation des points par une fonction inverse d'ordre deux.

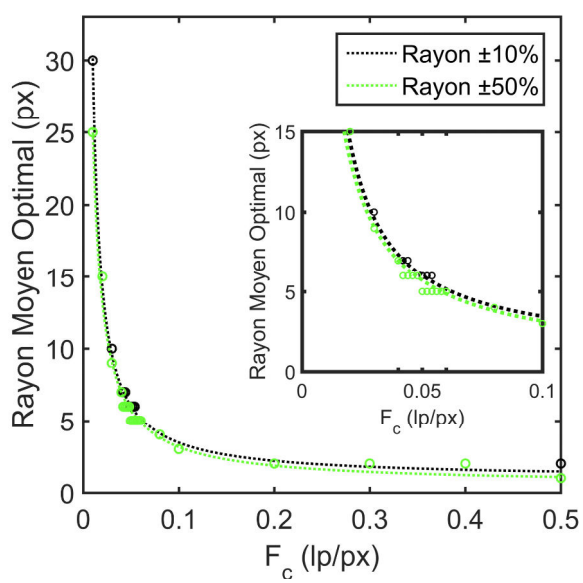

*Figure 2-21 : Rayon moyen optimal en fonction de la fréquence de coupure F<sub>c</sub> du filtre de dégradation (d'après la Figure 2-20 ; mouchetis aléatoire avec recouvrement). La courbe noire correspond au cas où l'incertitude sur le rayon des disques est de 10%. La courbe verte correspond au cas où l'incertitude est de 50%. L'encadré présent sous la légende représente un grandissement de la courbe dans l'intervalle*  $F_c \in [0.02; 0.1]$  *lp/px.* 

Les deux courbes se superposent ce qui confirme que l'aléa du rayon des disques peut être négligé. Le rayon optimal décroît rapidement lorsque  $F_c$  est proche de 0. Ainsi, pour la majorité des systèmes optiques, le rayon optimal sera compris entre 1 et 10 px. Ce résultat est en accord avec d'autres études similaires<sup>[164, 171]</sup>. L'encadré montre que ce rayon optimal est limité à l'intervalle [5 ; 10] px lorsque  $F_c$  est compris entre 0,03 et 0,06 lp/px. Il est important de noter que pour  $F_c > 0.1$  lp/px, il faudra veiller à l'erreur d'interpolation (voir 2.2.7.2). En effet, bien que le gradient moyen soit intéressant dans cette zone, les disques possèdent une taille faible (moins de 3 px de rayon) et sont ainsi difficiles à interpoler par les algorithmes CIN. Qui plus est, cette interpolation est d'autant plus difficile que le gradient local est fort. Par conséquent, l'erreur d'interpolation peut augmenter de manière conséquente et rendre inefficace la précision qui a été gagnée via la qualité de l'image<sup>[172]</sup>. Dans ce cas, un compromis doit être trouvé entre image optimale et erreur d'interpolation.

# **Conclusion**

Un algorithme de CIN s'articule autour de trois fonctions : la comparaison pour obtenir le déplacement local d'un pixel, l'interpolation pour avoir une résolution inférieure à un pixel et la fonction de forme du déplacement pour imposer la continuité des déplacements entre chaque pixel. Ces fonctions peuvent être résolues de manière locale ou globale. L'approche locale applique l'algorithme à des sous-parties de l'image (imagettes) qui fournissent chacune un point de mesure. L'approche globale résout le problème sur l'image entière. Cette approche surpasse les approches locales en termes d'erreur sur les déplacements. Parmi les algorithmes de CIN globale, CorreliRT3 propose une régularisation mécanique (par élément finis) du champ de déplacement, ce qui conduit à une diminution des niveaux d'erreur.

Les sources d'erreurs commises par CorreliRT3 sont du même type que celles commises par les autres algorithmes et l'on notera principalement les erreurs d'interpolation et la profondeur d'encodage des images. Ces erreurs peuvent être diminuées en augmentant la taille des imagettes ou, pour CorreliRT3, la taille des éléments du maillage et la longueur de régularisation. Il est aussi possible de minimiser les erreurs en optimisant les images. En effet, le gradient quadratique moyen des images numériques a un impact important sur la résolution des déplacements. Une étude spécifique a montré que, pour des images numériques produites à partir de disques noirs placés aléatoirement sur une surface blanche, le gradient est maximisé lorsque la taille des disques est la plus faible possible. On notera cependant que ce résultat s'applique sous l'hypothèse que l'étape d'interpolation est capable d'interpoler une telle image. Lorsqu'une dégradation (de type filtre passe-bas) de l'image intervient, la qualité de l'image numérique diminue et le rayon optimal augmente en conséquence. Le rayon optimal reste cependant inférieur à 10 px pour une grande plage de fréquences de coupures. Enfin, un autre point important est que le rayon des disques doit être inférieur à 40% de la taille des éléments du maillage si l'on souhaite s'assurer d'une erreur uniforme pour tout le maillage.

Ce chapitre a permis de décrire les fondements d'un algorithme de CIN et de faire ressortir les paramètres à considérer lorsque l'on met en place un banc de mesure par corrélation d'images. A titre d'exemple, les traceurs dans l'image sont des éléments essentiels. Ce chapitre donne ainsi les prérequis nécessaires au chapitre suivant, qui traite de la conception d'un banc de mesure optique dédié à la CIN.

La mesure de champs de déplacement par Corrélation d'Images Numériques nécessite classiquement l'utilisation d'un banc optique. Les caractéristiques de ce banc ainsi que son environnement de travail influent de manière considérable sur l'erreur de mesure. Un mouvement hors plan de 1 mm, par exemple, peut induire une déformation apparente de  $0.26\%$ <sup>[173]</sup>. En piézoélectricité, une telle erreur est inacceptable puisque les matériaux piézoélectriques sont souvent utilisés pour produire des déformations inférieures à 0,01%. Le dimensionnement et l'optimisation d'un banc optique pour la CIN est alors d'une importance capitale.

 Dans ce chapitre, nous verrons comment dimensionner et optimiser un banc optique en vue de la mesure de déformations piézoélectriques et ferroélectriques. Pour cela, quelques notions d'optique seront introduites. Le dimensionnement et le choix du système optique sera ensuite détaillé. Dans un troisième temps, les sources d'erreurs majeures associées au banc choisi seront abordées et certaines seront caractérisées. En dernière partie, le protocole de calibration du système optique est présenté. La calibration est assistée par le programme MATLAB d'acquisition d'images développé lors de cette thèse. Les principales fonctions de ce programme sont présentées en annexes.

# **3.1 Quelques notions d'optique**

# **3.1.1 Lumière**

La lumière est une forme d'énergie électromagnétique. Elle peut être vue soit comme une onde, soit comme un nuage de particules énergétiques (les photons). Ces deux points de vue permettent de comprendre, entre autres, les phénomènes de diffraction, la déclinaison spectrale de la lumière ainsi que les phénomènes de réflexion et de réfraction. La diffraction est le phénomène par lequel la propagation de la lumière est modifiée lorsqu'elle rencontre un obstacle ou une ouverture dont les dimensions sont proches de sa longueur d'onde. Cela a pour conséquence de créer une figure d'interférence. A titre d'exemple, si l'on éclaire un trou circulaire avec un LASER, on pourra observer non pas un point lumineux mais une tâche d'Airy[174]. Ce phénomène affecte directement le domaine de la photographie, comme il a été montré dans le travail de Trantham et Reece<sup>[175]</sup> avec un système optique commercial.

La déclinaison spectrale de la lumière est représentée à titre d'exemple en Figure 3-1a pour de la lumière blanche et dans le spectre du visible (longueurs d'onde de 400 nm à 800 nm). Une telle lumière est appelée polychromatique car son spectre est constitué de plus d'une longueur d'onde. Les phénomènes de réflexion et réfraction de la lumière sont représentés en Figure 3-1b. La lumière est réfléchie lorsqu'elle rencontre une surface séparant deux milieux différents et est réfractée lorsqu'elle change de milieu. Les lois régissant ces deux phénomènes sont décrites par les équations de Snell-Descartes. Dans le cas où le gradient de phase à l'interface des milieux est nul, ces lois s'écrivent :

$$
o_1 \sin(\xi_1) = o_2 \sin(\xi_2), \tag{3-1}
$$

$$
\xi_1 = \xi'_1 \,, \tag{3-2}
$$

où  $o_1$  et  $o_2$  sont les indices de réfringence des milieux,  $\xi_1$  est l'angle d'incidence,  $\xi_2$  est l'angle de réfraction et  $\xi'_1$  est l'angle de réflexion. Il est important de noter que le phénomène de réflexion n'est pas nécessairement spéculaire, c'est-à-dire que le rayon incident ne donne pas toujours lieu à un seul et même rayon réfléchi. Il peut donner naissance à plusieurs rayons réfléchis orientés dans différentes directions. On dit alors que la réflexion est diffuse. De manière analogue, les rayons incidents peuvent être parallèles si leur source produit une lumière orientée (cas du LASER) ou diffus sinon (cas d'une lampe classique).

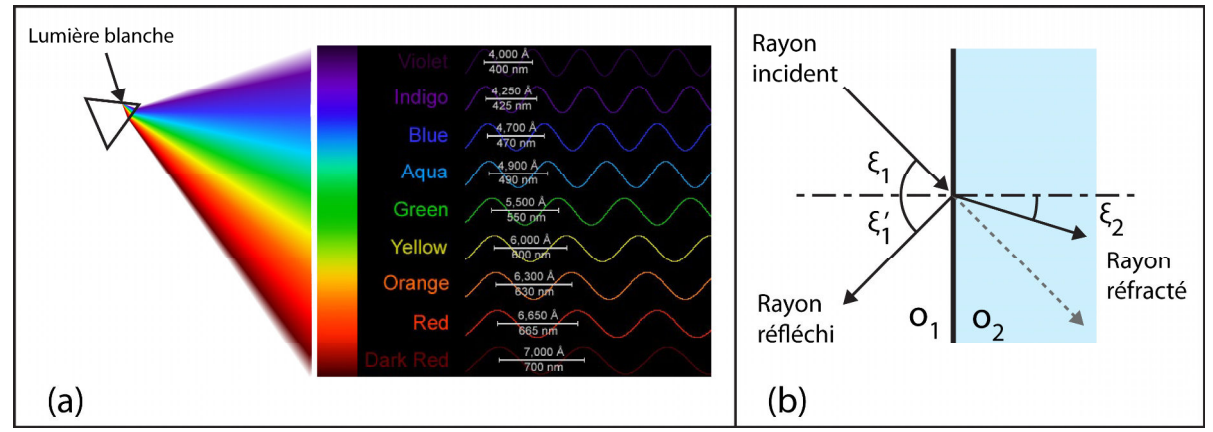

*Figure 3-1 : Illustration du spectre de la lumière blanche dans le visible (a) et illustration des phénomènes de réflexion et réfraction à l'interface de deux milieux différents (b). L'encadré noir dans la figure (a) a été produite par Russell[176] .* 

# **3.1.2 Système Optique**

La lumière émise ou réfléchie par un objet est généralement diffuse. De ce fait, si l'on souhaite observer cet objet, il faudra inverser le phénomène de diffusion qui a eu lieu en chaque point de l'objet afin d'en obtenir une image (voir Figure 3-2a). Cette inversion est appelée la focalisation. Il est possible de focaliser la lumière en utilisant sa propriété de réfraction (voir 3.1.1). On utilise ainsi généralement une association de lentilles (un objectif) pour focaliser la lumière (voir Figure 3-2b). Afin d'observer l'image, on associe à l'objectif un écran (tel que le capteur d'une caméra). L'association d'un objectif avec une caméra sera appelé ici « système optique ».

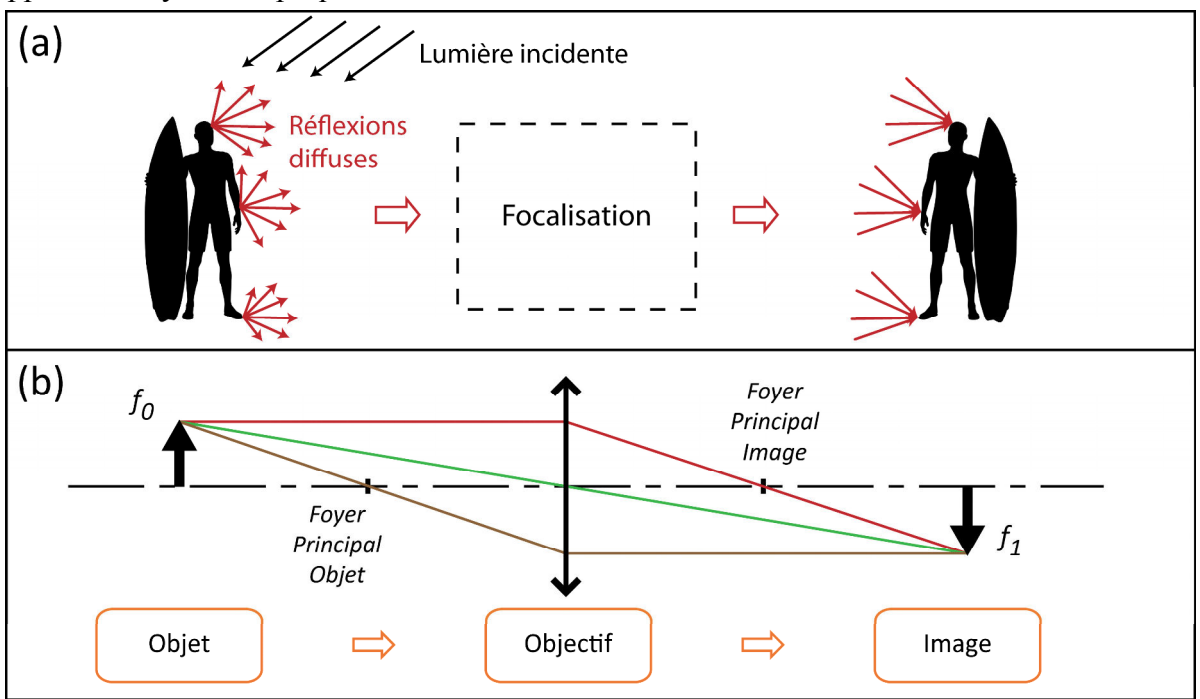

*Figure 3-2 : Illustration du phénomène de focalisation (a) et modélisation de ce phénomène en optique géométrique sur une lentille convergente (b).* 

Chaque objectif possède un rapport de grandissement défini par :

$$
\gamma = \frac{|f_1|}{|f_0|},\tag{3-3}
$$

où  $|f_0|$  est la taille physique de l'objet et  $|f_1|$  la taille physique de son image. L'image  $f_1$  n'est observable que si un écran  $f_2$  est présent sur son plan. Selon la taille de cet écran, on pourra observer toute ou partie de l'image et par extension, toute ou partie de l'objet. Le plus grand objet  $f_0$  observable définit le champ de vision de l'écran, soit :

$$
|f_0|_{max} = \frac{|f_2|}{\gamma},\tag{3-4}
$$

où  $|f_2|$  est la taille de l'écran (ou du capteur dans le cas d'une caméra).

# **3.1.3 Diaphragme**

Le diaphragme est un élément occultant qui limite l'étendue du faisceau lumineux émis par un objet. Celui-ci a deux rôles en optique :

- limiter le champ de vision (diaphragme de champ),
- limiter l'ouverture de l'objectif (diaphragme d'ouverture).

Pour limiter le champ de vision, le diaphragme est placé au plus proche de l'écran. Pour limiter l'ouverture, le diaphragme est juxtaposé à l'objectif. Un diaphragme d'ouverture permet de modifier la profondeur de champ d'un objectif. Celle-ci correspond à la zone dans laquelle l'objet doit être situé pour que son image soit nette (c'est-à-dire suffisamment résolue, voir Figure 3-3a). L'ouverture du diaphragme au diamètre d s'écrit par convention en fonction du nombre d'ouverture N et de la distance focale de l'objectif F via la relation  $d =$  $F/N$ . De manière générale, plus  $d$  est faible, plus la profondeur de champ est grande. En effet, l'angle de convergence du faisceau est réduit par le diaphragme (voir Figure 3-3b). Le système optique est ainsi moins sensible aux variations de position de l'objet. En revanche, le diaphragme réduit l'intensité lumineuse de l'image. De plus, pour de faibles ouvertures, un vignettage (assombrissement des bords de l'image) ainsi que des phénomènes de diffraction apparaissent (réduction de la résolution optique). Enfin, il faut aussi noter que tout objectif, même dépourvu de diaphragme, possède une ouverture liée au diamètre de sa propre pupille.

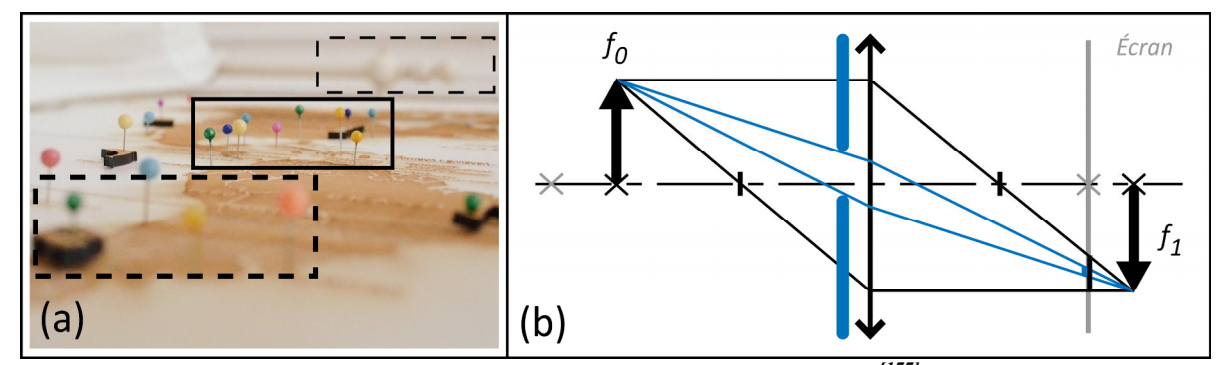

*Figure 3-3 : Image représentative de la profondeur de champ[177] (a) et visualisation de l'effet d'un diaphragme d'ouverture sur le faisceau lumineux émis par un objet (b). Dans l'image (a), les rectangles pointillés montrent les zones non résolues. Le rectangle plein montre la zone dans la profondeur de champ. Dans l'image (b), le diaphragme d'ouverture est représenté en bleu.*  Les croix grises et noires schématisent les positions de  $f_0$  et  $f_1$  avant et après déplacement de *l'objet.* 

# **3.1.4 Caméra**

Une caméra numérique est un appareil permettant d'acquérir des images numériques. Celui-ci est composé d'un capteur (matrice de photosites) et d'une électronique embarquée d'acquisition et de transfert d'images. Chaque photosite accumule des charges électriques  $q$ en fonction du temps et de l'intensité lumineuse qu'il reçoit :

$$
q = \int_0^{t_e} i_e \, dt = a \int_0^{t_e} I_l \, dt,\tag{3-5}
$$

où  $i_e$  est le courant électrique produit par le photosite à partir de l'intensité lumineuse  $I_l$ ,  $a$  est un facteur de conversion,  $t$  est le temps et  $t_e$  est le temps d'exposition (temps pendant lequel

le photosite est exposé à l'intensité  $I_l$ ). Chaque photosite possède une capacité afin d'accumuler les charges électriques pendant le temps  $t_e$ . Lorsque la capacité est pleine, le photosite atteint la saturation. Celle-ci définit la pleine échelle du capteur. La lecture de  $q$ pour tous les photosites permet de construire une image numérique échantillonnée où chaque photosite est représentatif d'un pixel. La valeur de  $q$  est ainsi quantifiée en binaire sur un nombre de bits inhérent à la caméra (la profondeur d'encodage). Si l'on souhaite acquérir une nouvelle image, les capacités des photosites sont remises à zéro et l'on réitère alors une mesure sur  $t_e$ . La valeur de  $t_e$  est généralement réglable. Cette valeur définit la période temporelle d'une image et influe sur la fréquence d'acquisition maximale de la caméra.

Il est important de noter que les photosites ont un facteur de conversion  $a$  qui dépend de la longueur d'onde  $\lambda$ . La quantité  $a(\lambda)$ .  $I_l$  définit ainsi la réponse spectrale du capteur. Quelle que soit cette réponse spectrale, le capteur est ici monochrome puisqu'il fournira une valeur par pixel (un niveau de gris). Un autre point important est qu'une erreur est introduite sur  $a$  par les composants de la caméra. Cette erreur comprend une composante systématique et une composante aléatoire appelée « bruit ». L'erreur totale trouve son origine dans plusieurs sources et on citera, à titre d'exemple, le bruit de quantification, le bruit de jonction, le bruit thermique ou encore le courant d'obscurité des photosites. Le bruit du capteur est généralement la composante la plus importante. Celui-ci est quantifié par une valeur d'incertitude rapportée à la pleine échelle de mesure.

Il existe deux principales technologies de capteur parmi les caméras numériques : le CCD (Charge Coupled Device) et le CMOS (Complimentary Metal Oxyde Semiconductor). Dans le cas des capteurs CCD, la charge  $q$  de chaque photosite est lue via un seul et même nœud de sortie. Ce nœud de sortie comprend un amplificateur de charge qui va convertir  $q$  en une valeur de tension. Cette valeur de tension est lue, quantifiée puis mémorisée. Etant donné qu'il n'y a qu'un seul amplificateur pour toute la matrice, chaque photosite doit être lu consécutivement dans le temps (Figure 3-4). La lecture est dite à balayage progressif. Pendant ce balayage, les photosites sont toujours exposés à la lumière et continuent d'intégrer des charges, ce qui produit une erreur de mesure. Pour éviter cela, juste avant la lecture, certains CCD transfèrent les charges des photosites dans des photosites parallèles isolés de la lumière. Ces photosites d'isolation sont soit positionnés en interligne sur la matrice (transfert interligne, Figure 3-4), soit sous, ou à côté de la matrice de sorte qu'il y ait une matrice active et une matrice « registre » (transfert de bloc, Figure 3-4). Dans le cas d'un transfert interligne, les photosites actifs ne recouvrent pas toute la surface de l'image analogique. L'image numérique produite est donc sous-échantillonnée puisque l'information lumineuse est perdue une ligne sur deux.

Les capteurs CMOS sont similaires aux capteurs CCD à la différence près que ceux-ci possèdent un amplificateur de charge pour chaque photosite (voir Figure 3-4). Ainsi, l'information présente dans chaque photosite peut être lue simultanément. De ce fait, aucun registre n'est nécessaire. De plus, cela permet de réduire considérablement le temps de lecture de la matrice. Cependant, l'ajout d'amplificateurs oblige les photosites à réduire leur surface active ce qui réduit le coefficient de remplissage de la caméra.

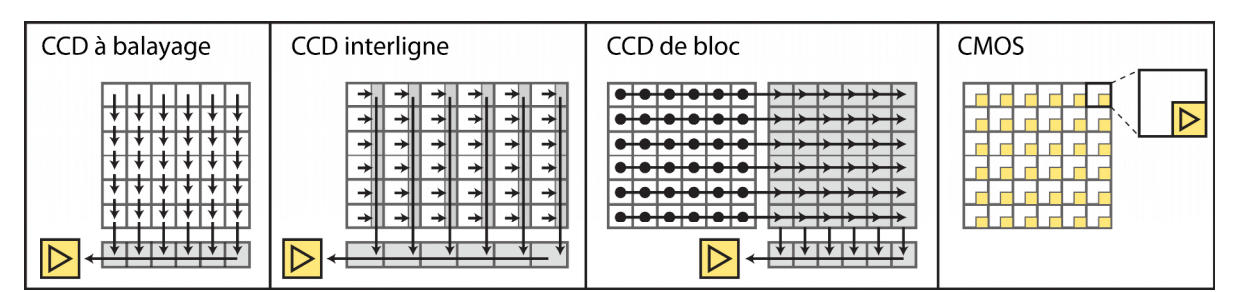

*Figure 3-4 : Représentation d'un capteur CCD dans le cas d'un transfert à balayage (a), interligne (b) et de bloc (c). Représentation d'un capteur CMOS (d). Les illustrations ont été réalisées d'après[178] .* 

# **3.2 Choix des éléments optiques**

A minima, le développement d'un banc optique dédié à la caractérisation des matériaux ferroélectriques par CIN nécessite :

- un objectif optique,
- une caméra,
- un système d'éclairage,
- un échantillon ferroélectrique texturé par un mouchetis.

De par ses dimensions et sa texture naturelle, l'échantillon est l'élément conditionnant et on s'appuiera sur celui-ci pour choisir l'objectif, la caméra et le système d'éclairage. Cette partie vise à expliquer en détail le choix de ces trois éléments. Le mouchetis est un élément qui doit être dimensionné précisément en fonction de la caméra et de l'objectif retenu. Ce dimensionnement ne peut s'appuyer sur les valeurs des constructeurs qui restent estimatives. En effet, il ne sera pas possible de reproduire avec exactitude les conditions de mesure de chaque constructeur (notamment, le grandissement de l'objectif). Par conséquent, le mouchetis a été dimensionné et réalisé, *a posteriori*, après avoir reçu et caractérisé le banc optique *in situ*. C'est pourquoi le choix et le protocole de réalisation du mouchetis n'est décrit que par la suite, en section 3.3.

# **3.2.1 Objectif et tripode**

Le choix de l'objectif optique dépend directement de l'échantillon ferroélectrique étudié. En effet, la taille de ce dernier va définir le grandissement  $\gamma$  de l'objectif. La taille des céramiques ferroélectriques qui sont commercialisées varie classiquement de l'échelle du millimètre à l'échelle centimétrique<sup>[179-181]</sup>. Par ailleurs, dans le cas présent, la distance entre électrodes n'excédera pas 10 mm environ. En effet, si l'on souhaite étudier un matériau ferroélectrique à son état de saturation, il est généralement nécessaire d'appliquer un champ

électrique de 2 à 5 kV/mm selon les matériaux. Pour atteindre 5 kV/mm sur un échantillon de 10 mm, un amplificateur à haute tension (HT) de 50 kV est nécessaire. Or, les amplificateurs HT qui se branchent sur le secteur (220V, 50 Hz) peuvent rarement aller au-delà sans nécessiter une installation électrique spécifique du fait de la forte puissance consommée. Par conséquent, les échantillons auront une taille millimétrique et un objectif de type microscope sera alors nécessaire.

Les tensions évoquées s'associent à un risque électrique fort puisque des arcs électriques peuvent facilement se produire sur les éléments à proximité (tels que les câbles, les machines et appareils de mesures). Ainsi, un microscope optique « longue distance » sera nécessaire afin d'éloigner le système optique. La tension de claquage de l'air sec est de 3,6 kV/mm. A 20°C et à pression atmosphérique, cette valeur peut descendre à 0,5 kV/mm selon les conditions expérimentales<sup>[182]</sup>. Si l'on prend un champ électrique limite de  $0.36$ kV/mm (coefficient de sécurité de 10), alors l'optique devra pouvoir focaliser au minimum à 140 mm de l'échantillon.

Il s'avère que l'objectif Questar QM100, produit par l'entreprise Company Seven, satisfait ces deux contraintes. En effet, ce microscope longue distance peut focaliser dans une zone située de 15 à 35 cm de l'objet mesuré. Dans cette zone, l'objectif fournit un grandissement  $\nu$  compris entre 3.43 et 6.15. Les cameras se fixent directement sur l'objectif. via une monture C (C-mount). A titre d'exemple, avec une caméra dont le capteur est de 2/3'', l'objectif permet d'observer des objets de taille 1,43 x 1,07 mm à 2,57 x 1,92 mm. Avec un capteur 1<sup>'</sup>, on pourra observer une taille de  $2.08 \times 1.56$  mm à  $3.73 \times 2.80$  mm. Ces dimensions peuvent varier d'un facteur 1/3 à 1,11 en ajoutant des lentilles x0.9 à x3 (proposées par le constructeur). Dans cette plage de grandissement (sans lentille), le constructeur indique que le Questar QM100 possède une résolution optique comprise entre 1 et 4 µm ainsi qu'une profondeur de champ de 28 à 77 µm. Enfin, il faudra noter que le QM100 pèse 2,27 kg et qu'en ajoutant des platines de translation micrométrique, la masse peut dépasser 20 kg. Pour cela, le constructeur propose un tripode qui permet une fixation horizontale stable de l'optique.

Il est important de noter que cet objectif a été largement employé pour des essais expérimentaux employant la Corrélation d'Images Numériques<sup>[183-190]</sup>. Ces travaux montrent que le Questar QM100 est capable d'effectuer des mesures CIN à différents champs de vision (de 300 um à 5 mm) et permet de mesurer des déformations de  $10^{-4}$  à plus de  $10^{-2}$ . La fréquence d'acquisition, représentant la fréquence à laquelle les images sont acquises, est aussi un facteur limité par ce type d'optique. En effet, l'intensité lumineuse en sortie de l'optique est faible et nécessite un temps d'exposition plus grand qu'une optique classique. Les travaux cités<sup>[183-190]</sup> montrent qu'avec le Questar QM100, il est possible d'acquérir des images en quasi-statiques mais aussi à des fréquences allant jusqu'à 70 kHz. Les conditions de mesure CIN ainsi que les incertitudes observées pour ces travaux sont reportées dans le Tableau 3-I. Ces travaux montrent que le Questar QM100 est polyvalent et semble prometteur pour la mesure de déformations piézoélectriques et ferroélectriques.

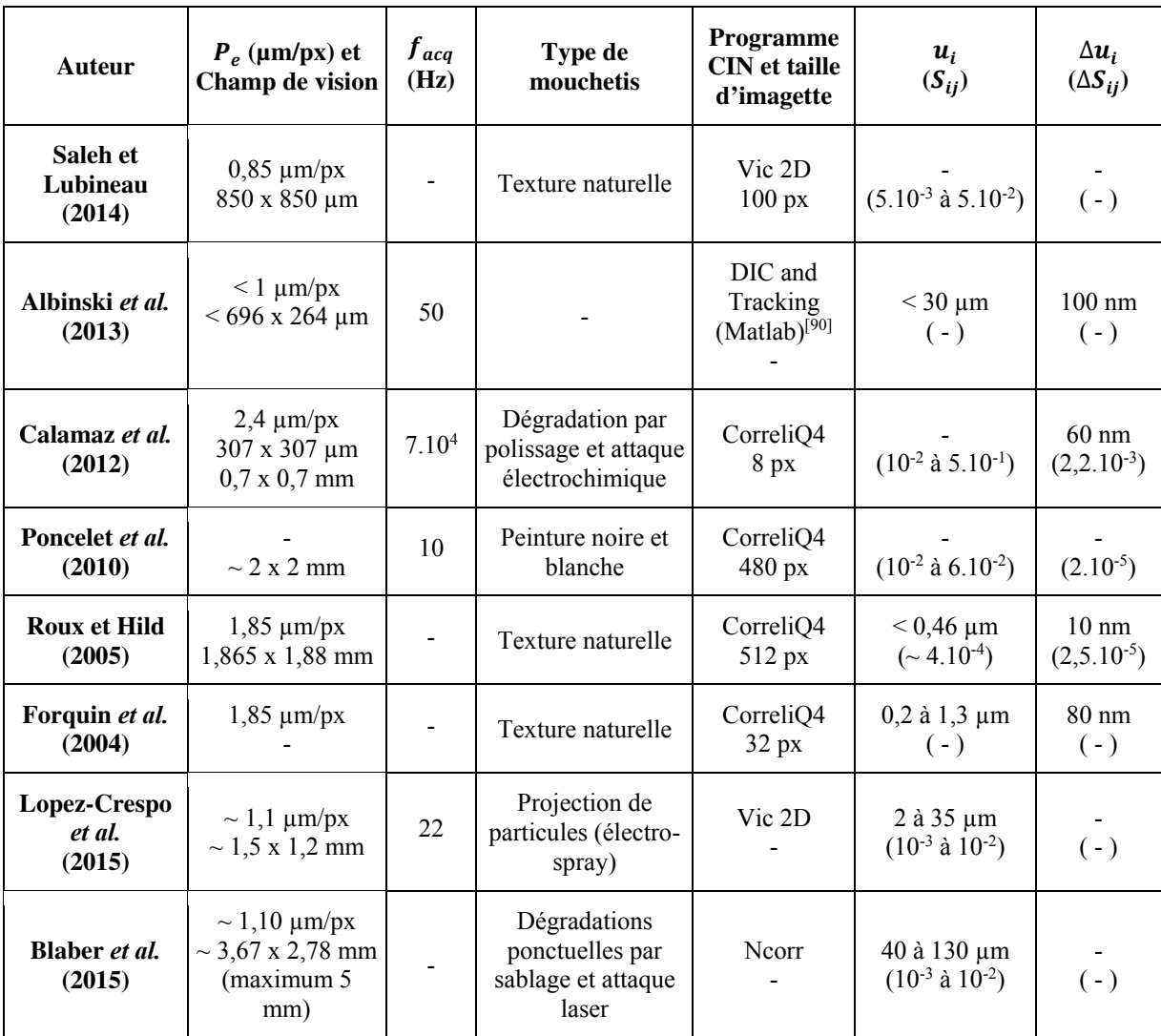

*Tableau 3-I : Période d'échantillonnage P<sub>e</sub>, champ de vision, fréquence d'acquisition*  $f_{\text{act}}$ *, type de mouchetis, programme CIN, taille d'imagette, ordre de grandeur des déplacements* ࢛  *(et/ou déformations* ࡿ *(mesurés et incertitudes (*∆࢛  *et/ou* ∆ࡿ *(observés dans les travaux mettant en œuvre le Questar QM100 pour des mesures par CIN.* 

# **3.2.2 Éclairage**

L'optimisation de la texture au Chapitre 2 nous a enseigné qu'il était nécessaire que le gradient quadratique moyen soit homogène dans l'image. Sous l'hypothèse qu'un mouchetis possède des propriétés optiques uniformes, alors l'éclairage devra lui aussi être uniforme pour satisfaire l'homogénéité du gradient. Par ailleurs, le Questar QM100 étant un microscope longue distance, il nécessite une densité de puissance lumineuse importante. En effet, dans la mesure où la lentille est éloignée de l'objet, une grande partie du flux lumineux produit par la source lumineuse ne parviendra pas jusqu'au capteur optique. Afin de maximiser la densité de puissance, le spectre complet de la lumière visible sera utilisée (lumière blanche). Enfin, il sera nécessaire de pouvoir s'approcher à quelques centimètres de l'échantillon pour éviter les pertes au sein du flux lumineux. La lumière incidente doit aussi pouvoir être orientée afin de pouvoir optimiser les conditions d'éclairage.

Pour toutes ces raisons, une fibre optique avec un éclairage LED associé a été choisie (LLS 3, SCHOTT North America, Inc.). La fibre fournit à sa sortie un flux lumineux maximum de 550 lm et de température 6000 K (lumière blanche). Considérant un diamètre interne de fibre de 10 mm, l'éclairement est ainsi de 7 Mlux (soit 7.10<sup>6</sup> lm/m<sup>2</sup> ou 7 lm/mm<sup>2</sup>). La fibre possède une longueur de 2 m. Elle est fixée et orientée grâce au bras articulé MECAMAG (type 131) auquel a été ajouté un adaptateur de diamètre 10 mm.

# **3.2.3 Caméra**

Le choix de la caméra dépend de nombreux paramètres tels que le bruit de mesure, la fréquence d'acquisition, la période d'échantillonnage, le champ de vision, le temps d'exposition minimum et la réponse spectrale. Dans le cas présent, il est souhaité que le bruit de la caméra ne dépasse pas 1% de la pleine échelle de mesure. En effet, Hild et Roux ont montré que pour un algorithme de CIN global, l'incertitude sur le déplacement pouvait atteindre  $10^{-2}$  px pour des imagettes de 64 px et pour un bruit de  $1\%$ <sup>[154]</sup>, ce qui n'est pas négligeable.

L'image optique doit être discrétisée selon une période inférieure à la demi-résolution optique afin de bénéficier pleinement des capacités du Questar QM100 (critère de Shannon). Ainsi, la période d'échantillonnage doit être inférieure à  $(1.1 / 2)$  um (pour  $\nu = 6.15$ ) et à  $(4 / 2)$ 2) μm (pour  $\gamma = 3.43$ ). Le cas le plus critique est donc celui correspondant à  $\gamma = 6.15$ . Par conséquent, on considèrera la période d'échantillonnage valide si la taille physique d'un photosite est d'environ  $1.1 \times 6.15/2 = 3.38$  μm.

Le champ de vision souhaité est d'au moins 3 mm au plus faible grandissement ( $\gamma$  = ͵,Ͷ͵, sans ajout de lentilles supplémentaires au Questar QM100). En effet, en dessous de ce champ de vision, la surface visualisée ne sera que locale et non représentative de l'information macroscopique pour des échantillons dont la taille est comprise entre 5 et 10 mm. De ce fait, les dimensions du capteur devront être supérieures à  $3 \times 3.43 \approx 10$  mm.

Le temps d'exposition doit pouvoir atteindre des valeurs inférieures à 1 ms afin d'échantillonner des signaux d'au moins 10 Hz (100 ms par période) avec une précision temporelle inférieure à 1%. La fréquence d'acquisition de la caméra doit dépasser 1 Hz afin d'acquérir avec précision (soit plus de 100 points par période) des cycles ferroélectriques à 10 mHz. Cette limite a été définie afin d'avoir des résultats de corrélation comparable avec d'autres résultats de la communauté scientifique. Or, dans la littérature, les matériaux ferroélectriques sont rarement caractérisés en dessous de 10 mHz[34, 37, 39, 191-193]. Par ailleurs les faibles fréquences sont difficilement accessibles car le courant de conduction des matériaux rend alors la mesure de leur polarisation difficile<sup>[194]</sup>.

Enfin, le choix s'est porté sur un capteur CCD car on souhaite que l'information de chaque photosite soit lue avec le même amplificateur. Cela assure, pendant la lecture, une erreur systématique identique pour chaque pixel. Le CCD devra avoir une réponse spectrale située dans le visible (400-800 nm) et devra être monochrome. En effet, les capteurs couleurs requièrent au moins trois photosites de couleurs pour chaque pixel mesuré (généralement rouge, vert et bleu)<sup>[195]</sup>. A taille de photosite égale, la période d'échantillonnage spatiale d'un capteur couleur est ainsi 3 à 4 fois plus grande que celle d'un capteur monochrome<sup>[195]</sup>.

En raison du cahier des charges défini dans le paragraphe précédent, la caméra qui a été choisie est la Ximea MD091MU-SY. Ses caractéristiques principales sont fournies dans le Tableau 3-II. Grâce au capteur de cette caméra, il sera possible d'imager des objets de 2,03 x 1,63 mm ( $\nu = 6.15$ , distance optique-objet de 15 cm) à 3,64 x 2,92 mm ( $\nu = 3.43$ , distance optique objet de 35 cm). La période d'échantillonnage variera respectivement de 0,6 µm/px à 1,076 µm/px. Il est important de noter que ces données sont des estimations théoriques faites à partir des données fournies par les constructeurs (de la caméra et de l'objectif). Ces valeurs peuvent être amenées à changer, notamment les valeurs minimum et maximum de  $\nu$ , puisqu'on ne pourra pas assurer que les conditions de mesure seront les mêmes que celles des constructeurs. A titre d'exemple, la distance optique-capteur peut changer suivant la profondeur du capteur dans la caméra.

| Spécifications                                 |                                                                  | Réponse spectrale[196] |                   |     |  |     |     |                        |  |     |     |  |      |
|------------------------------------------------|------------------------------------------------------------------|------------------------|-------------------|-----|--|-----|-----|------------------------|--|-----|-----|--|------|
| Modèle du capteur                              | Sony ICX814 ALG<br>(CCD monochrome)                              |                        | 1.0               |     |  |     |     |                        |  |     |     |  |      |
| Fréquence                                      | 5 Hz @ 3384 x 2708 px                                            |                        | 0.9               |     |  |     |     |                        |  |     |     |  |      |
| <b>Temps d'exposition</b>                      | $0,061 \text{ }\mu\text{s} - 1177 \text{ s}$                     |                        | 0.8<br>0.7        |     |  |     |     |                        |  |     |     |  |      |
| <b>Rapport Signal sur Bruit 43 dB</b> ; 0,71%  |                                                                  | sensitivity            | 0.6               |     |  |     |     |                        |  |     |     |  |      |
| Taille d'un photosite                          | $3,69 \mu m$                                                     |                        | 0.5               |     |  |     |     |                        |  |     |     |  |      |
| Taille du capteur                              | $12.5 \times 10 \text{ mm}^2$<br>$(3384 \times 2708 \text{ px})$ | Relative               | 0.4<br>0.3<br>0.2 |     |  |     |     |                        |  |     |     |  |      |
| Profondeur d'encodage<br>(dynamique numérique) | 14 bits (42 dB)                                                  |                        | 0.1<br>0.0        |     |  |     |     |                        |  |     |     |  |      |
| Dynamique analogique                           | 47 dB                                                            |                        |                   | 400 |  | 500 | 600 | 700<br>Wavelength [nm] |  | 800 | 900 |  | 1000 |

*Tableau 3-II : Caractéristiques techniques de la caméra Ximea MD091MU-SY.* 

# **3.3 Chaîne de mesure et sources d'erreur**

La chaîne de mesure est représentée en Figure 3-5. Chaque élément de cette chaîne influe sur la qualité des images numériques obtenues. Dans le Chapitre 2, nous avons vu que la fonction de transfert du système optique avait une forte influence sur la qualité de la corrélation d'images. Il en est de même pour les autres éléments de la chaîne de mesure. Dans cette partie, l'influence des éléments de la chaîne de mesure sur la qualité des images numériques est abordée. Ce sujet permet de comprendre quels sont les principaux points à traiter pour optimiser un banc optique dédié à la CIN. Il permet aussi de comprendre quelles sont les étapes de calibration d'un banc optique.

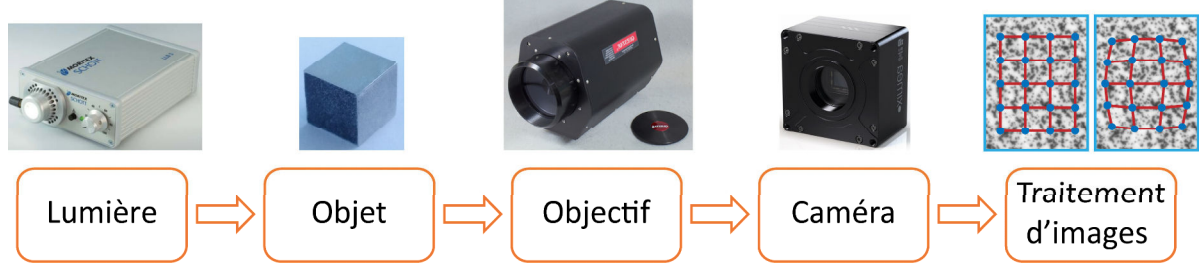

*Figure 3-5 : Représentation de la chaîne de mesure dédiée à la CIN.* 

# **3.3.1 Lumière**

La source lumineuse influe sur l'image numérique finale car c'est elle qui fournit l'intensité lumineuse récoltée par la caméra. Si cette intensité est trop faible, les photosites de la caméra ne collecteront que peu de charges vis-à-vis de leur capacité. Autrement dit, la dynamique du signal lumineux (amplitude maximale des niveaux de gris de l'image) ne profitera pas entièrement de la dynamique du capteur et par conséquent, le gradient quadratique moyen de l'image ne sera pas optimal.

La dynamique du signal lumineux sera ici appelée « contraste absolu ». Celui-ci peut être obtenu à partir de l'histogramme de l'image. L'histogramme représente le nombre de pixels qui présentent un niveau de gris donné (voir Figure 3-6). Le contraste absolu d'une image est ici définie comme l'amplitude des niveaux de gris qui contiennent 99% de l'information (excluant ainsi 0,5% de chaque côté de l'histogramme en guise d'incertitude, voir Figure 3-6). Afin de comparer le contraste absolu à la dynamique du capteur, on définit le contraste relatif comme le rapport du contraste absolu sur la dynamique numérique totale (la pleine échelle, ici, 2<sup>14</sup> Niveaux de Gris). Ainsi, plus le contraste relatif s'approche de 1, plus l'image est optimale.

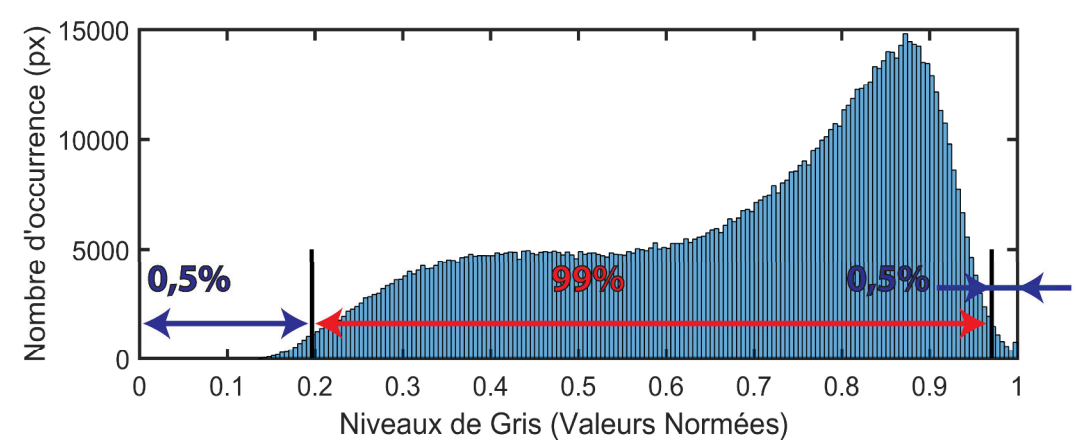

*Figure 3-6 : Histogramme d'une image numérique de 1000 x 1000 px représentant un mouchetis de peinture et de poudre. L'abscisse représente l'échelle des niveaux de gris. L'ordonnée représente le nombre de pixels possédant un niveau de gris donné. L'intervalle en rouge représente la dynamique du signal (99% des pixels). Les intervalles en bleu représentent les intervalles exclus (1% des pixels).* 

A l'inverse, une lumière trop intense saturera la capacité de chaque photosite. L'image sera écrêtée ; le risque étant que l'étape d'interpolation de la CIN ne puisse interpoler correctement le signal du fait que celui-ci n'est plus dérivable. Par conséquent, il faut éviter les excès de saturation. Ici, il sera arbitrairement considéré que le signal est indûment écrêté lorsque le nombre de pixels saturés (NdG = 0 ou 1) dépasse 0,1% du nombre de pixels total.

Enfin, la lumière réfléchie par l'objet doit être homogène en intensité. Cela assure que l'erreur de corrélation est homogène en tout point de l'image. Pour cela, une technique est de calibrer le système optique de sorte que le plan du capteur ne coïncide plus avec le plan image (l'objectif est non focalisé, l'image est floue). Dans cette condition, le capteur mesure l'intensité lumineuse moyenne locale de l'objet (l'information réfléchie par le mouchetis étant filtrée). Il suffit alors de vérifier que cette intensité moyenne est homogène sur toute l'image. Si ce n'est pas le cas, alors l'éclairage doit être calibré. Cette technique est décrite plus en détail en section 3.4.

# **3.3.2 Objectif optique**

# **3.3.2.1 Fonction de Transfert Optique (FTO)**

Comme il a été évoqué en section 3.2.1, un objectif possède une résolution optique. Sa résolution donne la distance minimale entre deux points d'une image pour que ceux-ci puissent être différenciables. En revanche, la résolution ne donne pas la capacité d'une optique à reproduire, dans le plan image, l'information présente dans le plan objet. Pour cela, il est nécessaire de caractériser l'optique par sa fonction de transfert. Cette fonction dépend de la fréquence spatiale (en mm<sup>-1</sup> ou px<sup>-1</sup>) du signal lumineux présent dans le plan objet. Elle permet de comprendre, pour une fréquence donnée, comment l'information a été modifiée entre le plan objet et le plan image.

La Fonction de Transfert Optique (FTO) est une fonction complexe qui peut se décomposer par son module et son argument. Le module de cette fonction agit sur l'amplitude du signal (Fonction de Transfert de Modulation, FTM) et son argument agit sur sa phase (Fonction de Transfert de Phase, FTP). Généralement, seule la FTM est caractérisée en optique. La mesure de cette fonction se fait en plaçant dans le plan objet une intensité lumineuse qui varie de manière sinusoïdale. En mesurant l'intensité lumineuse reçue au plan image, on peut calculer, pour une fréquence spatiale donnée, la FTM par $^{[197]}$  :

$$
FTM = \frac{I_I}{I_O},\tag{3-6}
$$

où  $I_0$  est l'amplitude du signal sinusoïdal dans le plan objet et  $I_i$  est l'amplitude du signal observé dans le plan image. Pour obtenir un autre point de cette fonction, il faudra réitérer la mesure en utilisant une fréquence spatiale différente. Dans la pratique, il est très difficile de réaliser avec précision des mires faisant varier l'intensité lumineuse de manière sinusoïdale. Par conséquent, les mires à base de bandes blanches et noires (signal carré) sont plutôt utilisées (voir mire USAF 1951 en Figure 3-7). Par définition, une bande blanche juxtaposée à une bande noire forme une « paire de ligne » (line pair, lp). La fréquence spatiale correspondante est alors classiquement notée lp/mm (ou lp/px). Lorsque l'on effectue une mesure à partir de ce type de mire, la fonction de transfert mesurée n'est plus la FTM mais la Fonction de Transfert de Contraste (FTC). Il est important de noter que la FTM peut être approximée par la FTC en utilisant la formule de Coltman<sup>[198, 199]</sup>. On obtient alors :

$$
FTM \approx \frac{\pi}{4}FTC \tag{3-7}
$$

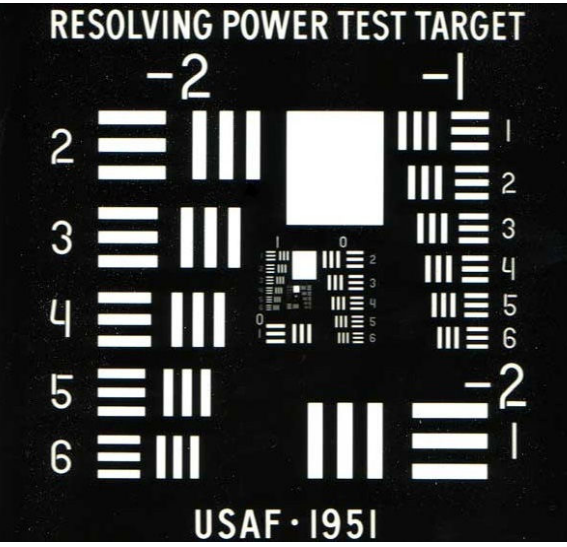

*Figure 3-7 : Représentation d'une mire de résolution USAF 1951. L'association de trois lignes blanches correspond à une fréquence spatiale. Chaque fréquence spatiale est orientée dans deux directions (horizontale et verticale), ce qui correspond à un élément. Les éléments sont répartis dans différents groupes dont le numéro peut varier de -2 à 9. Chaque groupe possède 6 éléments numérotés de 1 à 6. Le numéro d'un élément et de son groupe permet de définir sa fréquence spatiale (les valeurs étant données par la norme MIL-STD-150A).* 

Dans cette thèse, la FTC du système optique complet (Questar QM100 associé à la caméra Ximea) a été mesurée via une mire USAF 1951. Cette mire possède des paires de lignes du groupe 2, élément 2 (4,49 lp/mm) au groupe 7, élément 6 (228 lp/mm). La Figure 3-8 montre, en noir, la FTC du système optique pour quatre grandissements différents. Ces courbes sont comparées à la fonction de transfert  $H$  (courbes vertes) présentée au Chapitre 2 :

$$
H(f_{x_3}, f_{x_1}) = \frac{1}{1 + \left(\frac{\sqrt{f_{x_3}^2 + f_{x_1}^2}}{F_c}\right)^2},
$$
\n(3-8)

Chaque graphique (Figure 3-8a, b, c et d) correspond à une distance de travail de l'objectif (distance objectif-objet). A chacune de ces distances correspond une période d'échantillonnage  $P_e$ . Plus la distance est grande, plus le champ de vision est grand et plus la période d'échantillonnage est grande. On peut observer que sur les quatre graphiques, la fonction  $H$  est comparable à la FTC mesurée. L'écart entre les courbes n'excède pas  $0.05$ pour les Figure 3-8a et Figure 3-8b. La fonction  $H$  permet donc d'estimer la FTC de manière satisfaisante. A 27 cm (Figure 3-8c), l'erreur de mesure est plus prononcée et l'écart absolu entre les courbes atteint  $0.16$ . La tendance de la FTC est en revanche bien respectée par H sur toute la plage de mesure. A 37 cm (Figure 3-8d), la fonction  $H$  ne permet plus de représenter correctement la tendance de la FTC. Le meilleur compromis est trouvé pour  $F_c = 40$  lp/mm et l'écart maximum entre les courbes atteint 0,18. Cet écart peut être expliqué par une erreur systématique entre 4 et 60 lp/mm ou entre 60 et 230 lp/mm. Cela pourrait être aisément causé par un défaut de parallélisme entre la mire et le capteur de la caméra puisque la profondeur de champ de l'optique est inférieure à 80 µm. De la même manière, un éclairage inhomogène peut aussi aboutir à ce type de résultat. Par conséquent, la mesure à 37 cm n'est qu'une estimation de la fonction de transfert du système optique.

**Chapitre 3 Développement du dispositif optique et d'acquisition** 

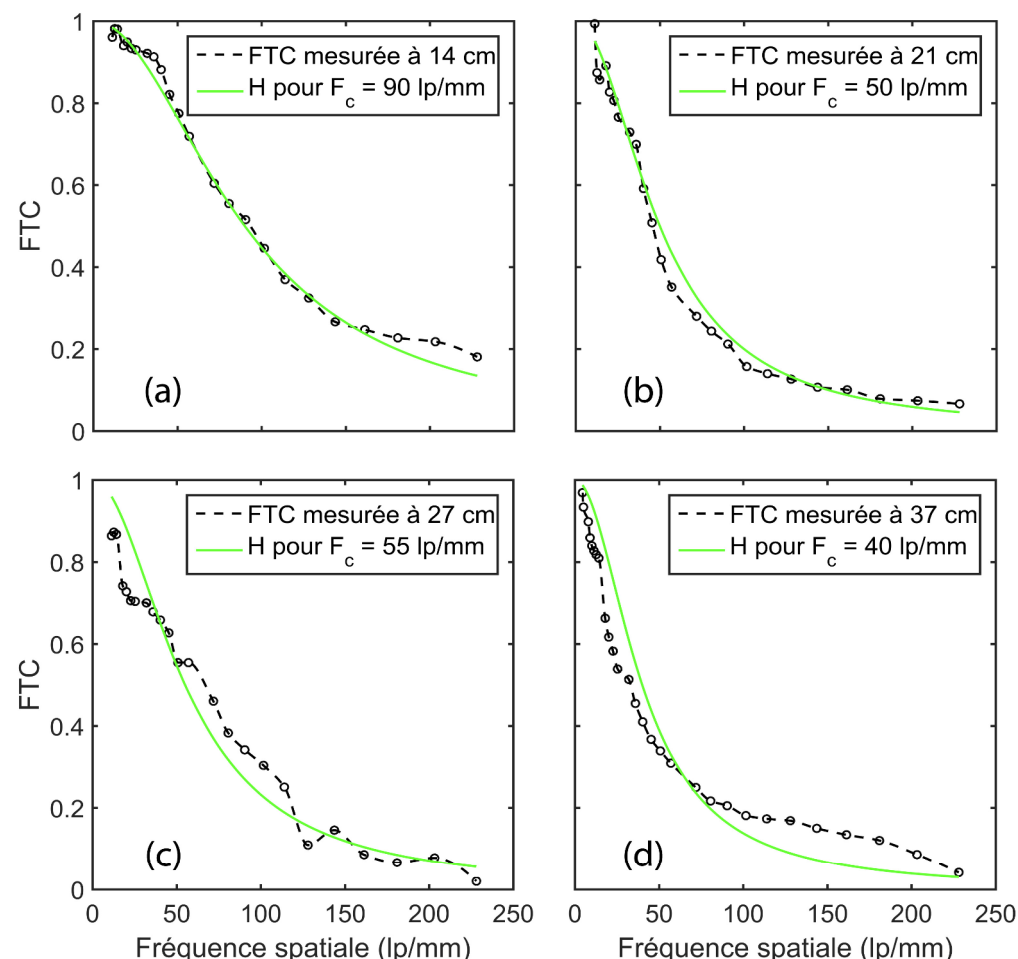

*Figure 3-8 : Fonction de Transfert de Contraste (FTC) mesurée via une mire USAF 1951 (courbes noires) et comparaison avec la fonction de transfert H pour des fréquences de coupure donnant la meilleure approximation (courbes vertes). FTC mesurée à 14,5 cm de l'objet (0,570 µm/px) (a), à 21 cm de l'objet (0,734 µm/px) (b), à 27 cm de l'objet (0,897 µm/px) (c) et à 37 cm de l'objet (1,184 µm/px) (d).* 

Malgré les écarts observés entre les courbes mesurées et simulées, la fonction  $H$ permet d'estimer la forme de la FTC de manière satisfaisante. Par conséquent, celle-ci a été utilisée en tant que modèle de la FTC. C'est pourquoi cette fonction est à la base de l'étude menée au Chapitre 2, au sujet de l'effet du système optique sur les caractéristiques du mouchetis optimal. Il est important de noter que l'approximation de la FTC par  $H$  permet de fournir une estimation de la fréquence de coupure  $F_c$  de l'optique à différents grandissements. Cette fréquence de coupure peut être convertie en lp/px à partir de la période d'échantillonnage  $P_e$ . La fréquence de coupure du système optique est reportée dans le Tableau 3-III pour les quatre distances de travail étudiée. On peut conclure que le système optique possède une fréquence de coupure située globalement autour de 0,04 à 0,05 lp/px.

| Distance de travail (cm) | $F_c$ (lp/mm) | $P_e$ (µm/px) | $F_c$ (lp/px) |
|--------------------------|---------------|---------------|---------------|
| 14,5                     | 90            | 0,570         | 0,051         |
| 21                       | 50            | 0,734         | 0,037         |
| 27                       | 55            | 0,897         | 0,049         |
| 37                       | 40            | 1,184         | 0,047         |

*Tableau 3-III : Fréquence de coupure du système optique étudié (Questar QM100 et caméra Ximea MD091MU-SY).* 

#### **3.3.2.2 Focalisation**

La focalisation du système optique est une étape importante de calibration. Si la focalisation n'est pas optimale, alors la fonction de transfert du système optique aura une fréquence de coupure plus faible que celle escomptée. Autrement dit, le gradient quadratique moyen des images sera réduit à une valeur non optimale.

Il est possible d'optimiser la focalisation d'une optique en analysant le gradient quadratique moyen des images observées. En effet, plus le gradient moyen est grand, plus les images contiendront de composantes à hautes fréquences spatiales. Le gradient est donc un indicateur de résolution. Il est alors possible de maximiser la fréquence de coupure du système optique en maximisant le gradient quadratique moyen des images observées. Cette technique est utilisée ici pour focaliser le système optique. Elle est décrite plus en détail en section 3.4.

## **3.3.2.3 Aberrations optiques**

Une aberration optique est une modification de l'information attendue dans le plan image. Cette modification est due soit à un défaut du système optique, soit parce que le système optique ne respecte pas les conditions d'application de l'optique géométrique (par exemple, les conditions de Gauss). Il existe deux principales sortes d'aberration optique qui sont les aberrations géométriques et les aberrations chromatiques. Les aberrations géométriques sont des défauts de type monochromatique. Ces défauts se produisent pour chaque longueur d'onde de la lumière, de manière indépendante. Ceux-ci altèrent soit la résolution optique (par exemple, les aberrations de champ, sphériques et de coma), soit la géométrie de l'image (par exemple, la distorsion). Les aberrations chromatiques sont des défauts qui résultent de la décomposition des composantes monochromatiques de la lumière (par exemple, l'aberration chromatique longitudinale ou latérale). Ces défauts ne s'observent par conséquent qu'en lumière polychromatique.

Dans cette thèse, l'effet des aberrations optiques sur le résultat d'un calcul CIN n'a pas été étudié. Cependant, les aberrations peuvent induire des erreurs non négligeables en CIN. A titre d'exemple, pour des mouvements de corps rigides, Pan *et al.* ont montré que la distorsion optique pouvait induire une erreur sur les déplacements supérieure à 0,1  $px^{[173]}$ . Ces résultats ont été obtenus pour des translations d'environ 40 px seulement (3% du champ de vision). Les aberrations sont donc des sujets d'études importants et l'on notera que de nombreuses études ont été menées pour les caractériser, les modéliser et les corriger[114, 173, 200, 201]. La caractérisation des aberrations optiques est donc un travail important à placer en perspective de cette thèse.

# **3.3.3 Caméra**

## **3.3.3.1 Bruit de la caméra**

L'effet du bruit de la caméra sur la CIN peut être soit modélisé, soit caractérisé par simulation. Dans les deux cas, une image bruitée  $f_{\eta}(h) = f(h) + n_g(h)$  est considérée. Le bruit  $n_a(h)$  étudié est généralement défini comme un bruit gaussien d'écart-type  $\eta$ . Cet écarttype est soit défini en valeur absolue (Niveau de Gris) soit en valeur relative, par rapport à la dynamique maximale du capteur. Dans le cas où l'erreur est modélisée, les équations de comparaison des algorithmes CIN sont utilisées afin de rechercher une loi reliant  $\eta$  et l'erreur sur les déplacements. Dans le cas d'une caractérisation par simulation, un bruit  $n_a(h)$  est directement appliqué à une image de référence  $f(h)$ . Les images  $f(h)$  et  $f_{\eta}(h)$  sont alors corrélées, ce qui permet d'obtenir un déplacement représentatif de l'erreur due au bruit. La réitération de cette procédure, avec des tirages différents de  $n_a(h)$ , permet ensuite de quantifier la moyenne et l'écart-type statistique de l'erreur en fonction de  $n$ .

Le bruit de la caméra a fait l'objet de nombreuses études en CIN<sup>[91, 114, 154, 160, 202, 203]</sup>. Ces études montrent que l'erreur moyenne induite par la caméra est négligeable et que l'erreur aléatoire associée peut en revanche atteindre, voire dépasser, 0,01 px pour des bruits d'écart-type allant de 1 à 2%[91, 160]. Dans le cas de CorreliRT3, sans régularisation, l'erreur sur les déplacements est de 0,01 px pour un bruit d'écart-type 0,8% et pour des éléments de 64 px. Etant donné que le bruit de la caméra Ximea MD091MU-SY est de 0,71% (voir Tableau 3-II), l'erreur maximale sera de 0,01 px pour des éléments de taille supérieure ou égale à 64 px. Afin de certifier cette valeur, l'écart-type du bruit de la caméra a été étudié en fonction de l'intensité lumineuse moyenne reçue par le capteur. Les résultats sont présentés en Figure 3-9, en échelle logarithmique. L'intensité lumineuse moyenne est normée entre 0 et 1. La figure montre une courbe linéaire croissante entre 0 et 0,7 NdG. Une régression de poisson sur cette zone donne un coefficient directeur de 0,5. L'écart-type du bruit est donc égal à la racine carré de l'intensité lumineuse moyenne. L'intensité lumineuse suit une loi de probabilité de Poisson. A partir de 0,7 NdG, l'écart-type du bruit sature à 0,70% puis chute au-delà de 0,98 du fait de la saturation du capteur. L'écart-type atteint ainsi 0,56% à l'intensité maximum mesurée (0,995 NdG). Pour toute la dynamique, l'écart-type n'excède pas 0,70% ce qui permet d'assurer que l'erreur de CIN sur les déplacements n'excèdera pas  $0.01$  px, pour des éléments de 64 px et sans régularisation<sup>[154]</sup>.

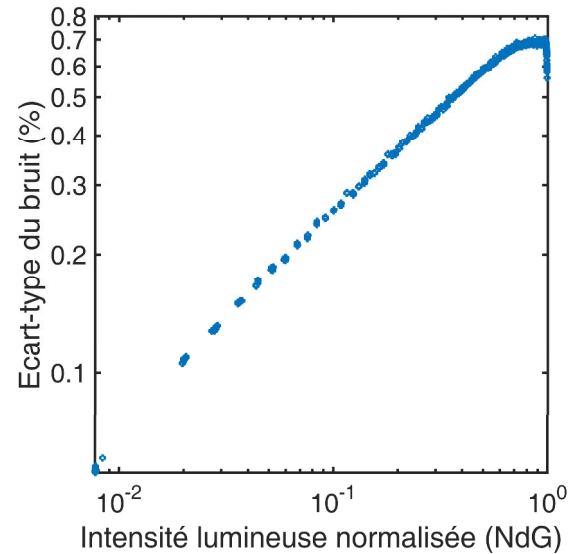

*Figure 3-9 : Ecart-type du bruit de la caméra Ximea MD091MU-SY en fonction de l'intensité lumineuse.* 

# **3.3.3.2 Temps d'exposition**

#### *Fréquence d'acquisition*

Le temps d'exposition  $t_e$  est un paramètre important à considérer lorsque l'on calibre une caméra. En effet, pour chaque image acquise, celui-ci affecte le temps pendant lequel les photosites ont réagi à la lumière. Le temps d'exposition agit sur l'amplitude de l'image mesurée. Plus  $t_e$  est grand et plus la dynamique de l'image sera grande. Ce point est un avantage puisque  $t_e$  permet d'ajuster la dynamique du signal lorsque l'intensité lumineuse se trouve être trop forte (saturation du capteur) ou trop faible (contraste insuffisant).

En revanche, le temps d'exposition limite la fréquence d'acquisition  $f_{acg}$  de la caméra. En effet, le temps d'acquisition  $t_{acq}$  se définit comme :

$$
t_{acq} = \frac{1}{f_{acq}} = t_e + t_l + t_t,
$$
\n(3-9)

où  $t_l$  est le temps de lecture de tous les photosites de la matrice et  $t_t$  est le temps de transfert des données sur le bus de données. La quantité  $(t_1 + t_1)$  dépend du nombre de photosites à lire. Elle peut être considérée constante et propre à chaque caméra. Certaines caméras offrent cependant la possibilité d'associer les photosites entre eux afin de limiter le nombre total de photosites à lire. Cette opération s'appelle le « binning ». La caméra Ximea MD091MU-SY autorise un binning de 1 x 1 px à 5 x 5 px ce qui permet, selon le constructeur, d'augmenter  $f_{acg}$  de 5 à 20 Hz. Dans le cas présent, le lien entre le temps d'acquisition et le temps d'exposition de la caméra a été étudié (voir Figure 3-10a). Cette étude a été menée pour 5 binnings différents. On peut observer que pour chaque binning, la relation  $t_{acg}(t_e)$  est linéaire ce qui confirme que  $(t_l + t_t)$  ne dépend pas de  $t_e$ . Pour un binning de 1 x 1, l'ordonnée à l'origine vaut  $(t_l + t_t) = 0.1934$  s. L'inverse de cette valeur donne la fréquence maximum théorique de la caméra, à  $t_e = 0$ . Cette fréquence est ici de 5,17 Hz. En pratique, on pourra obtenir des images avec une dynamique satisfaisante pour un temps  $t_e$  compris entre 1 et 10 ms. Ce temps représente moins de 5% de  $(t_l + t_t)$ . Par conséquent, la fréquence d'acquisition est principalement contrainte par les temps de lecture et de transfert. La Figure 3-10b donne la décomposition du terme  $(t_l + t_t)$  à  $t_e = 0$  pour différents binnings. Cette décomposition se base sur la fréquence de lecture des photosites donnée par le constructeur (54 MHz). Les résultats montrent que le temps de transfert  $t_t$  est quasiment proportionnel au nombre de photosites lus. Par ailleurs, ce temps n'évolue que très peu puisqu'il reste compris entre 15 et 24 ms. Le temps de lecture de la matrice est en revanche non linéaire et représente 88% du temps d'acquisition total lorsque tous les photosites de la matrice CCD sont sollicités. Le temps  $t_l$  constitue donc le principal facteur limitant de la fréquence d'acquisition de la caméra.

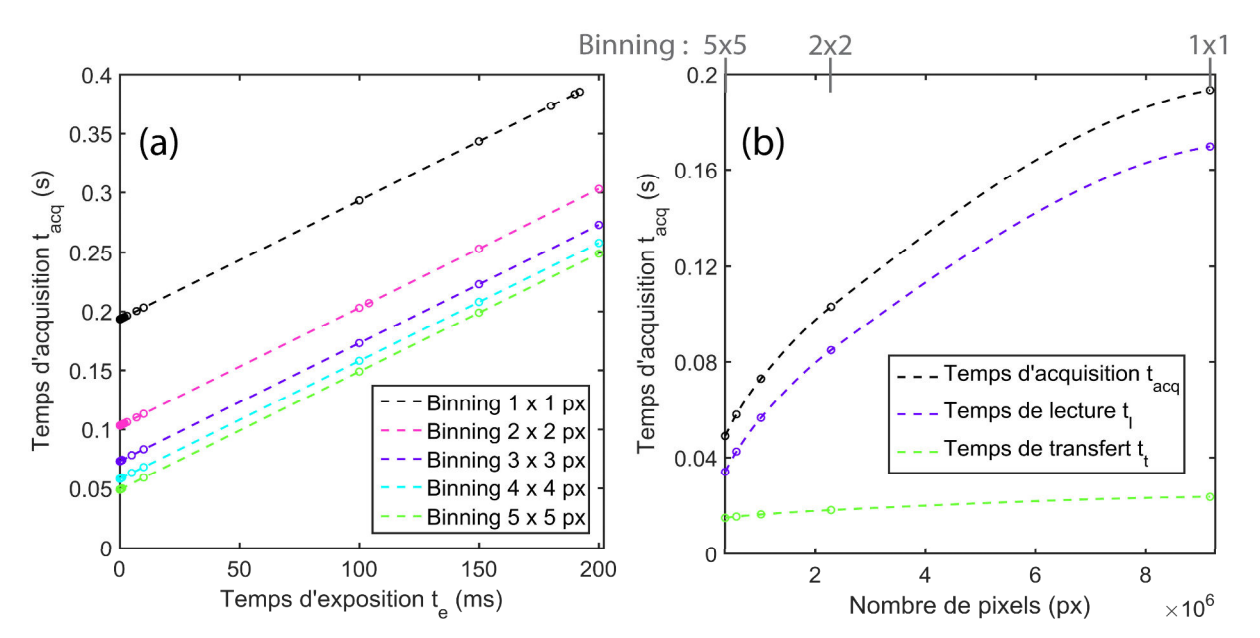

*Figure 3-10 : Relation entre temps d'acquisition et temps d'exposition (a) et estimation des temps de*  lecture  $\boldsymbol{t}_l$  et de transfert de donnée  $\boldsymbol{t}_t$  (b) pour différents binnings de la caméra Ximea *MD091MU-SY.* 

# *Courant d'obscurité*

Le courant d'obscurité est le courant résiduel produit par chaque photosite en l'absence d'intensité lumineuse. Ce courant induit une dérive de la mesure de l'intensité lumineuse au cours du temps. Il ajoute ainsi une erreur dont la valeur est proportionnelle à  $t_e$ . Dans le cas présent, cette relation a été caractérisée en plaçant le capteur dans un espace fermé et étanche à la lumière. La Figure 3-11 montre ainsi l'intensité lumineuse moyenne ajoutée à chaque photosite pour différents temps d'exposition. Cette erreur n'excède pas 0,76% de la dynamique du capteur pour  $t_e \le 100$  ms. Concernant les temps d'exposition qui seront généralement utilisés (soit  $t_e \le 10$  ms), cette erreur n'excède pas 0,74%. On peut aussi s'aperçevoir par extrapolation que l'erreur possède une composante systématique importante  $(0.735\% \text{ à } t_e = 0)$ . L'erreur pourrait donc être compensée en quasi-totalité par soustraction des images mesurées avec une image noire. Cependant, ici, les valeurs sont faibles ; l'erreur a donc été négligée.

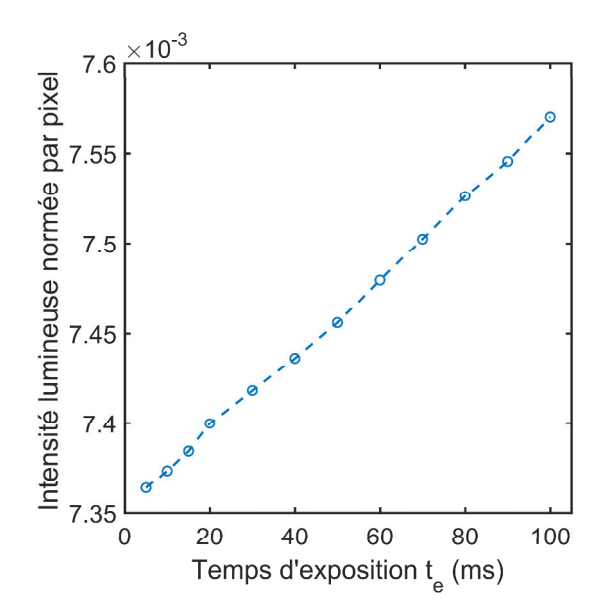

*Figure 3-11 : Intensité lumineuse moyenne ajoutée à chaque pixel en fonction du temps d'exposition* ࢋ࢚  *pour une caméra Ximea MD091MU-SY isolée de la lumière.* 

#### *Flou de bougé*

Il est important de noter que si le système optique est utilisé dans le but d'acquérir un mouvement, alors le temps d'exposition doit être réglé en fonction de la vitesse de ce mouvement. Si la vitesse n'est pas négligeable par rapport à  $t_e$ , chaque photosite recevra l'intensité lumineuse de plusieurs points objet. A titre de comparaison, le résultat sera similaire à l'application d'un filtre à moyenne glissante sur l'image. Ce phénomène est communément appelé « flou de bougé ». Dans le cas présent, les mouvements seront quasistatiques puisque la période de sollicitation sera supérieure à 20 s. Les temps d'exposition ( $\leq$ 10 ms) représenteront donc moins de 0,05% des périodes de sollicitation étudiées. Par conséquent, l'influence d'un flou de bougé a été négligée dans cette thèse.

# **3.3.3.3 Repliement de spectre**

Le repliement de spectre se produit lorsqu'un signal analogique (spatial ou temporel) est discrétisé avec une fréquence d'échantillonnage insuffisante. Le repliement de spectre fait apparaître, dans le signal, des composantes fréquentielles qui n'existent pas dans le signal original. En imagerie, le moiré est un exemple classique de repliement de spectre. Ce phénomène peut être évité en respectant le critère de Shannon :

$$
P_e \le \frac{2}{f_N},\tag{3-10}
$$

où  $P_e$  est la période d'échantillonnage spatial et  $f_N$  est la fréquence spatiale maximale observée dans l'image. Or, la valeur de  $f_N$  n'est généralement pas accessible puisqu'elle nécessite d'avoir accès à l'image avant échantillonnage. On sait cependant, grâce à la FTC du système optique, que les fréquences supérieures à 250 lp/mm sont atténuées de plus de 80% (voir Figure 3-8). Cela correspond, pour la FTM, à une atténuation de plus de  $\left(1 - \frac{\pi}{4} \times \right)$
$(0,2) = 84\%$ . En faisant l'hypothèse que les fréquences supérieures à 250 lp/mm sont négligeables, on peut considérer que dans notre cas  $f_N = 250 \text{ lp/mm}$ . La période d'échantillonnage doit donc être inférieure à 8 µm/px. Cette condition est largement respectée puisqu'ici la période d'échantillonnage maximale est de 1,18 µm/px (voir Tableau 3-III). Par conséquent, l'erreur induite sur la CIN par le phénomène de repliement de spectre sera négligée.

# **3.3.4 Objet**

#### **3.3.4.1 Mouchetis**

#### *Cahier des charges*

Il a été choisi, à l'issue du Chapitre 2, d'utiliser un mouchetis produit à base de disques répartis aléatoirement sur la surface de l'objet. Concernant les mouchetis aléatoires avec et sans recouvrement, tous deux offrent un gradient moyen considéré optimal si la densité est comprise entre 0,4 et 0,7. Selon le Chapitre 2, le rayon optimal est de 5 à 6 px puisque la fréquence de coupure du système optique est de 0,04 à 0,05 lp/px (voir section 3.3.2). Par conséquent, si l'on se réfère aux périodes d'échantillonnage minimale et maximale (Tableau 3-III) le rayon physique des disques doit être compris entre 2.8 et 7.1 µm. Il est important de noter que la fréquence de coupure obtenue à la section 3.3.2 est identique que l'on considère la FTM ou la FTC. En effet, le rapport  $\pi/4$  entre la FTM et la FTC ne modifie que le gain statique du filtre.

#### *Contrôle du mouchetis*

La densité d'un mouchetis peut être vérifiée en prenant une photographie numérique de celui-ci. Après avoir binarisé l'image, on peut définir la densité surfacique des disques comme le rapport entre le nombre de pixels noirs et le nombre de pixels total. La binarisation est l'étape permettant de réduire la profondeur d'encodage de l'image à 2 niveaux (noir et blanc). On parle aussi de seuillage. Le seuil utilisé pour la binarisation est typiquement calculé à partir d'une détection de contour (par exemple, via le gradient ou le laplacien de l'image). Le seuil est alors défini comme le niveau de gris moyen des contours observés dans l'image. Il faudra cependant noter que cette technique nécessite que l'intensité lumineuse moyenne soit homogène dans l'image. Par ailleurs, la technique fait l'hypothèse que les contours des disques réels se confondent avec les gradients maximums observés dans l'image. Cette hypothèse est vérifiée si les disques présents au plan objet ont des propriétés optiques homogènes et si ces disques sont la seule source de gradient d'intensité lumineuse.

Le rayon moyen des disques d'un mouchetis peut aussi être estimé par imagerie. A titre d'exemple, on peut utiliser l'autocorrélation, les opérations de morphologie mathématique ou la transformée de Hough<sup>[204-206]</sup>. Cependant, il est classiquement admis que ces méthodes induisent d'importantes erreurs pour des tailles de disques d'environ 10 px et moins. Cela a été vérifié *in situ* en employant ces trois techniques sur les mouchetis simulés du Chapitre 2. Il a ainsi été montré que les opérations de morphologie mathématique et la transformée de Hough affichent des erreurs supérieures à 10% dans le cas (favorable) où l'image n'est pas dégradée. De plus, ces deux méthodes ne permettent pas de calculer le rayon moyen des disques lorsqu'on autorise leur recouvrement. Les résultats n'étant pas concluants,

l'étude de ces deux techniques n'a pas été menée plus loin. La méthode par autocorrélation a permis d'obtenir une erreur théorique inférieure à 8%. En revanche, celle-ci nécessite une courbe de calibration reliant le rayon du pic d'autocorrélation au rayon moyen des gouttes<sup>[204]</sup>. Une telle courbe est difficilement accessible pour des mouchetis réels. En effet, elle nécessite d'étudier une population de mouchetis calibrés. Cela n'était pas possible avec le matériel à disposition, par conséquent, le rayon moyen des disques n'est pas évalué précisément dans cette thèse. On supposera ici que le rayon moyen des disques appliqués à la surface de l'objet est connu.

# *Méthode de fabrication*

La texture naturelle des matériaux ferroélectriques étudiés ne permet pas d'obtenir des images de qualité (voir Figure 3-12a). Le gradient quadratique moyen n'excède pas 0,015 NdG/px. A titre de comparaison, le gradient optimal obtenu par simulation au Chapitre 2 est de 0,036 NdG/px pour un rayon de 5 px et pour  $F_c = 0.04$  lp/px. De plus, cette texture fait apparaître de nombreuses réflexions spéculaires. Par conséquent, il a été souhaité qu'un mouchetis artificiel soit réalisé sur la base de l'étude faite au Chapitre 2. Pour cela, un état de l'art a été effectué. Le Tableau 3-IV présente un résumé des principales méthodes utilisées dans la littérature pour réaliser des mouchetis de taille micrométrique.

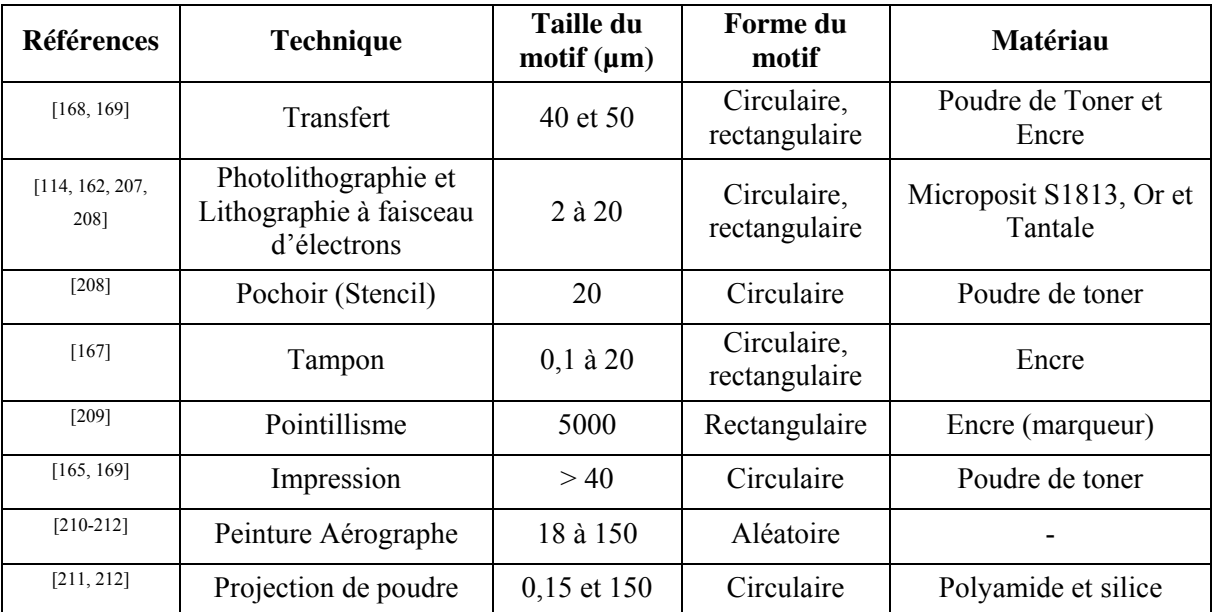

*Tableau 3-IV : Description des principales méthodes utilisées dans la littérature pour réaliser des mouchetis micrométriques dans le cadre de la CIN.* 

Dans cette thèse, le mouchetis réalisé ne devra pas être conducteur pour éviter que le mouchetis ne perturbe la mesure sous champ électrique. Par conséquent, les méthodes par photolithographie et lithographie à faisceau d'électrons sont exclues. Aussi, la peinture à l'aérographe sera exclue car on souhaite avoir des motifs circulaires dont la taille peut être connue. En effet, des essais de mouchetis à l'aérographe ont été menés et n'ont pas permis de confirmer que la taille et la forme de particules de peinture projetées pouvaient être maîtrisées. Les Figure 3-12b, Figure 3-12c et Figure 3-12d montrent, à titre d'exemple, trois essais infructueux de réalisation de mouchetis à partir d'une peinture noire projetée sur une surface plane blanche.

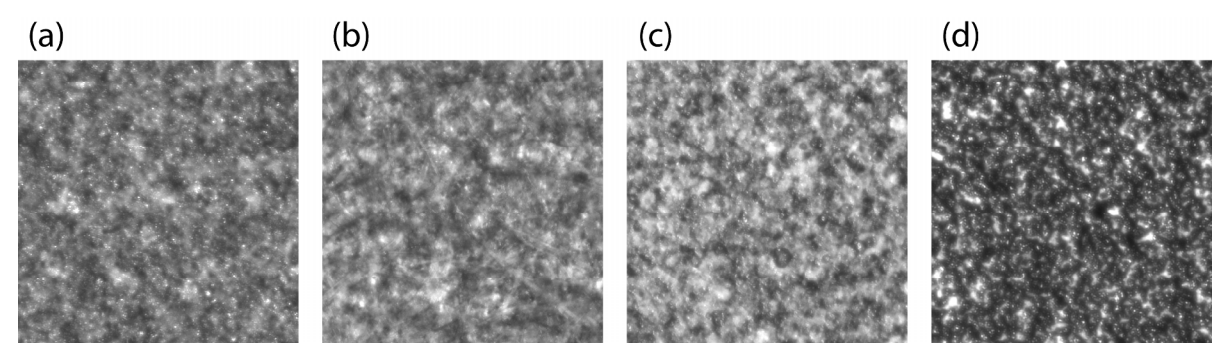

*Figure 3-12 : Texture naturelle d'un échantillon ferroélectrique Noliac NCE51 (a) et essais de peinture à l'aérographe à 2,5 bars (b) et à 2 bars (c) et (d). Toutes les images ont été obtenues à partir du Questar QM100 et de la caméra Ximea MD091MU-SY. A titre indicatif, le champ de vue est d'environ 0,8 x 0,8 mm.* 

La méthode par pointillisme n'a pas été retenue car les marqueurs micro-pointes ne permettent pas de produire des tâches de moins de 50 µm. Il en est de même pour toutes les techniques basées sur l'impression. Les imprimantes classiques ne permettent pas d'imprimer avec une résolution inférieure à 40 µm. La méthode par tampon semble offrir de très bonnes propriétés optiques (notamment un excellent contraste) $[167]$ . Cependant, cette méthode nécessite un équipement onéreux et peu facile d'accès.

La méthode par projection de poudre a été testée dans le cadre de cette thèse. Le protocole testé consiste d'abord à appliquer une couche de peinture acrylique blanche uniforme sur l'échantillon, puis à projeter par-dessus des particules de toner. La projection de peinture ainsi que la projection de la poudre sont réalisées avec l'aérographe Badger Sotar 20/20 et avec un compresseur taré à 2 bars. Un filtre à coalescence (1 nm) est utilisé afin de filtrer l'air sortant du compresseur. La poudre de toner a été sélectionnée car celle-ci contient des grains non conducteurs dont le rayon moyen est d'environ 5 à 6 µm. Afin que l'aérographe puisse projeter la poudre, celle-ci a été diluée dans une solution alcoolique. Le mouchetis produit à partir de cette procédure est présenté en Figure 3-13.

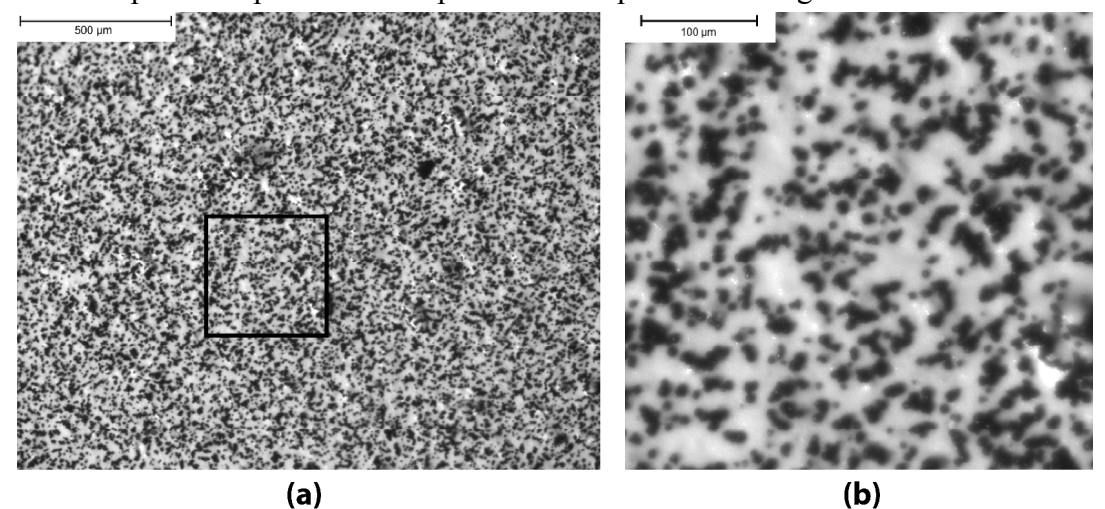

*Figure 3-13 : Images d'un mouchetis fait de peinture blanche et de poudre de toner à deux grandissements différents (a) et (b). Le mouchetis est réalisé sur un matériau piézoélectrique.* 

Le mouchetis réalisé par projection de poudre s'est montré répétable et possède un gradient quadratique moven acceptable  $(0.03 \text{ NdG/px})$  et uniforme. Sa composition est

conforme à l'étude faite au Chapitre 2 puisque les grains sont quasi-circulaires. Ce mouchetis a été retenu et a ainsi été utilisé pour toutes les mesures employant la CIN.

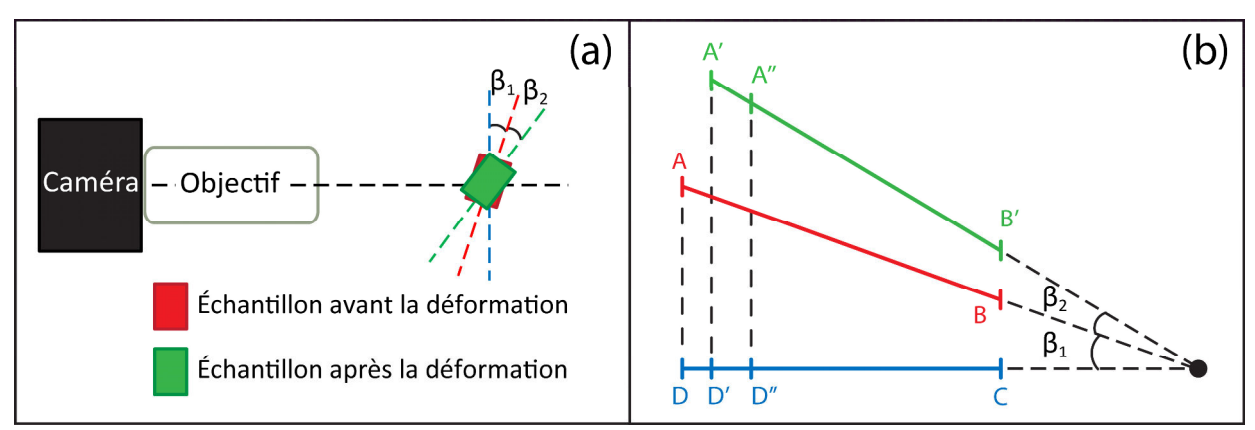

#### **3.3.4.2 Parallélisme capteur/échantillon**

*Figure 3-14 : Illustration d'un défaut de parallélisme entre le plan du capteur et le plan objet (a) et modélisation géométrique de ce défaut (b).* 

Le défaut de parallélisme entre le capteur et l'échantillon fait référence à l'angle qui existe entre le plan du capteur et le plan objet (voir Figure 3-14a). Cet angle crée, par projection, une erreur sur la déformation de l'objet vue par le capteur. Dans cette partie, nous nous proposons de déterminer la relation qui lie cette erreur à la valeur de l'angle. Pour cela, la Figure 3-14b montre une modélisation du problème. Dans cette modélisation, on considère un objet plan dans son état de référence AB. L'objet possède à l'état initial un défaut de parallélisme d'angle  $\beta_1$  avec le plan du capteur. Par projection, le capteur visualise la distance DC, image d'AB, sur son plan (DC). On fait ici l'hypothèse qu'une image de référence est acquise dans cet état. L'objet est ensuite soumis à une déformation et une seconde image est alors acquise en vue d'un calcul de déformation par CIN. Lors de la déformation, il est possible que l'objet bouge, par ailleurs, d'un angle  $\beta_2$ . Cet angle ajoute de surcroît une erreur sur la déformation que l'on se propose de prendre en compte. On considère donc que l'objet se trouve en A'B' au moment où l'image déformée est acquise. Du fait de la déformation, l'objet est soumis à un allongement A'A''. Par projection, l'allongement vu du capteur est D'D''. Cependant, dans l'état de référence, le point A'' n'était pas situé en A' mais en A. Par conséquent, l'allongement total obtenue par CIN est de DD''. L'erreur relative commise sur l'allongement  $Err_a$  et sur la déformation  $Err_a$  vaut donc :

$$
Err_a = \left| \frac{A'A'' - DD''}{A'A''} \right|,\tag{3-11}
$$

$$
Err_d = \left| \frac{\frac{A'A''}{A'B'} - \frac{DD''}{DC}}{\frac{A'A''}{A'B'}} \right|.
$$
\n(3-12)

En posant :

$$
DC = ABCos(\beta_1), \tag{3-13}
$$

$$
A'B' = AB,\tag{3-14}
$$

$$
DD'' = DD' + D'D'' = (DC - D'C) + D'D'',
$$
\n(3-15)

$$
D'C = AB\cos(\beta_1 + \beta_2),\tag{3-16}
$$

$$
D'D'' = A'A''\cos(\beta_1 + \beta_2),\tag{3-17}
$$

$$
S_{ii} = \frac{A'A''}{AB},\tag{3-18}
$$

On obtient :

$$
Err_a = \left| \cos(\beta_1 + \beta_2) \left( \frac{1}{S_{ii}} - 1 \right) + 1 - \frac{1}{S_{ii}} \cos(\beta_1) \right|,\tag{3-19}
$$

$$
Err_d = \left| (1 - \cos(\beta_2) + \tan(\beta_1)\sin(\beta_2)) \left(1 - \frac{1}{S_{ii}}\right) \right|.
$$
 (3-20)

Dans le cas présent, il est possible de mesurer les angles  $\beta_1$  et  $\beta_2$  avec une résolution de 0,2°. La technique utilisée est présentée en Annexe 3.C. La Figure 3-15 présente ainsi les erreurs  $Err_a$  (Figure 3-15a) et  $Err_a$  (Figure 3-15b) pour des angles  $\beta_1$  et  $\beta_2$  compris entre -0,2° et 0,2° et pour une déformation de 10<sup>-3</sup>. Les erreurs  $Err_a$  et  $Err_d$  n'excèdent pas 2% si les angles  $\beta_1$  et  $\beta_2$  sont inférieurs à 0,2°. Dans le cas de faibles déformations (10<sup>-5</sup>), nous considérerons que l'angle  $\beta_2$  est nul. Sous cette hypothèse,  $Err_a < 6.10^{-4}$  % et  $Err_d = 0$ .

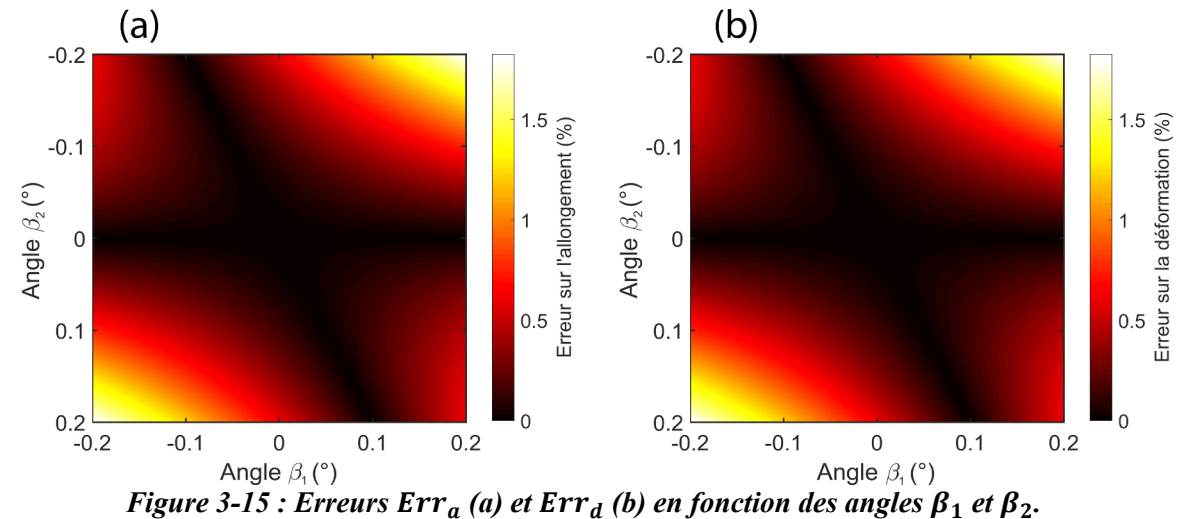

#### **3.3.4.3 Mouvements hors plan**

Le mouvement hors plan est un mouvement de l'objet dans la direction de l'axe optique (hors du plan objet). Celui-ci introduit de l'erreur aléatoire en CIN car ce mouvement dégrade la qualité de l'image. En effet, le plan image n'est plus confondu avec le plan du capteur. L'image est alors moins bien résolue. D'autre part, ce mouvement change le rapport de grandissement appliqué par l'objectif. L'image est donc agrandie ou rétrécie durant le mouvement ce qui a pour effet de créer une déformation apparente.

Il existe deux types de mouvements hors plan qui sont la translation et la rotation. Dans le cas d'une translation, un calcul CIN donne comme résultat une déformation apparente de type bi-axiale uniforme<sup>[114]</sup>. Ce type de mouvement est communément utilisé pour

caractériser la sensibilité d'un banc de mesure CIN aux mouvements hors plan[114, 213]. La rotation induit quant à elle un champ de déformation apparent de type linéaire<sup>[214]</sup>. L'effet du mouvement hors plan a été caractérisé par translation dans le cas du Questar QM100. La Figure 3-16 présente ainsi la déformation apparente mesurée pour des translations axiales comprises entre -50 et 50 µm. Les résultats de calcul montrent que le taux d'erreur en déformation est de 9,60.10<sup>-6</sup> par µm. Dans le cas de cette thèse, l'optique sera supposée immobile. En revanche, les échantillons ferroélectriques auront des déformations transverses non nulles. En première approche, on peut considérer que la déformation transverse  $S_{22}$  vaut  $0.5 \times S_{33}$ . Pour des échantillons dont la taille est de l'ordre du millimètre, le mouvement hors plan maximal est de 1000 × 0,5 ×  $S_{33}$  (en μm). La déformation apparente causée est alors de  $1000 \times 0.5 \times S_{33} \times 9.60$ .  $10^{-6}$ . L'erreur relative, par rapport à  $S_{33}$ , est donc de 0,48% ce qui est acceptable.

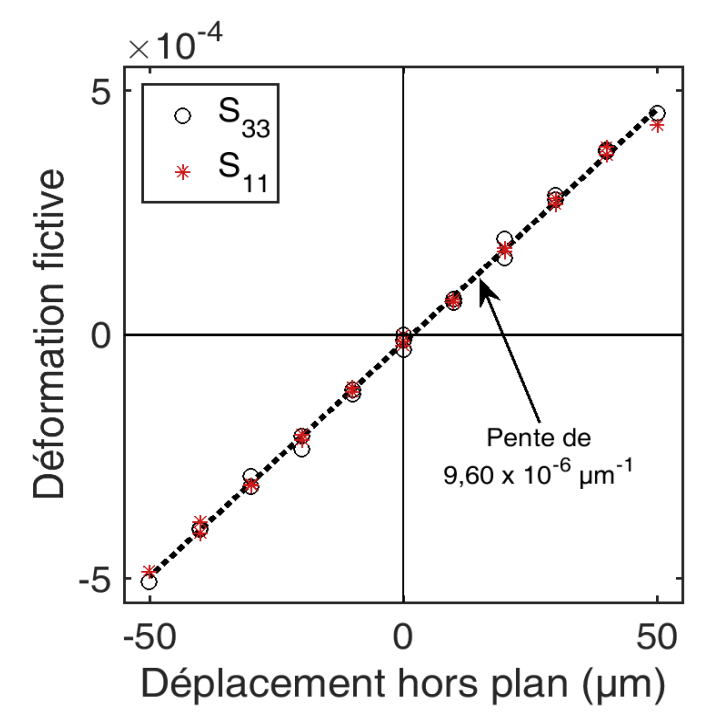

*Figure 3-16 : Déformation apparente mesurée par CIN en fonction d'une translation hors plan. Les mesures ont été effectuées avec le Questar QM100 à 35 cm de l'objet mesuré. La courbe pointillée est une régression linéaire de pente 9,60.10-6 /µm.* 

# **3.3.5 Environnement**

L'environnement peut induire des erreurs non négligeables sur le résultat d'une mesure de déformation. A titre d'exemple, les gradients de température présents dans l'air déforment les images. En effet, l'indice de réfraction de l'air dépend de la température. Jones et Reu[215] ont ainsi montré que des ondes de chaleurs, produites à partir d'un objet chauffé à 150°C, pouvaient induire des déformations de 2,7.10-3. Dans le cas présent, les sources de chaleur ont été éloignées des zones de mesure. Il sera ainsi fait l'hypothèse que la température est homogène dans le champ de vision du système optique.

De manière analogue, les particules présentes dans l'air sont sources d'erreur. Les particules loin du plan objet ne posent pas de problème car celles-ci ne sont pas résolues. En revanche, les particules présentes dans la profondeur de champ de l'objectif induisent,

localement, des déplacements non pertinents. Dans le cas présent, l'optique possède une profondeur de champ inférieure à 80 µm. Il sera considéré que cette zone est suffisamment petite pour être exempte de particules.

# **3.4 Acquisition d'images et protocole de calibration optique**

Afin d'acquérir des images, la caméra Ximea MD091MU-SY est connectée à un ordinateur via un port USB 3.0. Le fournisseur de la caméra propose un pilote ainsi que des librairies qui permettent de contrôler la prise d'images via une trentaine d'interfaces différentes, dont MATLAB et LabVIEW. Dans le cas présent, il a été choisi de contrôler la caméra via MATLAB car la majorité des appareils de mesure de la salle d'essai fonctionnent sous MATLAB. Le programme de contrôle a été entièrement programmé lors de cette thèse. Les annexes Annexe 3.A à Annexe 3.E présentent les principales fonctionnalités de ce programme. Ces fonctionnalités ont été implémentées dans le but de calibrer le banc optique avant chaque essai (Annexe 3.A à Annexe 3.D) et dans le but d'acquérir des images de manière synchronisée avec le reste de l'instrumentation (Annexe 3.E).

 La calibration du banc optique suit un protocole qui a été mis en place lors de cette thèse. Ce protocole est représenté en Figure 3-17 sous forme d'organigramme de programmation. Celui-ci se divise en cinq étapes principales, encadrées en pointillés dans la Figure 3-17. On suppose ici que l'échantillon a été placé dans le champ de vision de l'optique. La première étape de calibration consiste à éclairer l'objet de façon homogène. Cette étape permet d'obtenir un gradient quadratique moyen homogène dans l'image (voir Annexe 3.A). Les étapes deux et trois consistent à focaliser l'optique puis à ajuster l'intensité de l'éclairage après focalisation (notions vues en section 3.3.2.2 et 3.3.1). Ces deux étapes sont décrites en Annexe 3.B. L'étape quatre, illustrée en Annexe 3.C, consiste à optimiser le parallélisme entre le plan objet et le plan du capteur (problème vu en section 3.3.4.2). Le parallélisme est ici quantifié par analyse des gradients dans l'image. Il a été montré dans cette thèse que l'outil implémenté permet de rendre les plans objet et capteur parallèles à  $\pm$  0,2° près (voir Annexe 3.C). A l'issue de l'étape quatre, il est possible que l'intensité lumineuse reçue au plan image ait changé suite à la rotation de l'objet (changement de l'angle d'incidence). Pour cela, une dernière étape a été introduite afin d'ajuster l'éclairage au besoin. Cette dernière étape permet aussi de quantifier le contraste final de l'image (voir Annexe 3.D).

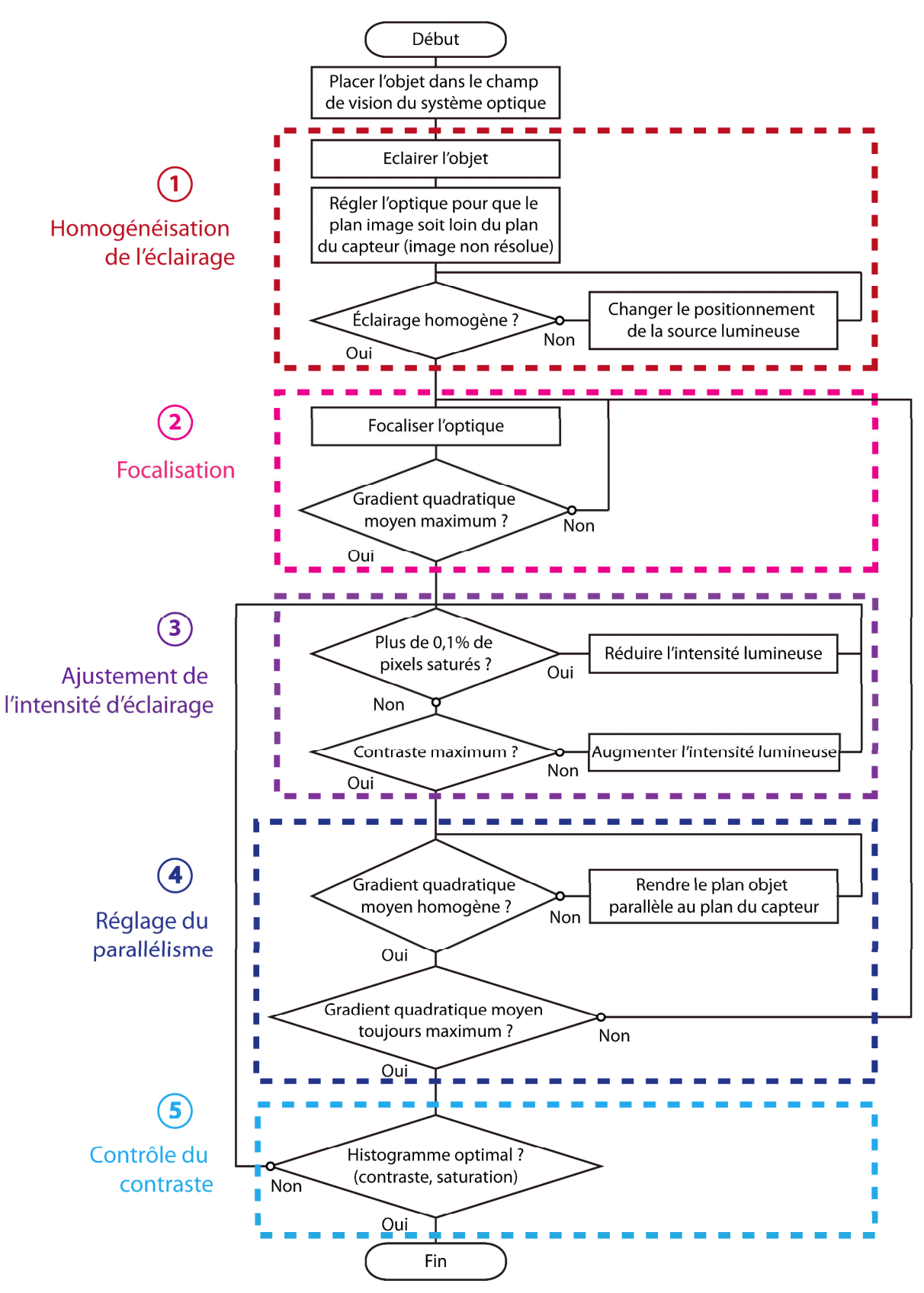

*Figure 3-17 : Protocole de calibration du banc optique.* 

# **Conclusion**

Dans ce chapitre, il a été vu qu'un microscope longue distance (Questar QM100) ainsi qu'une caméra 9,1 Mpx (Ximea MD091MU-SY) étaient adaptés à ce type d'étude. En complément de ces éléments, un tripode à deux axes de translation fine et un axe de rotation fin, une fibre optique et un programme MATLAB d'acquisition d'image ont été ajoutés pour compléter le banc optique. L'objectif Questar QM100, associé à la caméra Ximea monochrome, permet de visualiser des champs de vue de 2 x 1,6 mm à 4 x 3,2 mm environ, avec une période d'échantillonnage respective de  $\sim 0.57 \mu m/px$  à 1,2  $\mu m/px$  environ. Le système optique possède une résolution optique micrométrique. La fréquence de coupure de son filtre optique est d'environ 0,04 lp/px. La fréquence d'acquisition de la caméra peut atteindre 5 Hz à 9,1 Mpx et son bruit ne dépasse pas 0,7% de sa dynamique.

Ce banc optique permet de mesurer des déformations avec une précision temporelle de 1% à 10 Hz. Cette précision est actuellement limitée par la fibre optique puisque l'intensité lumineuse produite n'est pas suffisante pour utiliser des temps d'exposition inférieurs à 1 ms. Il faut aussi noter que ce banc s'est avéré sensible aux mouvements hors plan. Cependant l'erreur relative sur les déformations planes reste inférieure à 3% pour des objets dont la déformation hors plan n'excède pas 50% de la déformation longitudinale et pour des rotations d'objet n'excédant pas 0,2°. Les matériaux étudiés respectent ce critère et, concernant l'angle de rotation, le programme d'acquisition permet de détecter un défaut de 0,2° et plus.

En vue des mesures par CIN, tous les objets étudiés auront une face texturée de manière artificielle. La texture utilisée est un mouchetis à base de poudre de toner noir projeté sur une couche de peinture acrylique blanche. Ce mouchetis est fidèle à l'étude faite au Chapitre 2, bien que le gradient quadratique moyen observé soit d'environ 0,03 NdG/px au lieu des 0,035 à 0,045 NdG/px obtenus par simulation. Cet écart de gradient vient probablement des propriétés optiques du toner. En effet, le contraste maximum obtenu avec la poudre de toner déposée sur une peintre blanche est d'environ 70%. Cela révèle que les grains de toner réfléchissent une partie de la lumière qu'ils reçoivent. Il subsiste donc encore des points à optimiser à l'avenir concernant le mouchetis.

Dans le Chapitre 1, nous avons vu que les propriétés piézoélectriques, ferroélectriques, ferroélastiques et diélectriques des matériaux ferroélectriques ont été sujettes à de nombreuses études expérimentales[34, 44, 57, 84, <sup>216</sup>‐219]. Pourtant, les conditions d'essais restent difficiles à maîtriser à cause du couplage fort qui existe entre les propriétés thermiques, mécaniques et diélectriques de ces matériaux. Il est nécessaire de trouver des moyens de caractérisation expérimentaux qui puissent révéler, à l'échelle macroscopique, la présence d'anomalies telles que la présence d'une contrainte, d'un champ électrique ou d'une température inhomogène dans le matériau. Nous avons vu dans le Chapitre 2 que la Corrélation d'Images Numériques (CIN) est une méthode de mesure de déformation adaptée à cette problématique. Un banc optique, présenté au Chapitre 3, a ainsi été développé afin de mesurer les déformations ferroélectriques par CIN.

Ce chapitre montre quels sont les apports et les limites de cet outil de mesure pour la caractérisation expérimentale des matériaux ferroélectriques. Pour cela, l'outil permettant de mesurer la réponse électrique du matériau est d'abord introduit. Dans un second temps, le banc complet de caractérisation du matériau est présenté. Des détails sont fournis concernant les caractéristiques de ce banc, ce qui permet d'identifier ses capacités. Ensuite, l'erreur sur la déformation CIN est évaluée lors d'un essai ferroélectrique. Enfin, une caractérisation complète d'un échantillon sous sollicitation électrique est présentée. Cette caractérisation est effectuée sur une gamme de champ électrique couvrant à la fois le comportement piézoélectrique et ferroélectrique. Les résultats montrent que cette caractérisation permet d'accéder aux propriétés 2D du matériau avec une précision satisfaisante.

# **4.1 Mesure de polarisation**

# **4.1.1 Méthodes de mesure classique**

Dans le Chapitre 1, nous avons vu que la polarisation  $P_i$  est liée au déplacement électrique  $D_i$  par :

$$
D_i = \varepsilon_0 E_i + P_i \tag{4-1}
$$

où  $E_i$  est le champ électrique et  $\varepsilon_0$  est la permittivité du vide. Les méthodes classiques de mesure de polarisation s'appuient sur cette relation pour obtenir  $P_i$  à partir de  $D_i$ . En effet, contrairement à la variation de  $P_i$ , la variation de  $D_i$  d'un échantillon est aisément accessible expérimentalement. Elle correspond à la quantité de charge  $q_d$  déplacée à l'une de ses bornes, rapportée à sa surface  $A_{ech}$ . En mesurant les charges électriques qui se déplacent à l'une des bornes de l'échantillon, il est alors possible de remonter à sa variation de polarisation. Cette mesure de variation correspond à une polarisation relative. Si l'échantillon est placé dans un repère  $(0, \vec{x_1}, \vec{x_2}, \vec{x_3})$  et que la section étudiée est orientée selon  $\vec{x_3}$ , cette polarisation relative vaut :

$$
P_3 = \frac{q_d}{A_{ech}} - \varepsilon_0 E_3 \,, \tag{4-2}
$$

En ferroélectricité, deux méthodes sont communément employées pour la mesure de charges électriques. L'une utilise le circuit de Sawyer-Tower<sup>[220]</sup> (Figure 4-1a), l'autre utilise un circuit intégrateur basé sur le fonctionnement de l'amplificateur opérationnel<sup>[221]</sup> (Figure 4-1b). On considère ici que le courant *i* sortant de l'échantillon est défini par :

$$
i = \frac{dq_d}{dt},\tag{4-3}
$$

où t est le temps. Dans les deux cas (Figure 4-1a et 4-1b), le module de la tension de sortie  $V_s$ est proportionnel aux charges  $q_d$ :

$$
|V_s| = \frac{q_d}{C_m}.\tag{4-4}
$$

Pour le circuit de Sawyer-Tower, la tension de sortie doit être lue avec un appareil à très haute impédance d'entrée afin de ne pas décharger la capacité de mesure  $C_m$  pendant la lecture. Classiquement, ce problème est résolu par l'utilisation d'un montage suiveur (Figure 4-1a).

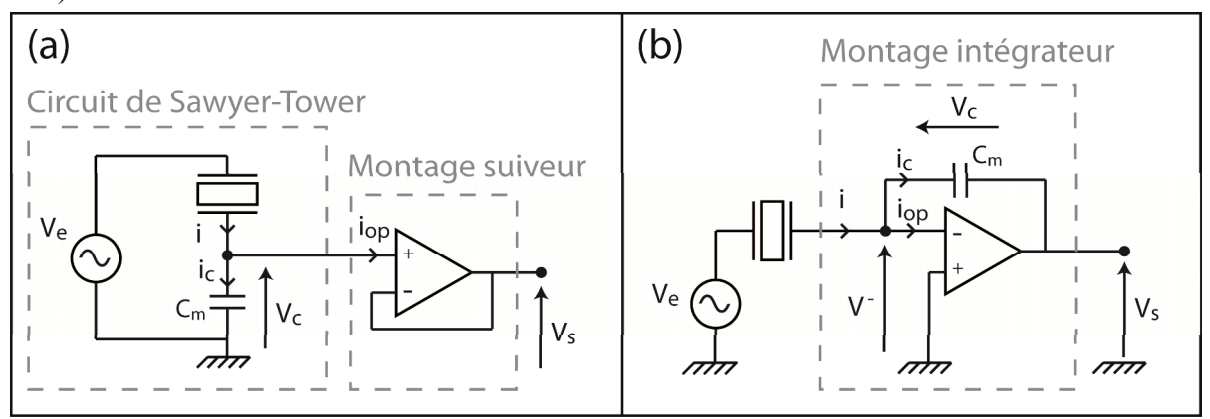

*Figure 4-1 : Circuit de Sawyer-Tower suivi d'un montage suiveur (a) et montage intégrateur (b).* 

# **4.1.2 Choix de la méthode**

Le circuit intégrateur présente l'inconvénient de voir sa tension de sortie  $V_s$  dériver avec le temps. En effet, même si l'amplificateur opérationnel est un composant de haute impédance d'entrée, son courant d'entrée  $i_{op}$  n'est pas nul. Par conséquent, celui-ci est intégré avec le courant i issu de l'échantillon. Cet inconvénient se retrouve aussi pour le circuit de Sawyer-Tower puisque le courant  $i_{op}$  contribue à décharger  $C_m$ . La tension de sortie  $V_s$  suit ainsi la même équation que pour le montage intégrateur.

Cependant, un second inconvénient s'ajoute au montage de Sawyer-Tower. En effet, celui-ci utilise le principe du pont diviseur de tension. Par conséquent, ce n'est pas la tension  $V_e$  qui s'applique à l'échantillon mais  $V_e - V_c$ . Il est possible de faire le même raisonnement avec le montage intégrateur puisque la tension  $V^-$  n'est pas strictement nulle. Les tensions  $V_c$ et  $V^-$  constituent ainsi une erreur sur la tension imposée  $V_e$ . Dans le cas présent, les amplitudes de  $V_c$  (cas 1, Sawyer-Tower) et de  $V^-$  (cas 2, intégrateur) ont été calculées et comparées à  $V_e$ . Les résultats de cette étude sont présentés en Annexe 4.A. Contrairement au circuit de Sawyer-Tower, l'erreur commise avec un montage intégrateur est négligeable pour des fréquences comprises entre 1 mHz et 10 Hz. Par conséquent, dans cette thèse, la mesure de polarisation s'est appuyée sur un montage intégrateur. Les caractéristiques de fonctionnement de ce montage sont présentées en Annexe 4.B.

Dans cette même annexe, il est montré que la dérive de l'intégrateur est acceptable dans le cadre de cette thèse. Cependant, il est possible que dans des études postérieures, des échantillons à faible section doivent être caractérisés. Pour cela, une technique de compensation analogique de la dérive a été étudiée. Cette technique consiste à placer une résistance de fuite en parallèle de la capacité de mesure. La résistance permet de compenser en partie le courant  $i_{op}$  en introduisant un courant  $i_r$  issu de la tension  $V_s$ . L'étude de ce montage est présentée en Annexe 4.C. Il est montré que le montage n'est pas adapté aux essais quasi-statiques. Par conséquent, ce montage n'a pas été développé.

## **4.1.3 Caractérisation du boîtier de mesure**

L'intégrateur de charges analysé en Annexe 4.B (voir Figure 4-1b) a été réalisé. Le boîtier de mesure correspondant est présenté en Annexe 4.D. Celui-ci a été mis à l'épreuve afin d'évaluer le bruit de mesure sur le déplacement électrique  $D_3$ . Le niveau de bruit sur  $V_s$ est ici le plus critique lorsque le taux d'amplification  $\frac{1}{6}$  est le plus grand. En effet, le bruit sur  $q_d$  est alors amplifié par un coefficient maximal. L'essai a donc été réalisé avec la capacité de mesure la plus faible (ici, 21,75 nF). Un échantillon Noliac NCE55 (4 x 4 x 4 mm) a été utilisé pour produire  $q_d$ . Le champ électrique  $E_3$  appliqué à l'échantillon avait une amplitude comprise entre 25 V/mm et 200 V/mm.

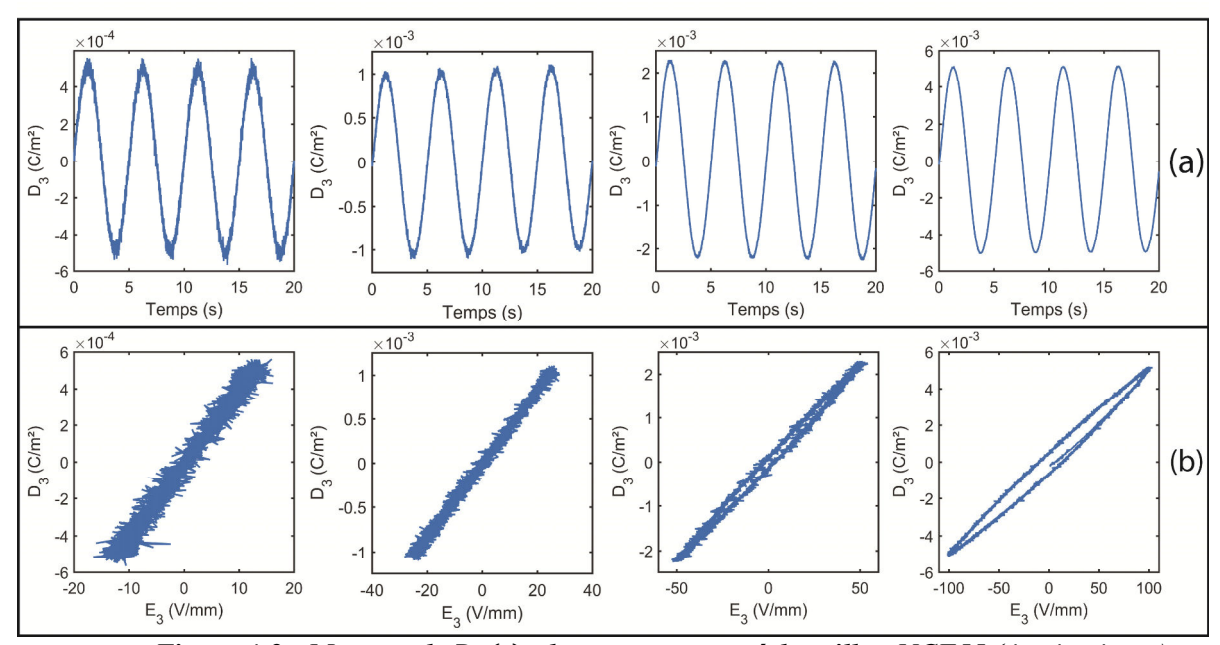

*Figure 4-2 : Mesures de D*<sub>3</sub>(*t*) *obtenues pour un échantillon NCE55 (4 x 4 x 4 mm)* sollicité à 25, 50, 100 et 200 V/mm (a) et représentation  $D_3(E_3)$  de ces mesures (b). Les mesures *ont été menées avec l'intégrateur de charges réalisé et avec*  $C = 21,75$  *nF.* 

La Figure 4-2 montre les résultats de cet essai. La Figure 4-2a correspond à  $D_3(t)$  pour quatre niveaux de champ électrique. La Figure 4-2b correspond à la représentation paramétrique  $D_3(E_3)$ . Le bruit sur  $D_3$  est reporté dans le Tableau 4-I avec la dynamique de mesure. La pleine échelle est la dynamique de l'intégrateur de charges (± 10 V soit 1,36.10-2 C/m²). Ces données montrent que pour un champ électrique supérieur à 50 V/mm, le bruit est inférieur à 5,6% du niveau de signal alors que seule 7,4% de la pleine échelle est utilisée. A 25 V/mm, le rapport signal sur bruit atteint 11,2%. Cependant, même avec ce bruit, la permittivité du matériau est accessible. Pour tous les champs électriques étudiés, la permittivité est comprise entre 4400 et 5700. Ces valeurs sont du même ordre de grandeur que celle mesurée à 1 kHz par le constructeur. La permittivité ici croît avec le champ électrique ce qui est en accord avec la littérature[34]. L'intégrateur de charges réalisé permet donc la mesure et la caractérisation du comportement piézoélectrique et ferroélectrique.

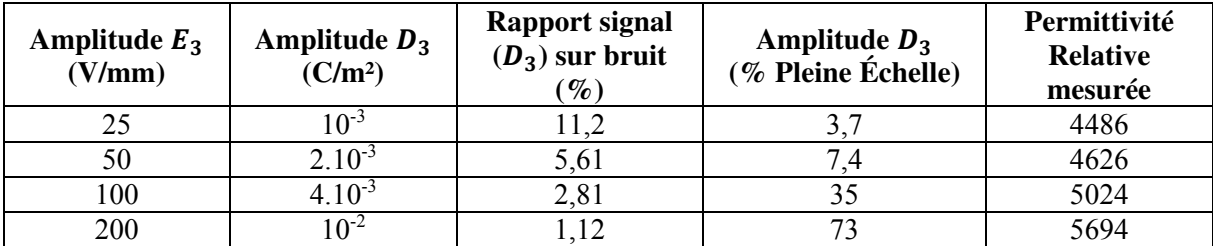

*Tableau 4-I : Amplitude du champ électrique E*<sub>3</sub>, du déplacement électrique mesuré D<sub>3</sub>, rapport signal sur bruit, amplitude de D<sub>3</sub> exprimé par rapprot à la pleine échelle de *mesure et permittivité relative mesurée. Les valeurs de permittivité ont été obtenues à partir d'une régression linéaire de*  $D_3(E_3)$  (voir Figure 4-2b).

# **4.2 Banc électrique portatif de caractérisation par CIN**

# **4.2.1 Présentation du banc**

Un banc a été développé afin de mesurer et de caractériser le comportement ferroélectrique (voir Figure 4-3). L'objectif de ce banc est de mesurer la réponse électromécanique d'un échantillon ferroélectrique soumis à un champ électrique  $E_3$ . Il utilise l'intégrateur de charges vu en section précédente pour mesurer le déplacement électrique induit  $D_3$ . Le banc optique (vu au Chapitre 3) est utilisé afin de mesurer, par CIN, les composantes  $S_{33}$ ,  $S_{11}$  et  $S_{13}$  de déformation des échantillons.

Les échantillons utilisés pour les mesures sont de type PZT (Noliac NCE55, voir Tableau 4-II) et produisent des déformations de l'ordre de 10-3 à 4 kV/mm. La dimension des échantillons a été choisie au regard du champ de vue maximum du système optique, qui est d'environ 3,3 x 4 mm. Une dimension de 4 x 4 x 4 mm a été choisie. Les surfaces orthogonales au vecteur de base  $\vec{x}_3$  sont recouvertes par une électrode en argent afin de pouvoir appliquer  $E_3$  et de mesurer  $P_3$ .

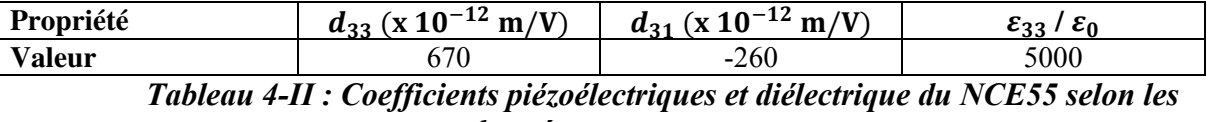

*données constructeur.* 

 Le champ électrique est produit à partir de l'amplificateur haute tension Trek 20/20C HS. Cet amplificateur permet de produire une tension allant jusqu'à  $\pm$  20 kV, ce qui correspond à un champ électrique maximum de  $\pm$  5 kV/mm sur l'échantillon choisi. La tension de sortie est pilotable par un signal d'entrée de  $\pm$  10 V. Celle-ci peut osciller jusqu'à une fréquence de 1 kHz sans chute de tension si la charge alimentée possède une capacité inférieure à 1 nF. Cette limite est satisfaisante ; la capacité des échantillons est d'environ 200 pF et la fréquence de sollicitation ne dépassera pas 10 Hz. Le courant maximum produit est de 20 mA ce qui est suffisant. En effet, si l'on considère un cas critique où l'on caractérise un matériau NCE55 de dimensions 10 x 10 x 1 mm (capacité de 4,45 nF), le courant consommé serait de 5,6 mA à 10 Hz et à 20 kV.

Lors des essais, l'échantillon ferroélectrique est placé dans une platine d'essai représentée en Figure 4-3a. Un conteneur en téflon (PTFE) permet d'immerger l'échantillon dans le liquide isolant Fluorinert<sup>TM</sup> FC-770 lors des essais à hautes tensions. Une vitre en verre incolore est fixée sur ce conteneur afin d'avoir une vue optique de l'échantillon. Le déplacement électrique  $D_3$  est mesuré à partir de l'électrode supérieure de l'échantillon, par une tige de diamètre 4 mm. La tige est en liaison pivot glissant avec une potence ; tous deux sont conducteurs. Le contact entre la tige et l'échantillon est assuré par un ressort de rappel dont la raideur est d'environ 1 N/mm. La contrainte induite par le ressort est considérée négligeable. L'allongement longitudinal  $\Delta L$ <sub>3</sub> de l'échantillon peut être mesuré par le capteur de déplacement CCD laser LK-G10 connecté au conditionneur LK-GD500 de Keyence. Pour cela, le capteur est placé au-dessus de la tige (Figure 4-3a) et est fixé au bâti par une liaison rigide. La déformation longitudinale moyenne est alors calculée par l'équation :

$$
S_{33} = \frac{\Delta L_3}{L_3} \,, \tag{4-5}
$$

avec  $L_3 = 4$  mm.

Le banc de mesure complet est illustré en Figure 4-3b. Le champ électrique  $E_3$  est contrôlé à l'aide d'un module DSpace comprenant un programme MATLAB Simulink. Ce module est temps réel et permet une fréquence d'échantillonnage temporel de 50 kHz. L'allongement  $\Delta L_3$  et le déplacement électrique  $D_3$  sont enregistrés par ce même module. Les trois variables peuvent être visualisées sur un ordinateur à l'aide d'une interface développée sous le logiciel DSpace ControlDesk. Le signal de contrôle de  $E_3$  est produit par un convertisseur numérique/analogique de 14 bits (DSpace DS2103). Les signaux  $\Delta L_3$  et  $D_3$  sont mesurés par un convertisseur analogique/numérique de 16 bits (DSpace DS1006).

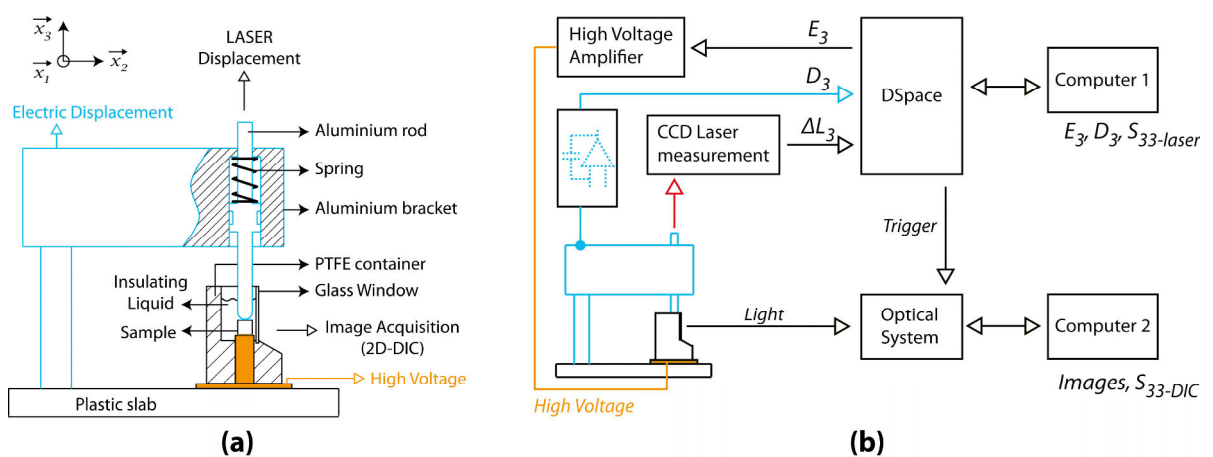

*Figure 4-3 : Illustration représentant la platine d'essai portative (a) et schéma représentant le banc d'essai complet (b).* 

Durant les essais, le système optique est placé à 37,5 cm de l'échantillon. Dans ces conditions, la période d'échantillonnage spatiale est de 1,21 µm/px. La prise d'image est pilotée par le module DSpace, via le port trigger de la caméra. Cela permet de synchroniser la prise d'image avec le reste de l'instrumentation. Un second ordinateur se charge de contrôler les paramètres de la caméra et d'enregistrer les images par un programme d'acquisition MATLAB (voir Chapitre 3). Les images sont enregistrées au format TIFF, sans compression. Une fois que l'essai est terminé, les images acquises sont traitées à l'aide de CorreliRT3. Les champs de déplacement et de déformation de la surface de l'échantillon sont obtenus. Tous les calculs CIN sont réalisés en utilisant une longueur de régularisation  $l_m = 2 \times l_b = 400$  px. Le temps de calcul est approximativement de 1 min par image.

# **4.2.2 Caractérisation du banc d'essai**

Avant de mesurer et caractériser le comportement du matériau, le banc d'essai a été mis à l'épreuve afin de quantifier les erreurs d'essai. Pour cela, un échantillon NCE55 a été soumis à un champ électrique triangulaire de 4 kV/mm d'amplitude et de fréquence 10 mHz. La forme triangulaire a été choisie au lieu d'une forme sinusoïdale afin de mieux distribuer les points de mesure autour du champ coercitif, qui correspond à une zone de variation rapide de la déformation. Durant l'essai, l'échantillon a été photographié afin de mesurer *a posteriori* sa déformation par CIN. La taille d'élément utilisée était de 64 px. La déformation est mesurée simultanément par le capteur CCD laser afin de commenter, par comparaison, la qualité des résultats CIN. La fréquence d'acquisition d'images est de 3,5 Hz (350 points par période) et le temps d'exposition est de 4 ms. La polarisation de l'échantillon est mesurée via une capacité de 2,057 µF.

Dans cette partie, les champs de déplacement et de déformation obtenus par CIN à  $E_3$  = -2 kV/mm sont analysés. Ensuite, la valeur moyenne du champ de déformation est collectée afin d'obtenir le cycle *S-E* de l'échantillon. Ce cycle est analysé et comparé au cycle obtenu par mesure laser.

#### **4.2.2.1 Qualification des conditions d'essai**

La Figure 4-4 montre les champs de déplacement et de déformation obtenus par CIN pour  $E_3 = -2$  kV/mm. Les figures Figure 4-4a et Figure 4-4b montrent respectivement les champs de déplacement longitudinal et transversal. La Figure 4-4c est une représentation vectorielle du champ de déplacement. Le point de référence des champs approximativement le centre des images (voir Figure 4-4c) car les mouvements de corps rigide ont été retirés. Les déplacements sont exprimés en pixel. Les déplacements physiques sont d'environ 3,87 µm le long de l'axe longitudinal  $(\vec{x_3})$  et d'environ 1,94 µm le long de l'axe transverse  $(\vec{x}_1)$ . On peut observer que les champs révèlent une élongation selon  $\vec{x}_3$  et une contraction selon  $\overrightarrow{x_1}$  par rapport à l'état de référence ( $E_3 = 0$ ). Dans le cas présent où  $|E_3| \gg |E_c|$ , cela est attendu.

Les figures Figure 4-4d, Figure 4-4e et Figure 4-4f montrent les champs de déformation longitudinal, transverse et de cisaillement correspondant aux champs de déplacement mesurés (Figure 4-4a et Figure 4-4b). Sur l'ensemble du champ calculé, les niveaux de déformation longitudinale (Figure 4-4d) fluctuent entre  $0.2 \times 10^{-3}$  et  $1.5 \times 10^{-3}$ . L'écart le plus grand par rapport à la valeur moyenne est localisé aux bords du champ de déformation. Les mêmes observations peuvent être faites sur la déformation transverse et de cisaillement (Figure 4-4e et Figure 4-4f). Ces fluctuations sont attribuées à des erreurs de corrélation car la continuité des déplacements ne peut être vérifiée aux bords. Cependant, il n'est pas exclu que ces fluctuations soient dues à un champ électrique inhomogène aux conditions aux limites de l'échantillon.

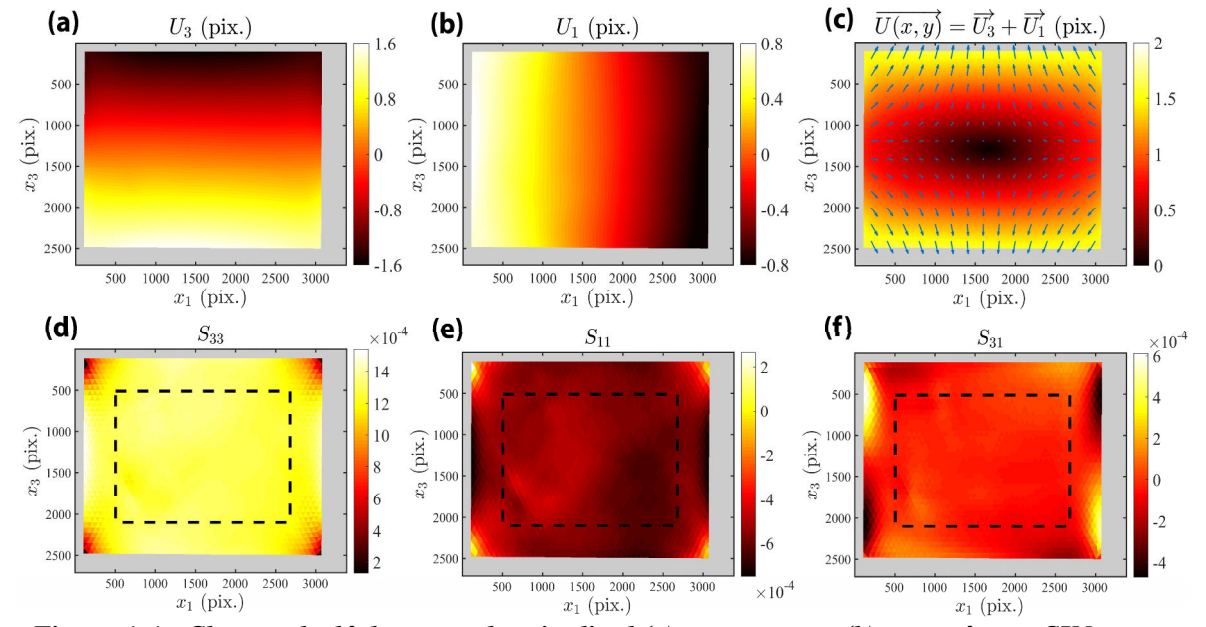

*Figure 4-4 : Champs de déplacement longitudinal (a) et transverse (b) mesurés par CIN sur un échantillon Noliac NCE55 sous E*<sub>3</sub> =  $-2000$  *V*/*mm. Le graphique (c) représente le champ de déplacement sous forme vectorielle. Champs de déformation longitudinale (d), transverse (e) et de cisaillement (f) obtenus à partir des champs de déplacements et pour des éléments T3 de 64 px. Les rectangles pointillés noirs représentent la zone utilisée pour calculer la moyenne et l'écart-type des* 

#### *champs de déformation.*

Du fait des fortes fluctuations, les déformations aux bords sont considérées non pertinentes. Pour cette raison, la déformation moyenne est calculée dans la zone centrale du champ. Cette zone est repérée par un rectangle pointillé noir et contient 1700 éléments. La valeur moyenne et l'écart-type des déformations de cette zone sont reportés dans le Tableau 4-III. L'amplitude observée  $(\sim 10^{-3})$  était attendue pour ce type de matériau<sup>[19, 136]</sup>. Les écarttypes sont inférieurs à  $\sim$ 5.10<sup>-5</sup> pour tous les champs de déformation, ce qui représente 5% de la déformation longitudinale moyenne. Les champs de déformation sont par conséquent homogènes dans la région étudiée. En ce qui concerne le cisaillement, la valeur moyenne est significative comparée à l'écart-type de mesure  $(3,28.10^{-5})$ . Cette valeur moyenne pourrait être liée à une erreur de positionnement de la caméra. En effet, sous l'hypothèse qu'un angle sépare le repère des déformations principales et le repère de la CIN (repère de l'image), alors dans le cas présent l'angle serait de 0,73°. Cet angle correspond à l'ordre de grandeur de l'erreur de positionnement angulaire de la caméra. Le cisaillement moyen observé est donc attribué à une erreur de positionnement. On notera toutefois que la quantité observée est négligeable comparée aux autres composantes de déformation puisqu'elle est 23 fois plus petite que la déformation transverse. L'erreur est par conséquent négligée.

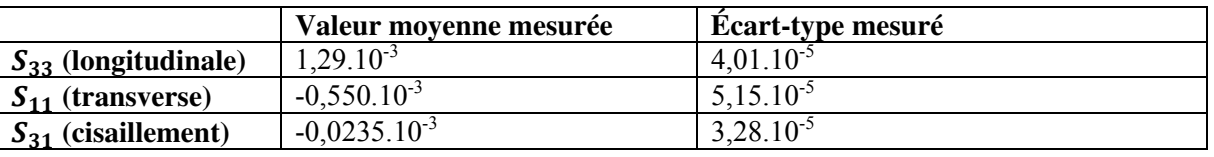

*Tableau 4-III : Moyenne et écart-type des champs de déformation à -2 kV/mm (Figure 4-4).* 

## **4.2.2.2 Estimation de l'erreur d'essai**

La Figure 4-5 montre la déformation moyenne de l'échantillon ainsi que sa polarisation en fonction du champ électrique appliqué. Toutes les mesures sont faites simultanément. La polarisation (Figure 4-5a) au niveau de champ électrique de saturation est de 0,40 C/m² et la polarisation rémanente est de 0,34 C/m². Ces résultats sont cohérents avec d'autres études menées sur des PZT[192, 222]. Le cycle *P-E* affiche une différence de 5 V/mm entre le champ coercitif négatif et positif. Cette différence n'est pas significative car elle représente moins de 1% de la valeur du champ coercitif (~600 V/mm).

La déformation longitudinale (Figure 4-5b) mesurée par CIN (courbe bleue) possède une amplitude de 3,80.10-3. Le champ électrique au minimum de déformation est de 595 V/mm. Ces valeurs sont en accord avec la mesure obtenue par le capteur CCD laser. L'hystérésis observée sur la déformation est cependant plus grande pour la mesure CCD laser que pour la mesure CIN. Cette observation est attribuée aux frottements agissant dans la liaison entre la tige et la potence (Figure 4-3a). Concernant les fluctuations sur la courbe orange, celui-ci est causé par les vibrations environnementales, transmises depuis le sol jusqu'à la platine d'essai. Ce bruit n'est pas visible sur la mesure CIN car, dans le cas présent, le banc optique n'est pas sensible aux vibrations. En effet, la vitesse de vibration est d'environ 0,04 px/ms et le temps d'exposition est de 4 ms. Les images sont donc moyennées sur une distance maximale de 0,16 px. Ce phénomène est communément appelé « flou de bougé » (voir Chapitre 3) et correspond à l'application d'un filtre à moyenne glissante. La réponse spectrale de ce filtre a été calculée numériquement. Sa fréquence de coupure spatiale est de 3,7 px-1 (soit une période spatiale de 0,27 px). Cette valeur est 74 fois plus grande que la fréquence de coupure du système optique qui est d'environ  $0.05 \text{ px}^{-1}$  (soit une période spatiale de 20 px). L'effet des vibrations a par conséquent été négligé.

L'amplitude de la déformation transverse (Figure 4-5c) est de 1,74.10-3 ce qui représente 46% de la déformation longitudinale. Le cycle de déformation n'est donc pas isochore puisque le ratio n'est pas de 50%. Or, la déformation d'origine ferroélectrique est attendue isochore. Par conséquent, il semblerait que la CIN ait détecté dans la déformation une influence significative d'autres contributions (telles que la contribution piézoélectrique). Cependant, la déformation  $S_{22}$  n'est pas mesurée ici pour confirmer cette information. Une autre information importante est que les amplitudes de déformation en champ électrique positif et négatif ( $\Delta S^+$  et  $\Delta S^-$ ) ne sont pas identiques. Le facteur d'asymétrie  $\gamma_s =$  $(\Delta S^+ - \Delta S^-)/(\Delta S^+ + \Delta S^-)$  est de 0,5% pour la mesure CIN et de 1,2% pour la mesure laser (Figure 4-5b). L'asymétrie est plus faible pour la déformation transverse (0,1%). Ces asymétries peuvent provenir d'une polarisation résiduelle dans le matériau. La dissymétrie prononcée de la mesure laser pourrait, elle, être causée par une erreur de mesure. En effet, le constructeur du capteur indique une erreur de linéarité de  $\pm 0.3$   $\mu$ m; une telle erreur peut produire une dissymétrie de ±1% sur l'échantillon étudié. Concernant la mesure CIN, les facteurs d'asymétrie observés sont acceptables.

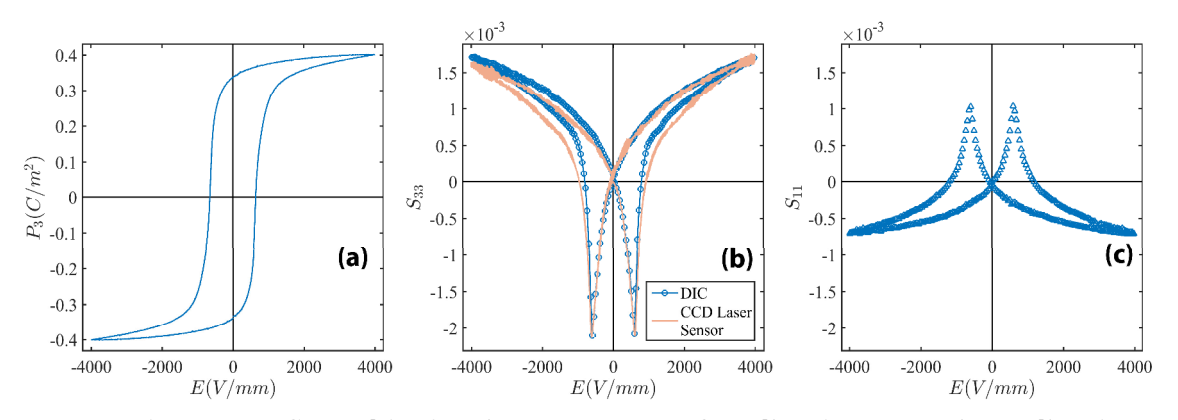

*Figure 4-5 : Caractérisation du comportement ferroélectrique sous champ électrique triangulaire de 4 kV/mm et de 10 mHz. Polarisation*  $P_3$  *(a), déformation longitudinale*  $S_{33}$  *obtenue par CIN (bleu) et par capteur LASER CCD (orange) (b) et déformation transverse*  $S_{11}$  *obtenue par CIN.* 

 Il est possible d'obtenir davantage d'informations à partir de la mesure CIN. La Figure 4-6 montre l'écart-type des champs de déformation  $S_{33}$ ,  $S_{11}$  et  $S_{13}$  en fonction du champ électrique. Les valeurs sont inférieures à 1,2.10-4 pour les champs électriques décroissants, ce qui représente moins de 5% de la déformation transverse maximum. Les champs de déformation peuvent donc être considérés homogènes. Concernant les champs électriques croissants, deux pics peuvent être observés sur chacune des courbes. Ces pics d'écart-type reflètent une erreur expérimentale et semblent liés à l'échantillon. En effet, ces derniers sont reproductibles et les fluctuations observées dans les champs de déformations sont systématiques d'une image à l'autre. Les hétérogénéités observées pourraient être liées à l'inversion de la polarisation du matériau puisque les pics sont positionnés aux environs du champ coercitif. A cet endroit, les dipôles locaux se réorientent brusquement et cette réorientation ne se produit pas de façon continue à cause des effets dissipatifs. Par conséquent, des hétérogénéités sont attendues dans le champ de déformation. L'ordre de grandeur des hétérogénéités est élevé puisque l'écart-type atteint une valeur de 3.10-4 pour la déformation transverse. Il est possible que la fréquence du champ électrique soit suffisamment élevée pour faire intervenir des phénomènes dissipatifs dynamiques.

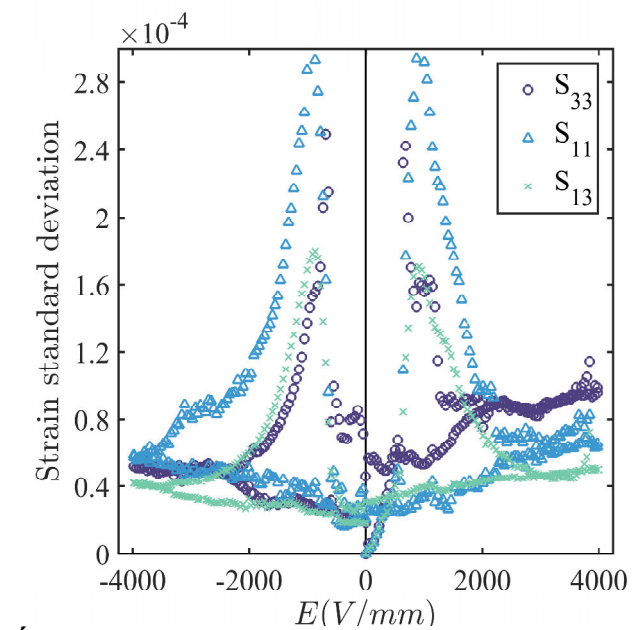

*Figure 4-6 : Écart-type des champs de déformations*  $S_{33}$ ,  $S_{11}$  *et*  $S_{13}$  *en fonction du champ électrique* E<sub>3</sub>.

Les résultats présentés dans cette partie montrent que les algorithmes de CIN basés sur une approche globale sont des outils efficaces pour caractériser la déformation des matériaux ferroélectriques. Dans cette étude, seule la zone centrale des champs de déformations s'est révélée fiable (voir le rectangle pointillé noir, Figure 4-4). Cette zone contient une population de 1700 éléments. L'écart-type de cette population n'excède pas 1,2.10-4 dans des conditions de mesure quasi-statiques. Cet écart-type constitue l'incertitude sur la déformation affichée par chaque élément, sous l'hypothèse que l'erreur sur la valeur des éléments suit une loi normale. Ainsi, la barre d'erreur sur la déformation affichée par chaque élément est de  $\pm 1,2.10^{-4}$  (avec une confiance de 66%) ou de  $\pm 2,4.10^{-4}$  (avec une confiance de 95%). Or, dans le cas présent, la déformation de l'échantillon est supposée homogène. Ainsi, la déformation de l'échantillon a pu être obtenue non pas à partir d'un élément, mais en moyennant la valeur des éléments contenus dans la zone centrale (soit 1700 éléments). L'erreur sur la déformation moyenne de l'échantillon, estimée à partir des 1700 éléments, est donc de  $1,2.10^{-4}$ /  $\sqrt{1700}$  = 3.10<sup>-6</sup>. Selon cette conclusion, le banc de caractérisation par CIN est non seulement capable de mesurer des déformations ferroélectriques mais aussi des déformations piézoélectriques. Le banc de mesure a donc été utilisé pour caractériser le comportement de l'échantillon (voir section 4.3).

### **4.2.3 Répétabilité des cycles** *S-E*

Afin de compléter l'analyse des erreurs faite en section précédente, la répétabilité de la mesure de déformation par CIN a été étudiée lors d'un essai ferroélectrique. Un échantillon Noliac NCE55 de 4 x 4 x 4 mm a été soumis à un champ électrique  $E_3$  sinusoïdal d'amplitude 4 kV/mm et de fréquence 50 mHz. Trois périodes consécutives ont été mesurées avec une fréquence d'acquisition d'images de 5 Hz (soit 100 points par période). L'essai a été effectué avec le liquide isolant FluorinertTM FC-770, en plaçant l'échantillon à 0,5 mm de la vitre du conteneur. La distance de 0,5 mm a été contrôlée à l'aide d'une cale étalon. La Figure 4-7

présente les résultats de mesure avec, en Figure 4-7a, la déformation longitudinale et en Figure 4-7b la déformation transverse.

Aucune erreur systématique ne semble être visible entre les trois essais. On considèrera ici que les écarts observés entre les points sont dûs à une erreur aléatoire. Les encadrés à l'intérieur des graphiques révèlent que l'ordre de grandeur des écarts entre les trois essais est de l'ordre de 10-5. Cette valeur vaut aussi bien pour la déformation longitudinale que pour la déformation transverse. Considérant que l'ordre de grandeur des amplitudes mesurées est de 10-3, il est possible de considérer que la mesure par CIN est répétable.

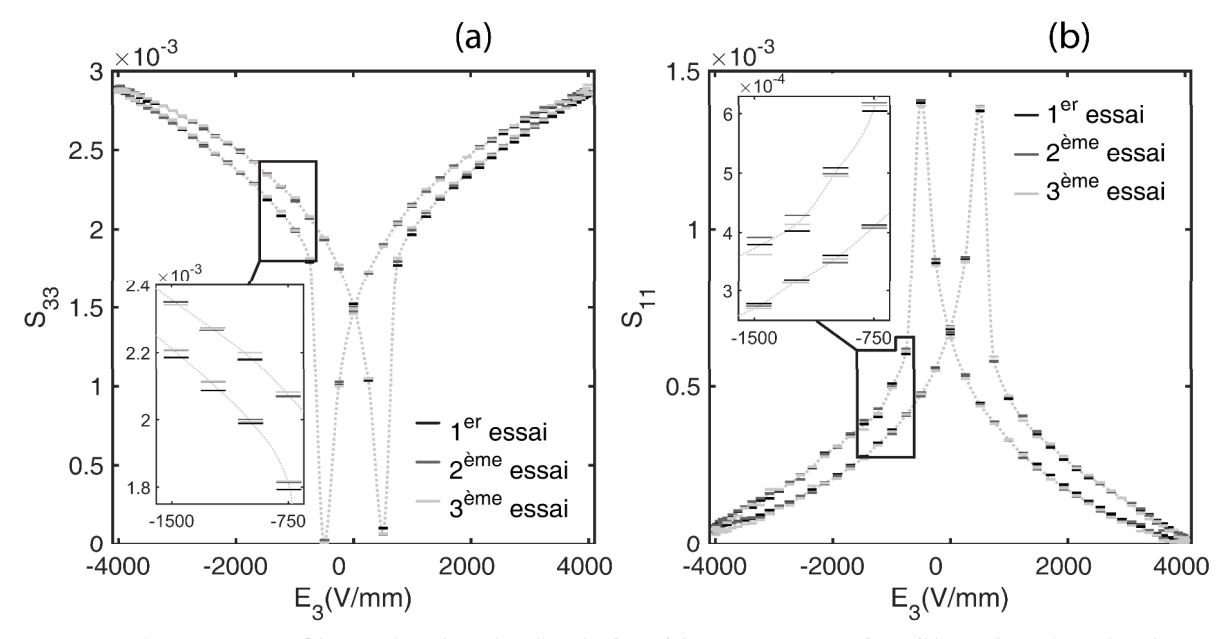

*Figure 4-7 : Déformation longitudinale*  $S_{33}$  *(a) et transverse*  $S_{11}$  *(b) en fonction du champ électrique* ࡱ*. Les graphiques (a) et (b) présentent la mesure de trois cycles S-E indépendants. Les encadrés à l'intérieur des graphiques correspondent à un zoom sur l'intervalle [-1500 ; -750] V/mm.* 

 La Figure 4-8 montre l'histogramme des écarts maximum observés entre les trois essais. L'histogramme montre que l'écart de déformation maximum est de 6,25.10-5. La moyenne et l'écart-type des écarts sont respectivement de 1,67.10<sup>-5</sup> et 0,98.10<sup>-5</sup>. Ces valeurs sont supérieures à l'erreur statistique attendue après analyse des champs de déformation en section 4.2.2. En effet, l'écart-type des champs de déformation était de  $1,2.10^{-4}$  pour 1700 éléments, soit un écart-type de  $3.10^{-6}$  sur la valeur moyenne. Ici, l'écart-type des écarts est environ 3 fois plus grand. Par conséquent, l'écart-type des champs de déformation ne reflète pas complètement l'erreur d'essai. Les essais contiennent une erreur sur la valeur moyenne des champs de déformation ; les sources d'erreur ne sont donc pas toutes aléatoires. La Figure 4-7 montre cependant que l'erreur est acceptable et, dans le cas présent, l'erreur non aléatoire est attribuée au mouvement du liquide isolant.

En effet, il a été observé que le liquide isolant réagit au champ électrique et que son mouvement induit des erreurs de mesure optique non aléatoires. Un essai similaire effectué dans l'air à 1 kV/mm a ainsi permis de conclure que l'erreur sur la déformation moyenne était bien de 3.10-6. Il faudra aussi noter que ce type de problème a déjà été identifié par Chen *et al.*[136]. L'erreur d'essai avait été considérablement réduite en réduisant les

mouvements du liquide isolant. Dans leur cas, il s'agissait du liquide FluorinertTM FC-70 qui possède des propriétés diélectriques similaires au Fluorinert<sup>TM</sup> FC-770 et une viscosité 17,5 fois plus élevée.

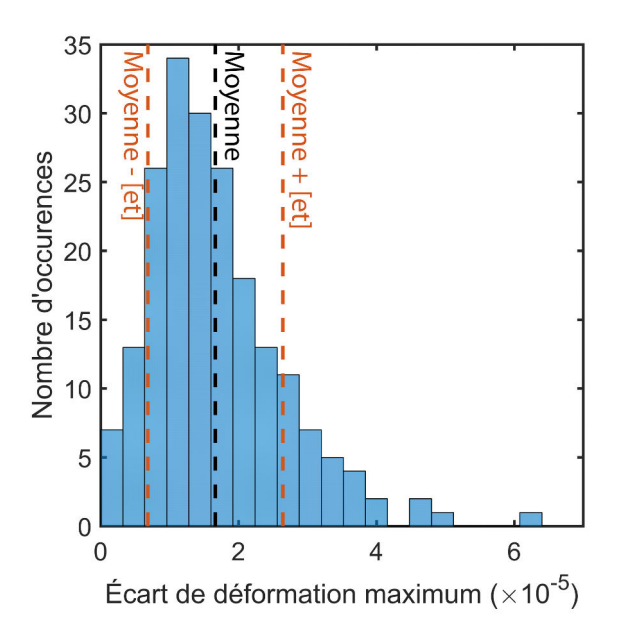

*Figure 4-8 : Histogramme des écarts de déformation maximum entre les trois cycles S-E. La ligne pointillée noire montre la valeur moyenne des écarts. Les lignes pointillées rouge montrent la moyenne plus ou moins l'écart-type [et].* 

# **4.3 Caractérisation du comportement ferroélectrique par CIN**

# **4.3.1 Définition des essais**

Dans cette partie, le comportement d'un échantillon Noliac NCE55 est étudié de 50 à 5000 V/mm (comportement piézoélectrique à ferroélectrique). Toutes les mesures sont effectuées à l'aide du banc d'essai décrit en section 4.2.1. Deux types d'essai sont ici proposés. Pour chacun de ces deux essais, l'échantillon est initialement dépolarisé puis polarisé à 4 kV/mm pendant une minute. La dépolarisation est réalisée à partir d'une sollicitation électrique anhystérétique (méthode par champ électrique de biais) $[191]$ . En effet, nous avons récemment montré qu'il était possible de dépolariser un matériau en-dessous de la température de Curie en utilisant le champ électrique comme seule variable de chargement[191], [223]. Le champ électrique doit alors suivre une forme d'onde décrite par :

$$
E_3(t) = E_{max} sin(2\pi ft) exp(-2\pi k ft), \qquad (4-6)
$$

où  $E_{max}$  est l'amplitude de l'onde,  $f$  sa fréquence,  $t$  le temps et  $k$  un facteur de décroissance exponentielle. Les paramètres utilisés pour la dépolarisation sont une fréquence de 0,5 Hz, une durée de 60 s et un facteur de décroissance exponentielle de 0,015.

La première expérience consiste à appliquer à l'échantillon un champ électrique sinusoïdal bipolaire de 50 mHz. Les amplitudes étudiées sont comprises dans l'intervalle [50 ; 5000] V/mm et sont toutes appliquées à l'échantillon par ordre croissant. Durant l'essai, la polarisation et le champ de déformation sont mesurés avec l'intégrateur de charges et le banc de CIN respectivement. La seconde expérience est identique à la première, à la

différence que le champ électrique appliqué est unipolaire. La forme sinusoïdale du champ électrique a été choisie afin de pouvoir comparer les résultats de mesure avec d'autres études menées sur des PZT. La fréquence d'acquisition d'images est fixée à 5 Hz (100 points par période). Toutes les déformations sont obtenues en calculant la moyenne des champs de déformation, les bords étant exclus (voir section 4.2.2.1).

# **4.3.2 Résultats d'essais**

### **4.3.2.1 Champ électrique bipolaire**

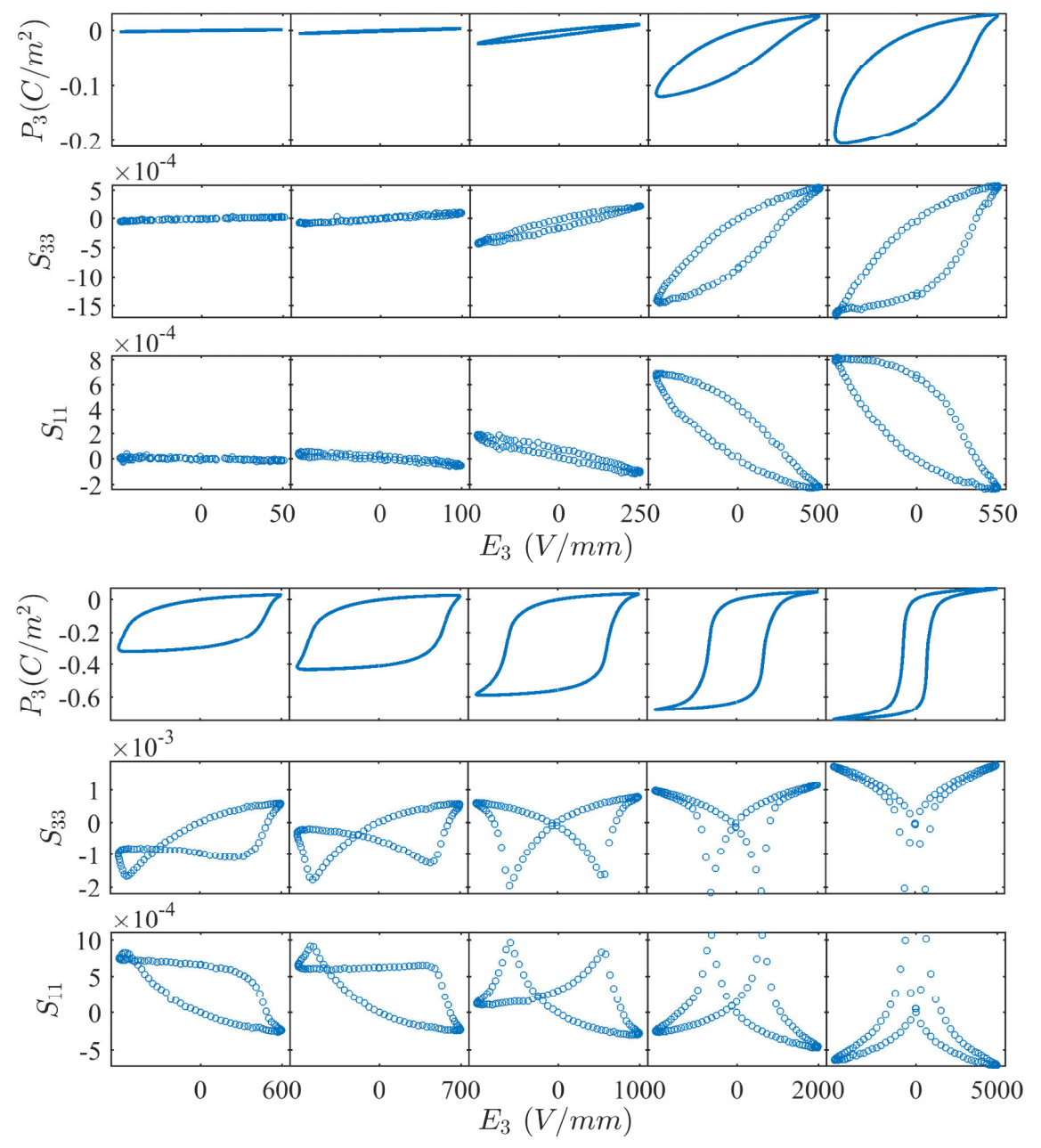

*Figure 4-9 : Polarisation P<sub>3</sub>, déformation longitudinale S<sub>33</sub> et déformation transverse S<sub>11</sub> sous champ électrique* ࡱ *sinusoïdal bipolaire de 50 mHz. L'amplitude de* ࡱ *est augmenté par palier à partir de 50 V/mm jusqu'à 5000 V/mm. Avant la série d'essai, l'échantillon a été polarisé à 4000* 

#### *V/mm pendant 1 min.*

La Figure 4-9 présente les cycles *P-E* et *S-E* pour des sollicitations bipolaires. Pour une amplitude de champ électrique inférieure à 250 V/mm, l'échantillon affiche un comportement quasi-linéaire et à faible hystérésis aussi bien pour la polarisation que pour la déformation. Au-delà de 250 V/mm, l'hystérésis augmente et un point d'inflexion apparait sur la partie inférieure du cycle. L'augmentation de l'hystérésis était attendue car le champ électrique approche le champ coercitif ( $\sim 600$  V/mm). L'inflexion est quant à elle due au fait que le matériau soit polarisé. En effet, le niveau de saturation est atteint pour les champs électriques positifs tandis que les champs électriques négatifs approchent le champ coercitif. A 550 V/mm, le champ coercitif négatif est atteint. L'aire du cycle *P-E* devient importante puisqu'elle représente ~11% de l'aire d'un cycle majeur. La polarisation atteint une valeur de -0,3 C/m² à 600 V/mm ce qui correspond approximativement à la moitié de l'amplitude d'un cycle majeur. Par conséquent, le matériau est dépolarisé puis re-polarisé pendant ce cycle. Sur le cycle de déformation, une nouvelle boucle apparaît ; le cycle devient alors un cycle papillon dissymétrique. Au-dessus de 600 V/mm, l'amplitude du cycle papillon croît et le facteur d'asymétrie diminue. A 4000 V/mm, le cycle est symétrique. L'orientation préférentielle des domaines causée par la polarisation initiale a disparu. On parlera ici de cycle majeur. Les variations des propriétés du matériau issues de ces courbes sont discutées en détails dans la section 4.3.3.

### **4.3.2.2 Champ électrique unipolaire**

Les cycles *P-E* et *S-E* obtenus pour des sollicitations électriques unipolaires, dans la direction de pré-polarisation du matériau, sont montrés en Figure 4-10. Lors de ces essais, la polarisation du matériau ne s'inverse pas. Tous les cycles sont étroits par rapport aux cycles bipolaires ; la dissipation est faible. Les cycles possèdent une forme elliptique entre 50 et 250 V/mm et s'incurvent à partir de 500 V/mm. La pente du cycle à l'origine est alors plus grande, en valeur absolue, que la pente au champ électrique maximum. Ce comportement était attendu puisqu'il est représentatif du phénomène de saturation. Il est possible d'extraire, à partir de ces courbes, des propriétés telles que la susceptibilité et les coefficients piézoélectriques. Ces propriétés ainsi que leur évolution en fonction du champ électrique sont analysées dans la section suivante.

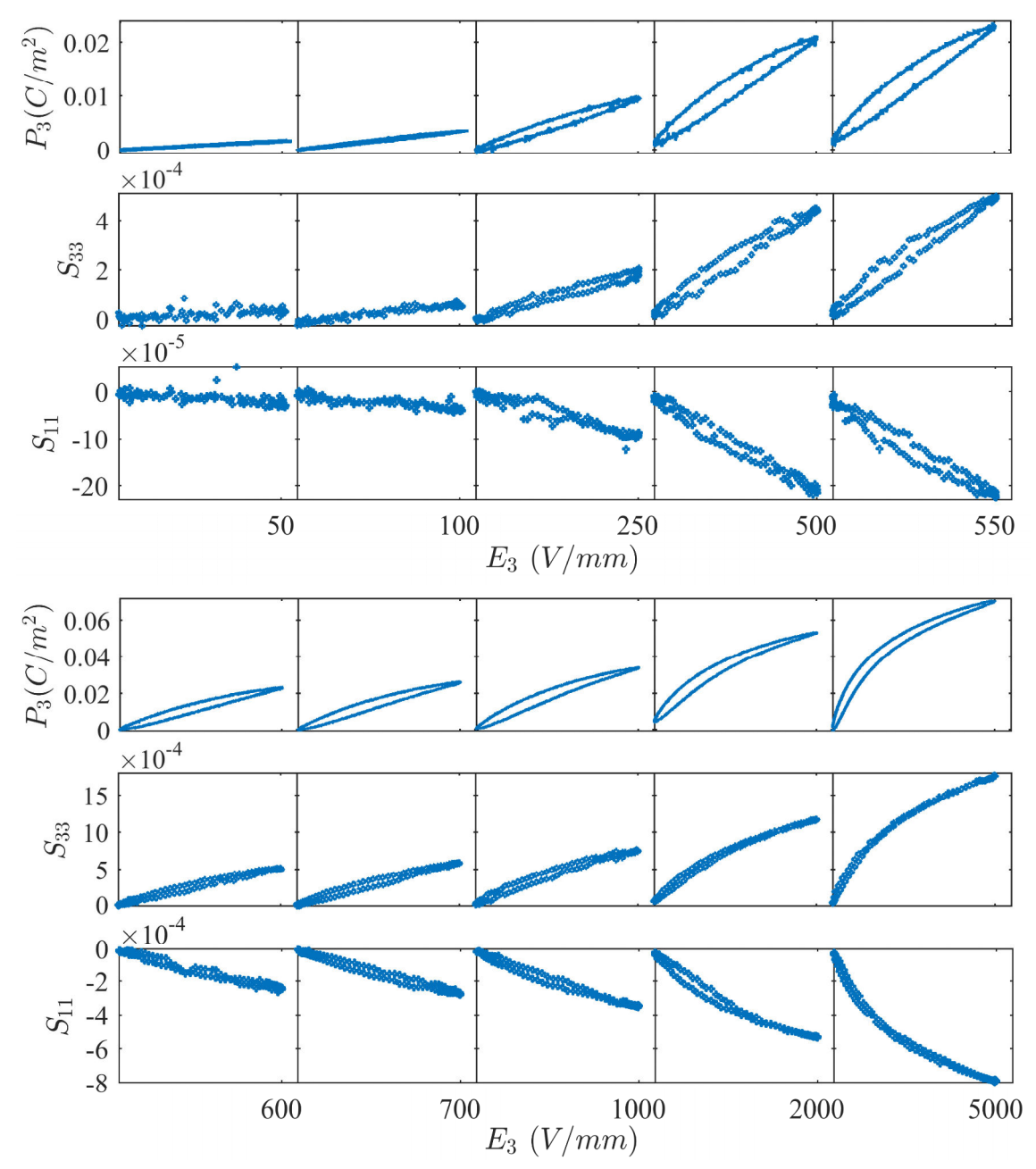

*Figure 4-10 : Polarisation P<sub>3</sub>, déformation longitudinale*  $S_{33}$  *et déformation transverse*  $S_{11}$  *sous champ électrique* ࡱ *sinusoïdal unipolaire de 50 mHz. L'amplitude de* ࡱ *est augmentée par paliers à partir de 50 V/mm jusqu'à 5000 V/mm. Avant la série d'essai, l'échantillon a été polarisé à 4000 V/mm pendant 1 min.* 

# **4.3.3 Évolution des propriétés du matériau**

Les résultats des essais bipolaires et unipolaires (Figure 4-9 et Figure 4-10) sont utilisés dans cette partie afin d'étudier l'évolution des coefficients piézoélectriques  $(d_{33}^*, d_{31}^*)$ ainsi que de la susceptibilité du matériau  $(\chi_{33}^*)$  en fonction du champ électrique. Ces paramètres sont calculés selon une régression linéaire (au sens des moindres carrés) des points contenus dans chacun des cycles (Figure 4-9 et Figure 4-10). Ceux-ci sont annotés d'un astérisque car ce sont des coefficients apparents. Ils diffèrent des coefficients piézoélectriques et diélectriques car ils ne sont pas indépendants du comportement ferroélectrique. L'énergie

dissipée est aussi obtenue à partir des cycles mesurés (Figure 4-9 et Figure 4-10). Elle est calculée par l'intégrale paramétrique de chaque cycle *P-E* et représente la densité d'énergie électrique dissipée par période<sup>[224, 225]</sup>.

Les résultats sont présentés en Figure 4-11 (champ électrique bipolaire) et en Figure 4-12 (champ électrique unipolaire). Tous les paramètres sont tracés en fonction du champ électrique maximum. Les coefficients  $d_{33}^*$ ,  $d_{31}^*$  et  $\chi_{33}^*$  sont calculés pour les cycles dont le champ électrique est compris entre 75 et 550 V/mm. En dessous de 75 V/mm, l'incertitude de mesure ne permet pas d'obtenir des propriétés fiables. Au-dessus de 550 V/mm, le champ coercitif est dépassé.

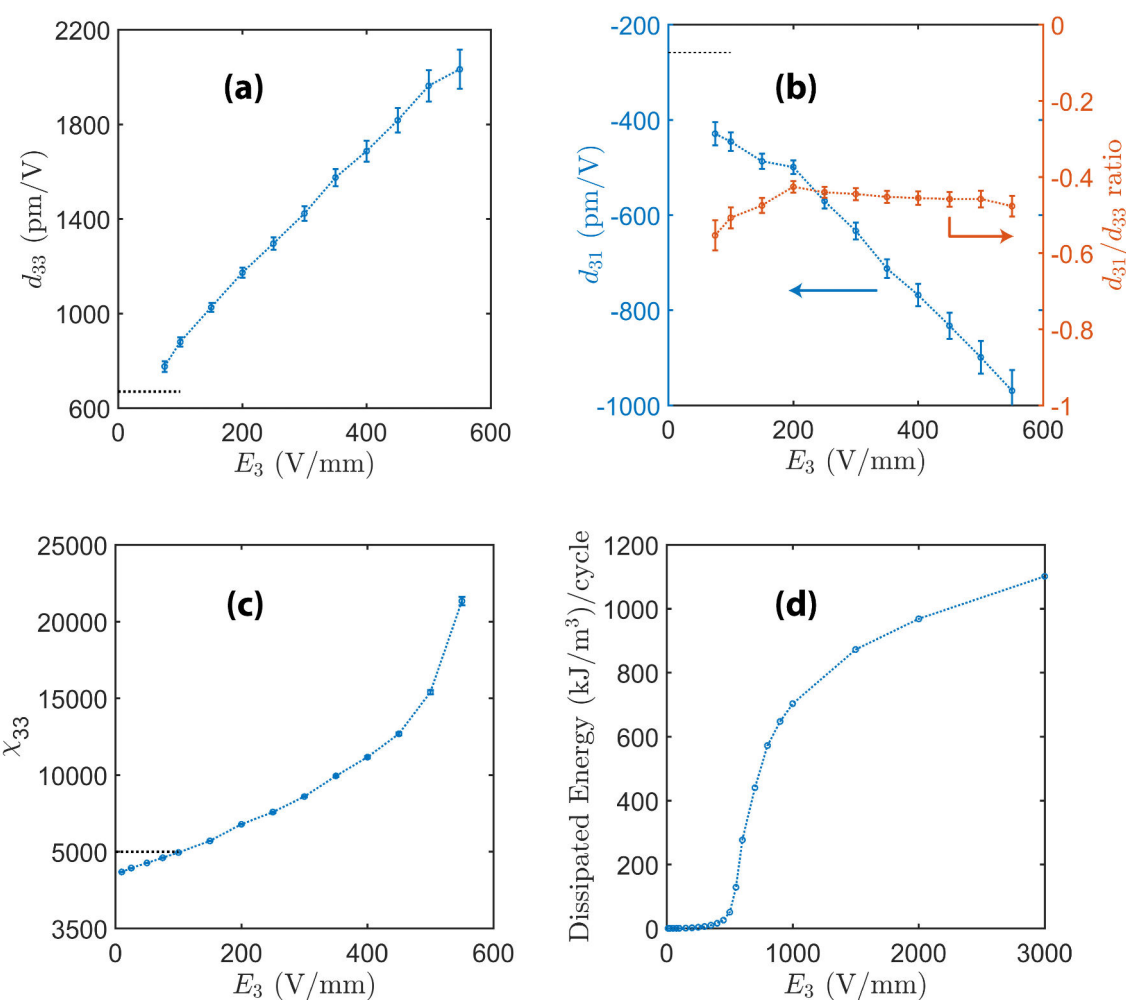

*Figure 4-11 : Coefficients piézoélectriques apparents*  $d_{33}^*$  *(a),*  $d_{31}^*$  *(b), susceptibilité*  $\chi_{33}^*$  *(c)* et énergie dissipée (d) en fonction de l'amplitude de E<sub>3</sub>. Les données ont été obtenues à partir des *cycles bipolaires de la Figure 4-9. Les lignes pointillées noires (Figure 4-11a, b et c) indiquent les valeurs fournies par le constructeur.* 

Pour des champs électriques bipolaires, les coefficients piézoélectriques  $d_{33}^*$  et  $d_{31}^*$ augmentent linéairement (en valeur absolue) avec le champ électrique maximum (Figure 4-11a et Figure 4-11b). Cette tendance est en accord avec de précédentes études menées sur des PZT de ce type<sup>[34, 192, 226, 227]</sup>. Les valeurs des coefficients à bas champs électriques sont cohérentes avec les valeurs fournies par le constructeur  $(d_{33}^*$  de 670 pm/V et  $d_{31}^*$  de 260 pm/V, voir Tableau 4-II). On notera aussi que l'erreur de régression sur ces valeurs est satisfaisante puisqu'elle est de 20 pm/V à 75 V/mm (soit ~3%). Cette erreur augmente avec le champ électrique car les cycles deviennent hystérétiques ; la dispersion des points de mesure

est donc plus grande. C'est aussi l'apparition de l'hystérésis qui cause l'augmentation significative de  $d_{33}^*$  et  $d_{31}^*$  avec le champ électrique. Entre 75 et 550 V/mm,  $d_{33}^*$  est multiplié par trois et  $d_{31}^*$  par quatre. Le comportement n'est donc pas linéaire. Pour ce matériau, les équations linéaires de la piézoélectricité vues au Chapitre 1 ne sont ainsi valables que pour des champs électriques inférieurs à 75 V/mm. Le rapport  $d_{31}^*/d_{33}^*$  (Figure 4-11b) est quant à lui quasi-constant ; au-delà de 200 V/mm, les valeurs sont contenues dans l'intervalle  $[-0.48 : -0.43]$ .

La susceptibilité  $\chi_{33}^*$  (Figure 4-11c) ne suit pas la même évolution que les coefficients piézoélectriques. Celle-ci croît de façon linéaire seulement pour les champs électriques inférieurs à 300 V/mm. Au-delà, l'évolution est non linéaire car le champ électrique approche le champ coercitif ; l'amplitude du cycle *P-E* croît de façon exponentielle. Cette observation est typique des PZT et a déjà été rapportée par de nombreuses études<sup>[34, 85, 192, 226-228]</sup>. Cependant, l'augmentation de  $\chi_{33}^*$  est accompagnée d'une augmentation significative de la dissipation (100 kJ/m<sup>3</sup>/cycle entre 450 et 550 V/mm, Figure 4-11d). Pour les champs électriques supérieurs à 450 V/mm,  $\chi_{33}^*$  ne représente plus que la sensibilité globale du cycle *P-E*.

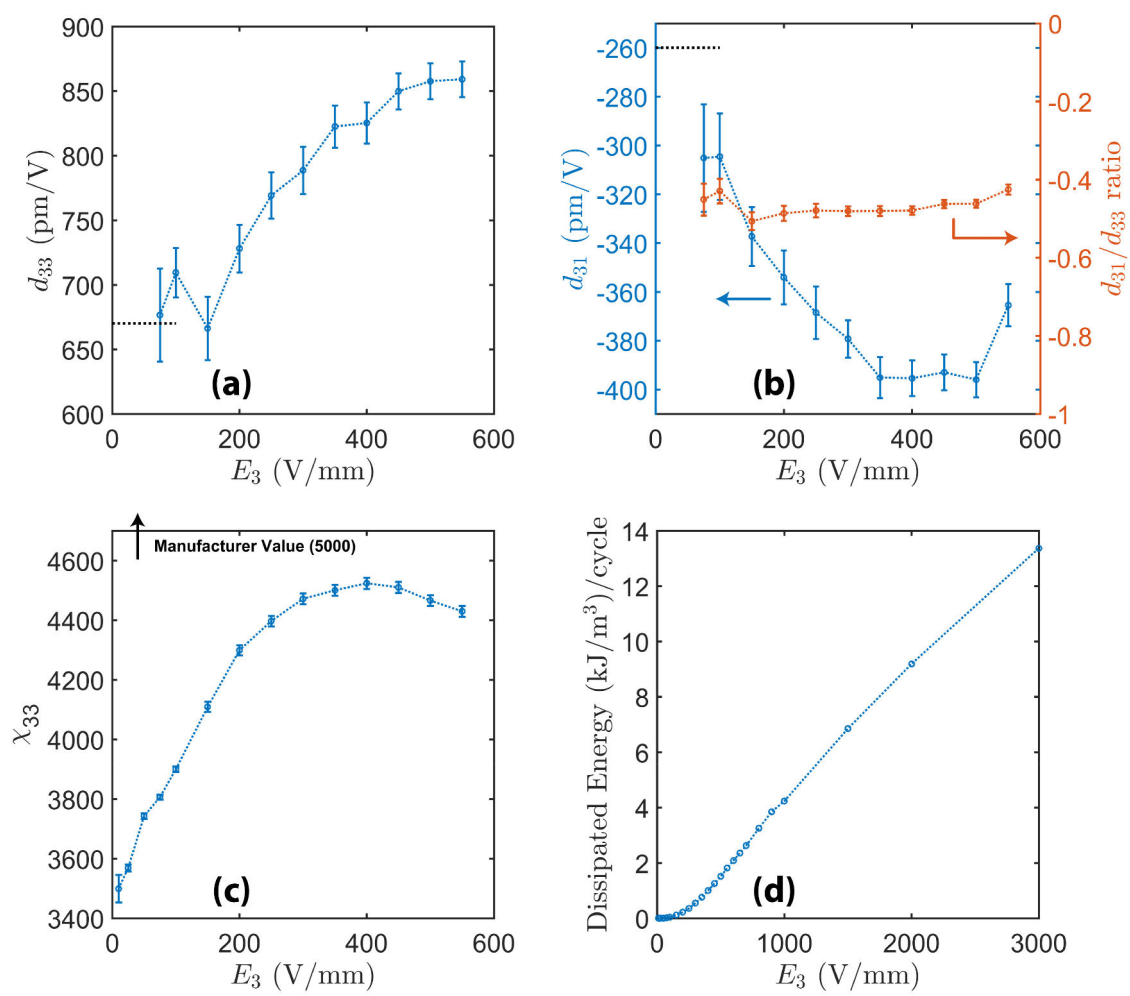

*Figure 4-12 : Coefficients piézoélectriques apparents*  $d_{33}^*$  *(a),*  $d_{31}^*$  *(b), susceptibilité*  $\chi_{33}^*$  *(c)* et énergie dissipée (d) en fonction de l'amplitude de E<sub>3</sub>. Les données ont été obtenues à partir des *cycles unipolaires de la Figure 4-10. Les lignes pointillées noires (Figure 4-12a, b et c) indiquent les valeurs fournies par le constructeur.* 

Le champ électrique coercitif représente donc une frontière claire entre le comportement dit piézoélectrique (linéaire et peu dissipatif) et ferroélectrique (non-linéaire et dissipation importante). Plus précisément, on pourra distinguer trois régions dans le comportement du matériau. La première région se situe à faibles champs électriques  $(E_3 < 100 \text{ V/mm})$ . Elle se reconnaît par des comportements *P-E* et *S-E* linéaires et une dissipation électrique faible (moins de 0,22 kJ/m<sup>3</sup>/cycle). Entre 100 V/mm et 500 V/mm, on distinguera une seconde région où la dissipation devient significative (51 kJ/m<sup>3</sup>/cycle). Cette région est communément appelée région de Rayleigh[34, 43, 228]. Au-dessus de 500 V/mm, la dissipation augmente rapidement et atteint 1100 kJ/m<sup>3</sup>/cycle à 3000 V/mm. Les phénomènes physiques qui constituent la ferroélectricité deviennent majoritaires vis-à-vis de la contribution piézoélectrique<sup>[34]</sup>.

Les propriétés du matériau pour des champs électriques unipolaires sont présentées en Figure 4-12. Les résultats pour  $E_3$  < 100 V/mm sont comparables aux résultats obtenus pour des champs électriques bipolaires. Ce résultat était attendu puisque l'état de polarisation initiale est identique dans les deux cas. Une différence apparaît au-delà de 200 V/mm. Les coefficients piézoélectriques augmentent légèrement puis saturent à 500 V/mm  $(d_{33}^*)$ de 860 pm/V et  $d_{31}^*$  de -400 pm/V). Le rapport  $d_{31}^*/d_{33}^*$  est quant à lui comparable au rapport obtenu dans le cas bipolaire.

L'évolution de  $\chi_{33}^*$  est similaire à celle des coefficients piézoélectriques. La susceptibilité augmente d'abord linéairement (de 3800 à 4500) puis sature à 400 V/mm. Au-delà de 400 V/mm, les valeurs diminuent à cause du comportement saturant du matériau (courbure concave des courbes, voir Figure 4-10). Pour ces champs électriques, comme dans le cas bipolaire, la valeur de  $\chi_{33}^*$  n'est plus représentative du comportement du matériau à cause de la forte non-linéarité. Concernant l'énergie dissipée (Figure 4-10d), les valeurs sont 82 fois inférieures à celles obtenues dans le cas bipolaire. Cela n'est pas surprenant puisque le matériau est sollicité dans une région éloignée de son champ coercitif (-600 V/mm).

|                  | $A$ 75 V/mm                             |                                         |               | A 500 V/mm                       |                                  |               |
|------------------|-----------------------------------------|-----------------------------------------|---------------|----------------------------------|----------------------------------|---------------|
|                  | $d_{33}^*$<br>$(.10^{-12} \text{ m/V})$ | $d_{31}^*$<br>$(.10^{-12} \text{ m/V})$ | $\chi_{33}^*$ | $d_{33}^*$<br>$(x 10^{-12} m/V)$ | $d_{31}^*$<br>$(x 10^{-12} m/V)$ | $\chi_{33}^*$ |
| $E_3$ bipolaire  | 776                                     | -429                                    | 4606          | 1963                             | -899                             | 15400         |
| $E_3$ unipolaire | 677                                     | $-305$                                  | 3806          | 858                              | $-396$                           | 4466          |
| <b>Données</b>   | 670                                     | $-260$                                  | 5000          |                                  |                                  |               |
| constructeur     |                                         |                                         |               |                                  |                                  |               |

*Tableau 4-IV : Coefficients diélectrique et piézoélectriques apparents obtenus à 75 et 500 V/mm. Les valeurs à 75 V/mm sont comparées avec les valeurs fournies par le constructeur.*

# **Conclusion**

Dans ce chapitre, la Corrélation d'Images Numériques (CIN) a été utilisée pour caractériser les déformations planes d'un échantillon de PZT sous sollicitation électrique. Pour de forts champs électriques (4 kV/mm), l'échantillon doit être plongé dans un liquide isolant. Dans ces conditions, l'erreur sur la déformation moyenne est d'environ 10<sup>-5</sup>. Cette erreur est jugée satisfaisante concernant les essais ferroélectriques (amplitude de déformation  $\sim 10^{-3}$  à 4 kV/mm).

Pour des champs électriques plus faibles, l'erreur relative devient non négligeable mais n'empêche pas d'accéder au comportement piézoélectrique. En effet, les essais à 50 V/mm ont montré qu'il était possible de mesurer la réponse piézoélectrique du matériau. Ce résultat montre que les propriétés piézoélectriques sont accessibles, par CIN, avec une incertitude de 20 pm/V (soit ~3%). Le banc de caractérisation par CIN permet ainsi d'étudier les matériaux ferroélectriques sur une large gamme de champs électriques (de 50 à 5000 V/mm). Les coefficients piézoélectriques n'ont pas pu être mesurés pour des champs électriques inférieurs à 75 V/mm à cause d'une erreur relative forte. Cependant l'erreur pourrait être dans ce cas ramenée à environ 3% en effectuant les essais dans l'air.

Ces travaux ont montré que la CIN constitue une alternative puissante aux méthodes de mesures de déformation classiquement utilisées. Le caractère 2D de la mesure, notamment, offre des perspectives intéressantes pour l'étude du comportement couplé des matériaux ferroélectriques. En effet, les conditions d'essais sont difficiles à maîtriser dans ce type de cas. En ce sens, ce chapitre a permis de préparer l'étude du comportement ferroélectrique sous contrainte, point abordé au chapitre suivant. Il faudra aussi noter que de nombreuses autres perspectives d'étude existent avec la CIN. A titre d'exemple, à l'aide d'une imagerie de type MEB (Microscope Electronique à Balayage), la CIN pourrait aider à comprendre les effets aux joints de grain ou aux parois de domaines des matériaux ferroélectriques.

Les matériaux ferroélectriques sont très largement employés dans des applications à sollicitations multiphysiques<sup>[1, 53]</sup>. Une des thématiques concerne l'actionnement sous sollicitations électrique et mécanique simultanées<sup>[47, 229, 230]</sup>. Pour ce type d'application, les gammes de sollicitation peuvent modifier de manière conséquente les propriétés ferroélectriques, ferroélastiques et piézoélectriques<sup>[34, 39, 41, 56, 57, 231, 232]</sup>. La caractérisation du comportement ferroélectrique sous sollicitation mécanique suscite ainsi encore de l'intérêt.

Ce chapitre vise à étudier les propriétés diélectriques, piézoélectriques, ferroélastiques, et ferroélectriques sous contrainte mécanique d'un matériau ferroélectrique par CIN. Les travaux montrent tout d'abord comment la CIN permet de contrôler les conditions de sollicitation du matériau. Un banc de caractérisation électromécanique par CIN est alors présenté. L'homogénéité du chargement ainsi que l'erreur d'essai sur la déformation sont évaluées. Le banc est ensuite utilisé pour caractériser le comportement ferroélastique et ferroélectrique sous contrainte mécanique. Les propriétés du matériaux sont étudiées et discutées vis-à-vis de la littérature. L'étude montre en quoi la CIN a un rôle à jouer dans l'étude des matériaux et des systèmes ferroélectriques.

# **5.1 Réalisation d'essais de compression simple**

Avant de réaliser des essais électromécaniques sur échantillon piézoélectrique, la mesure de comportement sous compression simple a été étudiée. Pour cela, un échantillon d'aluminium (module d'Young ~70 GPa, limite élastique > 100 MPa et dimensions 10 x 10 x 10 mm) a été soumis à deux essais de compression. Le banc mécanique utilisé pour les essais est présenté en Annexe 5.A. L'état des surfaces d'appui de l'échantillon est présenté en Annexe 5.B.

Lors du premier essai, l'échantillon a été soumis à une contrainte de 30 MPa. Le champ de déplacement de l'échantillon a été mesuré par CIN (référence à 5 MPa) sur une des quatre faces latérales. L'essai a ensuite été reproduit trois fois en tournant consécutivement l'échantillon de 90°. Cela a permis de mesurer, par CIN, le champ de déformation des quatre faces de l'échantillon sous 30 MPa. Les résultats sont présentés en Annexe 5.B. Cette étude montre que l'état des surfaces d'appui a une influence sur l'hétérogénéité des déformations de l'échantillon.

Dans le second essai, l'échantillon a été soumis à une contrainte homogène de 5 à 50 MPa. Afin d'homogénéiser l'appui lors de la compression, une couche de téflon d'épaisseur 1 mm a été insérée aux interfaces d'appui (voir Annexe 5.A). La déformation de l'échantillon a été mesurée par CIN. Les résultats sont présentés en Annexe 5.C. Cette étude montre que la déformation de l'échantillon est principalement homogène. Elle montre aussi que le banc optique permet de mesurer des déformations d'origine élastique supérieures à 10-5 et que les propriétés mécaniques, telles que la rigidité, peuvent être mesurées.

# **5.2 Banc électromécanique**

# **5.2.1 Présentation du banc**

Le banc mécanique existant, présenté en Annexe 5.A, ne peut pas appliquer un champ électrique à l'échantillon. Par conséquent, de nouveaux mors de compression électromécaniques ont été conçus et fabriqués. Le rôle de ces mors est de pouvoir appliquer un chargement  $E_3$  et/ou  $\sigma_{33}$  à un échantillon piézoélectrique et de mesurer simultanément son déplacement électrique  $D_3$  ainsi que sa déformation par CIN ( $S_{33}$ ,  $S_{11}$  et  $S_{31}$ ). Dans cette partie, seuls les mors de compression sont présentés. Les dispositifs de mesure CIN et de  $D<sub>3</sub>$ sont identiques à ce qui a été vu au Chapitre 4, Figure 4-3b.

Les éléments constituant les mors électromécaniques et leurs fonctionnalités sont présentés en Annexe 5.D. Ceux-ci sont utilisés de pair avec la machine de compression ZwickRoell Z030 (voir Annexe 5.A). Lors du montage sur la machine, le mors supérieur est aligné avec le mors inférieur grâce au système d'alignement présenté en Annexe 5.E. L'ensemble des pièces (mors et système d'alignement) peut supporter une force de compression de 10<sup>4</sup> N. Les échantillons ferroélectriques étudiés avec ce dispositif sont des échantillons Noliac NCE55 de dimensions 4 x 4 x 4 mm. L'état des surfaces d'appui des mors et de l'échantillon est inférieur à  $\pm 4$  µm (voir Annexe 5.F). Il est important de préciser que les mors présentés en Annexe 5.D ne peuvent pas appliquer à l'échantillon un champ électrique supérieur à la rigidité diélectrique de l'air. Pour pouvoir atteindre des champs électriques supérieurs, un bain d'isolation électrique a été conçu. Le dispositif de compression, avec bain d'isolation, est présenté en Annexe 5.G.

# **5.2.2 Caractérisation du banc d'essai**

Le banc présenté en Annexe 5.D a été testé lors d'un essai ferroélectrique à 3 puis à 50 MPa. L'échantillon était dans un état polarisé (par le constructeur) au début de l'essai. Pour les deux niveaux de contrainte, l'échantillon est sollicité dans l'air par un champ électrique  $E_3$  sinusoïdal d'amplitude 2 kV/mm et de fréquence 50 mHz. La déformation de l'échantillon est mesurée par CIN (éléments de 128 px). La fréquence d'acquisition d'images est de 5 Hz (100 points par période). Les résultats de ces essais sont présentés en Figure 5-1. Les Figure 5-1a et Figure 5-1b présentent les courbes  $S_{33}$ - $E_3$  et  $S_{11}$ - $E_3$  mesurées à 3 MPa. Les déformations sont obtenues en moyennant le champ sur 105 éléments (bords exclus). La Figure 5-1c montre l'écart-type du champ de déformation moyenné en fonction du champ électrique. Les Figure 5-1d, Figure 5-1e et Figure 5-1f ont été obtenues, de manière analogue aux Figure 5-1a, Figure 5-1b et Figure 5-1c , pour une contrainte de 50 MPa.

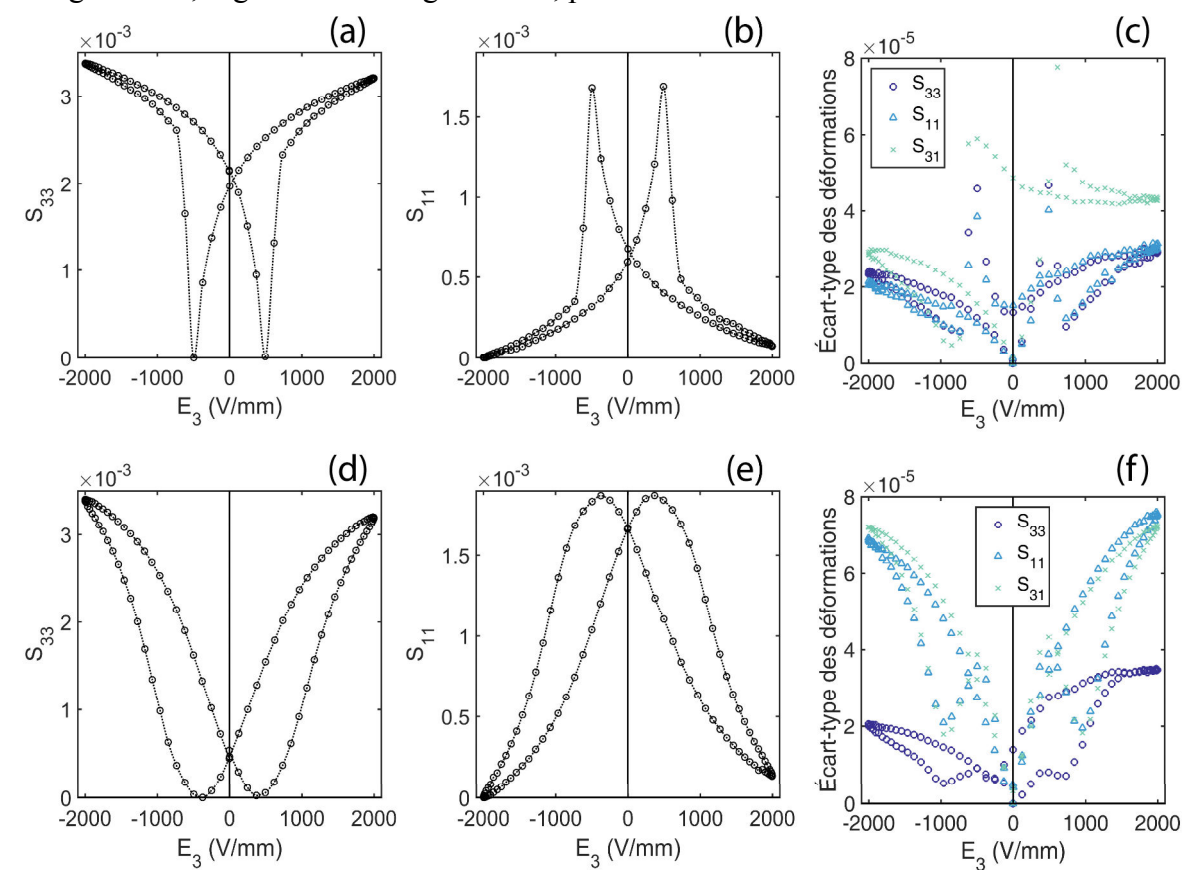

*Figure 5-1 : Courbes S<sub>33</sub>-E (a), S<sub>11</sub>-E (b) mesurées par CIN à 3 MPa et écart-type des champs de déformation correspondants (c). Les graphiques (d), (e) et (f) sont respectivement analogues à (a), (b) et (c) mais ont été obtenus pour une contrainte de 50 MPa.* 

Pour les deux niveaux de contrainte, les cycles *S-E* ne sont pas symétriques. Cette asymétrie, visible sur les niveaux de champ maximum, est attribuée au comportement du matériau puisque celui-ci était initialement polarisé. En effet, d'après le Chapitre 4 (Figure 4-9), un champ électrique de 2 kV/mm ne permet pas d'obtenir un cycle symétrique lorsque le matériau a été pré-polarisé. La forme des cycles à 3 et 50 MPa est conforme à ce qui se trouve dans la littérature pour ce type de matériau<sup>[11, 233]</sup>. Les écart-types de  $S_{33}$  et  $S_{11}$  ne dépassent pas 8.10-5 ce qui indique que les champs de déformations sont homogènes vis-à-vis des niveaux de déformation étudiés. L'écart-type sur la déformation moyenne est de  $\sim$ 3.10<sup>-6</sup> à

 $3 \text{ MPa}$  et  $\sim 8.10^{-6}$  à 50 MPa. La barre d'erreur n'est donc pas visible sur les graphiques en Figure 5-1a, b, d et e.

Ces mesures montrent que le banc de caractérisation est capable d'appliquer un chargement électromécanique homogène. Elles montrent aussi que la CIN est capable de mesurer, dans l'air, le comportement ferroélectrique sous contrainte avec une précision satisfaisante. Des essais similaires ont été effectués à 4 kV/mm, dans le liquide isolant Fluorinert<sup>TM</sup> FC-770 (voir le montage en Annexe 5.G) et sont présentés dans la section suivante.

# **5.3 Caractérisation du comportement sous contrainte**

# **5.3.1 Courbes contrainte-déformation**

Un matériau ferroélectrique Noliac NCE55 (4 x 4 x 4 mm) polarisé par le constructeur a été soumis à un chargement mécanique de 0,4 à 250 MPa puis de 250 à 0,4 MPa. Pour cet essai, la contrainte augmente selon une succession de rampes. Le profil de charge/décharge est indiqué dans le Tableau 5-I. La charge n'a pas été effectuée entièrement selon une rampe de 0,625 MPa/s car, à faible contrainte, les jeux du mécanisme perturbent le chargement et créent des sauts de force. Pendant la séquence de charge/décharge, la déformation de l'échantillon a été mesurée par CIN. La fréquence d'acquisition est de 0,36 Hz (300 images au total). La contrainte de 0,4 MPa constitue la précontrainte de référence pour la CIN. Les déformations moyennes  $S_{33}$  et  $S_{11}$  ont été calculées à partir des champs de déformation (sur 120 éléments de 128 px, bords exclus). Les résultats sont présentés en Figure 5-2.

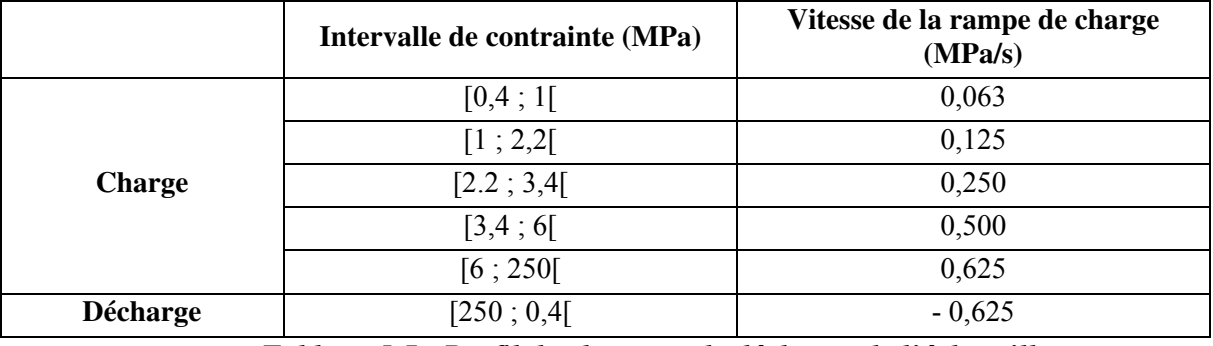

*Tableau 5-I : Profil de charge et de décharge de l'échantillon.* 

Les Figure 5-2a et Figure 5-2b présentent respectivement les courbes  $\sigma_{33}(S_{33})$  et  $\sigma_{33}(S_{11})$ . Les flèches indiquent le sens de parcours du cycle charge/décharge. Lors de la charge, entre 0,4 et environ 10 MPa, le comportement est quasi-linéaire. Ensuite, la rigidité apparente du matériau diminue jusqu'à ~50 MPa ; la déformation augmente alors de manière importante. Cette non-linéarité est causée par un mouvement irréversible des parois de domaines. La direction de polarisation de chacun des grains du matériau s'écarte de la direction de polarisation initiale. A partir de  $\sim$ 50 MPa, on observe que la rigidité apparente augmente de façon continue jusqu'à la contrainte maximum (250 MPa). Dans cette zone, le mouvement des parois de domaine atteint une saturation. Les grains ont leur polarisation majoritairement orientée dans le plan orthogonal à la direction du chargement. La rigidité apparente tend ici vers une constante. Après avoir atteint la contrainte maximale, la phase de décharge débute. La déformation diminue alors jusqu'à une valeur rémanente.

La déformation longitudinale rémanente est de  $\sim$ 3.10<sup>-3</sup> et la déformation transverse rémanente est de  $\sim 1,5.10^{-3}$ . Ces valeurs sont plus faibles que ce que l'on trouve classiquement pour ce type de matériaux (~5 à  $6.10^{-3}$  pour la déformation longitudinale)<sup>[137, 231, 232, 234]</sup>. Il en est de même pour les déformations maximum, qui atteignent ici ~4,8.10<sup>-3</sup> ( $S_{33}$ ) et ~2,3.10<sup>-3</sup>  $(S<sub>11</sub>)$  alors que l'on trouve dans la littérature<sup>[137]</sup> ~8.10<sup>-3</sup> et ~4.10<sup>-3</sup>. Ces différences pourraient être dues à une faible polarisation initiale du matériau. Elles pourraient aussi être dues à la faible épaisseur de l'échantillon. En effet, Chen *et al.*<sup>[137]</sup> ont montré que, lorsque les surfaces d'appui sont proches de la zone d'étude (< 3 mm), la déformation maximum peut être réduite de ~30% et la déformation rémanente de ~10% du fait des phénomènes de frottement se produisant entre les mors et l'échantillon.

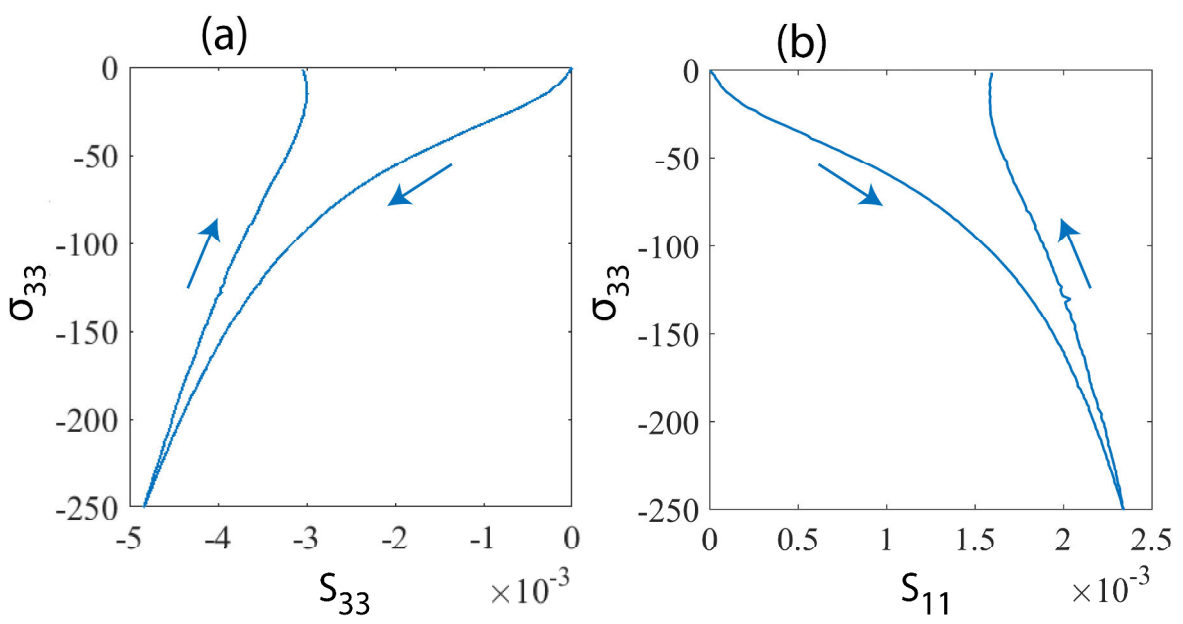

*Figure 5-2 : Courbes S*<sub>33</sub>-σ (a), S<sub>11</sub>-σ (b) mesurées par CIN à champ électrique nul.

Pour les deux courbes, la pente  $\Delta\sigma/\Delta S$  est minimale pour  $\sigma_{33} = 30$  MPa. Cette contrainte correspond à la contrainte coercitive et est cohérente avec les valeurs trouvées dans la littérature pour ce type de matériau  $(\sim 20$  à 50 MPa)<sup>[34, 231, 232, 235]</sup>. La rigidité apparente du matériau à l'origine a été mesurée entre 0,4 et 10 MPa par une régression linéaire. La dénomination « rigidité apparente » est utilisée dans cette section pour la différencier de la rigidité classiquement associée à l'élasticité. La composante longitudinale de la rigidité apparente  $(C_{33})$  est de 63 GPa et la composante transverse  $(C_{31})$  est de 141 GPa. L'erreur de régression est estimée à 2,1% pour  $C_{33}$  et à 4,3% pour  $C_{31}$  (selon la méthode décrite dans  $[236]$ ,  $[237]$ ). La valeur de  $C_{33}$  donnée par le constructeur (48 GPa) est en dehors de la barre d'erreur estimée. On notera aussi qu'une étude similaire confirme que pour ce type de PZT, un C<sub>33</sub> d'environ 45 GPa est attendu<sup>[232]</sup>. Cependant, Mitrovic et al. ont montré que la rigidité apparente  $C_{33}$  peut varier de ±15 GPa selon les échantillons d'un même matériau<sup>[238]</sup>. Ils ont aussi montré que la proportion de domaines à 90° ou 180° affectait de manière conséquente la valeur de  $C_{33}$ , pouvant ainsi atteindre 60 GPa<sup>[238]</sup>. Cette explication serait cohérente avec une mauvaise polarisation du matériau, évoquée dans le paragraphe précédent. La forte rigidité apparente  $(C_{33})$  mesurée ici pourrait donc bien correspondre au comportement du matériau. En revanche, il faudra noter que les déformations mesurées dans l'intervalle [0,4 ; 10] MPa, lors de la décharge, affichent un problème de mesure. En effet, la déformation augmente légèrement dans cette zone ce qui est contraire avec ce que l'on peut trouver dans la littérature[137, 231, 232, 239]. Il n'est donc pas exclu que la déformation comporte une erreur

d'essai. Des études complémentaires seront à mettre en place, en perspective, afin de révéler la présence ou l'absence d'anomalie sur la déformation mesurée par CIN.

Ces essais ont permis de montrer que le comportement ferroélastique peut être mesuré par le banc CIN développé au laboratoire. Les propriétés ferroélastiques notamment sont accessibles puisque la CIN permet d'accéder à la contrainte coercitive du matériau. En revanche, les mesures de déformation semblent comporter une erreur d'essai dont l'origine est inconnue. Il existe cependant des pistes pour expliquer le problème, notamment la distance entre la zone de mesure et les conditions aux limites. Des études complémentaires sont ici nécessaires et à placer en perspective de cette thèse.

# **5.3.2 Comportement ferroélectrique sous contrainte**

#### **5.3.2.1 Définition des essais**

Dans cette partie, le comportement ferroélectrique couplé d'un échantillon Noliac NCE55 est étudié. L'échantillon est soumis à une contrainte statique  $\sigma_{33}$  et sollicité électriquement par un champ électrique  $E_3$  sinusoïdal d'amplitude 4 kV/mm et de fréquence 25 mHz. La contrainte est régulée par la machine de compression. La polarisation  $P_3$  est mesurée simultanément avec les déformations  $S_{33}$  et  $S_{11}$ , obtenues par CIN (éléments de 64 px). L'essai permet d'accéder aux cycles *P-E* et *S-E* sous contrainte. Les contraintes étudiées sont comprises entre 2 MPa et 500 MPa ; toutes sont appliquées à l'échantillon de façon croissante. Pour tous les calculs CIN, l'image prise à  $\sigma_{33} = 2$  MPa et  $E_3 = 0$  constitue l'image de référence. Les cycles *P-E* sont quant à eux centrés autour de l'origine via leur valeur de polarisation maximum et minimum. La fréquence d'acquisition d'images est de 5 Hz (200 points par cycle).

Dans un premier temps, les cycles *P-E* et *S-E* sont analysés en fonction du niveau de contrainte  $\sigma_{33}$ . Dans un second temps, les principales propriétés ferroélectriques (telles que la polarisation et les déformations maximum/rémanente longitudinale et transversale), sont extraites de ces courbes. Dans un troisième temps, les propriétés diélectriques et piézoélectriques apparentes issues de ces cycles sont analysées en fonction de la contrainte et du champ électrique.

#### **5.3.2.2 Résultats d'essais**

Le cycle *P-E* est présenté en fonction de la contrainte mécanique en Figure 5-3. Le cycle noir est similaire au cycle *P-E* mesuré sans contrainte (voir Chapitre 4). Lorsque la contrainte augmente, la polarisation maximale et la polarisation rémanente diminuent. Cela était attendu puisque la contrainte mécanique tend à orienter la polarisation locale à 90° (par rapport à  $\vec{x}$ ). Aussi, ce résultat est en accord avec les essais similaires trouvés dans la littérature<sup>[225, 240-242]</sup>. On notera cependant que la baisse d'amplitude est modérée puisqu'une contrainte de 300 MPa est nécessaire pour que l'amplitude du cycle soit divisée par deux. Ce résultat dépend du type de matériau puisque, dans la littérature, une telle baisse d'amplitude est atteinte dès 20 à 50 MPa<sup>[225, 241]</sup>.

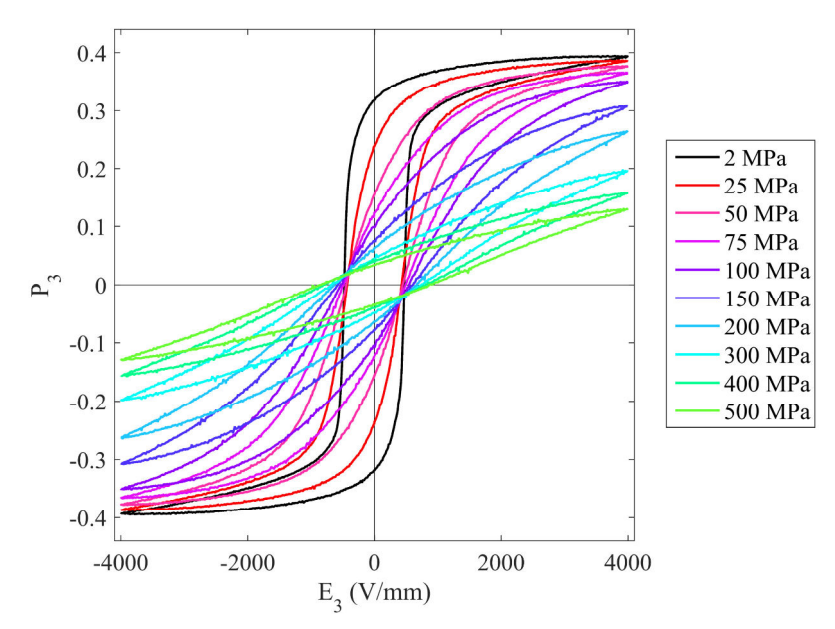

*Figure 5-3 : Courbe P-E mesurée pour des contraintes de compression statique allant de 2 à 500 MPa. Les mesures ont été effectuées à 25 mHz.* 

Les cycles *S-E* longitudinal et transversal sont présentés en Figure 5-4 en fonction de la contrainte. Les cycles noirs sont là aussi similaires aux cycles mesurés au Chapitre 4. Des pics de déformation sont localement présents sur ces cycles. Sur la déformation longitudinale (Figure 5-4a), ces pics tendent à disparaitre avec la contrainte. En effet, à partir de 75 MPa, presque aucun pic de déformation n'est visible. Ces sauts de déformation pourraient donc être liés à la qualité du contact électrique entre les mors et l'échantillon, qui s'améliore avec l'augmentation de la contrainte. Concernant les pics observés à forte contrainte, notamment sur la déformation transverse (Figure 5-4b) à 500 MPa, ceux-ci pourraient être liés à la dégradation du matériau puisque la ruine du matériau a été atteinte par sollicitation électrique à 600 MPa.

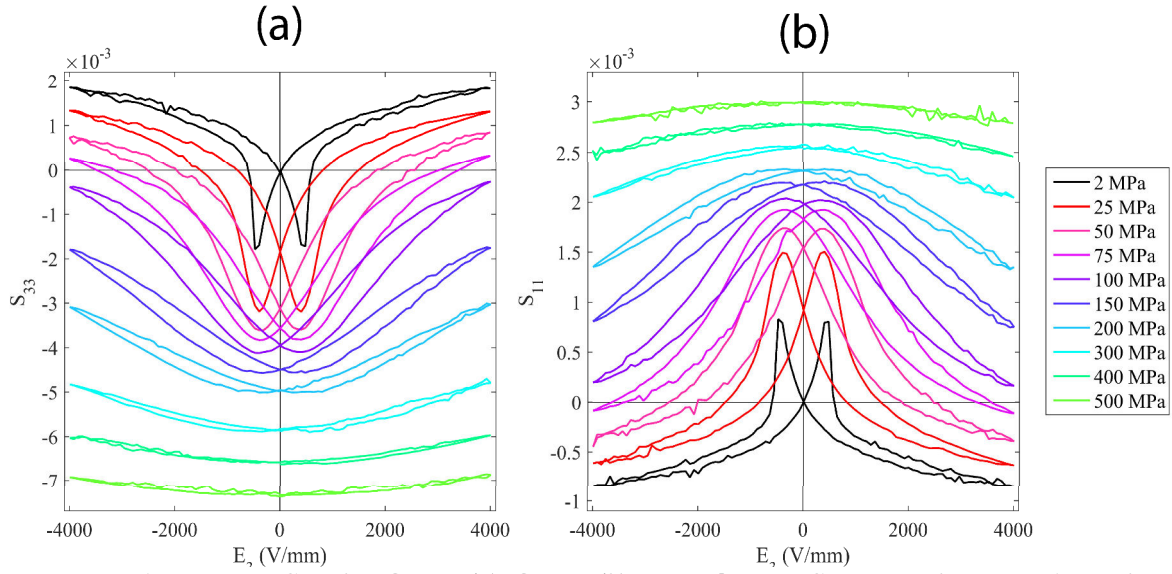

*Figure 5-4 : Courbes*  $S_{33}$ *-E (a),*  $S_{11}$ -*E (b) mesurées par CIN pour des contraintes de compression statique allant de 2 à 500 MPa. L'origine des repères correspond à l'état de référence de la courbe noire. Cet état est la référence de toutes les courbes.*
Les cycles ont une amplitude qui diminue avec la contrainte. De manière similaire, l'hystérésis diminue ; à 200 MPa, la déformation rémanente (déformation à  $E_3 = 0$ ) rejoint la déformation minimale (déformation à  $E \approx E_c$ ) et le cycle devient bijectif à 400 MPa. Ces tendances sont cohérentes avec ce qui est classiquement observé dans la littérature<sup>[240, 241]</sup>. On notera aussi que la contrainte fait passer la déformation  $S_{33}$  rémanente de 0 (à 2 MPa) à -7,4.10<sup>-3</sup> (à 500 MPa). Cette diminution est à la fois d'origine élastique et ferroélastique. Ici, la contribution élastique est conséquente puisque -7,4.10<sup>-3</sup> est une valeur bien plus importante que le minimum de  $S_{33}$  sur le cycle à 2 MPa (-1,7.10<sup>-3</sup>, courbe noire). Ces essais montrent que le matériau est capable de se déformer par application d'un champ électrique, même sous forte contrainte. En effet, à une contrainte de 300 MPa, le matériau génère une déformation longitudinale d'amplitude  $\sim 10^{-3}$  (pour rappel, l'amplitude d'un cycle ferroélectrique sans contrainte est ~4.10<sup>-3</sup>). En ce qui concerne l'erreur d'essai, la Figure 5-5 montre l'écart-type du champ de déformation en fonction de  $E_3$ , pour deux niveaux de contrainte (2 et 500 MPa). La Figure 5-5a montre l'écart-type de la composante longitudinale  $S_{33}$  et la Figure 5-5b celui de la composante transverse  $S_{11}$ . Les écart-types sont symétriques autour de  $E_3 = 0$ . Pour  $S_{33}$ , les valeurs sont en majorité inférieures à 1,2.10<sup>-4</sup> lorsque  $\sigma_{33} = 2$  MPa. Cette valeur est équivalente à la valeur reportée au Chapitre 4 (essais ferroélectriques sans contrainte). Pour  $S_{11}$ , l'écart-type est légèrement plus faible (< 0,9.10<sup>-4</sup>). La mesure par CIN indique donc que les champs de déformation sont homogènes. De manière similaire à ce qui a été fait dans le Chapitre 4, l'erreur sur la valeur moyenne de la déformation peut être déduite. Celle-ci est de  $\sim$ 3.10<sup>-6</sup> à 2 MPa et de  $\sim$ 0,7.10<sup>-7</sup> à 500 MPa ( $S_{33}$  et  $S_{11}$  confondus). La mesure du comportement ferroélectrique sous contrainte statique est donc accessible par CIN quel que soit le niveau de contrainte.

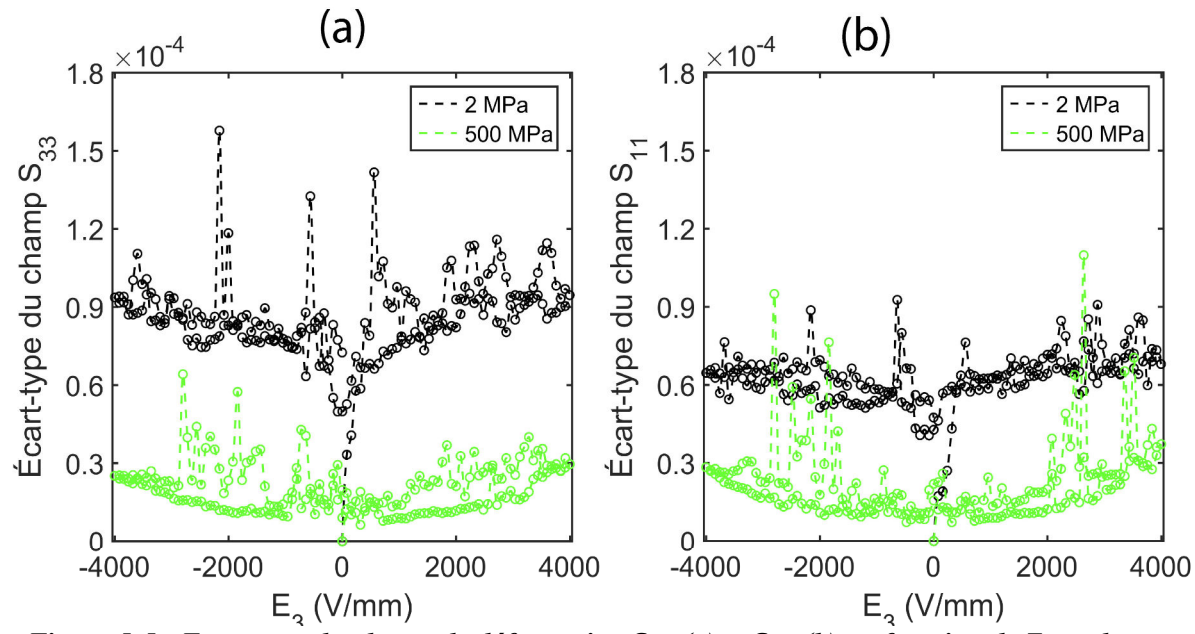

*Figure 5-5 : Ecart-type du champ de déformation*  $S_{33}$  *(a) et*  $S_{11}$  *(b) en fonction de*  $E_3$  *et de*  $\sigma_{33}$ *.* 

#### **5.3.2.3 Évolution des propriétés matériaux**

#### *Propriétés ferroélectriques*

A partir des Figure 5-3 et Figure 5-4, les principales propriétés ferroélectriques du matériau ont été extraites (voir Figure 5-6). La Figure 5-6a montre ainsi l'évolution des champs coercitifs négatifs et positifs  $(E_{c-}$  et  $E_{c+}$ ). Ceux-ci ont été calculés à partir des cycles *P-E*, tel que  $P(E_c) = 0$ . La Figure 5-6b montre l'évolution des polarisations maximales  $(P_{max+})$  et minimales  $(P_{max-})$  ainsi que des polarisations rémanentes positives  $(P_{r+})$  et négatives ( $P_{r-}$ ) des cycles  $P-E$ . Les polarisations rémanentes sont obtenues telles que  $P_r = P(E = 0)$ . De manière similaire, les Figure 5-6c et Figure 5-6d montrent les déformations longitudinales et transverses maximums, minimums et rémanentes.

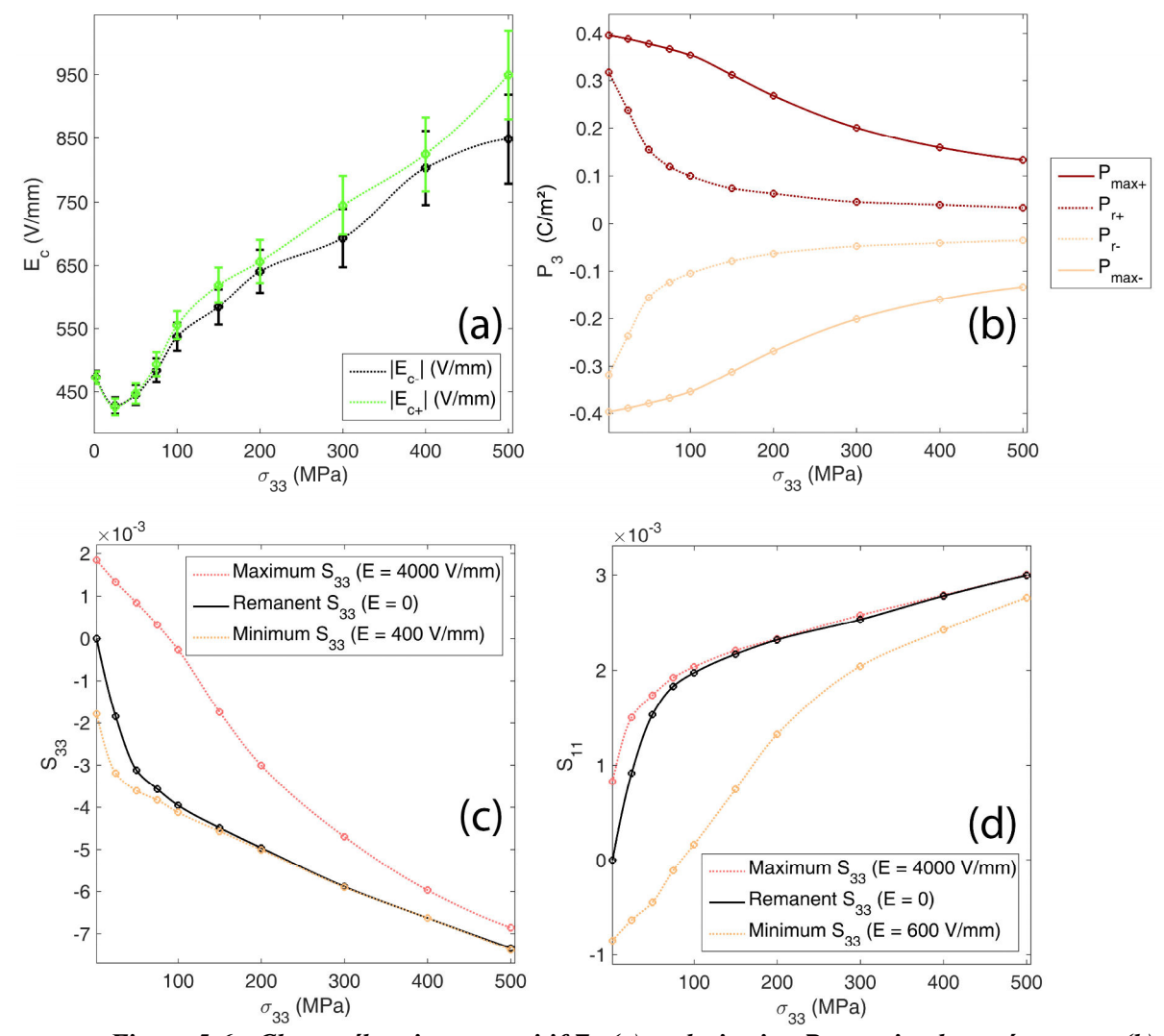

*Figure 5-6 : Champ électrique coercitif E<sub>c</sub> (a), polarisation P<sub>3</sub> maximale et rémanente (b), déformation*  $S_{33}$  *minimale, maximale et rémanente (c) et déformation*  $S_{11}$  *minimale, maximale et rémanente (d) en fonction de la contrainte.* 

Les champs coercitifs positifs et négatifs (Figure 5-6a) sont similaires quel que soit le niveau de contrainte. Un écart apparaît à partir de 100 MPa, mais il est attribué à une erreur de mesure car inclus dans la barre d'erreur. Le champ coercitif diminue d'environ 9% entre 2 et 25 MPa puis augmente de façon monotone jusqu'à atteindre 900 V/mm à 500 MPa. Dans un

premier temps, la contrainte facilite le retournement de polarisation en favorisant les directions de polarisation orthogonales à la direction du chargement. Au-delà de 25 MPa, le champ électrique n'est plus assez élevé pour atteindre l'état de saturation. La contrainte ne joue alors plus en faveur du retournement de polarisation car celle-ci augmente l'énergie électrique nécessaire à la polarisation de l'échantillon. La littérature présente de nombreux résultats différents concernant le lien entre contrainte et champ électrique coercitif. On observe différentes tendances (augmentation ou diminution)[37, 243, 244] et différentes variations  $(-2\%$  à 100% pour  $\sigma_{33} < 100$  MPa)<sup>[37, 245, 246]</sup>. Cette propriété semble être fortement dépendante de la nature du matériau et de son histoire.

De 2 à 100 MPa, l'amplitude du cycle *P-E* ne diminue que de 11% en amplitude tandis que la polarisation rémanente chute de façon abrupte (-75%). Le cycle s'incline en conséquence et, à 150 MPa, le champ électrique maximum n'est plus suffisant pour atteindre l'état de saturation du matériau. Au-delà de 150 MPa, la polarisation rémanente se stabilise et atteint 0,034 C/m² à 500 MPa. Concernant l'amplitude du cycle, celui-ci aura diminué de 62% entre 100 et 500 MPa. Globalement, les ordres de grandeur de ces diminutions sont cohérentes avec la littérature<sup>[225, 247]</sup>.

L'évolution des déformations maximales et rémanentes sont similaires aux polarisations maximales et rémanentes. En effet, l'écart entre les deux grandeurs augmente entre 2 et 50 MPa et atteint alors son maximum  $(3,97.10^{-3}$  pour  $S_{33}$  et 1,98.10<sup>-3</sup> pour  $S_{11}$ ). L'amplitude totale des cycles *S-E* atteint son maximum dès 25 MPa  $(4,53.10^3)$  pour  $S_{33}$  et  $2,14.10^{-3}$  pour  $S_{11}$ ). Le couplage électromécanique est optimal aux environs de 25-50 MPa, ce qui est cohérent avec la littérature<sup>[37, 240]</sup>. L'écart entre la déformation rémanente et minimale ne suit cependant pas la même évolution. Les déformations rémanentes et minimales convergent et deviennent similaires à partir de 150 MPa.

#### *Propriétés diélectrique et piézoélectriques*

Les propriétés apparentes  $\chi_{33}^*$ ,  $d_{33}^*$  et  $d_{31}^*$  du matériau ont été obtenues à partir des Figure 5-3 et Figure 5-4. Celles-ci ont été calculées à partir d'une régression linéaire locale des cycles *P-E* et *S-E*. Seuls les champs électriques décroissants, en valeur absolue, sont considérés lors de ce calcul. Il est important de noter que les propriétés calculées comprennent une contribution piézoélectrique mais aussi ferroélectrique. C'est pour cela qu'elles sont appelées propriétés apparentes.

Les propriétés obtenues pour les champs électriques négatifs sont moyennées avec celles obtenues pour les champs électriques positifs. La susceptibilité  $\chi_{33}^*$  du matériau est ainsi affichée en Figure 5-7 en fonction de la contrainte et ce, pour différents niveaux de champ électrique. Les Figure 5-8a et Figure 5-8b présentent, de manière analogue, les coefficients piézoélectriques longitudinal  $d_{33}^*$  et transverse  $d_{31}^*$ . Les barres d'erreur sur chaque figure sont données en écart-type (plus ou moins un écart-type). Il est important de noter que les propriétés calculées ici sont différentes des propriétés qui seraient obtenue pour de faibles variations de champ électrique. A titre d'exemple, à 2 MPa et 0 V/mm, la susceptibilité  $\chi_{33}$  mesurée est de 14,4.10<sup>4</sup> tandis que le constructeur indique 0,5.10<sup>4</sup>.

Concernant la susceptibilité  $\chi_{33}^*$ , un maximum est observé pour toutes les courbes. Dans le cas de la courbe noire (susceptibilité à la rémanence), le maximum est atteint pour 25 MPa et vaut 3,28.10<sup>4</sup> . Ce maximum diminue avec le champ électrique car l'état du

matériau approche de l'état de saturation. En ce qui concerne le lieu du maximum, celui-ci augmente d'une courbe à l'autre, atteignant 200 MPa pour  $E_3 = 3500$  V/mm. Par conséquent, si l'on souhaite maximiser la valeur de  $\chi_{33}^*$ , il faudra augmenter d'autant la contrainte que le champ électrique est élevé. Ces tendances sont classiques et ont déjà été répertoriées par le passé<sup>[248]</sup>.

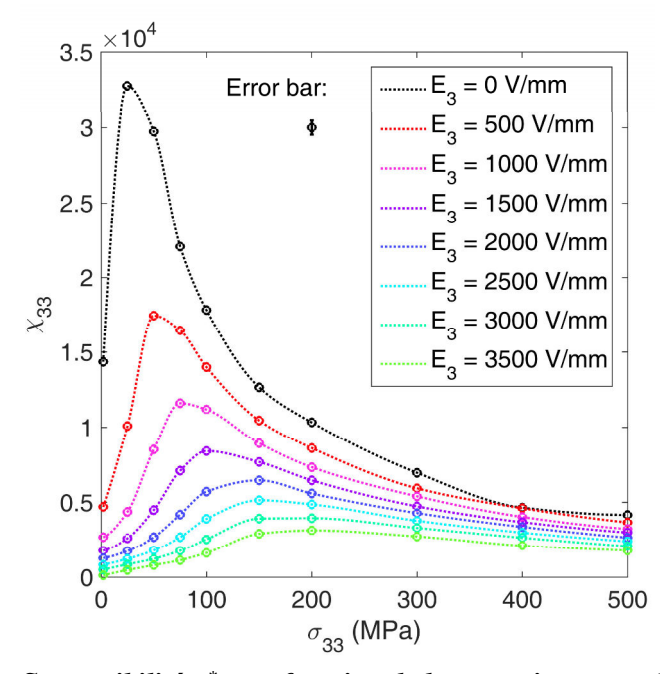

*Figure 5-7 : Susceptibilité x*<sup>\*</sup><sub>33</sub> en fonction de la contrainte pour différents niveaux de *champs électriques. La susceptibilité est calculée par régression linéaire locale (sur 40 points) des cycles P-E (Figure 5-3). Ce calcul est effectué pour les champs électriques décroissants en valeur absolue. Les valeurs obtenues pour les champs électriques négatifs et positifs sont moyennées.* 

L'évolution des coefficients piézoélectriques  $d_{33}^*$  et  $d_{31}^*$  est similaire à l'évolution de  $\chi_{33}^*$ . En effet, pour toutes les courbes, les coefficients augmentent d'abord avec la contrainte jusqu'à un maximum puis diminuent et tendent vers zéro. Pour chaque courbe, il existe donc une contrainte qui maximise le couplage électromécanique. Ces maximums ne sont pas négligeables puisqu'ils sont de 1,5 à 2,5 fois plus élevés que les coefficients mesurés à  $E_3 = 0$ . La position de ces maximums est cohérente avec ce qui a été observé pour  $\chi_{33}^*$  (voir Figure 5-7). Il est donc possible de maximiser à la fois les propriétés électriques et électromécaniques par l'application d'une contrainte mécanique. A titre d'exemple, si le matériau est utilisé aux alentours de 0 à 400 V/mm, alors une contrainte de 25 à 50 MPa est nécessaire pour obtenir des propriétés maximales.

En termes d'amplitude, les coefficients piézoélectriques obtenus ici sont 4 à 5 fois plus grands que ceux obtenus au Chapitre 4, pour de faibles signaux. Pour rappel, autour de  $E_3 = 0$ , il avait été observé un coefficient  $d_{33}^*$  d'environ 0,7.10<sup>-9</sup> m/V et un coefficient  $d_{31}^*$  de 0,3.10<sup>-9</sup> à 0,4.10<sup>-9</sup> m/V. Ici, à  $E_3 = 0$  (courbes noires) et  $\sigma_{33} = 0$ ,  $d_{33}^* \approx 2.5.10^{-9}$  m/V et  $d_{31}^* \approx 1.1.10^{-9}$ m/V. En revanche, il faudra noter que ces coefficients diminuent rapidement au-delà de la contrainte optimale. Pour la courbe noire, par exemple, le coefficient  $d_{33}^*$  chute de 3,8.10<sup>-9</sup> à 0,8.10-9 m/V entre 25 et 100 MPa. Ce type de matériau offre donc le maximum de ses capacités pour des contraintes inférieures à 100 MPa. Cette limite pourra cependant être légèrement repoussée en augmentant significativement le champ électrique. Par exemple, il est possible de garder la valeur de  $d_{33}^*$  constante entre 100 et 150 MPa si le champ électrique passe de 0 à 800 V/mm.

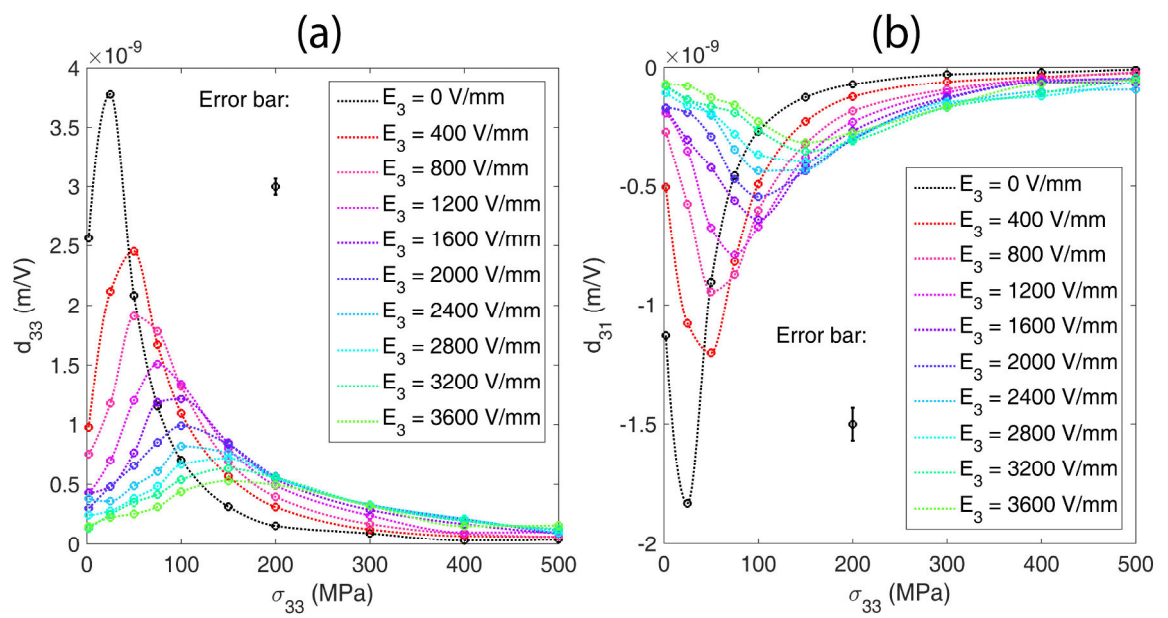

*Figure 5-8 : Coefficients piézoélectriques*  $d_{33}^*$  *(a) et*  $d_{31}^*$  *(b) en fonction de la contrainte pour différents niveaux de champs électriques. Les coefficients sont calculés par régression linéaire locale (sur 8 points) des cycles S-E (Figure 5-4). Ce calcul est effectué pour les champs électriques décroissants en valeur absolue. Les valeurs obtenues pour les champs électriques négatifs et positifs sont moyennées.* 

L'évolution des propriétés piézoélectriques est en accord avec ce qui est classiquement observé dans la littérature. Par exemple, il a déjà été montré que l'apport d'une faible contrainte (0 à 20 MPa) augmentait les coefficients piézoélectriques dans les mêmes proportions que celles observées ici<sup>[19, 192]</sup>. De plus, cette augmentation n'est pas seulement observée pour les PZT, mais aussi pour d'autres matériaux piézoélectriques (Bi4Ti3O12 et  $\text{SrBi}_2\text{Ta}_2\text{O}_9$ <sup>[19, 192]</sup>. Une autre étude a montré que pour ce type de PZT, l'évolution de  $d_{33}^*(E_3)$ était identique à celle montrée sur la Figure 5-8a, avec un maximum autour de 25 à 50 MPa selon le champ électrique<sup>[249]</sup>. L'étude montre notamment un coefficient  $d_{33}^*$  maximum d'environ 1,2.10-9 m/V à 1000 V/mm, ce qui est cohérent avec les valeurs présentées en Figure 5-8a<sup>[249]</sup>. Une étude plus récente faite sur un monocristal confirme ces observations<sup>[37]</sup>. Enfin, les travaux présentés ici montrent que l'évolution du coefficient  $d_{31}^*$  est, en valeur absolue, identique à l'évolution du coefficient  $d_{33}^*$ . Dans la littérature, il est difficile de trouver de telles comparaisons. En effet, la mesure simultanée de  $d_{33}^*$  et  $d_{31}^*$  n'est pas observée de manière classique<sup>[19, 37, 192, 249]</sup>.

Grâce à ces essais, nous avons montré que la CIN est capable de mesurer le comportement ferroélectrique couplé. De plus, il a été montré que les résultats de mesure sont significatifs et pertinents au regard des conditions d'essai. En effet, dans cette partie, la CIN a permis d'assurer qu'aucune anomalie de mesure n'était présente. Enfin, les essais ont montré que l'apport d'une précontrainte augmente non seulement les propriétés longitudinales mais aussi transverses du matériau.

# **Conclusion**

Dans ce chapitre, le comportement ferroélectrique couplé (mécanique et électrique) d'un échantillon de PZT a été caractérisé par Corrélation d'Images Numériques (CIN). La technique CIN a permis, tout d'abord, de montrer que le chargement électromécanique était homogène dès lors que les surfaces de contact présentaient une planéité inférieure à 10 µm. Des essais ferroélastiques, de 0,6 à 250 MPa, ont alors été menés sur un matériau de type PZT. La CIN s'est avérée capable de mesurer les propriétés ferroélastiques telles que la rigidité apparente du matériau avec une incertitude inférieure à 5%. Une anomalie sur la déformation à faibles contraintes a cependant été détectée. Des études complémentaires, sont nécessaires pour comprendre l'origine de cette anomalie.

Concernant les essais couplés, le banc de CIN permet de mesurer des déformations moyennes avec un écart-type d'environ 3.10-6 à 2 MPa et d'environ 0,7.10-6 à 500 MPa. On notera toutefois que des pics apparaissent sur les cycles *S-E*, reflétant une erreur d'essai qui se produit de façon aléatoire. Des essais complémentaires permettraient d'identifier l'origine de ces sauts d'erreur. Les sauts d'erreur sont toutefois minoritaires et n'empêchent en rien d'accéder aux propriétés du matériau. Les propriétés ferroélectriques, telles que les polarisations et déformations maximales, minimales et rémanentes, ont ainsi pu être analysées en fonction de la contrainte. Il en est de même pour les propriétés diélectriques  $(\chi_{33}^*)$  et piézoélectriques  $(d_{33}^*$  et  $d_{31}^*$ ). L'étude de ces propriétés a permis de montrer que le matériau étudié présentait un couplage électromécanique optimal entre 25 et 50 MPa, ce qui est en accord avec les études similaires trouvées dans la littérature.

Ce chapitre montre, plus généralement, que la CIN permet d'étudier l'effet de la contrainte sur les propriétés matériau longitudinale et transverse simultanément. Il a été vu que ce type de caractérisation n'est pas classique dans la communauté des matériaux ferroélectriques. La CIN pourra ainsi aider à mieux comprendre le comportement couplé de ces matériaux.

# **Conclusion Générale**

La Corrélation d'Images Numériques (CIN) a été employée dans cette thèse pour caractériser le comportement d'un matériau ferroélectrique sous sollicitation électromécanique. L'objectif est de caractériser l'hétérogénéité du comportement (distribution des déformations) en fonction du champ électrique et de la contrainte mécanique imposés et de caractériser le comportement macroscopique 2D du matériau (polarisation et déformation). La technique de CIN a déjà fait ses preuves en mécanique des matériaux. Cependant, son utilité pour le comportement couplé des matériaux ferroélectriques a été peu abordée dans la littérature<sup>[136, 137]</sup>. Ces travaux pourront ainsi permettre de mieux comprendre le comportement des matériaux ferroélectriques.

Pour atteindre l'objectif fixé, un banc optique dédié à la mesure par CIN a été développé. Ce banc a été dimensionné afin de pouvoir mesurer, par CIN, des déplacements inférieurs à 100 nm. Le mouchetis, ensemble de traceurs permettant à la CIN de calculer les déplacements, a été optimisé dans ce but. Une étude numérique a ainsi montré que l'erreur de corrélation est, dans de nombreux cas, minimale lorsque la densité des traceurs est d'environ 0,6 et lorsque leur rayon moyen est inférieur à 10 px. Le programme choisi pour réaliser les calculs de corrélation est basé sur une approche globale et utilise les équations d'équilibre de la mécanique des solides pour réduire l'erreur de mesure et l'erreur du calcul numérique sur les déplacements. Il a récemment été montré que cet algorithme, nommé « CorreliRT3 », surpassait les algorithmes classiques en termes d'erreur. Un tel algorithme n'a jamais été employé pour caractériser le comportement ferroélectrique, bien qu'il soit d'une grande aide pour la mesure de faibles déformations.

A partir du banc optique développé, deux bancs de caractérisation ferroélectrique ont été mis en place. Le premier est conçu pour caractériser la réponse électrique (polarisation) et mécanique (déformation) du matériau sous champ électrique. Ce premier dispositif permet, en plus de la CIN, de mesurer la déformation moyenne de l'échantillon par une technique LASER. Le second est conçu pour caractériser la déformation et la polarisation du matériau sous contrainte mécanique et/ou champ électrique. Pour les deux bancs de caractérisation, la polarisation est mesurée par un intégrateur de charges. Les réponses électrique et mécanique du matériau sont mesurées simultanément. Le matériau choisi pour les essais est la nuance commerciale Noliac NCE55 (PZT). Il a d'abord été montré, avec ce matériau, que les deux bancs de caractérisation pouvaient atteindre une résolution d'environ 3.10-6 sur la déformation moyenne des échantillons (soit une résolution de 12 nm sur leur allongement). Il a aussi été montré que la déformation des échantillons était homogène lors d'une sollicitation électromécanique ; les inhomogénéités étant principalement inférieures à 3% de l'amplitude d'un cycle *S-E* majeur.

Au Chapitre 4, un échantillon ferroélectrique a été soumis à des champs électriques compris entre 50 et 5000 V/mm. L'essai a permis de montrer que la CIN était capable de mesurer des propriétés ferroélectriques, mais aussi piézoélectriques à faible champ électrique. En effet, l'erreur relative sur les coefficients piézoélectriques à faible champ électrique est d'environ 3%. Les essais ferroélastiques, vus au Chapitre 5, ont aussi démontré que la CIN était capable de mesurer les propriétés mécaniques du matériau (dont la rigidité apparente) avec une précision inférieure à 5%. A la fin du Chapitre 5, une campagne d'essais ferroélectriques sous contrainte statique a été menée. Celle-ci montre que le banc de

#### **Conclusion**

caractérisation par CIN est capable de mesurer des propriétés couplées (piézoélectriques ou ferroélectriques) simultanément en 2D. Ce type de caractérisation est très peu réalisé avec les techniques de mesure classiques (telles que les mesures par jauges de déformation ou LVDT).

Les travaux effectués dans cette thèse ouvrent tout d'abord des perspectives techniques. En premier lieu, on pourra noter quelques perspectives d'évolution du banc optique. En effet, l'erreur d'essai pourrait être réduite en améliorant les propriétés optiques du mouchetis. La poudre de toner s'est avérée légèrement réfléchissante. Le contraste des images pourrait être augmenté en réduisant le coefficient de réflexion de la poudre utilisée. Aussi, la distorsion optique n'a pas été analysée ici, mais constitue une source d'erreur généralement importante. Celle-ci pourrait être caractérisée et son effet sur les champs de déplacement pourrait être corrigé.

Enfin, d'autres sujets d'études sont maintenant accessibles grâce à la CIN. On pourra citer, à titre d'exemple, le comportement ferroélectrique sous chargement hétérogène. En effet, il existe des applications où la structure de maintien du matériau ferroélectrique ne lui permet pas de se déformer de façon homogène. De même, le chargement électrique est hétérogène, par exemple, pour les applications à électrode partielle. Or, l'hétérogénéité du chargement affecte de façon significative la durée de vie du matériau<sup>[46]</sup>. La CIN pourrait ainsi aider la conception des systèmes ferroélectriques par la détection d'hétérogénéité dans le chargement.

Par ailleurs, nous avons montré récemment que la polarisation anhystérétique des matériaux ferroélectriques pouvait être mesurée en utilisant le champ électrique comme seule variable de chargement<sup>[191]</sup>. Cependant, la déformation anhystérétique n'a pas encore pu faire l'objet de mesure expérimentale concluante<sup>[223]</sup>. La CIN pourrait alors aider à comprendre les anomalies en cause. De plus, elle permettrait de mesurer les propriétés anhystérétiques 2D des matériaux ferroélectriques. Cela permettrait, par exemple, de quantifier l'anisotropie des phénomènes dissipatifs agissant au sein du matériau.

La CIN a aussi un rôle à jouer dans l'étude du vieillissement et de la fatigue fonctionnelle des matériaux, qui sont des sujets faisant l'objet de recherches actives[46]. Dans ces domaines, la technique peut détecter si la modification des propriétés du matériau est homogène ou non et si cette modification s'observe aussi dans les directions orthogonales à la direction du chargement. Ces informations aideront à mieux comprendre les mécanismes à l'origine des changements de propriétés.

Enfin, l'outil expérimental développé peut alimenter les approches de modélisation macroscopique ou multi-échelle du comportement ferroélectrique. La CIN offrant une mesure de champ bidimensionnelle, donnent accès à bien plus d'informations que les outils de mesure classiques. Ces informations peuvent contribuer significativement à la construction et à l'identification des modèles.

# **Annexe 3.A Éclairage**

L'éclairage est un point à calibrer en priorité. En effet, les autres paramètres à calibrer (par exemple, la focalisation ou le parallélisme) vont nécessiter un éclairage homogène. Pour cela, il faudra s'aider du programme d'acquisition. Celui-ci propose une interface GUI (Graphical User Interface) construite en onglets. Le premier onglet (Figure 1) est dédié principalement au contrôle de l'éclairage et de la fréquence d'acquisition. Il contient quatre encadrés qui montrent respectivement une prévisualisation temps réel de ce que voit la caméra, un zoom au sein de cette prévisualisation (encadré bleu), l'histogramme de ce zoom ainsi que la fréquence d'acquisition en temps réel (en images par seconde). On suppose ici que l'objectif a été installé devant l'objet de sorte à ce que la caméra puisse le visualiser. La prévisualisation (Figure 1) montre ainsi l'objet en question.

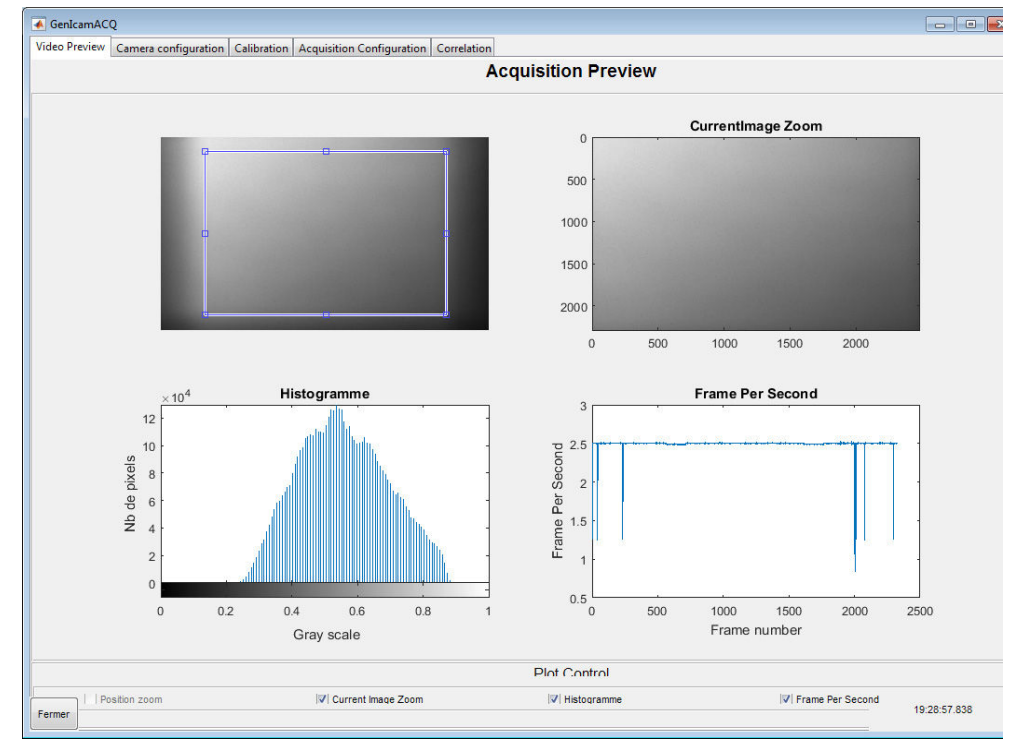

*Figure 1 : Programme d'acquisition d'images : onglet de prévisualisation avant réglage de l'homogénéité de l'éclairage.* 

Si la prévisualisation n'affiche rien (image noire), alors soit l'objet n'est pas dans le champ de vision de la caméra, soit l'intensité de l'éclairage n'est pas suffisante. Si la source de lumière est réglée à son maximum, alors il faudra augmenter le temps d'exposition. Celuici est accessible dans le second onglet « Camera configuration » (voir Figure 2). On remarquera que cet onglet regroupe les principaux paramètres de réglage de la caméra (notamment la fréquence d'acquisition).

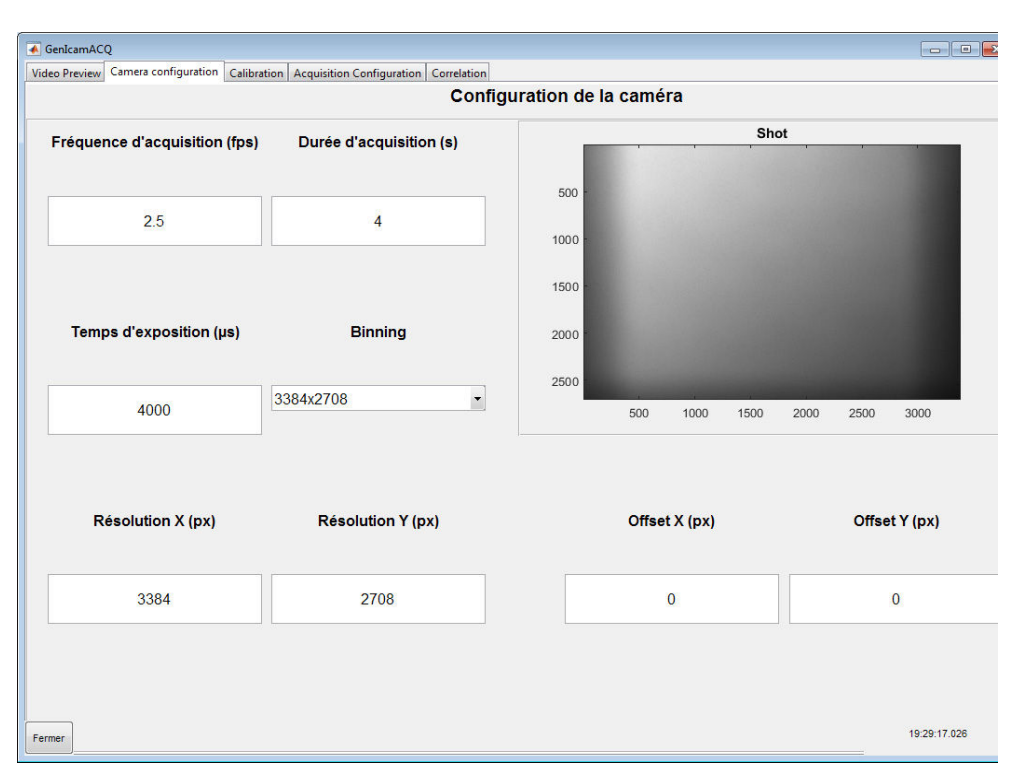

*Figure 2 : Programme d'acquisition d'images : onglet de configuration.* 

L'objet visualisé (Figure 1) est difficilement discernable car il n'est pas focalisé. Cette configuration est propice à la vérification de l'homogénéité de l'éclairage. En effet, toutes les hautes fréquences spatiales de l'image optique sont filtrées. Par conséquent, seul l'éclairage moyen subsiste. Ici, on peut observer que cet éclairage moyen n'est pas homogène dans l'encadré bleu. Il faut donc orienter l'éclairage de sorte que la lumière reflétée par l'objet soit homogène (voir Figure 3). On pourra s'aider de l'histogramme en cherchant à minimiser la dynamique du signal (c'est-à-dire la largeur de l'histogramme). Ici, on ne s'attardera pas à régler l'intensité lumineuse. En effet, celle-ci se règle précisément une fois que l'on a focalisé le faisceau de lumière. On se contentera simplement de régler l'intensité de sorte que l'histogramme affiche des Niveaux de Gris d'environ 0,4 à 0,6.

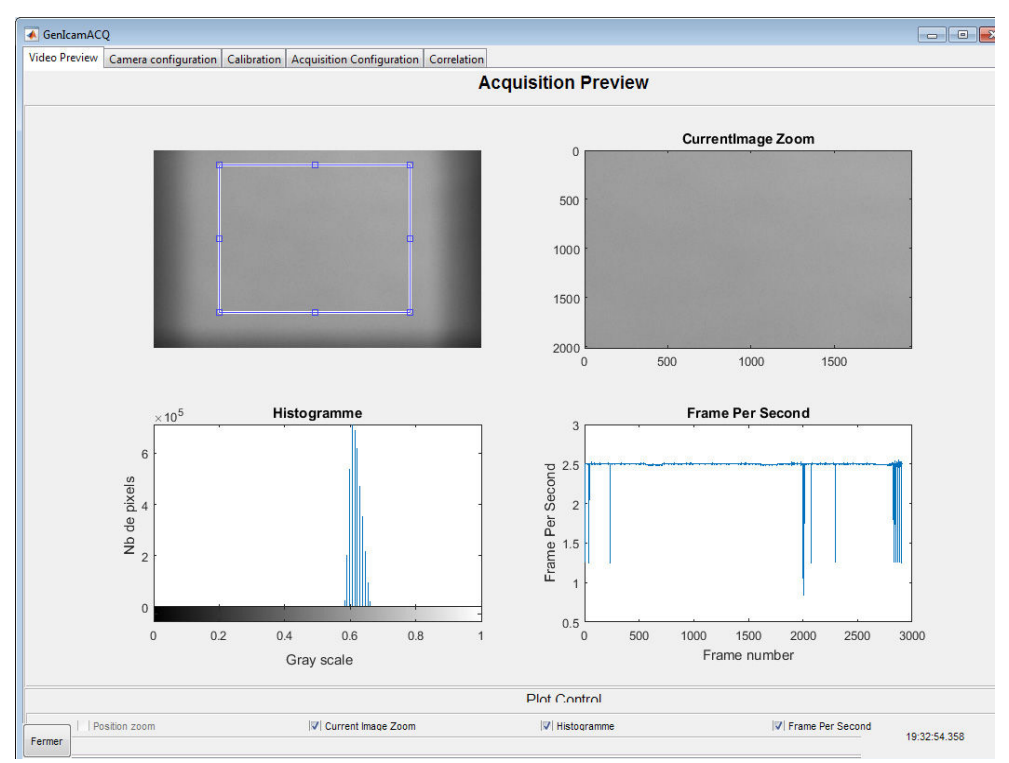

*Figure 3 : Programme d'acquisition d'images : onglet de prévisualisation après réglage de l'homogénéité de l'éclairage.* 

## **Annexe 3.B Focalisation**

La focalisation permet de placer le plan image dans le plan du capteur de la caméra. Pour cela, un outil basé sur le gradient de l'image a été implémenté. Avant de l'utiliser, il est conseillé de régler la fréquence d'acquisition à 1 Hz (ou 1 image par seconde, IPS). En effet, le temps de calcul d'un gradient est long. L'outil implémenté s'est révélé stable pour une fréquence de 1 Hz. Cet outil se situe dans l'onglet « Calibration » (voir Figure 4). Il s'active par clic sur le rond de sélection annoté « Gradient » (voir le cadre noir plein, Figure 4). Après activation, les graphiques en bas de la fenêtre affichent des données. Le premier, encadré par une ligne discontinue noire, affiche le gradient quadratique moyen du centre de l'image (zone de 1/5 de l'image). Ce gradient n'est pas calculé sur toute l'image afin de réduire le temps de calcul. Le second, encadré en trait plein gris, affiche le gradient quadratique moyen local en fonction de la coordonnée horizontale. Celui-ci est calculé sur une bande horizontale dont la hauteur est 1/5 de celle de l'image. Le troisième, encadré par une ligne discontinue grise, donne de manière analogue le gradient quadratique moyen local en fonction de la coordonnée verticale.

Les deuxième et troisième graphiques ne sont utiles que pour régler le parallélisme (voir Annexe 3.C). Seul le premier graphique suffit à optimiser la focalisation. Lors du réglage de l'optique, le gradient quadratique moyen évolue. Celui-ci augmente lorsque l'image devient nette et diminue lorsque le plan image s'éloigne du plan du capteur. La calibration de la focalisation consiste alors à maximiser le gradient quadratique moyen pendant que l'on règle l'objectif optique. Une fois que le point maximum est trouvé, la focalisation est terminée. Il se peut qu'à cette étape l'image soit en partie floue. En effet, le plan objet n'est pas parallèle au plan du capteur et selon le défaut d'angle, on observera plus ou moins de flou. L'important ici est de pouvoir visualiser un point net dans au moins une partie de l'image.

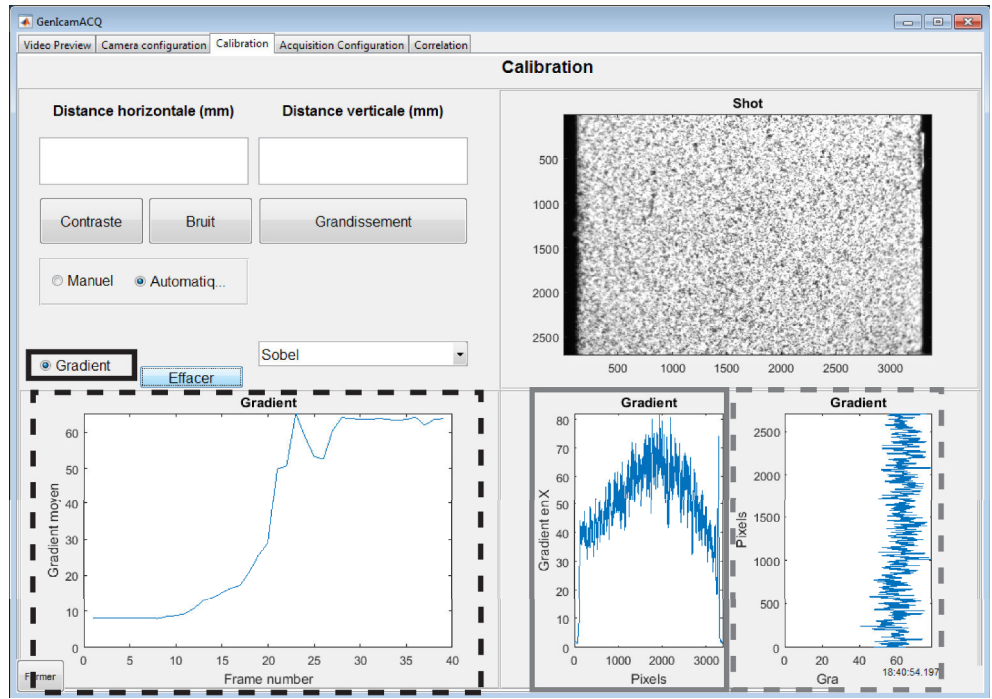

*Figure 4 : Programme d'acquisition d'images : onglet de calibration.* 

Une fois la focalisation optimisée, il faut ajuster l'intensité de l'éclairage. En effet, si l'on retourne au premier onglet (« Video Preview »), on peut observer que l'histogramme s'est étalé grâce à la focalisation (voir Figure 5). Dans le cas de la Figure 5, de nombreux photosites saturent. Il faut réduire l'intensité lumineuse jusqu'à ce que le nombre de pixels saturants soit acceptable (0,1% du nombre de pixel total, voir 3.3.1). On obtient alors une image similaire à celle présentée en Figure 6.

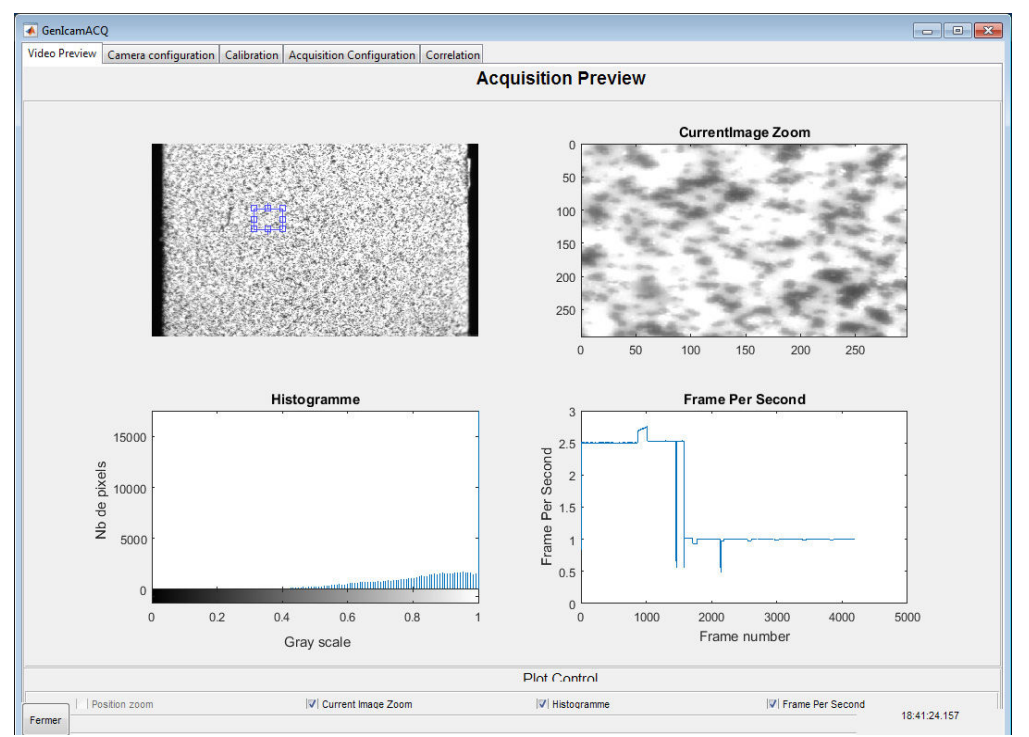

*Figure 5 : Programme d'acquisition d'images : onglet de prévisualisation après avoir focalisé le faisceau de lumière émis par l'objet.* 

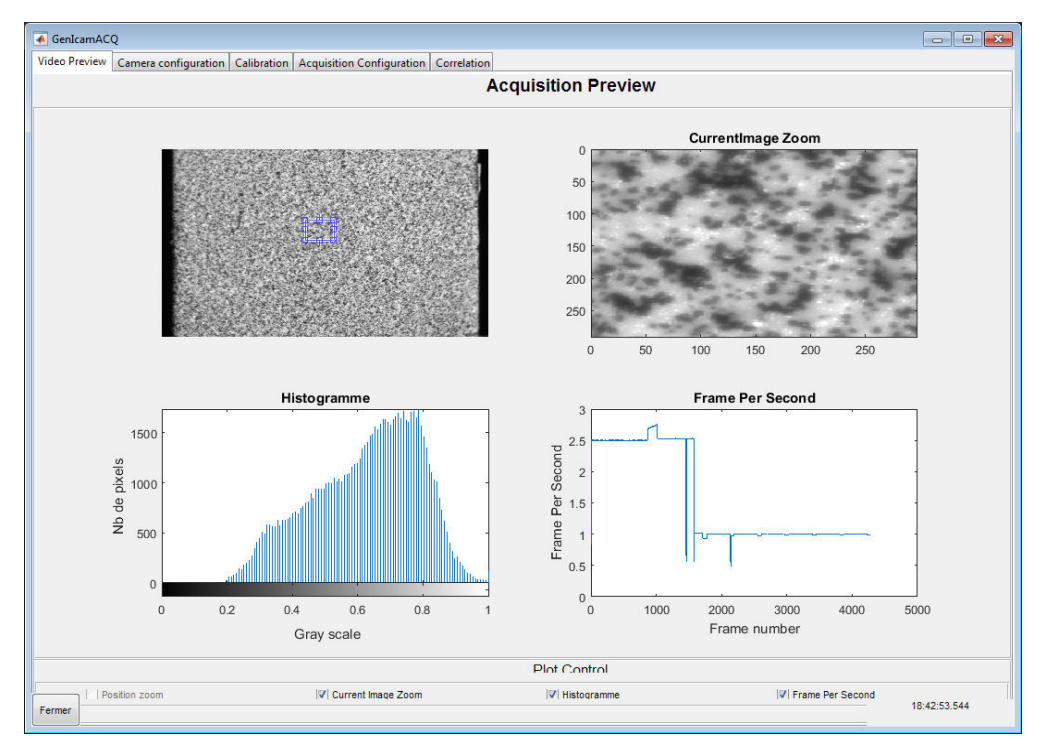

*Figure 6 : Programme d'acquisition d'images : onglet de prévisualisation après avoir ajusté l'intensité de l'éclairage.* 

# **Annexe 3.C Parallélisme capteur-objet**

Lorsque la focalisation est réglée et l'intensité lumineuse ajustée, on peut alors régler le parallélisme capteur-objet. Pour cette partie, il sera nécessaire d'avoir un système de rotation bi-axial permettant de régler les rotations hors plan. On définit les axes de rotation comme étant l'axe horizontal et l'axe vertical de l'image. Dans notre cas, la rotation autour de l'axe horizontal est assurée par le tripode de l'optique. La rotation autour de l'axe vertical est réalisée directement sur l'objet. Celui-ci est posé sur un support en liaison pivot avec le bâti. Afin que la calibration du parallélisme ne nécessite pas de réajuster la focalisation *a posteriori*, il est conseillé que les axes de rotation soient placés dans le plan objet et que ceux-ci soient centrés par rapport à l'objet. Ici, ce n'est pas le cas de la rotation assurée par le tripode. Par conséquent, la calibration de l'angle dans cette direction nécessite de revenir régulièrement à l'Annexe 3.B pour réajuster la focalisation.

La Figure 7 montre l'onglet « Calibration » avec « Gradient » activé à l'issue de l'Annexe 3.B. Si l'on s'intéresse aux deux graphiques en bas à droite de la fenêtre, on peut voir que le gradient moyen évolue de manière quadratique dans la direction horizontale. Le gradient moyen selon la direction verticale est constant. On peut en conclure que l'axe vertical objet est déjà parallèle au plan du capteur. L'axe horizontal objet, en revanche, ne l'est pas. Le gradient étant maximum au centre de l'image et minimum aux bords ce qui signifie que l'image est nette au centre et floue sur les bords gauches et droits. Il faut donc tourner l'échantillon autour de l'axe vertical (dans notre cas, via la liaison pivot installée sous l'objet). Pendant la rotation, on cherche à rendre le gradient moyen uniforme. Tant qu'une tendance parabolique est observée sur le graphique, le parallélisme n'est pas calibré de manière optimale. Lorsque le parallélisme est optimal, les graphiques sont similaires à ceux présentés en Figure 8.

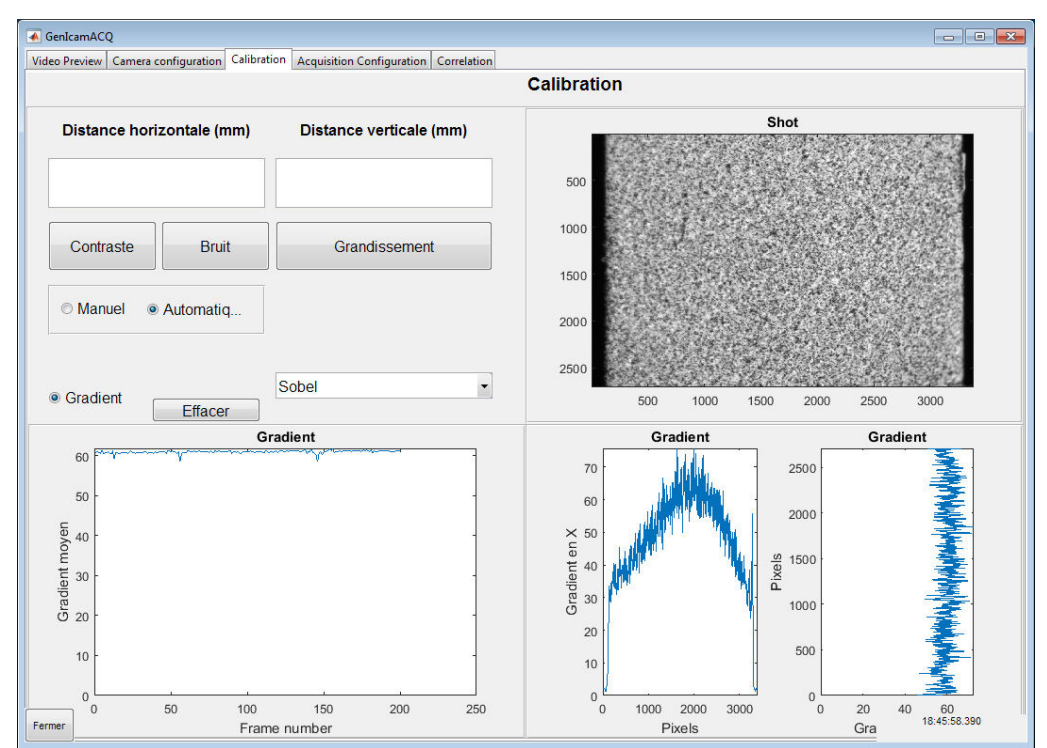

*Figure 7 : Programme d'acquisition d'images : onglet de calibration avant réglage du parallélisme capteur-objet. Le gradient évolue de manière parabolique en fonction de la coordonnée horizontale ce qui confirme que l'objet n'est pas parallèle à l'image.* 

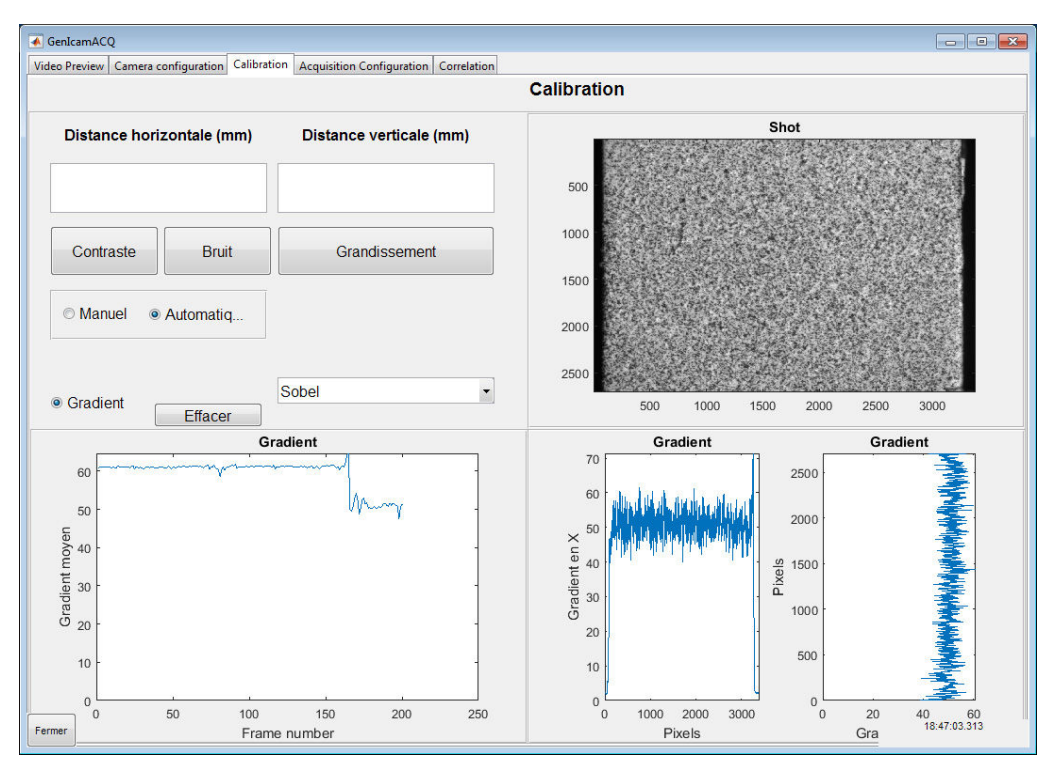

*Figure 8 : Programme d'acquisition d'images : onglet de calibration après avoir minimisé le défaut de parallélisme.* 

Il faudra noter que cette méthode de réglage permet de régler les angles de rotation hors plan avec une résolution inférieure à 0,2°. En effet, la résolution de cet outil a été caractérisée grâce à un objet placé sur une platine de rotation micrométrique. La Figure 9 montre ainsi la différence entre le minimum et le maximum du gradient moyen observé dans l'image en fonction de l'angle de rotation. Un seul axe de rotation (l'axe vertical) a été considéré dans cette étude. La caractérisation a été effectuée sans mouchetis, à partir de la texture naturelle de l'objet, ce qui correspond à un cas défavorable. L'angle de référence (0°) a été défini comme étant une position arbitraire. On peut voir, d'après les résultats de l'étude, que l'écart minimum est atteint pour un angle de 0,1°. Pour cet angle, l'objet est parallèle au capteur. Dès lors qu'un angle de  $\pm$  0,1 $\degree$  est appliqué à partir de cette position, l'écart augmente. L'outil a donc détecté une variation d'angle de 0,1° autour du point optimal. Cependant, l'erreur sur la valeur de l'écart est important (4,2.10-4 NdG/px). En prenant en compte cette erreur, la résolution de l'outil est de 0,2°.

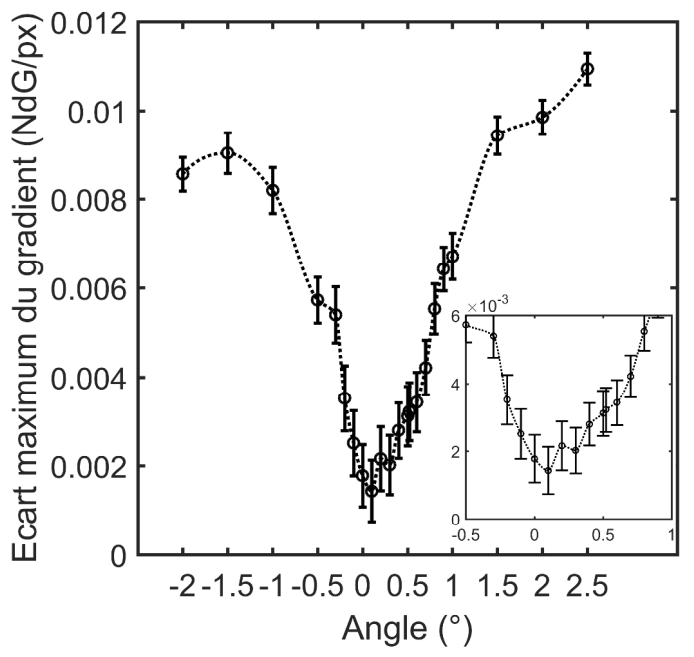

*Figure 9 : Écart minimum-maximum du gradient observé en fonction de l'angle de rotation de l'objet. L'encadré à l'intérieur du graphique présente un agrandissement sur l'intervalle [-0,5 ;*   $\hat{\theta}$ , 51 °.

A l'issue de la calibration du parallélisme, il est possible que l'intensité lumineuse ait été modifiée du fait du changement d'angle. Dans ce cas, il est nécessaire de réajuster l'intensité lumineuse comme illustré en Figure 6. A l'issue de la calibration complète du système optique (Annexe 3.A à Annexe 3.C), le banc est prêt à effectuer des mesures en vue d'un calcul CIN *a posteriori*.

### **Annexe 3.D Contrôle du contraste**

Il est possible de vérifier que le mouchetis réalisé possède un contraste acceptable. Pour cela, le carré bleu interactif (onglet de prévisualisation) doit sélectionner la zone souhaitée pour le contrôle. Cette étape est nécessaire car le calcul du contraste est effectué à partir de l'histogramme de cette sous-image. Ensuite, le calcul du contraste peut être lancé à partir du bouton « Contraste » de l'onglet de calibration (voir Figure 8). Ce bouton affiche une nouvelle fenêtre comprenant l'histogramme de la sous-image (voir Figure 10). L'information en rouge représente l'information pertinente. C'est la largeur (horizontale) de cette information qui définit la dynamique du signal, et donc le contraste (voir 3.3.1). L'information en bleu représente l'information exclue.

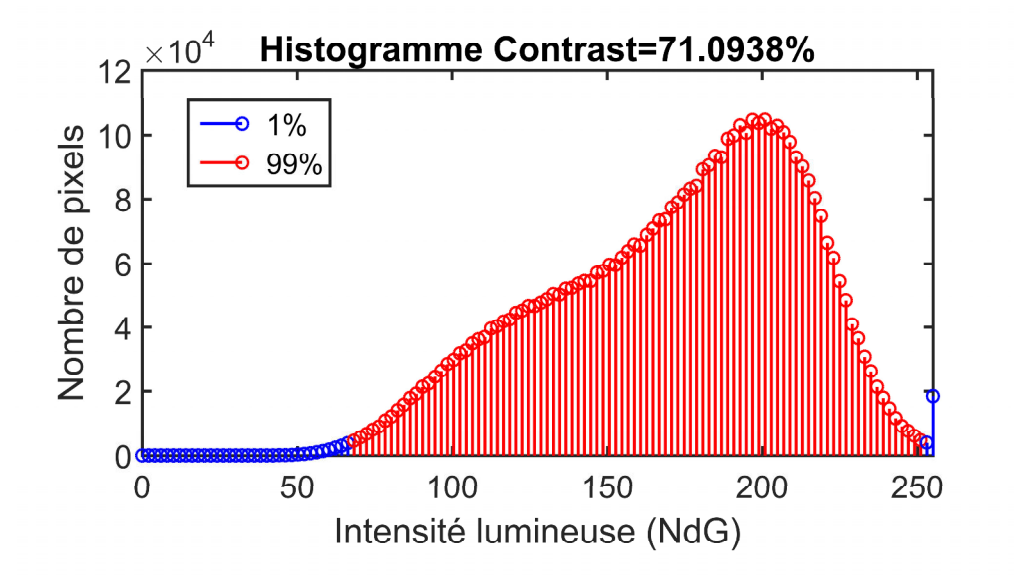

*Figure 10 : Exemple d'histogramme et de valeur de contraste typiques obtenus à partir de l'outil de calcul du contraste.* 

Dans le cas présenté, le contraste est de 71% de la dynamique du capteur. Par conséquent, 29% de la dynamique n'est pas utilisée. En effet, on peut voir sur l'histogramme que le pic correspondant aux taches noires du mouchetis apparaît à un niveau de gris élevé (~120 NdG). Cela indique que les grains de toner n'absorbent pas les rayons lumineux en quantité suffisante. L'amplitude des rayons réfléchis par le toner est significative comparée à l'amplitude réfléchie par la peinture blanche. Ce manque de contraste est donc à imputer aux propriétés optiques des éléments du mouchetis.

# **Annexe 3.E Synchronisation**

L'acquisition d'images se fait à partir de l'onglet « Acquisition Configuration » (voir Figure 11). Cet onglet possède un tableau en partie pré-rempli qui regroupe les informations sur les conditions d'essais. Lors d'une acquisition manuelle, le programme enregistre ce tableau dans un fichier Excel. Pour effectuer une acquisition manuelle, il faut que le rond de sélection « Manuel » en dessous du titre « Triggering » soit actif. Dès lors, un clic sur le bouton « Image » lancera l'enregistrement d'une image (format .tif, sans compression). L'image est nommée par défaut « SnapShot » et est enregistrée dans le « Dossier d'enregistrement » indiqué. Ici, par exemple, l'image sera enregistrée dans le dossier « Images » du répertoire courant de MATLAB. Il est aussi possible d'enregistrer manuellement plusieurs images consécutives en cliquant sur le bouton « Video ». La longueur de la vidéo est définie par la « Durée d'acquisition » (en seconde) et le nombre d'images par la « fréquence d'acquisition » (voir onglet « Camera Configuration »). A noter que si l'on ne souhaite pas enregistrer les images sur le disque dur, mais dans le workspace de MATLAB, il suffira de sélectionner « RAM » au lieu de « Disque » sous le titre « Mode d'enregistrement ».

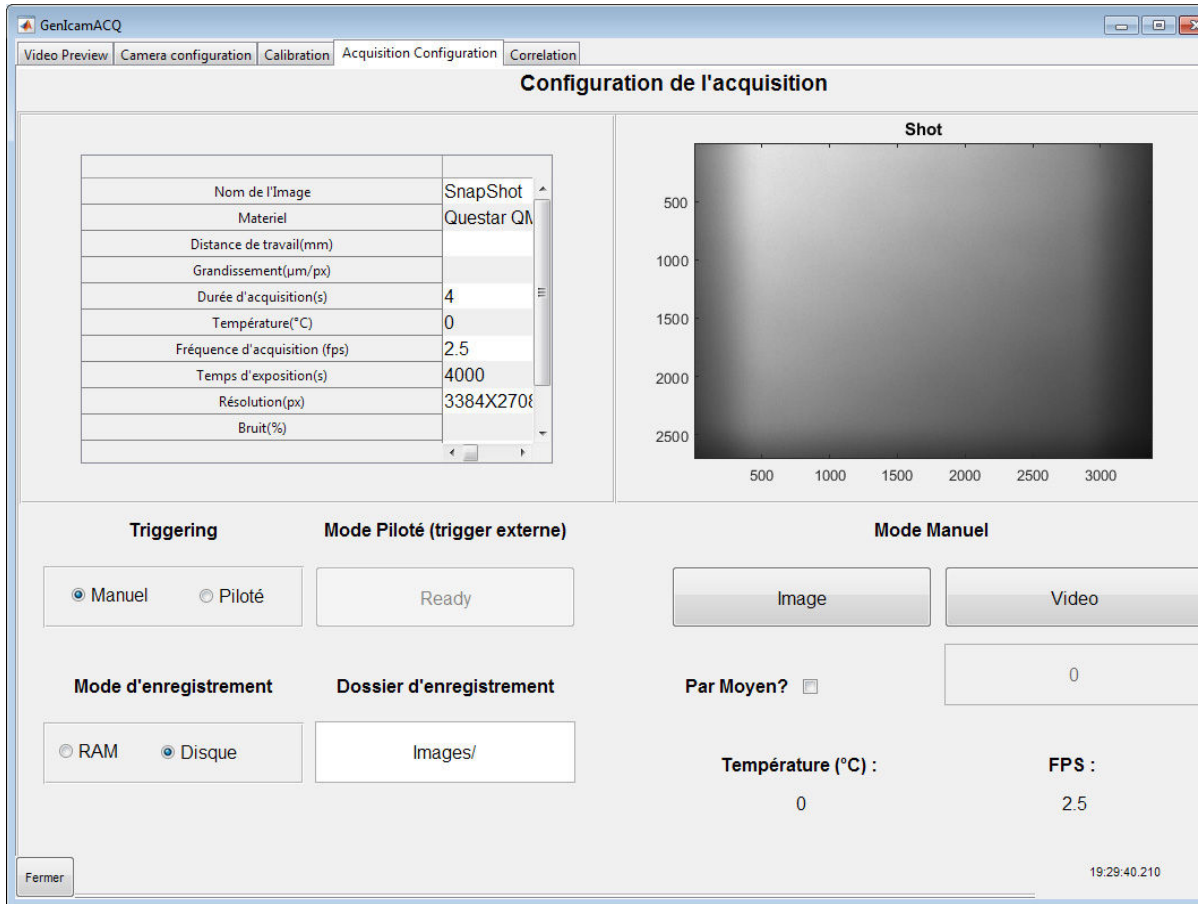

*Figure 11 : Programme d'acquisition d'images : onglet d'acquisition.* 

De manière générale, lorsque l'on effectue un essai matériau, l'acquisition doit être synchronisée avec d'autres appareils (par exemple, la machine de compression et/ou le générateur de tension). Par conséquent, l'acquisition ne peut être manuelle. La caméra possède pour cela un port de connexion permettant son déclenchement externe. Lorsqu'une

impulsion est reçue à l'entrée du trigger, la caméra peut la prendre en compte ou non selon son mode de fonctionnement. Pour un fonctionnement manuel, l'entrée du trigger n'est pas considérée par la caméra. Pour qu'il le soit, il faut activer le mode piloté en cliquant sur le rond de sélection « Piloté » sous le titre « Triggering ». Lorsque « Piloté » est sélectionné, les boutons « Images » et « Video » deviennent grisés et le bouton « Ready » apparaît cliquable. Dans cet état, le triggering n'est toujours pas considéré par la caméra. Une fois que l'utilisateur est prêt à lancer un essai, celui-ci peut cliquer sur « Ready ». MATLAB envoie ensuite une confirmation dans la fenêtre de commande pour indiquer que la caméra est en attente d'un ou plusieurs triggers. Avant cette confirmation, la caméra ne considèrera aucun trigger. Une fois confirmé, le programme d'acquisition ne répond plus aux sollicitations de l'interface. L'utilisateur peut démarrer son essai. A la fin de l'essai, le programme d'acquisition détecte une absence de trigger prolongée et démarre alors le processus d'enregistrement des images sur le disque dur. En effet, pendant tout l'essai, MATLAB aura enregistré les images en RAM. Il aurait été possible d'enregistrer directement les images sur le disque dur, mais le temps d'accès au disque est long et nécessite au minimum 1 s par image (~20 Mo/image). La fréquence d'acquisition ne pourrait ainsi pas dépasser 1 Hz.

# **Annexe 4.A Montages Sawyer-Tower et intégrateur : erreur sur la tension d'alimentation des échantillons**

Les tensions  $V_c$  et  $V^-$ , introduites par les montages Sawyer-Tower et intégrateur (Figure 12), induisent une erreur sur la tension d'alimentation des échantillons. Celui-ci n'est alors pas sollicité par  $V_e$  mais  $V_e - V_c$  (ou  $V_e - V^-$ ). Cette annexe propose de modéliser les deux montages afin d'évaluer l'amplitude des erreurs  $V_c$  et  $V^-$  au regard de  $V_e$ .

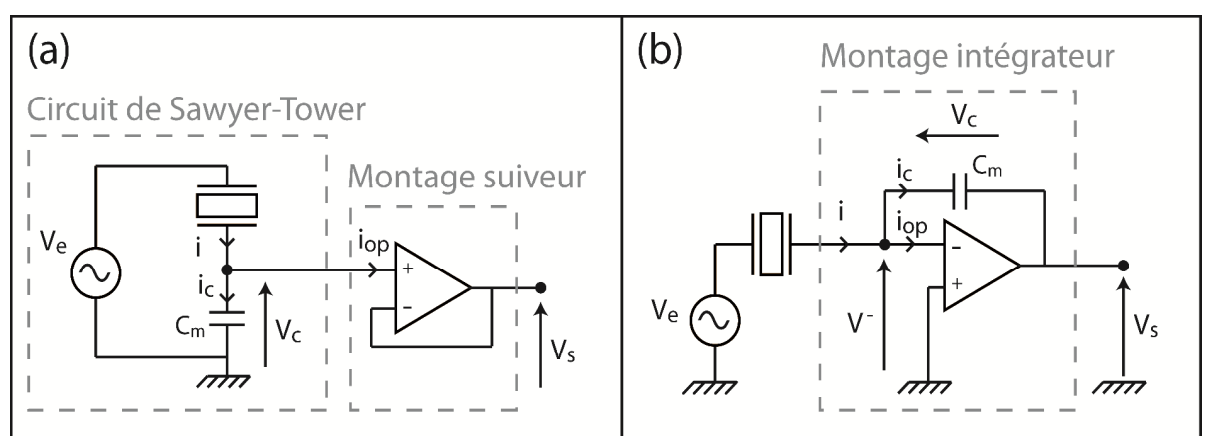

*Figure 12 : Circuit de Sawyer-Tower suivi d'un montage suiveur (a) et montage intégrateur (b).* 

#### **Cas 1 : Sawyer-Tower**

Considérons les impédances électriques respectives de l'échantillon  $Z_{ech}$  et du condensateur de mesure  $Z_c$ . On fait l'hypothèse ici que l'échantillon est modélisé comme une capacité  $C_{ech}$  montée en parallèle avec une résistance de fuite  $R_{ech}$ . La capacité du condensateur de mesure est notée  $C_m$ . Dans ce cas de figure, on peut écrire :

$$
Z_{ech} = \frac{R_{ech}}{1 + jC_{ech}R_{ech}\omega} \tag{1}
$$

$$
Z_c = \frac{1}{jC_m\omega} \,,\tag{2}
$$

où *j* est l'unité imaginaire et  $\omega = 2\pi f_{ts}$  est la pulsation, avec  $f_{ts}$  la fréquence temporelle du signal électrique. Le pont diviseur de tension nous donne alors la valeur de  $V_c$ :

$$
V_c = V_e \frac{Z_c}{Z_c + Z_{ech}} = V_e \frac{1 + jC_{ech}R_{ech}\omega}{1 + jR_{ech}\omega(C_{ech} + C_m)},
$$
\n(3)

L'équation (3) est l'équation caractéristique du montage étudié. Afin de connaître le lien entre  $V_c$  et  $V_e$ , il faut maintenant fixer les paramètres de cette équation. Concernant la valeur de  $R_{ech}$ , il est possible de l'estimer en appliquant à l'échantillon une tension électrique constante. Ainsi, pour un PZT de dimension arbitraire 10 x 10 x 1 mm où  $A_{ech} = 10$  x 10 mm,  $R_{ech}$  se situe aux alentours de 4.10<sup>9</sup>  $\Omega$ . Cette estimation est réalisée à partir d'une mesure de conduction sur un Pb<sub>0.990</sub>(ZrTi<sub>0.47</sub>(Sb<sub>0.67</sub>Nb<sub>0.33</sub>)<sub>0.08</sub>)O<sub>3</sub> (PIC 151, PI Ceramics) dont les données peuvent être retrouvées dans <sup>[223]</sup>.

Concernant la capacité  $C_{ech}$ , nous nous placerons dans le cas critique où celle-ci est faible. En effet, d'après l'équation (3),  $V_c$  augmente et tend vers  $V_e$  lorsque  $Z_{ech}$  tend vers l'infini. L'erreur sur la tension d'alimentation de l'échantillon s'approche ainsi de 100%. Généralement, les faibles capacités sont rencontrées lorsque l'échantillon est sollicité en dessous de son champ électrique coercitif. Au-delà, la susceptibilité du matériau augmente et peut atteindre plus de  $3.10^{5}$   $[223]$ . Dans le cas présent, les échantillons étudiés seront de type Noliac NCE55 (voir 4.2.1). Leur susceptibilité est de 5000 à faible champ électrique. Si l'on reprend la dimension précédemment utilisée de 10 x 10 x 1 mm, la capacité correspondante est de  $C_{ech} = \frac{5000 \times 10^{-2} \times 10^{-2}}{10^{-3}} = 4{,}43.10^{-9}$  F.

La capacité de mesure  $C_m$  sera dimensionnée de sorte à mesurer des cycles de polarisation piézoélectriques (faible amplitude). On prendra comme amplitude de référence 1/100 d'un cycle de polarisation ferroélectrique. Généralement, un cycle *P-E* a une amplitude d'environ 0,4 C/m²[34, 192, 239]. Considérant une section d'échantillon de 100 mm², l'amplitude de référence est de 0,4 µC. Cette amplitude doit pouvoir être lue sur une carte classique d'acquisition numérique (dynamique des signaux de 10 V). Selon l'équation (4-4),  $C_m$  doit donc être supérieure à 40 nF si l'on souhaite obtenir un signal  $|V_s|$  inférieur à 10 V. Nous prendrons arbitrairement  $C_m = 100$  nF.

On considèrera ici des fréquences variant de 1 mHz à 10 Hz. Les tensions  $V_e$  étudiées seront comprises entre 0 et 25 kV. Pour toutes les conditions citées précédemment, la Figure 13a montre l'évolution de  $|V_c|$  en fonction de  $|V_e|$ . La Figure 13b montre l'erreur relative induite par  $|V_c|$  par rapport à  $|V_e|$ . L'erreur relative ne dépend pas de la tension appliquée. En revanche, l'erreur augmente lorsque la fréquence diminue. A 10 Hz, l'erreur est de 4,2% et atteint 36% à 1 mHz. Les valeurs obtenues sont significatives. L'erreur est cela dit réduite pour des capacités de mesure  $C_m$  plus grandes. Ce montage est ainsi adapté à la mesure du comportement ferroélectrique (où  $q_d$  est grand). Concernant le comportement piézoélectrique, pour des fréquences inférieures à 10 Hz, le montage Sawyer-Tower n'est pas adapté.

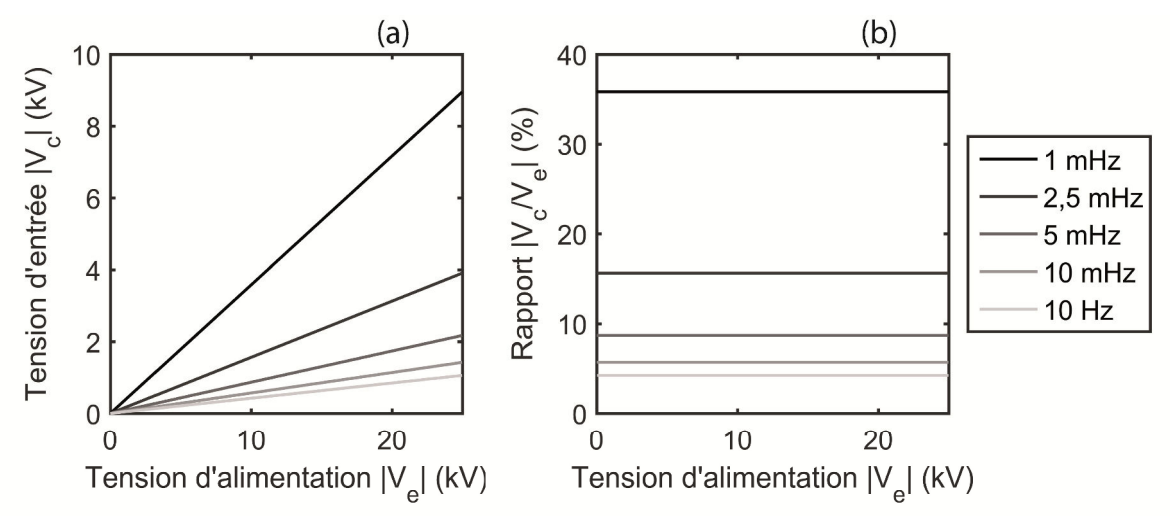

*Figure 13 : Caractéristiques d'un circuit de Sawyer-Tower. Tension* |V<sub>c</sub>| en fonction de  $|V_e|$  (a) et valeur relative de  $|V_c|$  par rapport à  $|V_e|$  (b).

#### **Cas 2 : Intégrateur**

Pour ce cas, les conditions d'étude et les hypothèses serons identiques au cas 1. Les équations (1) et (2) seront donc toujours valables et les valeurs numériques de  $C_{ech}$ ,  $R_{ech}$ ,  $C_m$ ,

 $f_{ts}$  et  $V_e$  seront réutilisées. Afin d'exprimer la tension  $V^-$  en fonction de  $V_e$ , l'amplificateur opérationnel sera modélisé par sa résistance R d'entrée (reliant l'entrée – à l'entrée +) et par son taux d'amplification  $A_d$ . D'après la Figure 12b et d'après le théorème de Millman, la tension  $V^-$  s'exprime :

$$
V^{-} = \frac{\frac{V_e}{Z_{ech}} + \frac{V_s}{Z_C}}{\frac{1}{Z_{ech}} + \frac{1}{Z_C} + \frac{1}{R}}\,,\tag{4}
$$

On sait aussi que la tension de sortie d'un amplificateur opérationnel correspond à sa tension différentielle d'entrée (tension entre l'entrée – et l'entrée +) amplifiée par  $A_d$ . Dans le cas présent, la tension différentielle d'entrée vaut  $V^-$  (voir Figure 12b). Par conséquent :

$$
V_s = A_d V^- \tag{5}
$$

On peut ainsi écrire  $V^-$  en fonction de  $V_e$  grâce aux équations (4) et (5) :

$$
V^{-} = V_e \left( \frac{Z_c R}{Z_c (R + Z_{ech}) + Z_{ech} R (1 + A_d)} \right),
$$
\n(6)

Si l'on considère, par exemple, l'amplificateur opérationnel TL082IP (Texas Instrument), le constructeur indique  $A_d = 10^5$  et  $R = 10^{12} \Omega$ . Avec ces valeurs et à l'aide de l'équation (6), il est possible de tracer l'erreur absolue  $|V^-|$  en fonction de  $|V_e|$  (Figure 14a). La Figure 14b présente quant à elle le rapport en pourcentage de  $|V^-|$  par rapport à  $|V_e|$ . Les courbes montrent que pour toute fréquence comprise entre 1 mHz et 10 Hz, l'erreur  $|V^{-}|$ n'excède pas 100 mV bien que  $|V_e|$  atteigne 25 kV. En valeur relative,  $|V^-|$  ne dépasse pas  $4.10^{-4}$ % de  $|V_e|$  ce qui est négligeable. Par conséquent, on peut considérer que l'échantillon est connecté à une masse fictive et que la tension qui lui est appliquée est égale à  $|V_e|$ .

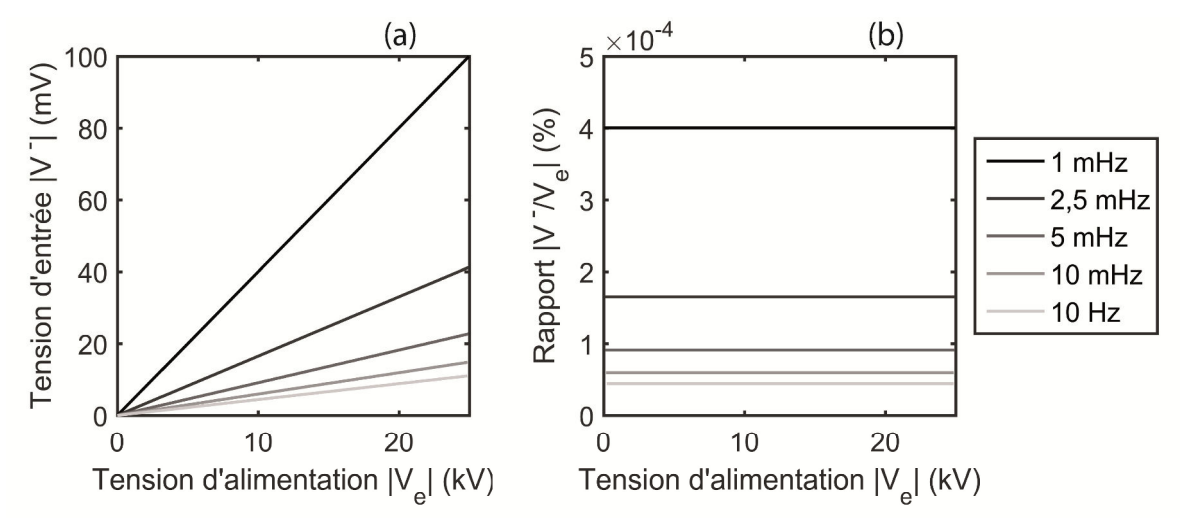

*Figure 14 : Caractéristiques d'un circuit intégrateur. Tension*  $|V^-|$  *en fonction de*  $|V_e|$  *(a) et valeur relative de*  $|V^-|$  par rapport à  $|V_e|$  (b).

## **Annexe 4.B Analyse théorique du montage intégrateur**

On sait que pour un montage intégrateur, la quantité de charge  $q_d$  peut être obtenue à partir de  $V_s$  par la relation (4-4). Cette relation est obtenue sous l'hypothèse :  $i_{op} = 0$ . Pour des fréquences quasi-statiques, cette hypothèse est forte. On se propose alors d'étudier l'effet du courant  $i_{op}$  sur la relation (4-4). D'après la Figure 12b, on peut écrire les relations suivantes :

$$
i = i_c + i_{op}, \tag{7}
$$

$$
i = \frac{dq_d}{dt},\tag{8}
$$

$$
i_c = C_m \frac{dV_c}{dt}, \qquad (9)
$$

$$
V_c = -V_s \tag{10}
$$

Il a été vérifié *in-situ* que  $i_{op}$  est constant quel que soit la valeur du courant *i*. On peut en déduire, par intégration :

 $\cdots$ 

$$
V_s = -\frac{q_d}{C_m} + \frac{i_{op} \cdot t}{C_m} \,,\tag{11}
$$

Le courant  $i_{op}$  induit donc, sur  $V_s$ , une dérive temporelle linéaire de coefficient  $\frac{l_{op}}{C_m}$  $c_m$ . Dans le cas de l'amplificateur opérationnel TL082 (Texas Instrument), le courant d'entrée maximum est de 30 pA selon le constructeur. En utilisant cette valeur, on peut calculer la valeur maximale du coefficient de dérive  $\frac{log}{c}$  $c_m$  en fonction de la capacité de mesure. Le Tableau I présente ainsi le coefficient de dérive, sa valeur relative pour un signal de 5 V et la dérive relative associée pour une durée de mesure de  $t = 100$  s.

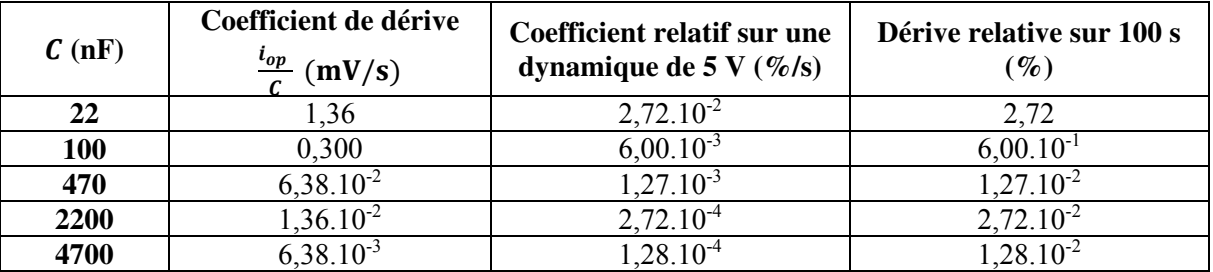

*Tableau I : Coefficient de dérive de l'intégrateur*   $\epsilon_m$  *en fonction de la capacité de mesure C. La valeur relative du coefficient est donnée pour un signal de sortie V d'amplitude 5 V. La dérive relative est donnée à titre indicatif pour une durée de mesure de* 

*100 s.* 

L'erreur due à la dérive est faible pour une capacité de 22 nF et négligeable pour une capacité supérieure à 100 nF. La valeur du coefficient relatif a été vérifiée expérimentalement sur un amplificateur opérationnel TL082 et avec un signal  $\frac{q_d}{q}$  $c_m$  de dynamique 5 V. Les mesures sont présentées en Figure 15a (courbe bleue). La courbe rouge correspond aux coefficients relatifs théoriques de le Tableau I. Pour une capacité supérieure à 2200 nF, les valeurs

théoriques et mesurées concordent. Pour une capacité inférieure à 1000 nF, un écart apparaît entre les courbes. Cependant, les coefficients mesurés et théoriques restent du même ordre de grandeur. La dérive du montage intégrateur est acceptable pour des capacités de 22 nF et plus.

 La Figure 15b montre la caractéristique de l'intégrateur pour les capacités de mesure considérées. Le numéro 1, en gris, indique la valeur de  $q_d$  lorsque qu'un échantillon de type Noliac NCE55 et de dimension 4 x 4 x 4 mm est sollicité à 25 V/mm. Le numéro 2 indique la valeur de  $q_d$  pour une sollicitation de 400 V/mm et le numéro 3 pour une sollicitation de 4000 V/mm. Les champs électriques de 25 et 4000 V/mm sont approximativement les valeurs minimum et maximum qui seront étudiées dans cette thèse.

Il sera considéré que lorsque  $V_s$  est inférieure à 1 V, la dynamique de mesure n'est pas acceptable. Sous cette condition, la Figure 15b montre qu'aucune capacité n'est capable de couvrir la zone 1 à 3. Plusieurs capacités seront donc nécessaires (soit, plusieurs calibres). Ici, les capacités de 22, 100, 470, 1000 et 2200 nF suffisent à avoir une dynamique de sortie supérieure à ~1 V. Ces capacités seront alors utilisées.

Il est important de noter que la valeur de  $q_d$  est proportionnelle à la section de l'échantillon. Ici, la section de 4 x 4 mm sera la section minimum étudiée. Pour les échantillons plus grands, il faudra ajouter des capacités de mesure afin que  $V_s$  ne dépasse pas 10 V (saturation de l'amplificateur opérationnel).

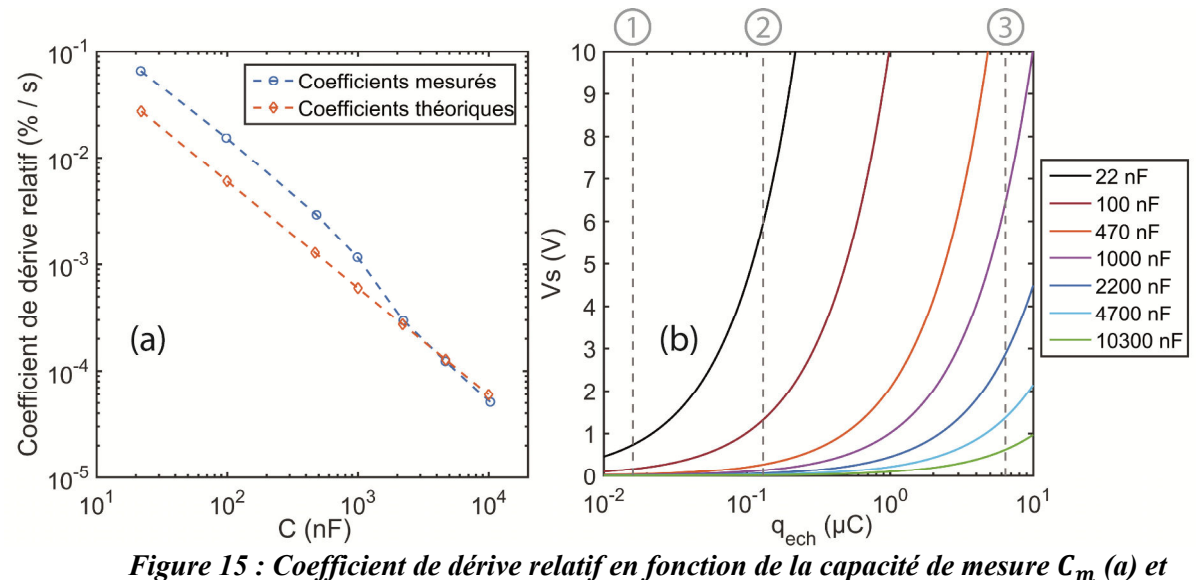

 $\emph{courbe caractéristique}$   $|V_s(q_d)|$  de l'intégrateur pour les capacités  $\emph{\emph{C}}_{m}$  étudiées (b).

# **Annexe 4.C Montage intégrateur : résistance de compensation de dérive**

On se propose ici d'étudier l'effet d'une résistance de fuite  $R_f$  sur la caractéristique de l'intégrateur présenté en Figure 12b. Le montage étudié est présenté en Figure 16.

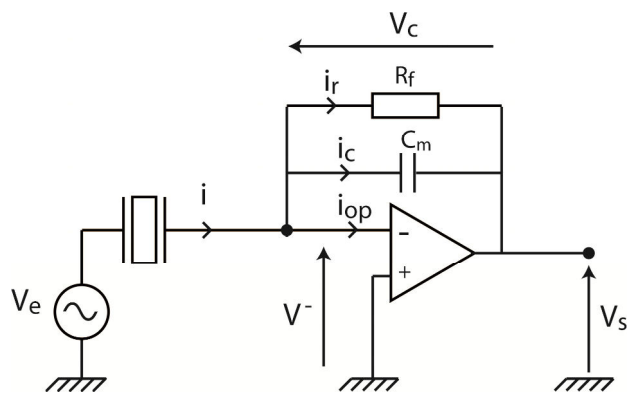

*Figure 16 : Montage intégrateur avec résistance de compensation dynamique.* 

Le problème sera ici résolu sous forme complexe. D'après la Figure 16, on peut écrire les relations suivantes :

$$
i = i_c + i_r + i_{op}, \tag{12}
$$

$$
i = j\omega q_d \tag{13}
$$

$$
i_r = \frac{V_c}{R_f} \,,\tag{14}
$$

$$
i_c = jC_m \omega V_c \,, \tag{15}
$$

$$
V_c = -V_s \tag{16}
$$

A partir de ces relations, on peut déduire la relation entre  $V_s$  et  $q_d$ :

$$
V_s = \left(\frac{R_f}{1 + jR_f C_m \omega}\right) \cdot \left(-j\omega q_d + i_{op}\right). \tag{17}
$$

Lorsque  $\omega$  tend vers l'infini, cette relation devient :

$$
V_s(\omega \to \infty) = -\frac{q_d}{C_m} \,. \tag{18}
$$

Lorsque  $\omega$  tend vers 0, la relation devient en revanche :

$$
V_s(\omega \to 0) = R_f i_{op} \,. \tag{19}
$$

Par conséquent, à haute fréquence, le courant  $i_{op}$  est filtré. En revanche, en statique,  $V_s$ ne dépend plus de  $q_d$  et tend vers une constante. L'intégrateur avec résistance de fuite est un filtre passe-haut vis-à-vis de  $q_d$  et un filtre passe-bas vis-à-vis de  $i_{op}$ . On peut reconnaître que ces deux filtres sont du premier ordre et ont la même fréquence de coupure :

$$
\omega_c = \frac{1}{R_f C_m} \,. \tag{20}
$$

Il serait ainsi possible de dimensionner  $R_f$  de sorte que, pour les fréquences étudiées, la contribution de  $i_{op}$  à la tension  $V_s$  soit négligeable devant la contribution de  $q_d$ . A titre d'exemple, à 10 mHz et pour  $C_m = 100$  nF,  $R_f$  doit être de l'ordre de 10<sup>10</sup>  $\Omega$  et plus. Cependant, lorsque l'on débute un essai ferroélectrique,  $q_d$  est initialement constant. La tension de sortie  $V_s$  à l'état initial est donc définie par l'équation (19). Cela signifie qu'à chaque début d'essai, il faudra attendre une ou plusieurs périodes pour que la composante statique  $R_f i_{op}$  soit filtrée. Or, pour  $R_f > 10^{10} \Omega$  et  $i_{op} = 30$  pA, cette composante statique est supérieure à 300 mV, ce qui représente plus de 3% de la pleine échelle et est ainsi non négligeable.

De manière analogue, les échantillons ferroélectriques sont souvent polarisés. Lorsque c'est le cas, la valeur de polarisation constitue la référence. Par conséquent, le signal  $q_d$  n'est pas symétrique autour de la référence et introduit une composante continue. Cette composante est filtrée par le filtre passe-haut qui s'applique à  $q_d$ . Le signal dérive sur les premiers cycles jusqu'à ce que la composante continue soit filtrée. Ce point est un inconvénient majeur. En effet, en ferroélectricité, la valeur de la polarisation à  $t = 0$  est importante car elle renseigne sur la polarisation initiale du matériau. Par conséquent, ce montage n'a pas été développé.

## **Annexe 4.D Boîtier de mesure de polarisation**

Le boîtier de mesure de polarisation est décrit par son schéma électrique en Figure 17. Celui-ci comprend :

- 1 x amplificateur opérationnel : TL082
- 1 x support tulipe DIP8
- 6 x capacités de mesure (C1 à C6) : de 22 nF à 10 µF
- 1 x sélecteur rotatif 12 positions, 2 pôles : Grayhill 56SD30-01-2-AJN
- 2 x capacités de découplage (C7, C8) : 100 nF
- 1 x port USB A femelle : Lumberg 2410 02
- 1 x convertisseur CC-CC : TRACOPOWER TEL 3-0523
- 1 x interrupteur 2 positions S1
- 1 x bouton poussoir S2
- 2 x prises BNC femelles à souder
- 2 x diodes : 1N4937

Le support tulipe sert à connecter l'amplificateur opérationnel au circuit imprimé sans soudure. Les condensateurs C1 à C6 correspondent à six calibres de mesure. La sélection du calibre se fait grâce au sélecteur rotatif. Les composants C7 et C8 sont des capacités de découplage. Le port USB est utilisé pour alimenter le circuit imprimé en 5 V. La tension de 5 V est convertie en alimentation symétrique +15/-15 V afin d'alimenter l'amplificateur opérationnel. Ce système d'alimentation permet de brancher le circuit sur un ordinateur classique (en USB) ou sur une prise secteur munie d'un convertisseur USB. Les pins de données de l'USB ne sont pas utilisés. L'interrupteur S1 est un interrupteur de marche-arrêt. Le bouton poussoir S2 permet de shunter le condensateur de mesure afin de faire une remise à zéro de la mesure, au besoin. L'échantillon peut être connecté au circuit imprimé via la prise BNC IN. La tension de sortie  $V_s$  (Figure 12b) est lue à partir de la prise BNC OUT. Les deux diodes D1 et D2 en tête-bêche servent à protéger le circuit imprimé des surtensions. Toute tension supérieure à 1,2 V (ou inférieure à -1,2 V) apparaissant à l'entré BNC IN sera redirigée à la masse. Ce système est nécessaire car un amplificateur haute tension sera utilisé pour alimenter l'échantillon. Concernant le seuil de 1,2 V, celui-ci ne perturbera pas la mesure de l'intégrateur car, d'après l'Annexe 4.A, la tension  $V^-$  ne dépasse pas 100 mV. Le schéma (Figure 17) a été réalisé sur un circuit imprimé PCB double face et de 3 mm d'épaisseur. Le circuit est protégé par un boîtier métallique de 113 x 62 x 32 mm relié à la terre.

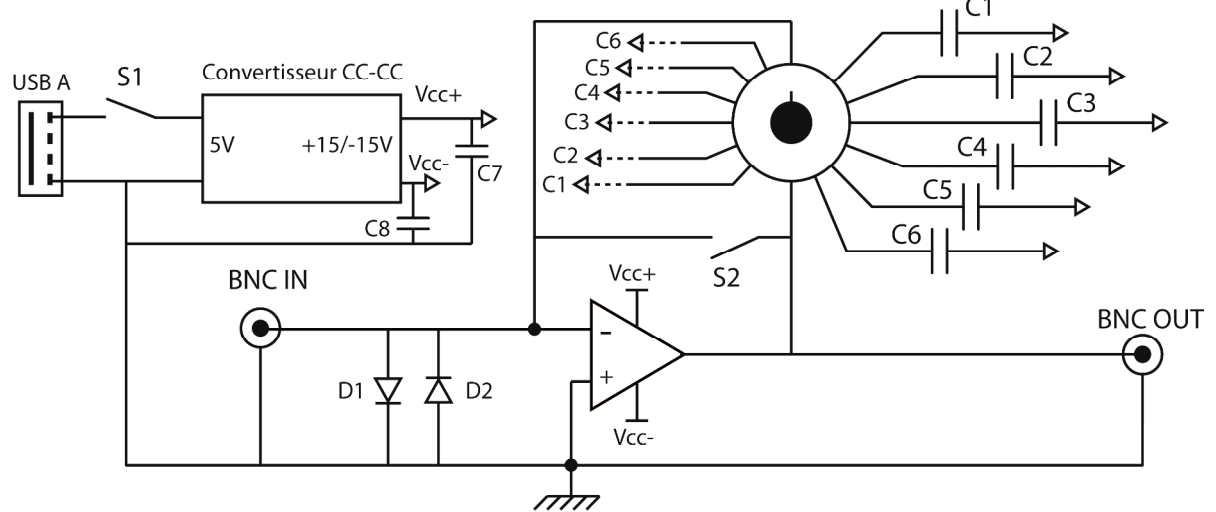

*Figure 17 : Schéma électrique du boîtier de mesure de polarisation.* 

# **Annexe 5.A Banc initial d'essai mécanique**

La mesure de déformations sous contrainte par CIN a été validée au début de cette thèse avec le banc mécanique présenté en Figure 18. Ce banc a permis de vérifier l'homogénéité des déformations lors d'un essai de compression et de vérifier que la mesure de comportement sous contrainte était possible. Le banc comprend une machine de compression ZwickRoell Z030 sur laquelle est monté un capteur de force 0-10 kN. La machine de compression peut être asservie jusqu'à une fréquence de 0,5 Hz selon le constructeur. Le capteur de force possède une précision de 0,2 N et son bruit de mesure est de 0,8 N. Les plateaux de compression possèdent une surface d'appui de 120 x 120 mm. Le plateau inférieur est fixe par rapport au bâti. Le plateau supérieur est fixé sur la traverse supérieure via une liaison rotule. La traverse supérieure, elle, est mobile. L'échantillon choisi pour la phase d'essai mécanique n'était ici pas une céramique piézoélectrique car celles-ci sont fragiles. Un échantillon d'aluminium de 10 x 10 x 10 mm a alors été choisi comme substitut. Le choix de ce matériau s'explique du fait qu'il possède un module d'Young équivalent aux PZT étudiés dans cette thèse. Les cales de téflon installées aux interfaces d'appui (mors/échantillon) ont été utilisées pour l'essai présenté en Annexe 5.C. Le rôle du téflon est d'absorber les défauts de planéités aux interfaces plateaux/échantillon afin d'homogénéiser la contrainte. En ce qui concerne l'essai présenté en Annexe 5.B, l'échantillon est en contact direct avec les plateaux de compression afin d'illustrer l'influence de l'état de surface sur la déformation de l'échantillon.

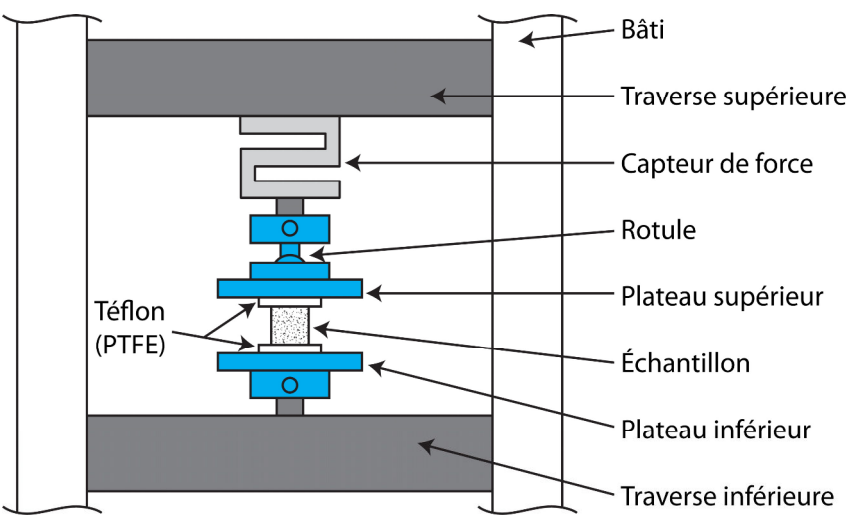

*Figure 18 : Illustration du dispositif expérimental utilisé pour la validation des essais sous contrainte pure.* 

# **Annexe 5.B Essais mécaniques : étude de l'influence de l'état de surface sur l'homogénéité du chargement**

Les hétérogénéités de déformation de l'échantillon d'aluminium ont été analysées lors d'un essai de compression à 30 MPa. L'échantillon est ici en contact direct avec les plateaux de compression et placé en leur centre. Cette partie vise à montrer que la planéité des surfaces de contact influe sur l'homogénéité des déformations. Pour cela, la Figure 19 montre la planéité des surfaces de l'échantillon qui sont en contact avec les plateaux de compression. La mesure a été effectuée avec le profilomètre optique ContourGT-K (Bruker Nano GmbH). Dans le plan, la résolution du profilomètre est inférieure à 0,38 µm. Sa précision de mesure axiale est inférieure à 0,75%. Les résultats montrent que l'échantillon présentait, à l'origine, un défaut de planéité d'une amplitude de 50 µm sur les deux faces. On notera que les points les plus hauts sont observés à proximité de la face latérale B. Les points les plus bas sont observés à proximité de la face latérale D. Concernant les plateaux de compression, ceux-ci ont un défaut de planéité bien inférieur à 50 µm. On considérera par conséquent les plateaux plans.

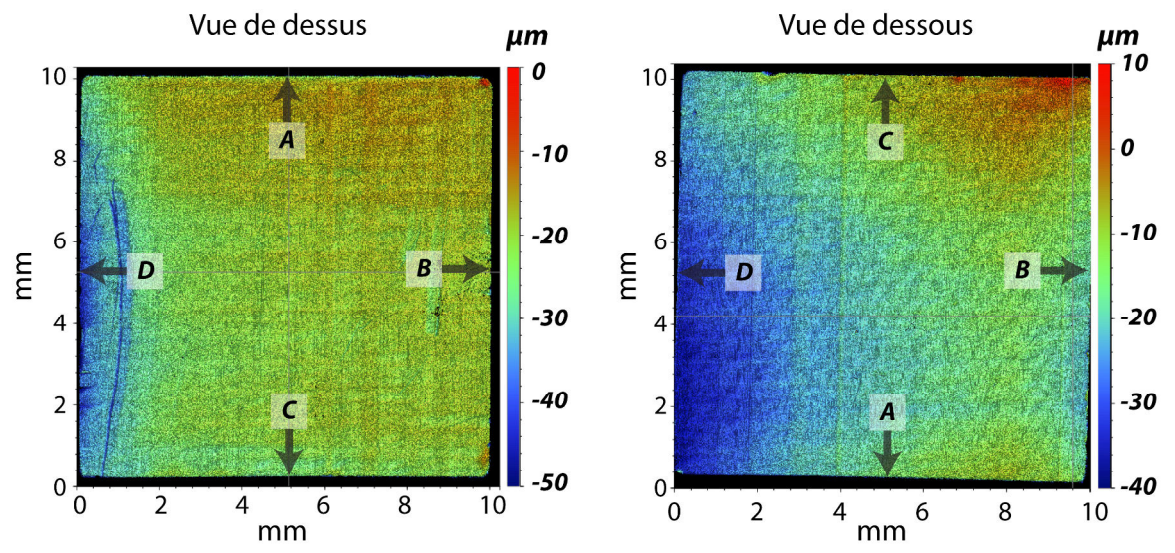

*Figure 19 : Planéité des surfaces d'appui de l'échantillon. Les deux surfaces ont été mesurées via le profilomètre optique ContourGT-K (Bruker Nano GmbH). Les faces latérales (pointées par A, B, C et D) sont les faces qui peuvent être mesurées par CIN lors d'un essai de compression.* 

Pour cet essai, les quatre faces de l'échantillon ont été mesurées par CIN. Pour cela, l'échantillon a été soumis quatre fois à une contrainte de 30 MPa. Entre chaque essai, l'échantillon a été tourné de 90° de sorte que A, B, C et D restent orthogonales aux plateaux de compression. La Figure 20 montre les champs de déplacement longitudinaux des quatre faces latérales obtenues par CIN. La face D subit un allongement environ trois fois moins grand que celui des faces A, B et C. Cela est cohérent avec le défaut de planéité observé puisque l'on remarque qu'il n'y a pas de point d'appui à proximité de la face D. On peut aussi voir que les allongements sont maximums aux extrémités gauches et droites des champs de déplacements, là où des points d'appui locaux sont observés.

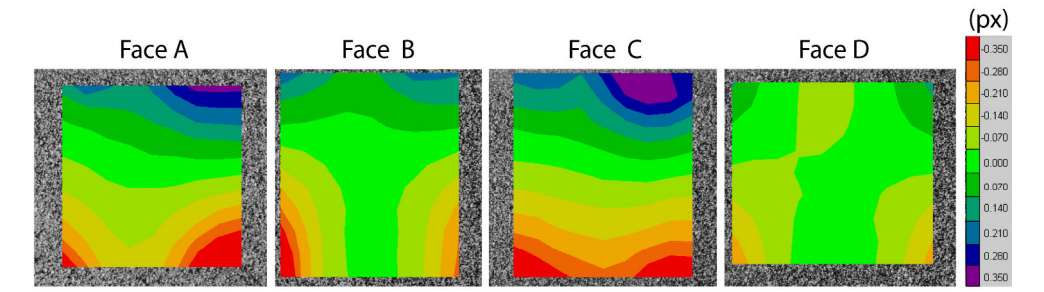

*Figure 20 : Mesure par CIN de la déformation des quatre faces de l'échantillon d'aluminium sous 30 MPa.* 

Les résultats de la Figure 20 sont reproductibles. Il a été aussi observé que l'ajout d'un matériau à faible limite élastique (par exemple, le téflon) permettait de diminuer les hétérogénéités observées lors de la compression. Par conséquent, les hétérogénéités de déformation ont été attribuées aux défauts de planéité.

### **Annexe 5.C Essai de compression simple sur aluminium**

Dans l'essai présenté ci-dessous, l'échantillon d'aluminium de l'Annexe 5.B est soumis à une contrainte de compression située entre 5 et 50 MPa. Les surfaces d'appuis sont identiques à l'Annexe 5.B, à la différence qu'une couche de téflon d'épaisseur 1 mm a été insérée aux interfaces d'appui (voir Figure 18) afin d'homogénéiser l'appui lors de la compression. Cette solution a été choisie car il n'était pas possible de réduire les défauts de planéité par surfaçage de l'échantillon. Dans un premier temps, l'échantillon a été compressé à 50 MPa pour écrouir le téflon aux interfaces. Ensuite, la déformation de l'échantillon a été mesurée par CIN de 5 à 50 MPa, par paliers de 5 MPa. La contrainte de 5 MPa constitue l'état de référence pour le calcul de CIN ; la taille des éléments est ici de 64 px. La Figure 21a présente le champ de déformation  $S_{33}$  mesuré à 10 MPa. Quatre autres images ont été prises dans ce même état de déformation. La Figure 21b présente l'histogramme des valeurs de déformation pour les 5 images mesurées. L'histogramme possède la forme d'une loi normale de moyenne -5,01.10-5 et d'écart-type 1,82.10-5. L'écart-type du champ de déformation est plus faible que celui observé dans le Chapitre 4 pour des niveaux de déformation similaire. Cette observation est attribuée au fait que la mesure est effectuée ici dans l'air. On peut conclure de ce résultat qu'une déformation d'origine mécanique, de l'ordre de 10-5, peut être mesurée par le banc optique vu au Chapitre 3. On peut aussi conclure que si l'on retire les défauts de planéité de l'échantillon, la déformation est homogène. En effet, les hétérogénéités observées sont ici aléatoires et sont attribuées à une erreur de mesure.

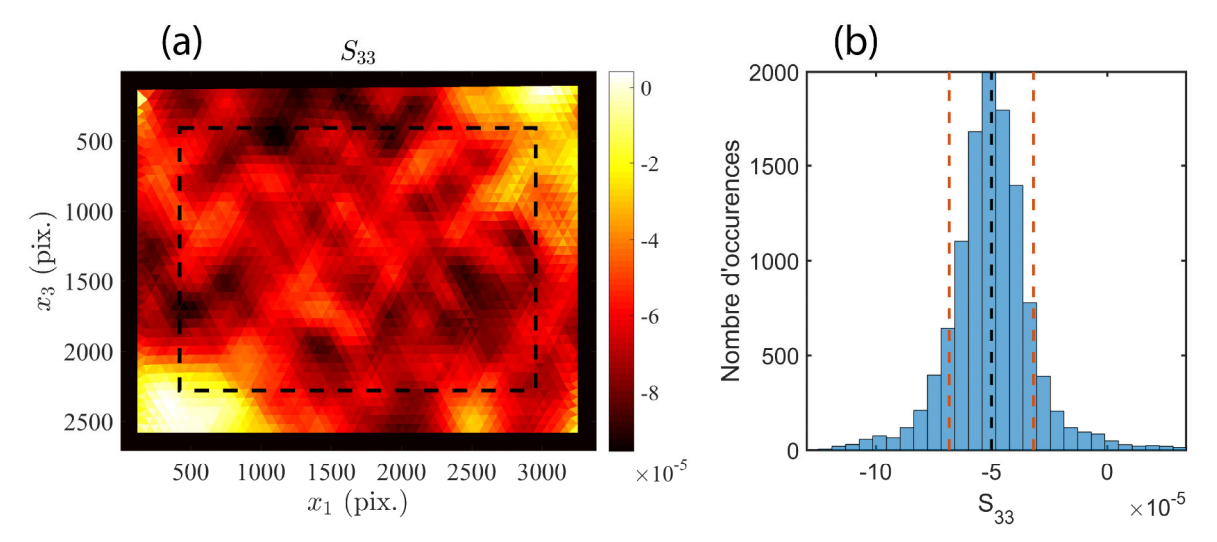

*Figure 21 : Champ de déformation*  $S_{33}$  *à 10 MPa (a) et histogramme des valeurs mesurées dans le champ* ࡿ *pour 5 images prises à 10 MPa (b). Toutes les déformations ont été mesurées par rapport à l'état de référence 5 MPa.* 

La Figure 22 présente les courbes contrainte-déformation  $\sigma(S_{33})$  et  $\sigma(S_{11})$ . Les valeurs de  $S_{33}$  et  $S_{11}$  ont été calculés comme la moyenne des champs déformation. Les bords du champ ont été retirés lors de ce calcul. Le nombre d'éléments moyenné est de 2289. Les barres d'erreur correspondent à l'écart-type du champ de déformation divisé par  $\sqrt{2289}$ . Comme attendu, les courbes sont linéaires. Le banc de mesure par CIN est donc capable de mesurer une courbe de comportement de type contrainte-déformation. Une régression linéaire des courbes donne un module d'élasticité longitudinal de 83,8 GPa et un coefficient de poisson de 0,31. Ces valeurs sont légèrement différentes des valeurs classiquement observées pour ce type de matériau (module d'élasticité de ~75 GPa et coefficient de poisson de ~0,33)

mais restent cohérentes. Ces résultats montrent ainsi que le banc optique développé au Chapitre 3 est capable de mesurer le comportement mécanique d'un matériau homogène.

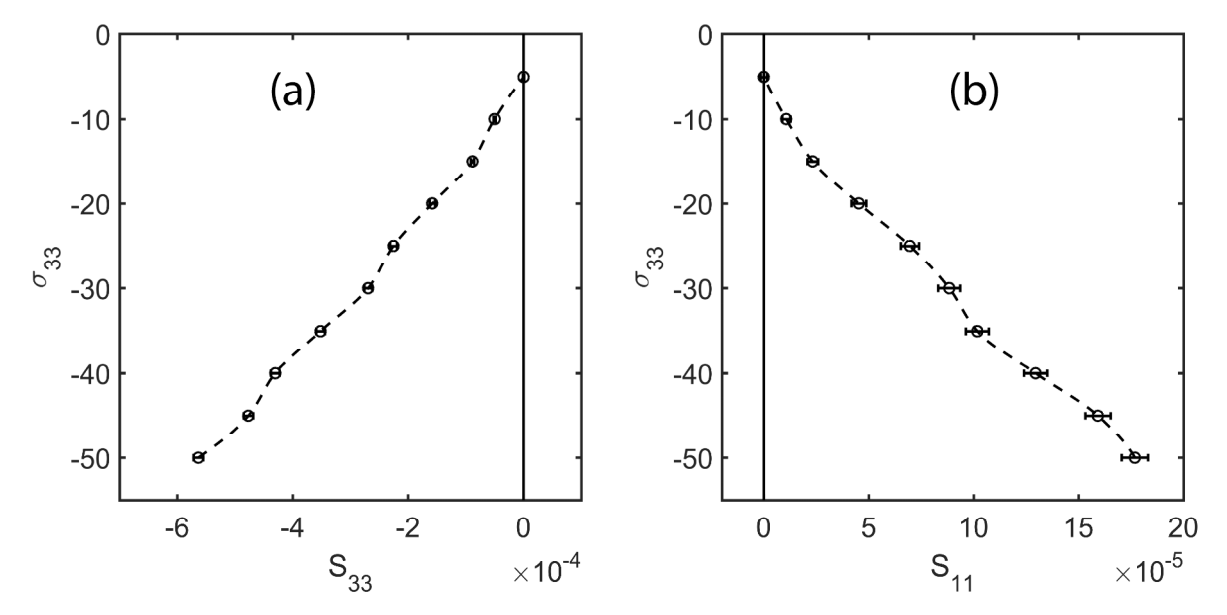

*Figure 22 : Courbes contrainte-déformation*  $\sigma(S_{33})$  *et*  $\sigma(S_{11})$ *. Les barres d'erreur de déformation ont été calculées à partir de l'écart-type du champ de déformation.* 

## **Annexe 5.D Mors de compression électromécaniques**

Le dessin technique des mors de compression électromécaniques est présenté en Figure 23. Les pièces {1 ; 7 ; 9 ; 10} constituent le mors inférieur. Les pièces {2 ; 3 ; 4 ; 5 ; 11} constituent le mors supérieur. L'échantillon peut être compressé en le positionnant entre ces deux ensembles. Les deux ensembles se fixent respectivement sur la traverse inférieure et sur la traverse supérieure de la machine de compression en insérant une goupille dans les pièces 1 et 4. Les éléments 6 sont deux joints toriques qui ne servent que lorsqu'un bain d'isolation électrique est installé (voir Annexe 5.G). Concernant les deux vis 8, l'une sert à connecter l'élément 7 à la terre avec une cosse à œillet, la seconde est une vis pression qui permet de rendre solidaire, ou non, les éléments 1 et 7. Lorsque la vis 8 n'est pas serrée, les éléments 1 et 7 sont en liaison pivot. Cette liaison permet de régler le parallélisme entre le capteur et l'échantillon (voir Chapitre 3) ; l'échantillon étant mis en position sur la pièce 10.

Toutes les pièces en noir sont connectées à la terre. Les pièces 9 et 5, en gris, sont des isolants électriques. Leur module d'Young est d'environ 400 GPa et leur limite élastique en compression est de plusieurs GPa. La pièce 10, en bleu, est en contact avec l'électrode inférieure de l'échantillon. Cette pièce est connectée à l'intégrateur de charges vu au Chapitre 4 afin de mesurer  $D_3$ . Les pièces  $\{2, 3, 11\}$ , en rouge, sont les pièces mises sous tension. Cet ensemble de pièces forment une rotule. La pièce 11 est une sphère avec méplat qui peut ainsi tourner dans les trois directions de l'espace. Lors d'un essai de compression, le méplat de la pièce 11 est en appui-plan avec l'électrode supérieure de l'échantillon. La liaison rotule permet de compenser le défaut de parallélisme présent entre les plans d'appui inférieur (10/échantillon) et supérieur (échantillon/11).

Toutes les pièces sollicitées en compression présentent une limite élastique d'au-moins 1600 MPa. Il a été montré par simulation numérique que cette limite élastique est suffisante pour que chaque pièce résiste à une force d'appui de 10 kN. En termes de sollicitation électrique, le mors supérieur est conçu pour être soumis à une tension allant de 0 à 20 kV. Ces valeurs ont pu être vérifiées expérimentalement.

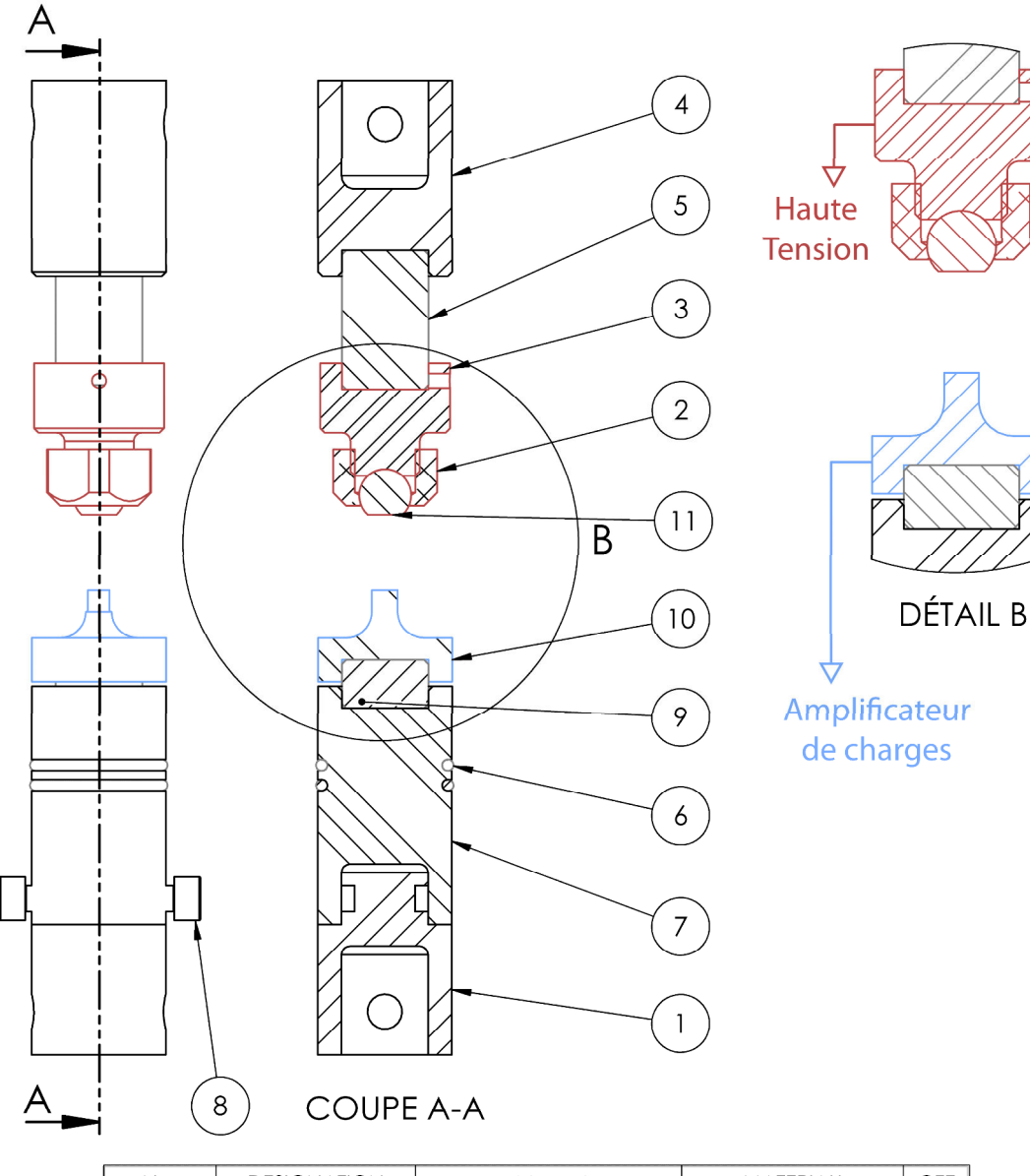

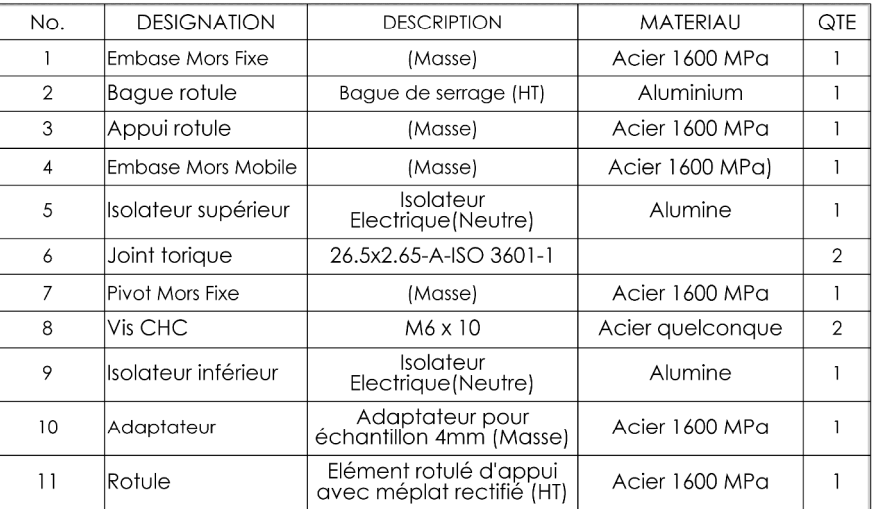

*Figure 23 : Mise en plan des mors électromécaniques conçus pour les essais ferroélastiques et ferroélectriques sous contrainte. L'échantillon n'est pas représenté. Les éléments noirs sont connectés à la masse, les éléments rouges à la haute tension et l'élément bleu à l'intégrateur de charges.* 

## **Annexe 5.E Alignement des mors de compression**

Lorsque les mors électromécaniques sont montés sur la machine de compression, les barycentres des deux surfaces d'appui ne sont pas alignés selon l'axe vertical  $(\vec{x}_3)$ . Cela est dû aux tolérances de fabrication des pièces. Un défaut d'alignement de 1 à 3 mm a pu être observé selon la mise en position des mors. Un tel défaut n'est pas négligeable comparé à la taille des échantillons compressés (4 x 4 mm). Pour compenser le défaut d'alignement, une liaison mécanique a été ajoutée entre le mors électromécanique supérieur et le capteur de force. La conception de cette liaison est présentée en Figure 24. La pièce 1 se fixe sur le capteur de force via son filetage M12. La pièce 5 se fixe sur le mors de compression supérieur via la goupille 4 et le contre-écrou de serrage 3. Les pièces 1 et 5 sont en liaison appui-plan. Cette liaison permet de translater le mors de compression supérieur dans le plan  $(\overrightarrow{x_1}, \overrightarrow{x_2})$  afin d'aligner son axe  $\overrightarrow{x_3}$  avec celui du mors inférieur. L'alignement est réalisé avec des pièces étalons non représentées. La pièce 2 est une bride qui assure le maintien en position de 5 par rapport à 1.

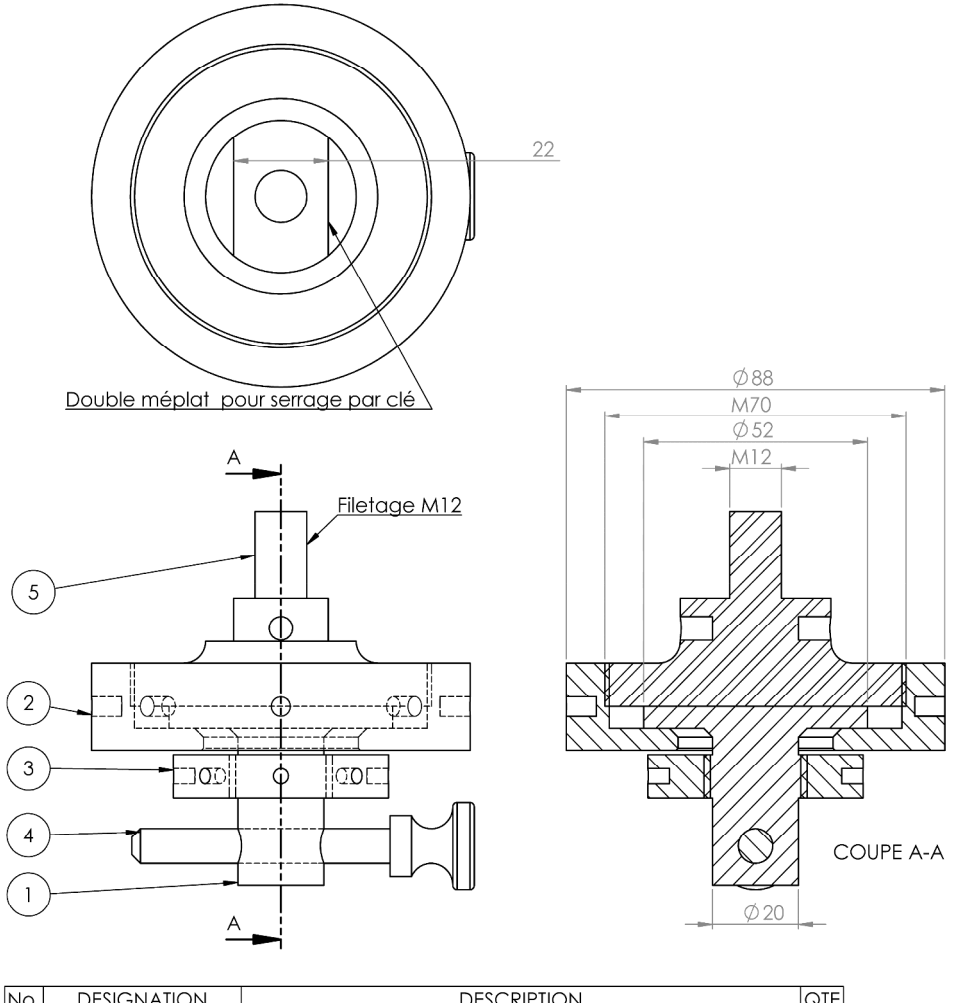

| INo.           | <b>DESIGNATION</b>  | <b>DESCRIPTION</b>                                                                                    | QTE |
|----------------|---------------------|----------------------------------------------------------------------------------------------------|-----|
|                | Appui-plan goupillé | Acier 1000 MPa                                                                                        |     |
| $\overline{2}$ | Bride de serrage    | Aluminium                                                                                             |     |
|                | lEcrou              | Elimine le jeu de la goupille par serrage. Cette pièce<br>transmet les efforts. Acier dur (1500 MPa). |     |
|                | <b>Goupille</b>     |                                                                                                    |     |
|                | 5 Appui-plan fileté | Acier 1000 MPa                                                                                        |     |

*Figure 24 : Mise en plan du correcteur d'alignement. Le filetage M12 permet de fixer l'assemblage sur le capteur de force (traverse supérieure). La goupille 4 permet d'assembler la pièce 1 avec le mors électromécanique supérieur (pièce 4, voir Figure 23).*
### **Annexe 5.F Mesures topographiques des surfaces d'appui**

Les surfaces d'appui des pièces 10 et 11, présentées en Annexe 5.D, ont été rectifiées. L'état de ces surfaces a été évalué au profilomètre optique (ContourGT-K, Bruker Nano GmbH). Le résultat est présenté en Figure 25. La Figure 25a montre l'état de surface de la pièce 10 et la Figure 25b celui de la pièce 11. Dans les deux cas, le défaut de planéité est inférieur à  $\pm$  4 µm. Une rayure de 10 µm de profondeur est visible sur la pièce 10. Cette rayure est locale et est placée à l'opposé de la zone mesurée par CIN. Ses effets sur l'homogénéité du chargement seront négligés.

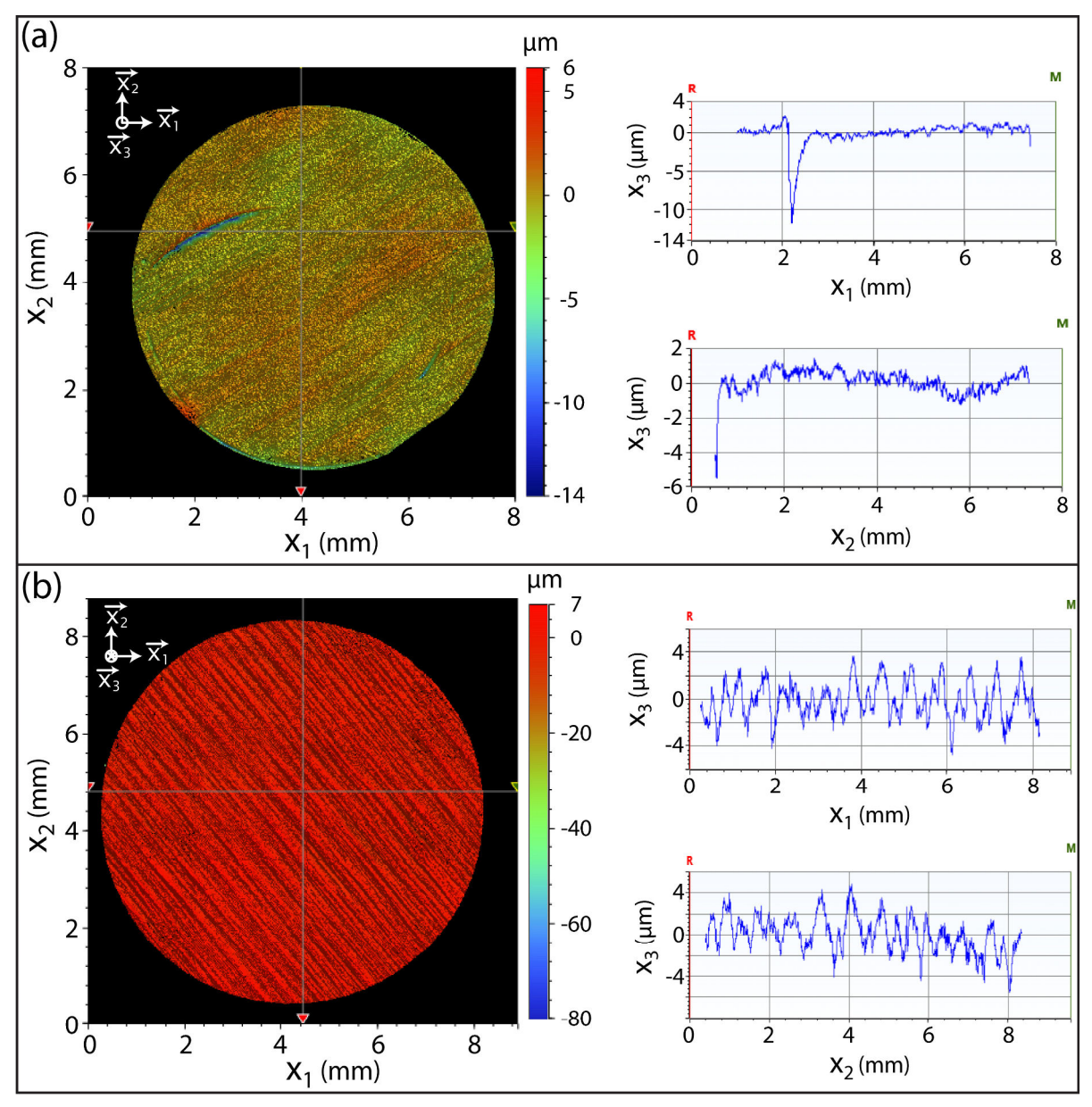

*Figure 25 : Mesure topographique de la surface d'appui des mors de compression inférieur (pièce 10, Figure 25) et supérieur (pièce 11, Figure 25). Les surfaces sont rectifiées. Les mesures sont réalisées avec le profilomètre optique ContourGT-K (Bruker Nano GmbH).* 

L'état des surfaces d'appui de l'échantillon est, selon le constructeur, inférieur à  $\pm$  0.15 mm. Cette information n'est pas satisfaisante puisque, selon l'Annexe 5.B, une

### **Annexes**

tolérance inférieure à  $\pm 0.025$  mm est souhaitée pour homogénéiser la déformation des échantillons. Un échantillon Noliac NCE55 de 4 x 4 x 4 mm a donc été analysé au profilomètre optique (ContourGT-K, Bruker Nano GmbH). La Figure 26 montre l'état des surfaces d'appui de l'échantillon (surfaces avec électrode d'argent). Ces surfaces n'ont pas d'orientation imposée ; elles peuvent être toutes deux en appuis avec 10 ou 11, indifféremment. La figure montre que la topographie de l'échantillon est similaire à celle des mors de compression (variations inférieures à  $\pm$  4 µm). La tolérance de fabrication des échantillons est donc bien meilleure que celle annoncée par le fabricant.

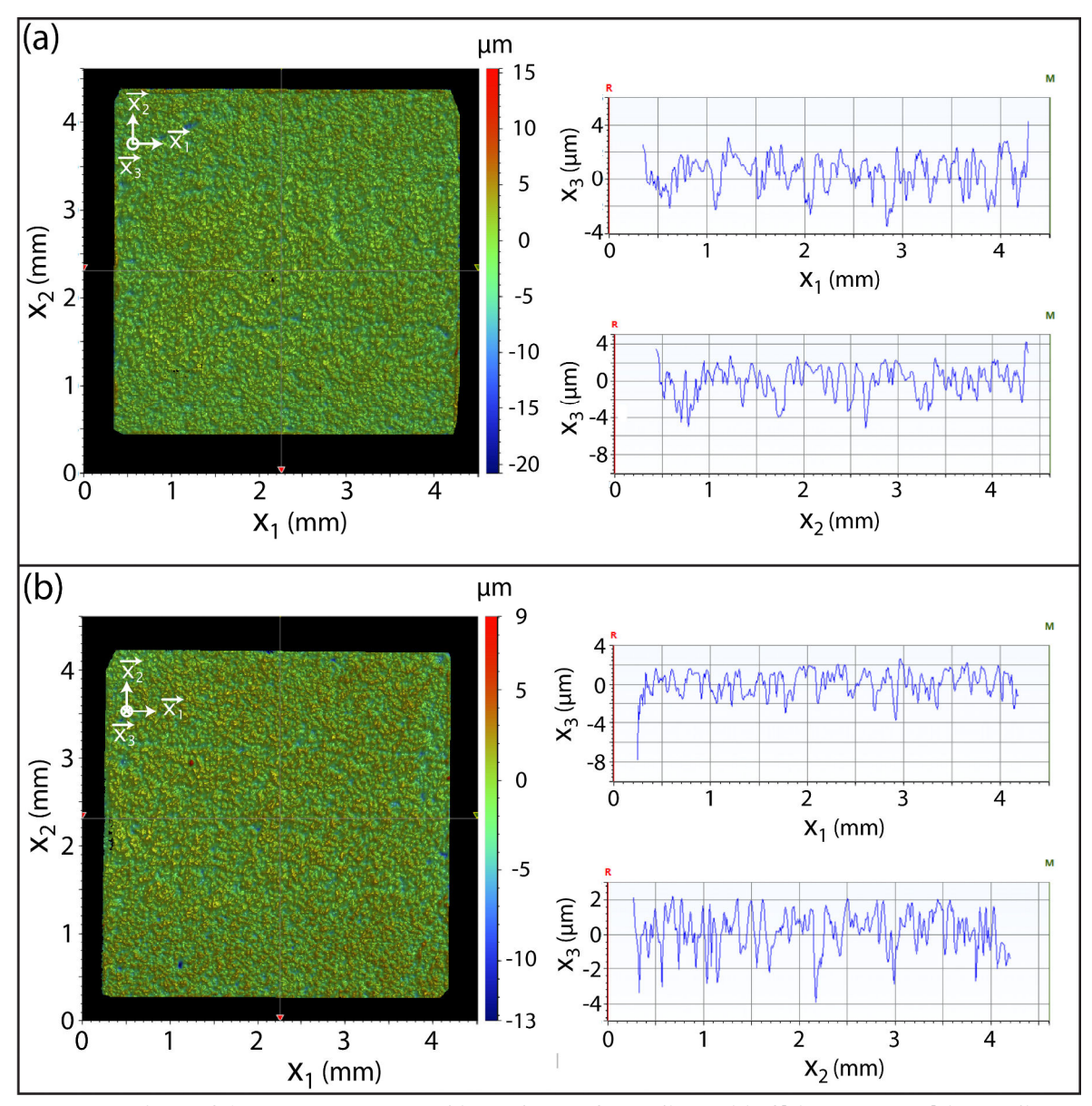

*Figure 26 : Mesure topographique des surfaces d'appui inférieure et supérieure d'un échantillon ferroélectrique Noliac NCE55 de 4 x 4 x 4 mm. Ces surfaces ont été usinées et recouvertes, par le constructeur, d'une couche d'argent (électrode). Les mesures sont réalisées avec le profilomètre optique ContourGT-K (Bruker Nano GmbH).* 

### **Annexe 5.G Bain d'isolation électrique**

Le dispositif électromécanique présenté en Annexe 5.D ne permet pas d'appliquer un champ électrique supérieur à la rigidité électrique de l'air. Pour une distance entre mors de 4 mm et à pression atmosphérique, nous avons observé que cette rigidité diélectrique était de 2 à 2,5 kV/mm. Un tel champ électrique n'est pas suffisant si l'on souhaite étudier le comportement à saturation des matériaux ferroélectriques. Pour cela, un bain d'isolation électrique a été conçu pour produire un champ électrique de plus de 4 kV/mm entre les mors de compression électromécaniques. La Figure 27 présente la vue de détail B de la Figure 23 en présence du bain d'isolation électrique. Ce bain est constitué d'un conteneur orange permettant, lors des essais, d'immerger l'échantillon dans le liquide incolore Fluorinert<sup>TM</sup> FC-770. Ce bain comporte une vitre plane en verre (pièce 13) qui permet un accès visuel de l'échantillon pour les mesures de déformation par CIN. La rotule 11 est ici une rotule à doigt, contrairement au dispositif montré en Figure 23. Le doigt est ici nécessaire pour pouvoir compresser l'échantillon à l'intérieur du bain. La surface d'appui de la rotule à doigt est rectifiée et possède le même état de surface que ce qui a été vu en Figure 25. La distance entre la vitre et l'échantillon est d'environ 1 mm. Avec cette distance, la répétabilité de mesure (par CIN) des cycles *S-E* est similaire à ce qui a été vu au Chapitre 4.

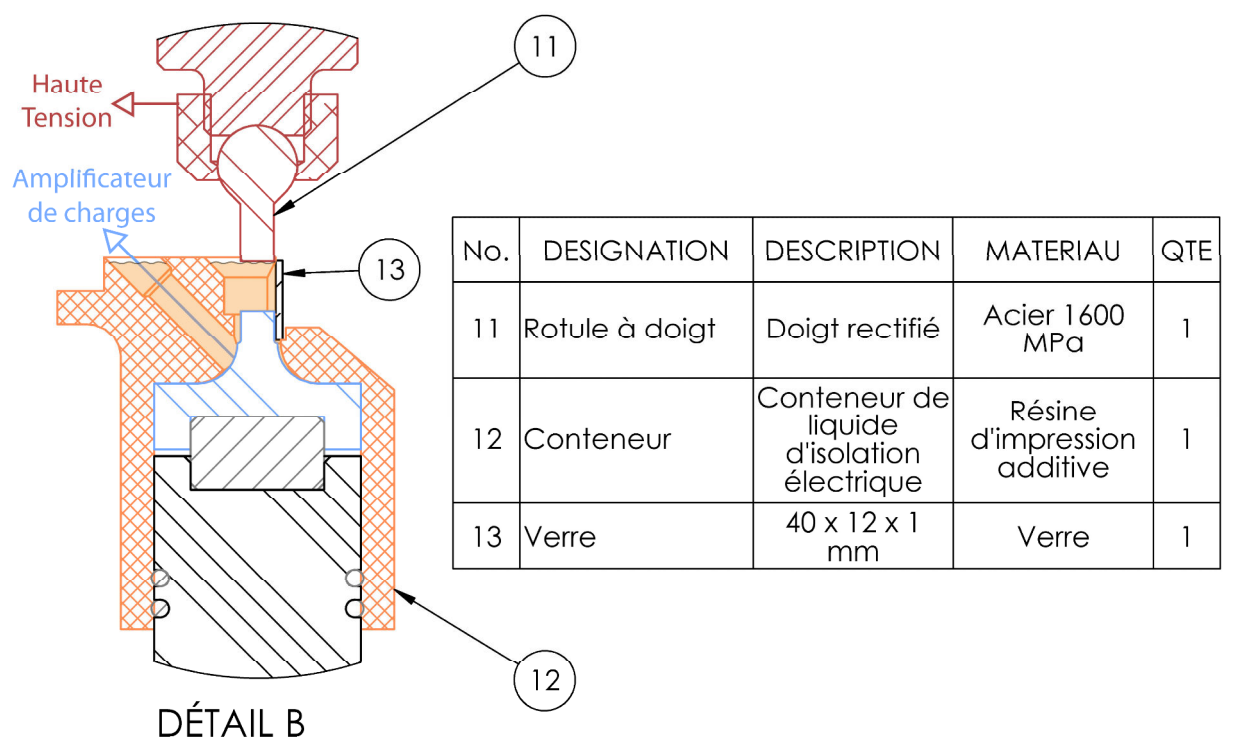

*Figure 27 : Vue de détail B de la Figure 23 lorsque le bain d'isolation électrique est installé. L'échantillon n'est pas représenté. L'élément 11 est une rotule à doigt afin de compresser l'échantillon à l'intérieur du conteneur 12. La vitre 13 permet une vue optique de l'échantillon. Les zones orange opaques représentent le volume occupé par le liquide d'isolation électrique.* 

# **RÉFÉRENCES**

[1] C. Randall, A. Kelnberger, G. Yang, R. E. Eitel, and T. Shrout, "High strain piezoelectric multilayer actuators - a material science and engineering challenge," *Journal of Electroceramics*, vol. 14, no. 3, pp. 177– 191, 2005.

[2] F. A. James, Ed., *The Correspondence of Michael Faraday*, The Institution of Electrical Engineers, London, United Kingdom, 1996 ed., 1841-1848, vol. 3, ch. Letter 1798, William Whewell to Faraday, p. 442.

[3] J. A. Stratton, *Electromagnetic Theory*, N. York and London, Eds. Mcgraw Hill Book Company, 1941.

[4] W. Wersing, G. Zorn, and K. Lubitz, "Comparison of piezoelectric constants of PZT ceramics with values calculated from electrostrictive coefficients," *Japanese Journal of Applied Physics*, vol. 24, p. 724, 1985.

[5] G. Zorn, W. Wersing, and H. Göbel, "Electrostrictive tensor components of PZT-ceramics measured by X-ray diffraction," *Japanese Journal of Applied Physics*, vol. 24, p. 721, 1985.

[6] R. K. Kirby, "Thermal expansion of polytetrafluoroethylene (teflon) from - 190 to +300 °C," *Journal of Research of the National Bureau of Standards*, vol. 57, no. 2, 1956.

[7] J. A. Kosinski, J. G. Gualtieri, and A. Ballato, "Thermal expansion of alpha quartz," in *Forty-fifth annual symposium on frequency control*, 1991, p. 22.

[8] Z. Zhuang, M. Haun, S.-J. Jang, and L. E. Cross, "Composition and temperature dependence of the dielectric, piezoelectric and elastic properties of pure PZT ceramics," in *IEEE Transactions on Ultrasonics, Ferroelectrics and Frequency Control*, vol. 36, no. 4, 1989.

[9] S. Shkuratov, J. Baird, and E. Talantsev, "Extension of thickness-dependent dielectric breakdown law on adiabatically compressed ferroelectric materials," *Applied Physics Letters*, vol. 102, no. 052906, 2013.

[10] G. Han, J. Ryu, W.-H. Yoon, J.-J. Choi, B.-D. Hahn, J.-W. Kim, D.-S. Park, C.-W. Ahn, S. Priya, and D.-Y. Jeong, "Stress-controlled Pb( $Zr_{0.52}T_{10.48}$ )O<sub>3</sub> thick films by thermal expansion mismatch between substrate and Pb(Zr0.52Ti0.48)O3 film," *Journal of Applied Physics*, vol. 110, no. 124101, 2011.

[11] D. Zhou, "Experimental investigation of non-linear constitutive behavior of pzt piezoceramics," Ph.D. dissertation, der Fakultät für Maschinenbau der Universität Karlsruhe (TH), 2003.

[12] D. Hennings, "Barium titanate based ceramic materials for dielectric use," *International Journal of High Technology Ceramics*, vol. 3, pp. 91–111, 1987.

[13] A. Branwood, J. Hurd, and R. Tredgold, "Dielectric breakdown in barium titanate," *British Journal of Applied Physics*, vol. 13, no. 10, p. 528, 1962.

[14] Y. He, "Heat capacity, thermal conductivity, and thermal expansion of barium titanate-based ceramics," *Thermochimica Acta*, vol. 419, pp. 135–141.

[15] A. Bravais, "Mémoire sur les systèmes formés par des points distribués régulièrement sur un plan ou dans l'espace," *Journal de l'École Polytechnique, Paris*, vol. 19, pp. 1–128, 1850.

[16] W. Borchardt-Ott, *Crystallography*. Springer, Berlin, Heidelberg, 2011, ch. The 14 Bravais Lattices, pp.  $75 - 118$ .

[17] F. Benabdallah, "Evolution des propriétés diélectriques, ferroélectriques et électromécaniques dans le système pseudo-binaire (1-x)BaTi<sub>0.8</sub>Zr<sub>0</sub>.2O<sub>3-x</sub>Ba<sub>0.7</sub>Ca<sub>0.3</sub>TiO<sub>3</sub> / corrélations structures et propriétés," Ph.D. dissertation, Ecole doctorale des sciences chimiques, 2013.

[18] J. Ducarne, "Modélisation et optimisation de dispositifs non-linéaires d'amortissement de structures par systèmes piézoélectriques commutés," Ph.D. dissertation, Conservatoire National des Arts et Métiers, 2009.

[19] D. Damjanovic, "Ferroelectric, dielectric and piezoelectric properties of ferroelectric thin films and ceramics," *Report on Progress in Physics*, vol. 61, pp. 1267–1324, 1998.

[20] P. Dineva, D. Gross, R. Müller, and T. Rangelov, *Dynamic Fracture of Piezoelectric Materials*, ser. Solid Mechanics and Its Application. Springer International Publishing Switzerland, 2014, ch. Piezoelectric Materials, pp. 7–32.

[21] D. Royer and E. Dieulessaint, *Ondes élastiques dans les solides, Tome 1 : Propagation libre et guidée*. MASSON, 1996.

[22] M. Domenjoud, "Caractérisation des propriétés électroacoustiques de structures piézoélectriques soumises à une contrainte statique de type électrique ou mécanique," Physique/Acoustique, Université François - Rabelais de Tours, 2012.

[23] R. Cook and P. Weissler, "Piezoelectric constants of alpha- and beta-quartz at various temperatures," *Physical Review*, vol. 80, no. 4, pp. 712–717, 1950.

[24] A. Mullen, "Temperature variation of the piezoelectric constant of quartz," *Journal of Applied Physics*, vol. 40, no. 1693, 1969.

[25] V. Dmitriev, P. Tolédano, V. Torgashev, and E. Salje, "Theory of reconstructive phase transitions between SiO2 polymorphs," *Physical Review B*, vol. 58, no. 18, pp. 11911–11921, 1998.

[26] S. Hwang, C. Lynch, and R. McMeeking, "Ferroelectric/ferroelastic interactions and a polarization switching model," *Acta Metallurgica et Materialia*, vol. 43, no. 5, pp. 2073–2084, 1995.

[27] B. Jaffe, W. Cook, and H. Jaffe, *Piezoelectric Ceramics*. Elsevier, 1971.

[28] S. Pramanik, B. Pingguan-Murphy, and A. Osman, "Developments of immobilized surface modified piezoelectric crystal biosensors for advanced applications," *International Journal of Electrochemical Science*, vol. 8, pp. 8863–8892, 2013.

[29] Y. Chen, K.-H. Lam, D. Zhou, Q. Yue, Y. Yu, J. Wu, W. Qiu, L. Sun, C. Zhang, H. Luo, H. Chan, and J. Dai, "High performance relaxor-based ferroelectric single crystals for ultrasonic transducer applications," *Sensors*, vol. 14, pp. 13730–13758, 2014.

[30] T. Tani, "Processing design of single crystals and textured polycrystals for advanced electronic devices," *R&D Review of Toyota CRDL*, vol. 41, no. 2, pp. 1–4, 2006.

[31] S. Stemmer, S. Streiffer, F. Ernst, and M. Rüuhle, "Atomistic structure of 90° domain walls in ferroelectric PbTiO3 thin films," *Philosophical Magazine A*, vol. 71, no. 3, pp. 713–724, 1995.

[32] D. Alikin, A. Turygin, A. Kholkin, and V. Shur, "Ferroelectric domain structure and local piezoelectric properties of lead-free (Ka<sub>0.5</sub>Na<sub>0.5</sub>)NbO<sub>3</sub> and BiFeO<sub>3</sub>-based piezoelectric ceramics," *Materials*, vol. 10, no. 1, p. 47, 2017.

[33] M. H. Malakooti and H. A. Sodano, "Direct measurement of piezoelectric shear coefficient," *Journal of Applied Physics*, vol. 113, p. 214106, 2013.

[34] D. Hall, "Nonlinearity in piezoelectric ceramics," *Journal of Materials Science*, vol. 36, pp. 4575–4601, 2001.

[35] Y. Li, X. Zhou, and F. Li, "Temperature-dependent mechanical depolarization of ferroelectric ceramics," *Journal of Physics D-Applied Physics*, vol. 43, no. 175501, p. 8pp, 2010.

[36] B. Kaeswurm, F. H. Schader, and K. G. Webber, "Ferroelectric, ferroelastic, piezoelectric, and dielectric properties of lead zirconate titanate from -150 °C to 350 °C," *Ceramics International*, vol. 44, no. 2, pp. 2358–2363, 2018.

[37] F. H. Schader, G. Rossetti Jr., J. Luo, and K. G. Webber, "Piezoelectric and ferroelectric properties of  $\langle 001 \rangle_C$  Pb(In<sub>1/2</sub>Nb<sub>1/2</sub>) O<sub>3</sub>-Pb(Mg<sub>1/3</sub>Nb<sub>2/3</sub>)O<sub>3</sub>-PbTiO<sub>3</sub> single crystals under combined thermal and mechanical loading," *Acta Materialia*, vol. 126, pp. 174–181, 2017.

[38] M. Nicolai, S. Uhlig, A. Schönecker, and A. Michaelis, "Experimental investigation of non-linear behaviour of PZT piezoceramics at low temperatures," *Advances in Science and Technology*, vol. 56, pp. 105– 110, 2008.

[39] K. Webber, R. Zuo, and C. Lynch, "Ceramic and single-crystal (1-x)PMN-xPT constitutive behavior under combined stress and electric field loading," *Acta Materialia*, vol. 56, pp. 1219–1227, 2008.

[40] L. Daniel, D. Hall, J. Koruza, K. Webber, A. King, and P. Withers, "Revisiting the blocking force test on ferroelectric ceramics using high energy x-ray diffraction," *Journal of Applied Physics*, vol. 117, p. 174104, 2015.

[41] M. Domenjoud, J. Bustillo, and M. Lethiecq, "Domain motion modeling for hysteresis in piezoceramic materials under mechanical loading," *Applied Physics Letters*, vol. 104, p. 182906, 2014.

[42] A. Pramanick, D. Damjanovic, J. E. Daniels, J. C. Nino, and J. L. Jones, "Origins of electro-mechanical coupling in polycrystalline ferroelectrics during subcoercive electrical loading," *Journal of the American Ceramic Society*, vol. 92, no. 2, pp. 293–309, 2011.

[43] D. Damjanovic and M. Demartin, "The rayleigh law in piezoelectric ceramics," *Journal of Physics D: Applied Physics*, vol. 29, no. 7, 1996.

[44] D. Damjanovic and D. V. Taylor, "Contributions to the nonlinear dielectric and piezoelectric response of ferroelectric thin films and ceramics," *Ferroelectrics*, vol. 221, pp. 137–146, 1999.

[45] V. G. M. Annadamas, J. H. L. Pang, Y. Chew, H. J. Hoh, K. Zhou, and B. Song, "Fatigue monitoring of double surface defects using PZT based electromechanical impedance and DIC methods," *Advanced Materials Research*, vol. 891-892, pp. 551–556, 2014.

[46] Y. A. Genenko, J. Glaum, M. J. Hoffmann, and K. Albea, "Mechanisms of aging and fatigue in ferroelectrics," *Materials Science and Engineering B*, vol. 192, pp. 52–82, 2015.

[47] H. Borgmann, Ed., *15th International Conference on New Actuators & 9th International Exhibition on Smart Actuators and Drive Systems*. Bremen, Germany: MESSE BREMEN, WFB Wirtschaftsförderung Bremen GmbH, Bremen, Germany, 2016.

[48] R. Booth and P. Goldsmith, "Detecting finger gestures with a wrist worn piezoelectric sensor array," in *2017 IEEE International Conference on Systems, Man, and Cybernetics (SMC)*. IEEE, 2017, pp. 3665 – 3670.

[49] I. Mahbub, S. A. Pullano, H. Wang, S. K. Islam, A. S. Fiorillo, and G. To, "A low-power wireless piezoelectric sensor-based respiration monitoring system realized in CMOS process," *IEEE Sensors Journal*, vol. 17, no. 6, pp. 1858–1863, 2017.

[50] J. Carioli, A. Delnavaz, R. J. Zednik, and J. Voix, "Piezoelectric earcanal bending sensor," *IEEE Sensors Journal*, vol. 18, no. 5, pp. 2060–2067, 2018.

[51] C. Dagdeviren, B. Yang, Y. Su, P. Tran, P. Joe, E. Andersion, J. Xia, V. Doraiswamy, B. Dehdashti, W. Feng, B. Lu, R. Poston, Z. Khalpey, R. Ghaffari, Y. Huang, M. Slepian, and J. Rogers, "Conformal piezoelectric energy harvesting and storage from motions of the heart, lung, and diaphragm," in *PNAS 2014*, vol. 111, no. 5, 2013, pp. 1927–1932.

[52] P.-J. Cottinet, D. Guyomar, B. Guiffard, C. Putson, and L. Lebrun, "Modeling and experimentation on an electrostrictive polymer composite for energy harvesting," in *IEEE Ultrasonics, Ferroelectrics, and Frequency Control Society*. IEEE, 2010, pp. 774–784.

[53] K. F. Kwok, P. Dong, K. W. E. Cheng, K. W. Kwok, Y. L. Ho, X. X. Wang, and H. Chan, "General study on piezoelectric transformer," in *First International Conference on Power Electronics Systems and Applications, 2004.* IEEE, 2004.

[54] C. Fei, C. Chiu, X. Chen, Z. Chen, J. Ma, B. Zhu, K. Shung, and Q. Zhou, "Ultrahigh frequency (100 MHz-300 MHz) ultrasonic transducers for optical resolution medical imagining," *Scientific Reports*, vol. 6, no. 28360, 2016.

[55] S. Zhang, R. Xia, L. Lebrun, D. Anderson, and T. Shrout, "Piezoelectric materials for high power, high temperature applications," *Materials Letters*, vol. 59, no. 27, pp. 3471–3475, 2005.

[56] J. Lang, B. Ding, T. Zhu, H. Su, H. Luo, L. Qi, K. Liu, K. Wang, N. Hussain, C. Zhao, X. Li, H. Gao, and H. Wu, "Cycling of a lithium-ion battery with a silicon anode drives large mechanical actuation," *Advanced Materials*, vol. 28, no. 46, 2016.

[57] K. G. Webber, E. Aulbach, and J. Roedel, "High temperature blocking force measurements of soft lead zirconate titanate," *Journal of Physics D-Applied Physics*, vol. 43, no. 36, p. 365401, 2010.

[58] S. Borodin, J.-D. Kim, H.-J. Kim, P. Vasiljev, and S.-J. Yoon, "Nano-positioning system using linear ultrasonic motor with "shaking beam"," *Journal of Electroceramics*, vol. 12, pp. 169–173, 2004.

[59] J. Li, R. Sedaghati, J. Dargahi, and D. Waechter, "Design and development of a new piezoelectric linear inchworm® actuator," *Mechatronics*, vol. 15, no. 6, pp. 651–681, 2005.

[60] A. Khajepour, K. Morris, and S. Behjat, "Micro-positioning device," US Patent 20060049718, 2007.

[61] F. Chapuis, E. Defay, F. Casset, J. Manceau, F. Bastien, and M. Aïd, "Microswitch with mixed piezoelectric and electrostatic actuation," in *International Solid-State Sensors, Actuators and Microsystems Conference*. IEEE, 2007.

[62] H. Vinhais, R. Ibrahim, and E. Silva, "Simulation of a linear piezoelectric motor by using finite element method," in *ABCM Symposium Series in Mechatronics*, vol. 1, 2004, pp. 697–706.

[63] I. Babu, "Piezoelectric composites: Design, fabrication and performance analysis," Ph.D. dissertation, Eindhoven: Technische Universiteit Eindhoven, 2013.

[64] R. Bechmann, "Elastic, piezoelectric, and dielectric constants of polarized barium titanate ceramics and some applications of the piezoelectric equation," *The Journal of the Acoustical Society of America*, vol. 28, no. 3, pp. 347–350, 1956.

[65] K. Cheng, H. Chan, C. Choy, Q. Yin, H. Lu, and Z. Yin, "Piezoelectric coefficients of PMN-0.33PT single crystals," in *Proceedings of the 2000 12th IEEE International Symposium on Applications of Ferroelectrics*, 2000.

[66] H. Lee, S. Zhang, Y. Bar-Cohen, and S. Sherrit, "High temperature, high power piezoelectric composite transducers," *Sensors*, vol. 14, pp. 14526–14552, 2014.

[67] N. M. D'souza and V. Mathew, "Tunable filter using ferroelectric-dielectric periodic multilayer," *Applied Optics*, vol. 54, no. 9, pp. 2187–2192, 2015.

[68] R. Cuppens, P. K. Larsen, and G. A. C. M. Spierings, "Ferroelectrics for non-volatile memory," *Microelectronic Engineering*, vol. 19, pp. 245–252, 1992.

[69] Z. Wang, S. Khandelwal, and A. I. Khan, "Ferroelectric oscillators and their coupled networks," *IEEE Electron Device Letters*, vol. 38, no. 11, pp. 1614–1617, 2017.

[70] G. A. Salvatore, L. Lattanzio, D. Bouvet, I. Stolichnov, N. Setter, and A. M. Ionescu, "Ferroelectric transistors with improved characteristics at high temperature," *Applied Physics Letters*, vol. 97, no. 053503, 2010.

[71] J. Robertson, "High dielectric constant gate oxides for metal oxide Si transistors," *Reports on Progress in Physics*, vol. 69, pp. 327–396, 2006.

[72] C. Campbell, J. van Wyk, M. Holm, and J. Schoeman, "Aspects of modeling of high voltage ferroelectric nonlinear ceramic capacitors," in *IEEE Transactions On Components, Hybrids, and Manufacturing Technology*, vol. 15, no. 2, 1992.

[73] D. A. Hall, M. M. Ben-Omran, and P. J. Stevenson, "Field and temperature dependence of dielectric properties in BaTiO3-based piezoceramics," *Journal of Physics: Condensed Matter*, vol. 10, pp. 461–476, 1998.

[74] M. Elhadrouz, T. B. Zineb, and E. Patoor, "Constitutive law for ferroelastic and ferroelectric piezoceramics," *Journal of Intelligent Material Systems and Structures*, vol. 16, pp. 221–236, 2005.

[75] J. Huber and N. Fleck, "Multi-axial electrical switching of a ferroelectric: theory versus experiment," *Journal of the Mechanics and Physics of Solids*, vol. 49, no. 4, pp. 785–811, 2001.

[76] C. Landis, "Non-linear constitutive modeling of ferroelectrics," *Current Opinion in Solid State and Materials Science*, vol. 8, pp. 59–69, 2004.

[77] J. Ihlefeld, D. Harris, R. Keech, J. Jones, J.-P. Maria, and S. Trolier-McKinstry, "Scaling effects in perovskite ferroelectrics: Fundamental limits and process-structure-property relations," *Journal of American Ceramic Society*, vol. 99, no. 8, pp. 2537–2557, 2016.

[78] A. Kimmel, P. Weaver, M. Cain, and P. Sushko, "Defect-mediated lattice relaxation and domain stability in ferroelectric oxides," *Physical Review Letters*, vol. 109, p. 117601, 2012.

[79] Y. Liu, Y. Tang, Y. Zhu, W. Wang, and X. Ma, "The interactions of ferroelectric domain walls and crystallographic defects in the PbTiO<sub>3</sub> films," in *Proceedings of Microscopy & Microanalysis 2017*, vol. 23, no. S1, 2017, pp. 1664–1665.

[80] P. Potnis, N.-T. Tsou, and J. Huber, "A review of domain modelling and domain imaging techniques in ferroelectric crystals," *Materials*, vol. 4, no. 2, pp. 417–447, 2011.

[81] W. Chen and C. Lynch, "A micro-electro-mechanical model for polarization switching of ferroelectric materials," *Acta Materialia*, vol. 46, no. 15, pp. 5303–5311, 1998.

[82] C. Landis, "Fully coupled, multi-axial, symmetric constitutive laws for polycrystalline ferroelectric ceramics," *Journal of the Mechanics and Physics of Solids*, vol. 50, no. 1, pp. 127–152, 2002.

[83] J. Huber, "Micromechanical modelling of ferroelectrics," *Current Opinion in Solid State and Materials Science*, vol. 9, no. 3, pp. 100–106, 2005.

[84] L. Daniel, D. Hall, and P. J. Withers, "A multiscale model for reversible ferroelectric behaviour of polycrystalline ceramics," *Mechanics of Materials*, vol. 71, pp. 85–100, 2014.

[85] M. Stewart, M. G. Cain, and D. Hall, *Ferroelectric Hysteresis Measurement & Analysis*, report (no.cmmt/a.152) issn 1368-6550; ed., National Physical Laboratory and University of Manchester, may 1999.

[86] S. Kim and D. Ji, "Temperature-dependent compressive creep of ferroelectric ceramics and evolution of remnant state variables," *Journal of the European Ceramic Society*, vol. 33, pp. 1779–1792, 2013.

[87] S. Park and T. Shrout, "Ultrahigh strain and piezoelectric behavior in relaxor based ferroelectric single crystals," *Journal of Applied Physics*, vol. 82, pp. 1804–1811, 1997.

[88] M. A. Sutton, W. J. Walters, W. H. Peters, W. F. Ranson, and S. R. McNeil, "Determination of displacements using an improved digital correlation method," *Image and Vision Computing*, vol. 1, no. 3, pp. 133–139, 1983.

[89] J.-F. Witz, P. Lecomte-Grosbras, A. Morch, C. Martel, F. Lesaffre, and M. Brieu, "Digital image correlation for large strain," in *International Digital Imaging Correlation Society*, M. Sutton and P. Reu, Eds., 2016.

[90] C. Eberl, R. Thompson, D. Gianola, W. Sharpe, and K. Hemker, "Digital image correlation and tracking," *Matlab Central*, 2006. [Online]. Available: https://fr.mathworks.com/matlabcentral/fileexchange/- 12413-digital-image-correlation-and-tracking

[91] F. Hild and S. Roux, "Correliq4 a software for "finite-element" displacement field measurements by DIC," April 2008, LMT-Cachan, Internal Report 269.

[92] Z. Tomicevc, F. Hild, and S. Roux, "Mechanics-aided digital image correlation," *The Journal of Strain Analysis for Engineering Design*, vol. 48, no. 5, pp. 330–343, 2013.

[93] GOM, "GOM Correlate." [Online]. Available: https://www.gom.com/fr/logiciel-3d/gom-correlate.html

[94] LaVision, "DaVis." [Online]. Available: https://www.lavision.de/en/products/davis-software/index.php

[95] C. Solutions, "Vic-2d, vic-3d." [Online]. Available: http://correlatedsolutions.com/software-downloads/

[96] Katholieke Universiteit Leuven (KU Leuven), "MatchID." [Online]. Available: https:// www.matchidmbc.be/

[97] P. Reu. Ex1 - plate hole - sample12. https://sem.org/content.asp?contentid=197. Society for Experimental Mechanics. [Online]. Available: https://drive.google.com/drive/folders/1tTnWAXJV4bE8KfKR7 dVH1DqxQrRbu9P

[98] J.-E. Pierré, "Stéréo corrélation d'images numériques éléments finis : application à la validation de modèles de structures composites sous sollicitations complexes," Ph.D. dissertation, Université de Toulouse, 2016.

[99] D. Garcia, "Mesure de formes et de champs de déplacements tridimensionnels par stéréo-corrélation d'images," Ph.D. dissertation, Institut national de l'école polytechnique de Toulouse, 2001.

[100] S. Gupta, V. Parameswaran, M. A. Sutton, and A. Shukla, "Study of dynamic underwater implosion mechanics using digital image correlation," in *Proceedings of the Royal Society A : Mathematical, Physical and Engineering Sciences*, vol. 470, no. 2172, 2014.

[101] T. Siebert and K. Splitthof, "Vibration analysis using 3d image correlation technique," in *EPJ Web of Conferences*, vol. 6, no. 11004. EDP Sciences, 2010.

[102] B. Pan, D. Wu, Z. Wang, and T. Xia, "High-temperature digital image correlation method for full-field deformation measurement at 1200°C," *Measurement Science and Technology*, vol. 22, p. 015701, 2011.

[103] L. Xu, Z. Hou, D. Fu, L. Yang, W. Yi, and H. Kang, "Measurement of electrostriction in bone using digital image correlation," *Optics and Lasers in Engineering*, vol. 65, pp. 3–8, 2015.

[104] M. W. Nansteel and C. C.-T. Chen, "Digital image correlation: A measurement tool for the study of explosive effects," in *Technologies for Homeland Sec*, 2009.

L. Louis, T.-F. Wong, and P. Baud, "Imaging strain localization by x-ray radiography and digital image correlation: Deformation bands in rothbach sandstone," *Journal of Structural Geology*, vol. 29, pp. 129–140, 2007.

[106] X. Wang, J.-F. Witz, A. El Bartali, and C. Jiang, "Infrared thermography coupled with digital image correlation in studying plastic deformation on the mesoscale level," *Optics and Lasers in Engineering*, vol. 86, pp. 264–274, 2016.

[107] N. Sabaté, D. Vogel, A. Gollhardt, J. Marcos, I. Gràcia, and C. Cané, "Digital image correlation of nanoscale deformation fields for local stress measurement in thin films," *Nanotechnology*, vol. 17, pp. 5264– 5270, 2006.

[108] V. Bickel, A. Manconi, and F. Amann, "Quantitative assessment of digital image correlation methods to detect and monitor surface displacements of large slope instabilities," *Remote Sensing*, vol. 10, no. 6, p. 865, 2018.

[109] T. Hutt and P. Cawley, "Feasibility of digital image correlation for detection of cracks at fastener holes," *NDT & E International*, vol. 42, pp. 141–149, 2009.

[110] A. Baldi, "Residual stress measurement using hole drilling and integrated digital image correlation techniques," *Experimental Mechanics*, vol. 54, pp. 379–391, 2014.

[111] A. Saraswathibhatla and J. Notbohm, "Applications of DIC in the mechanics of collective cell migration," in *International Digital Imaging Correlation Society*, 2016, pp. 51–53.

[112] A. Hijazi and V. Madhavan, "A novel ultra-high speed camera for digital image processing applications," *Measurement Science and Technology*, vol. 19, no. 085503, p. 11, 2008.

[113] S. Hamada, T. Fujisawa, M. Koyama, N. Koga, N. Nakada, T. Tsuchiyama, M. Ueda, and H. Noguchi, "Strain mapping with high spatial resolution across a wide observation range by digital image correlation on plastic replicas," *Materials Characterization*, vol. 98, pp. 140–146, 2014.

[114] M. A. Sutton, J.-J. Orteu, and H. Schreier, *Image Correlation for Shape, Motion and Deformation Measurements*. Springer, 2009, ISBN : 978-0-387-78746-6.

[115] Z. Sun, J. Lyons, and S. R. McNeill, "Measuring microscopic deformations with digital image correlation," *Optics and Lasers in Engineering*, vol. 27, pp. 409–428, 1997.

[116] M. Bornert, F. Brémand, P. Doumalin, J.-C. Dupré, M. Fazzini, M. Grédia, F. Hild, S. Mistou, J. Molimard, J.-J. Orteu, and al., "Assessment of digital image correlation measurement errors: methodology and results," *Experimental Mechanics*, vol. 49, no. 3, pp. 353–370, 2009. [Online]. Available: http://dx.doi.org/- 10.1007/s11340-008-9204-7

[117] D. Wang and M. J.E., "Measurement precision and spatial resolution with kriging digital image correlation," *Journal of Mechanical Engineering*, 2016.

[118] G. Besnard, F. Hild, and S. Roux, ""Finite-Element" displacement fields analysis from digital images: Application to Portevin - Le Châtelier bands," *Experimental Mechanics*, vol. 46, no. 6, pp. 789–803, 2006.

[119] M. Hisham, S. Yaakob, R. Raof, A. Nazren, and M. Nasrudin, "Template matching using sum of squared difference and normalized cross correlation," in *2015 IEEE Student Conference on Research and Development (SCOReD)*, 2015.

[120] B. Lombard and F. Gatuingt, "Analyse par corrélation d'images d'essais d'impact sur poutres en béton armé," in *31emes Rencontres de l'AUGC*, 2013. [Online]. Available: https://hal.archives-ouvertes.fr/hal-01623756

[121] M. Mahal, T. Blanksvärd, T. Tä, and G. Sas, "Using digital image correlation to evaluate fatigue behavior of strengthened reinforced concrete beams," *Engineering Structures*, vol. 105, pp. 277–288, 2015.

P. Lall, K. Mirza, and J. Suhling, "A study on the effect of aging on thermal cycling reliability of Sn-Ag-Cu interconnects using digital image correlation," in *15th IEEE Intersociety Conference on Thermal and Thermomechanical Phenomena in Electronic Systems (ITherm)*, 2016.

[123] B. Wattrisse, A. Chrysochoos, J.-M. Muracciole, and M. Némoz-Gaillard, "Analysis of strain localization during tensile tests by digital image correlation," *Experimental Mechanics*, vol. 41, no. 1, pp. 29–39, 2000.

[124] V. Tuninetti, G. Gilles, V. Péron-Lührs, and A. Habraken, "Compression test for metal characterization using digital image correlation and inverse modeling," *Procedia IUTAM*, vol. 4, pp. 206–214, 2012.

[125] A. Fathi, J.-H. Keller, and V. Altstaedt, "Full-field shear analyses of sandwich core materials using digital image correlation (DIC)," *Composites: Part B*, vol. 70, pp. 156–166, 2015.

[126] M. Brabec, R. Lagana, J. Milch, J. Tippner, and V. Sebera, "Utilization of digital image correlation in determining of both longitudinal shear moduli of wood at single torsion test," *Wood Science and Technology*, vol. 51, no. 1, pp. 29–45, 2016.

[127] A. Farsi, A. Pullen, J. Latham, J. Bowen, M. Carlsson, E. Stitt, and M. Marigo, "Full deflection profile calculation and young's modulus optimisation for engineered high performance materials," *Scientific Reports*, vol. 7, no. 46190, 2017.

[128] E. Alarcon, L. Heller, S. Arbab Chirani, P. Sittner, J. Kopecek, L. Saint-Sulpice, and S. Calloch, "Fatigue performance of superelastic niti near stress-induced martensitic transformation," *International Journal of Fatigue*, vol. 95, pp. 76–89, 2017.

[129] F. M. Sánchez-Arévaloa, T. García-Fernández, G. Pulos, and M. Villagrán-Muniz, "Use of digital speckle pattern correlation for strain measurements in a CuAlBe shape memory alloy," *Materials Characterization*, vol. 60, pp. 775–782, 2009.

[130] O. E. Ozbulut, S. Daghash, and M. M. Sherif, "Shape memory alloy cables for structural applications," *Journal of Materials in Civil Engineering (ASCE)*, vol. 2015, p. 04015176, 2015.

[131] F. Zighem, M. Belmeguenai, D. Faurie, H. Haddadi, and J. Moulin, "Combining ferromagnetic resonator and digital image correlation to study the strain induced resonance tunability in magnetoelectric heterostructures," *Review of Scientific Instruments*, vol. 85, p. 103905, 2014.

[132] R. F. Elhajjar and C. T. Law, "Magnetomechanical local-global effects in magnetostrictive composite materials," *Modelling and Simulation in Materials Science and Engineering*, vol. 23, p. 075002, 2015.

[133] R. Bai, L. Wang, Z. Lei, and H. Chen, "Experimental and numerical analysis of interfacial fracture in piezoelectric composites," *Optoelectronics and Advanced Materials*, vol. 5, no. 12, pp. 1328–1335, 2011.

[134] T. B. B.J. Meuris, *Imaging Methods for Novel Materials and Challenging Applications, Chapter 40 - Thermal Analysis of PZT Thin Films Using Digital Image Correlation*, ser. Conference Proceedings of the Society for Experimental Mechanics Series pp 287-294, 2012, vol. 3.

[135] M. H. Malakooti and H. A. Sodano, "Noncontact and simultaneous measurement of the d33 and d31 piezoelectric strain coefficients," *Applied Physics Letters*, vol. 102, p. 061901, 2013.

[136] D. Chen and M. Kamlah, "Deformation in lead zirconate titanate ceramics under large signal electric field loading measured by digital image correlation," *Review of Scientific Instruments*, vol. 86, p. 113707, 2015.

[137] D. Chen, E. Carter, and M. Kamlah, "Deformation behavior of lead zirconate titanate ceramics under uniaxial compression measured by the digital image correlation method," *Smart Materials and Structures*, vol. 25, p. 097001 (8pp), 2016.

[138] H. Lu and P. D. Cary, "Deformation measurements by digital image correlation: Implementation of a second-order displacement gradient," *Experimental Mechanics*, vol. 40, pp. 393–400, 2000.

[139] B. K. P. Horn and B. G. Schunck, "Determining optical flow," *Artificial Intelligence*, vol. 17, no. 1-3, pp. 185–203, 1981.

[140] J.-M. Odobez and P. Bouthemy, "Robust multiresolution estimation of parametric motion models," *Internationnal Journal of Visual Communication and Image Representation*, vol. 6, no. 4, pp. 348–365, 1995.

[141] M. J. Black, "Robust incremental optical flow," Ph.D. dissertation, Yale University, 1992.

[142] S. Roux, F. Hild, and Y. Berthaud, "Correlation image velocimetry: a spectral approach," *Applied Optics*, vol. 41, no. 1, pp. 108–115, 2002.

[143] F. Hild, S. Roux, R. Gras, N. Guerrero, M. Marante, and J. Flórez-López, "Displacement measurement technique for beam kinematics," *Optics and Lasers in Engineering*, vol. 47, pp. 495–503, 2009.

[144] P. Cheng, M. Sutton, H. Schreier, and S. McNeill, "Full-field speckle pattern image correlation with bspline deformation function," *Experimental Mechanics*, vol. 42, no. 3, pp. 344–352, 2002.

[145] B. Wagne, S. Roux, and F. Hild, "Spectral approach to displacement evaluation from image analysis," *The European Physical Journal Applied Physics*, vol. 17, pp. 247–252, 2002.

[146] F. Hild and S. Roux, "Digital image correlation: from measurement to identification of elastic properties - a review," *Strain*, vol. 42, pp. 69–80, 2006.

[147] S. Roux and F. Hild, "Stress intensity factor measurements from digital image correlation: postprocessing and integrated approaches," *International Journal of Fracture*, vol. 140, no. 1-4, pp. 141–157, 2006.

[148] H. Leclerc, J.-N. Périé, S. Roux, and F. Hild, "Integrated digital image correlation for the identification of mechanical properties," in *MIRAGE 2009: Computer Vision/Computer Graphics CollaborationTechniques*, 2009, pp. 161–171.

[149] J. Réthoré, "An extended and integrated digital image correlation technique applied to the analysis of fractured sample," *European Journal of Computational Mechanics*, vol. 18, no. 3-4, pp. 285–306, 2009.

[150] O. Zienkiewicz and R. Taylor, *The Finite Element Method: The Basis*, 5th ed. Butterworth-Heinemann, 2000, vol. 1.

[151] E. Simoncelli, *Computer Vision and Applications*. Spring, 1999, ch. Bayesian multi-scale differential optical flow, pp. 297–422.

[152] G. Broggiato, "Adaptive image correlation technique for full-field strain measurement," in *12th International Conference on Experimental Mechanics*, 2004, pp. 420–421.

[153] Y. Sun, J. Pang, C. Wong, and F. Su, "Finite-element formulation for a digital image correlation method," *Applied Optics*, vol. 44, no. 34, pp. 7357–7363, 2005.

[154] F. Hild and S. Roux, "Comparison of local and global approaches to digital image correlation," *Experimental Mechanics*, vol. 52, pp. 1503–1519, 2012.

[155] D. Claire, F. Hild, and S. Roux, "A finite element formulation to identify damage fields: the equilibrium gap method," *International Journal for Numerical Methods in Engineering*, vol. 61, pp. 189–208, 2004.

[156] B. Pan, H. Xie, Z. Wang, K. Qian, and Z. Wang, "Study on subset size selection in digital image correlation for speckle patterns," *Optics Express*, vol. 16, no. 10, pp. 7037–7048, 2008.

[157] H. W. Schreier, J. R. Braasch, and M. A. Sutton, "Systematic errors in digital image correlation caused by intensity interpolation," *Optical Engineering*, vol. 39, no. 11, pp. 2915–2921, 2000.

[158] M. Bornert, P. Doumalin, J.-C. Dupré, C. Poilâne, L. Robert, E. Toussaint, and B. Wattrisse, "Shortcut in DIC error assessment induced by image interpolation used for subpixel shifting," *Optics and Lasers in Engineering*, vol. 91, pp. 124–133, 2017.

[159] Y. Su, Q. Zhang, X. Xu, and Z. Gao, "Quality assessment of speckle patterns for DIC by consideration of both systematic errors and random errors," *Optics and Lasers in Engineering*, vol. 86, pp. 132–142, 2016.

[160] Y. Wang, M. Sutton, H. Bruck, and H. Schreier, "Quantitative error assessment in pattern matching: Effects of intensity pattern noise, interpolation, strain and image contrast on motion measurements," *Strain*, vol. 45, no. 2, pp. 160–178, 2009.

[161] S. Yaofeng and J. Pang, "Study of optimal subset size in digital image correlation of speckle pattern images," *Optics and Lasers in Engineering*, vol. 45, pp. 967–974, 2007.

[162] A. Guery, "Développement d'une méthode de corrélation d'images numériques adaptée aux mesures cinématiques dans les polycristaux : application à l'identification de paramètres de lois de plasticité cristalline," Mechanics of materials, ENS Cachan, 2014. [Online]. Available: https://hal.archives-ouvertes.fr/tel-01088119

D. Lecompte, A. Smits, S. Bossuyt, H. Sol, J. Vantomme, D. Van Hemelrijck, and A. M. Habraken, "Quality assessment of speckle patterns for digital image correlation," *Optics and Lasers in Engineering*, vol. 44, no. 2006, pp. 1132–1145, 2006.

[164] T. Hua, H. Xie, S. Wang, Z. Hu, P. Chen, and Q. Zhang, "Evaluation of the quality of a speckle pattern in the digital image correlation method by mean subset fluctuation," *Optics and Laser Technology*, vol. 43, pp. 9–13, 2010.

[165] M. Ashrafi and M. Tuttle, "Measurement of strain gradients using digital image correlation by applying printed-speckle patterns," *Experimental Techniques*, vol. 40, no. 2, pp. 891–897, 2016.

[166] V. Segouin, M. Domenjoud, Y. Bernard, and L. Daniel, "Development of a 2D DIC experimental tool for piezoelectric strains measurements," in *International Digital Imaging Correlation Society*, 2017, pp. 45–50.

[167] A. Cannon, J. Hochhalter, G. Bomarito, and T. Ruggles, "Micro speckle stamping: High contrast, no basecoat, repeatable, well-adhered," in *International Digital Imaging Correlation Society*, 2017, pp. 141–143.

[168] P. Mazzoleni, E. Zappa, F. Matta, and M. A. Sutton, "Thermo-mechanical toner transfer for highquality digital image correlation speckle patterns," *Optics and Laser Lasers in Engineering*, vol. 75, no. 2015, pp. 72–80, 2015.

[169] Z. Chen, C. Quan, F. Zhu, and X. He, "A method to transfer speckle patterns for digital image correlation," *Measurement Science and Technology*, vol. 26, p. 095201, 2015.

[170] C. Lane, R. L. Burguete, and A. Shterenlikht, "An objective criterion for the selection of an optimum DIC pattern and subset size," in *Proceedings of the XIth International Congress and Exposition on Experimental and Applied Mechanics*, 2008.

[171] G. Crammond, S. W. Boyd, and J. M. Dulieu-Barton, "Speckle pattern quality assessment for digital image correlation," *Optics and Lasers in Engineering*, vol. 51, no. 2013, pp. 1368–1378, 2013. [Online]. Available: http://dx.doi.org/10.1016/j.optlaseng.2013.03.014

[172] P. Mazzoleni, F. Matta, E. Zappa, M. Sutton, and A. Cigada, "Gaussian pre-filtering for uncertainty minimization in digital image correlation using numerically-designed speckle patterns," *Optics and Lasers in Engineering*, vol. 66, pp. 19–33, 2015.

[173] B. Pan, L. Yu, and D. Wu, "High-accuracy 2d digital image correlation measurements with bilateral telecentric lenses: Error analysis and experimental verification," *Experimental Mechanics*, vol. 53, pp. 1719– 1733, 2013.

[174] F. L. Pedrotti and L. S. Pedrotti, *Introduction to Optics*. Englewood Cliffs, N.J: Prentice-Hall, 1987, no. pp. 391–399.

[175] K. Trantham and T. Reece, "Demonstration of the airy disk using photography and simple light sources," *American Journal of Physics*, vol. 83, p. 928, 2015.

[176] R. Russel, "Spectrum of visible electromagnetic waves," Windows to the Universe - website. [Online]. Available: https://www.windows2universe.org/physical\_science/magnetism/images/visible spectrum waves big ipg image.html

[177] Pexels, "Depth of field," https://pixabay.com/fr/profondeur-de-champ-headpins-carte-1868723/, 2016.

[178] N. Waltham, *Observing Photons in Space*. Springer, 2010, ch. CCD and CMOS sensors, pp. 391–408.

[179] American Piezo - Piezoelectric ceramic: Common shape and size. [Online]. Available: https:// www.americanpiezo.com/product-service/custom-piezoelectric-elements/shapes-sizes.html

[180] Noliac - Ceramic plate dimensions. [Online]. Available: http://www.noliac.com/products/components/ plate/

[181] PI Ceramic - Ceramic plates and blocks dimensions. [Online]. Available: https://www.piceramic.com/ en/products/piezoceramic-components/plates-and-blocks/

[182] L. Ming, F. Sahlen, D. Wu, G. Asplund, and B. Jacobson, "Humidity effects on dielectric strength of air-gaps for indoor HV installations," in *2005 Annual Report Conference on Electrical Insulation and Dielectric Phenomena*, 2005.

[183] J. Blaber, B. Adair, and A. Antoniou, "A methodology for high resolution digital image correlation in high temperature experiments," *Review of Scientific Instruments*, vol. 86, p. 035111, 2015.

[184] P. Lopez-Crespo, B. Moreno, A. Lopez-Moreno, and J. Zapatero, "Characterisation of crack-tip fields in biaxial fatigue based on high-magnification image correlation and electro-spray technique," *International Journal of Fatigue*, vol. 71, pp. 17–25, 2015.

[185] S. Roux and F. Hild, "Toughness measurement in brittle materials from digital image correlation," in *11th International Conference on Fracture 2005 (ICF11)*, 2005, p. 3749. [Online]. Available: http:// www.gruppofrattura.it/ocs/index.php/ICF/ICF11/paper/view/9970/9370

[186] P. Forquin, L. Rota, Y. Charles, and F. Hild, "A method to determine the macroscopic toughness scatter of brittle materials," *International Journal of Fracture*, vol. 125, no. 1-2, pp. 171–187, 2004.

[187] M. Calamaz, D. Coupard, and F. Girot, "Strain field measurement in orthogonal machining of a titanium alloy," *Advanced Materials Research*, vol. 498, pp. 237–242, 2012.

[188] M. Poncelet, G. Barbier, B. Raka, S. Courtin, R. Desmorat, J. Le-Roux, and L. Vincent, "Dic-aided biaxial fatigue tests of a 304 steel," in *EPJ Web of Conferences*, vol. 6, no. 16002, 2010.

[189] M. Saleh and G. Lubineau, "Understanding the mechanisms that change the conductivity of damaged ITO-coated polymeric films: A micro-mechanical investigation," *Solar Energy Materials & Solar Cells*, vol. 130, pp. 199–207, 2014.

[190] B. Albinski, H.-C. Schneider, I. Sacksteder, and O. Kraft, "A new high-temperature indentation device for characterization of materials for fusion applications," *Journal of Nuclear Materials*, vol. 442, no. 1-3, pp. S865–S868, 2013.

[191] B. Kaeswurm, V. Segouin, L. Daniel, and K. G. Webber, "The anhysteretic polarisation of ferroelectrics," *Journal of Physics D: Applied Physics*, vol. 51, no. 7, 2018.

[192] D. Damjanovic, *The Science of Hysteresis*. Elsevier, 2006, vol. 3, ch. Hysteresis in piezoelectric and ferroelectric materials, pp. 337–452.

[193] J. Jones, E. Aksel, G. Tutuncu, T.-M. Usher, J. Chen, X. Xing, and A. Studer, "Domain wall and interphase boundary motion in a two-phase morphotropic phase boundary ferroelectric: Frequency dispersion and contribution to piezoelectric and dielectric properties," *Physical Review B: Condensed Matter and Materials Physics*, vol. 86, no. 3, p. 024104, 2012.

[194] D. Bochenek, R. Skulski, P. Wawrzala, and D. Brzezinska, "Dielectric and ferroelectric properties and electric conductivity of sol gel derived PBZT ceramics," *Journal of Alloys and Compounds*, vol. 509, pp. 5356– 5363, 2011.

[195] O. Losson, L. Macaire, and Y. Yang, "Comparison of color demosaicing methods," *Advances in imaging and electron physics*, vol. 162, pp. 173–265, 2010.

[196] SONY. CCD Sensor Sony ICX814. 1stVision website. [Online]. Available: https:// www.1stvision.com/cameras/sensor\_specs/ICX814.pdf

[197] J. Boone, T. Yu, and J. Seibert, "Sinusoidal modulation analysis for optical system mtf measurements," *Medical Physics*, vol. 23, p. 1955, 1996.

[198] N. Nill, "Conversion between sine wave and square wave spatial frequency response of an imaging system," MITRE Corporation, Tech. Rep. 0701E02X, 2001.

[199] X. Zhang, T. Kashti, D. Kella, T. Frank, D. Shaked, R. Ulichney, M. Fischer, and J. Allebach, "Measuring the modulation transfer function of image capture devices: What do the numbers really mean?" in *Proceedings of SPIE - The International Society for Optical Engineering*, 2012.

[200] A. Charbal, J.-E. Dufour, A. Guery, F. Hild, S. Roux, L. Vincent, and M. Poncelet, "Integrated digital image correlation considering gray level and blur variations: Application to distortion measurements of ir camera," *Optics and Lasers in Engineering*, vol. 78, pp. 75–85, 2016.

[201] J.-E. Dufour, F. Hild, and S. Roux, "Integrated digital image correlation for the evaluation and correction of optical distortions," *Optics and Lasers in Engineering*, vol. 56, pp. 121–133, 2014.

[202] J. Réthoré, "A fully integrated noise robust strategy for the identification of constitutive laws from digital images," *International Journal for Numerical Methods in Engineering*, vol. 84, no. Issue 6, pp. 631–660, 2010.

[203] Z. Gao, X. Xu, Y. Su, and Q. Zhang, "Experimental analysis of image noise and interpolation bias in digital image correlation," *Optics and Lasers in Engineering*, vol. 81, pp. 46–53, 2016.

[204] D. Rubin, "A simple autocorrelation algorithm for determining grain size from digital images of sediment," *Journal of Sedimentary Research*, vol. 74, no. 1, pp. 160–165, 2004.

[205] M. Devaux, P. Robert, J. Melcion, and F. Le Deschault de Monredon, "Particle size analysis of bulk powders using mathematical morphology," *Powder Technology*, vol. 90, pp. 141–147, 1997.

[206] D. Ioannou, W. Huda, and A. Laine, "Circle recognition through a 2d hough transform and radius histogramming," *Image and Vision Computing*, vol. 17, pp. 15–26, 1999.

[207] W. Scrivens, Y. Luo, M. Sutton, S. Collette, M. Myrick, P. Miney, P. Colavita, A. Reynolds, and X. Li, "Development of patterns for digital image correlation measurements at reduced length scales," *Experimental Mechanics*, vol. 47, pp. 63–77, 2007.

[208] M. Sutton, W. Zhao, S. McNeill, J. Helm, R. Piascik, and W. Riddell, "Local crack closure measurements: Development of a measurement system using computer vision and a far-field microscope," *Advances in Fatigue Crack Closure Measurement and Analysis*, no. STP1343, pp. 145–156, 1999.

[209] A. Salmanpour and N. Mojsilovic, "Application of digital image correlation for strain measurements of large masonry walls," in *5th APCOM and 4th ISCM 2013*, 2013.

[210] G. Lionello and L. Cristofolini, "A practical approach to optimizing the preparation of speckle patterns for digital-image correlation," *Measurement Science and Technology*, vol. 25, p. 107001, 2014.

[211] T. A. Berfield, J. Patel, R. Shimmin, P. Braun, J. Lambros, and N. R. Sottos, "Micro- and nanoscale deformation measurement of surface and internal planes via digital image correlation," *Experimental Mechanics*, vol. 47, pp. 51–62, 2007.

[212] Y. Barranger, P. Doumalin, J.-C. Dupré, and A. Germaneau, "Digital image correlation accuracy: influence of kind of speckle and recording setup," in *EPJ Web of Conferences*, vol. 6, no. 31002, 2010.

[213] C. Tay, C. Quan, Y. Huang, and Y. Fu, "Digital image correlation for whole field out-of-plane displacement measurement using a single camera," *Optics Communications*, vol. 251, pp. 23–36, 2005.

[214] M. A. Sutton, J. H. Yan, V. Tiwari, H. W. Schreier, and J. J. Orteu, "The effect of out-of-plane motion on 2D and 3D digital image correlation measurements," *Optical and Lasers in Engineering*, vol. 46, no. 2008, pp. 746–757, 2008.

[215] E. Jones and P. Reu, "Distortion of full-field surface displacements from heat waves," in *International Digital Imaging Correlation Society*, 2017, pp. 41–43.

[216] E. Sawaguchi, "Ferroelectricity versus antiferroelectricity in the solid solutions of PbZrO<sub>3</sub> and PbTiO<sub>3</sub>," *Journal of the Physical Society of Japan*, vol. 8, no. 5, p. 615, 1953.

[217] P. W. Forsbergh Jr., *Encyclopedia of Physics / Handbuch der Physik book series (HDBPHYS, volume 4 / 17)*. Dielectrics, 1956, vol. 4/17, ch. Piezoelectricity, Electrostriction and Ferroelectricity, pp. 264–392.

[218] R. Herbiet, U. Robels, H. Dederichs, and G. Arlt, "Domain wall and volume contributions to material properties of PZT ceramics," *Ferroelectrics*, vol. 98, pp. 107–121, 1989.

[219] M. Davis, "Phase transitions, anisotropy and domain engineering: The piezoelectric properties of relaxor-ferroelectric single crystals," Materials, Ecole Polytechnique Fédérale de Lausanne, 2006.

[220] C. Sawyer and C. Tower, "Rochelle salt as a dielectric," *Physical Review*, vol. 35, p. 269, 1930.

[221] A. M. Glazer, P. Groves, and D. T. Smith, "Automatic sampling circuit for ferroelectric hysteresis loops," *Journal of Physics E: Scientific Instruments*, vol. 17, no. 2, pp. 95–97, 1984.

[222] H. Tang, S. Zhang, Y. Feng, F. Li, and T. R. Shrout, "Piezoelectric property and strain behavior of Pb(Yb0.5Nb0.5)O3-PbHfO3-PbTiO3 polycrystalline ceramics," *Journal of the American Ceramic Society*, vol. 96, no. 9, pp. 2857–2863, 2013.

[223] V. Segouin, B. Kaeswurm, K. Webber, and L. Daniel, "Temperature-dependent anhysteretic behavior of co-doped pzt," *Journal of Applied Physics*, vol. 124, p. 104103, 2018.

[224] M. Lines and A. Glass, *Principles and Applications of Ferroelectrics and Related Materials*. Oxford University Press, 1977.

[225] R. Yimnirun, S. Ananta, A. Ngamjarurojana, and S. Wongsaenmai, "Uniaxial stress dependence of ferroelectric properties of xPMN-(1–x)PZT ceramic systems," *Applied Physics A*, vol. 81, no. 6, pp. 1227–1231, 2005.

[226] S. Sukesha, V. Renu, and N. Kumar, "Variation of piezoelectric coefficient and dielectric constant with electric field and temperature: A review," in *Proceedings of 2014 RAECS UIET*, 2014.

[227] S. Li, W. Cao, and L. E. Cross, "The extrinsic nature of nonlinear behavior observed in lead zirconate titanate ferroelectric ceramic," *Journal of Applied Physics*, vol. 69, p. 7219, 1991.

[228] C. C. Chung, "Microstructural evolution in lead zirconate titanate (PZT) piezoelectric ceramics," Ph.D. dissertation, North Carolina State University, 2014.

[229] Q. Chen, D.-J. Yao, C.-J. Kim, and G. Carman, "Mesoscale actuator device: micro interlocking mechanism to transfer macro load," *Sensors and Actuators*, vol. 73, pp. 30–36, 1999.

[230] S. Shao, S. Song, N. Chen, and M. Xu, "Structure and control strategy for a piezoelectric inchworm actuator equipped with mems ridges," *Sensors and Actuators A: Physical*, vol. 264, pp. 40–50, 2017.

[231] A. Schäufele and K. Härdtl, "Ferroelastic properties of lead zirconate titanate ceramics," *Journal of the american ceramic society*, vol. 79, no. 10, pp. 2637–2640, 1996.

[232] M. Marsilius, K. Webber, E. Aulbach, and T. Granzow, "Comparison of the temperature-dependent ferroelastic behavior of hard and soft lead zirconate titanate ceramics," *Journal of American Ceramic Society*, vol. 93, no. 9, pp. 2850–2856, 2010.

[233] D. Zhou, M. Kamlah, and D. Munz, "Effects of uniaxial prestress on the ferroelectric hysteretic response of soft pzt," *Journal of the European Ceramic Society*, vol. 25, no. 4, pp. 425–432, 2005.

[234] Y. Li, W. Zhou, and F. Li, "Temperature-dependent mechanicaldepolarization of ferroelectric ceramics," *Journal of Physics D: Applied Physics*, vol. 43, p. 175501 (8pp), 2010.

[235] P. Chaplya and G. Carman, "Compression of piezoelectric ceramic at constant electric field: Energy absorption through non-180° domain-wall motion," *Journal of Applied Physics*, vol. 92, p. 1504, 2002.

[236] D. York, N. Evensen, M. Martinez, and J. Delgado, "Unified equations for the slope, intercept, and standard errors of the best straight line," *American Journal of Physics*, vol. 72, no. 3, 2004.

[237] T. Wiens. (2010). [Online]. Available: https://fr.mathworks.com/matlabcentral/fileexchange/26586 linear-regression-with-errors-in-x-and-y

[238] M. Mitrovic, G. Carman, and F. Straub, "Response of piezoelectric stack actuators under combined electro-mechanical loading," *International Journal of Solids and Structures*, vol. 38, no. 24-25, pp. 4357–4374, 2001.

[239] C. S. Lynch, "Electro-mechanical coupling in 8/65/35 PLZT," in *1994.ISAF '94, Proceedings of the Ninth IEEE International Symposium on Applications of Ferroelectrics*, 1994, pp. 357–360.

[240] P. Chaplya and G. Carman, "Dielectric and piezoelectric response of lead zirconate–lead titanate at high electric and mechanical loads in terms of non-180° domain wall motion," *Journal of Applied Physics*, vol. 90, p. 5278, 2001.

[241] C. Lynch, "The effet of uniaxial stress on the electro-mechanical response of 8/65/3 plzt," *Acta Materialia*, 1996.

[242] R. Yimnirun, S. Wongsaenmai, Y. Laosiritaworn, and S. Ananta, "Uniaxial stress dependence and scaling behavior of dynamic hysteresis responses in soft pzt ceramics," in *2006 IEEE International Symposium on the Applications of Ferroelectrics*, 2006.

[243] N. Wongdamnern, N. Triamnak, A. Ngamjarurojana, Y. Laosiritaworn, S. Ananta, and R. Yimnirun, "Comparative studies of dynamic hysteresis responses in hard and soft pzt ceramics," *Ceramics International*, vol. 34, pp. 731–734, 2008.

[244] R. Yimnirun, N. Triamnak, M. Unruan, A. Ngamjarurojana, Y. Laosiritaworn, and S. Ananta, "Ferroelectric properties of Pb(Zr1/2Ti1/2)O3–Pb(Zn1/3Nb2/3)O3 ceramics under compressive stress," *Current Applied Physics*, 2008.

[245] B. Peng and Z. Yue, "Effect of uniaxial compressive stress on the partially fatigued soft lead zirconate titanate piezoelectric ceramics," *Key Engineering Materials*, vol. 602-603, pp. 817–821, 2014.

[246] X. Wu, X. Lu, A. Chen, Y. Yin, J. Ma, W. Li, Y. Kan, D. Qian, and J. Zhu, "Stress effects on ferroelectric and fatigue properties of Nd- and La-doped Bi4Ti3O12 thin films," *Applied Physics Letters*, vol. 86, p. 092904, 2005.

[247] S. Patel, A. Chauhan, V. Rojas, N. Noval, F. Weyland, J. Rödel, and R. Vaish, "Thermomechanical energy conversion potential of lead-free  $0.50Ba(Zr_02Ti_0s)O_3-0.50(Ba_07Ca_03)TiO_3$  bulk ceramics," *Energy Technology*, vol. 6, pp. 872–882, 2018.

[248] D. Zhou, M. Kamlah, and D. Munz, "Uniaxial compressive stress dependence of the high-fielddielectric and piezoelectric performance of softpzt piezoceramics," *Journal of Materials Research*, vol. 19, no. 3, pp. 834– 842, 2004.

[249] R. Dittmer, K. G. Webber, E. Aulbach, J. Wook, X. Tan, and J. Rödel, "Optimal working regime of lead-zirconate-titanate for actuation applications," *Sensors and Actuators A: Physical*, vol. 189, pp. 187–194, 2013.

### **Publications**

## **Publications**

### **Articles dans revue internationale à comité de lecture**

- 1. V. Segouin, M. Domenjoud, Y. Bernard & L. Daniel, "Mechancis-aided Digital Image Correlation for the investigation of piezoelectric and ferroelectric behaviour of a soft PZT", Soumis à Journal of the European Ceramic Society.
- 2. V. Segouin, B. Kaeswurm, K.G. Webber & L. Daniel, "Temperature-Dependent Anhysteretic Behavior of Co-Doped PZT" *Journal of Applied Physics,* 2018, 124, 104103.
- 3. B. Kaeswurm, V. Segouin, L. Daniel & K.G. Webber, "The Anhysteretic Polarisation of Ferroelectrics", *Journal of Physics D: Applied Physics,* 2018*,* 51(7).

### **Communications internationales avec comité de lecture**

- 4. V. Segouin, M. Domenjoud, Y. Bernard & L. Daniel, "Development of a 2D DIC Experimental Tool for Piezoelectric Strains Measurements", *International Digital Imaging Correlation Society,* 2017, 45-50.
- 5. V. Segouin, M. Domenjoud, Y. Bernard & L. Daniel, "Mesure de déformations piézoélectriques par corrélation d'images numériques", *MECAMAT Aussois 2017*, 2017.
- 6. V. Segouin, M. Domenjoud, Y. Bernard & L. Daniel, "Digital Image Correlation for piezoelectric strain characterisation", *Electroceramics for End-users IX conference (Piezo2017)*, 2017.

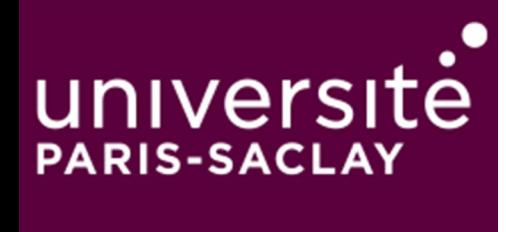

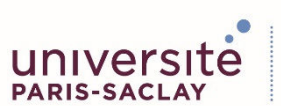

ÉCOLE DOCTORALE Physique et ingénierie: électrons, photons,<br>sciences du vivant (EOBE)

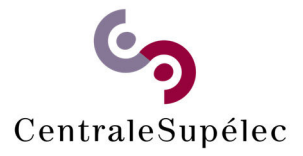

# Thèse de doctorat

**Université Paris-Saclay**  Espace Technologique / Immeuble Discovery Route de l'Orme aux Merisiers RD 128 / 91190 Saint-Aubin, France

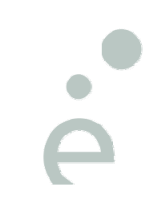